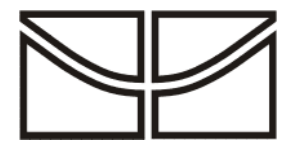

# **UNIVERSIDADE DE BRASÍLIA DECANATO DE PESQUISA E PÓS-GRADUAÇÃO INSTITUTO DE CIÊNCIAS BIOLOGIAS INSTITUTO DE FÍSICA INSTITUTO DE QUÍMICA PROGRAMA DE PÓS-GRADUAÇÃO EM ENSINO DE CIÊNCIAS MESTRADO PROFISSIONAL EM ENSINO DE CIÊNCIAS**

**O uso do** *software Modellus* **na integração entre conhecimentos teóricos e atividades experimentais de tópicos de Mecânica sob a perspectiva da aprendizagem significativa**

**Janduí Farias Mendes**

**Brasília – DF Março 2009**

# **Livros Grátis**

http://www.livrosgratis.com.br

Milhares de livros grátis para download.

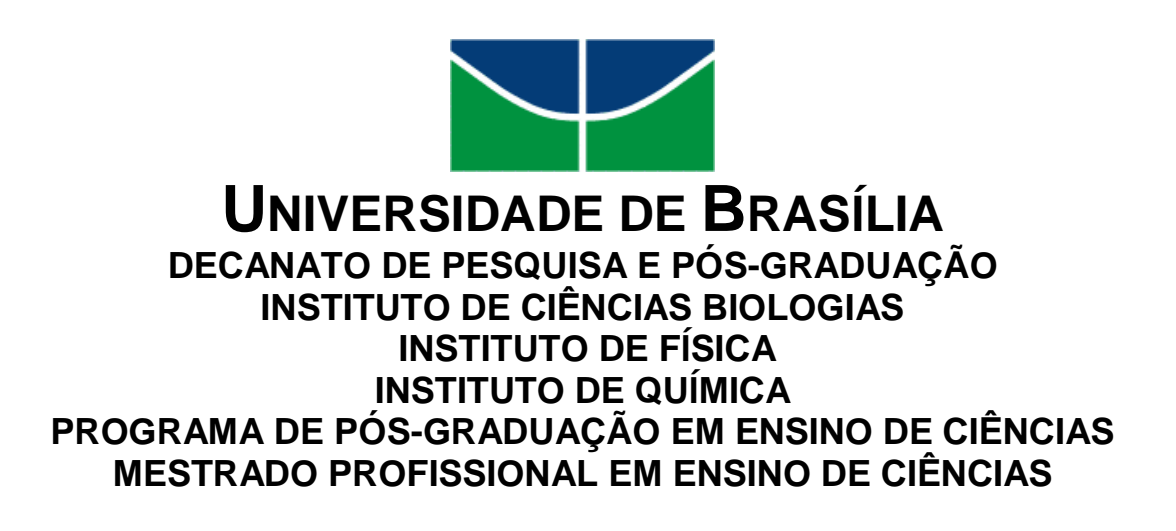

# **O uso do** *software Modellus* **na integração entre conhecimentos teóricos e atividades experimentais de tópicos de Mecânica sob a perspectiva da aprendizagem significativa**

Janduí Farias Mendes

Dissertação realizada sob a orientação do Prof. Dr. Ivan Ferreira da Costa e apresentada à banca examinadora como requisito parcial à obtenção do título de Mestre em Ensino de Ciências - Área de concentração: Ensino de Física, pelo Programa de Pós Graduação em Ensino de Ciências da Universidade de Brasília.

**Brasília – DF Março 2009**

# **FOLHA DE APROVAÇÃO**

## JANDUÍ FARIAS MENDES

# **O USO DO** *SOFTWARE* **MODELLUS NA INTEGRAÇÃO ENTRE CONHECIMENTOS TEÓRICOS E ATIVIDADES EXPERIMENTAIS DE TÓPICOS DE MECÂNICA SOB A PERSPECTIVA DA APRENDIZAGEM SIGNIFICATIVA**

Dissertação apresentada à banca examinadora como requisito parcial à obtenção do Título de Mestre em Ensino de Ciências – Área de Concentração **Ensino de Física**, pelo Programa de Pós-Graduação em Ensino de Ciências da Universidade de Brasília.

Aprovada em 05 de março de 2009.

## **BANCA EXAMINADORA**

**\_\_\_\_\_\_\_\_\_\_\_\_\_\_\_\_\_\_\_\_\_\_\_\_\_\_\_\_\_\_\_\_\_\_\_\_\_\_\_\_\_\_\_\_\_** Prof. Dr. Ivan Ferreira da Costa (Presidente)

Prof.<sup>a</sup> Dr.<sup>a</sup> Célia Maria Soares Gomes de Souza (Membro interno vinculado ao Programa – IF/UnB)

**\_\_\_\_\_\_\_\_\_\_\_\_\_\_\_\_\_\_\_\_\_\_\_\_\_\_\_\_\_\_\_\_\_\_\_\_\_\_\_\_\_\_\_\_\_**

**\_\_\_\_\_\_\_\_\_\_\_\_\_\_\_\_\_\_\_\_\_\_\_\_\_\_\_\_\_\_\_\_\_\_\_\_\_\_\_\_\_\_\_\_\_\_**

Duas pessoas sempre saciaram minha curiosidade, quando criança. Dedico então este trabalho a elas. Ao Dr. **Garibalde José de Carvalho**, por ter despertado em mim uma profunda admiração pela Ciência e ao *autodidata* **Emanuel Faustino**, por ter compartilhado comigo os "segredos" das máquinas.

Aos meus pais, pelo sacrifício em educar seus 14 filhos. Ao meu Orientador Dr. Ivan Ferreira da Costa, pela excelente orientação. Ao corpo docente do Programa de Pós Graduação em Ensino de Ciências da UnB. Aos meus irmãos Joel, Jarbas e Juliana, pelo companheirismo e apoio. A Izaura e Valéria, pelo incentivo a fazer este Mestrado. À professora Kelly, pelas ajudas e por ter sempre acreditado neste projeto. Às professoras de laboratório Luciene e Shirley, pela a ajuda na pesquisa. À professora Maria José, por ter permitido o desenvolvimento da pesquisa. Aos meus colegas Ana Paula, Glauson e Edson, pelo companheirismo.

*"O conhecimento em movimento é um modo de criação contínua; o antigo explica o novo e o assimila; e, vice-versa, o novo reforça o antigo e o reorganiza".*

**- Gaston Bachelard -**

#### **RESUMO**

Este trabalho apresenta os resultados de uma pesquisa sobre a integração entre teoria, simulação computacional com o *software* Modellus e atividades experimentais, em tópicos de Mecânica. A pesquisa foi realizada com quatro grupos de estudantes do ensino médio. O primeiro grupo realizou somente atividades experimentais e o segundo grupo somente simulação computacional. Nenhuma intervenção foi aplicada ao terceiro grupo (grupo controle) e o último grupo realizou ambas as intervenções (atividades experimentais e simulação computacional). Testes foram aplicados antes e depois das intervenções e questionários de opinião somente depois. Os resultados indicam que para alguns tipos de problemas de Mecânica, as atividades experimentais são mais eficientes no processo de aprendizagem. Em outros tipos de problemas a simulação computacional mostrou-se mais eficiente. Porém, de maneira geral, a combinação de atividades experimentais e simulação computacional mostraram-se mais efetivas no processo de aprendizagem. Os resultados indicam que as atividades com experimentos quando simultaneamente simulados no computador com o *software* Modellus podem se completar proporcionando, na maioria dos casos, uma evolução conceitual e o aumento na curiosidade e motivação dos estudantes.

#### **ABSTRACT**

This work presents results of a research about the integration between theory, computational simulation with Modellus software and experiment, in topics of Mechanics. The research was applied for four high school students groups. The first group carried out only experimental activities and the second group carried out computational simulation. No intervention was applied on the third group (control group) and the last group carried out both interventions (experimental activities and computational simulation). Tests were applied before and after interventions and opinion questionnaires only after. The results indicate that for some problems of Mechanics, the experimental activities can be more efficient. In others problems the computational simulation was more efficient. But, in general, the combination of experimental activities with computational simulation showed to be more significant in the learning process. The set of results indicate that the combination between experimental activities and computational simulation through the use of the Modellus software can promote, in most of the cases, a conceptual evolution and awake the curiosity and motivation of the pupils.

# **LISTA DE ILUSTRAÇÕES**

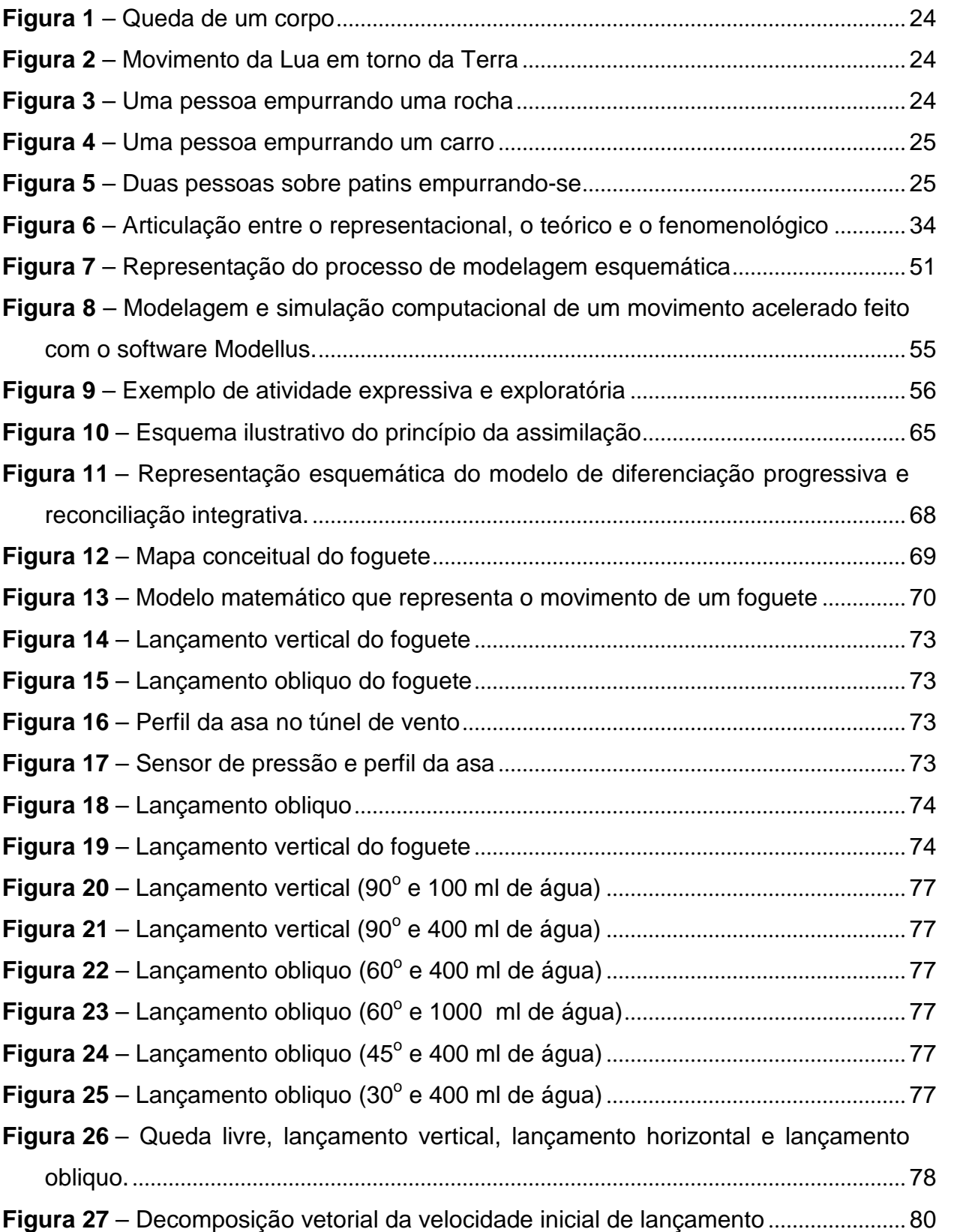

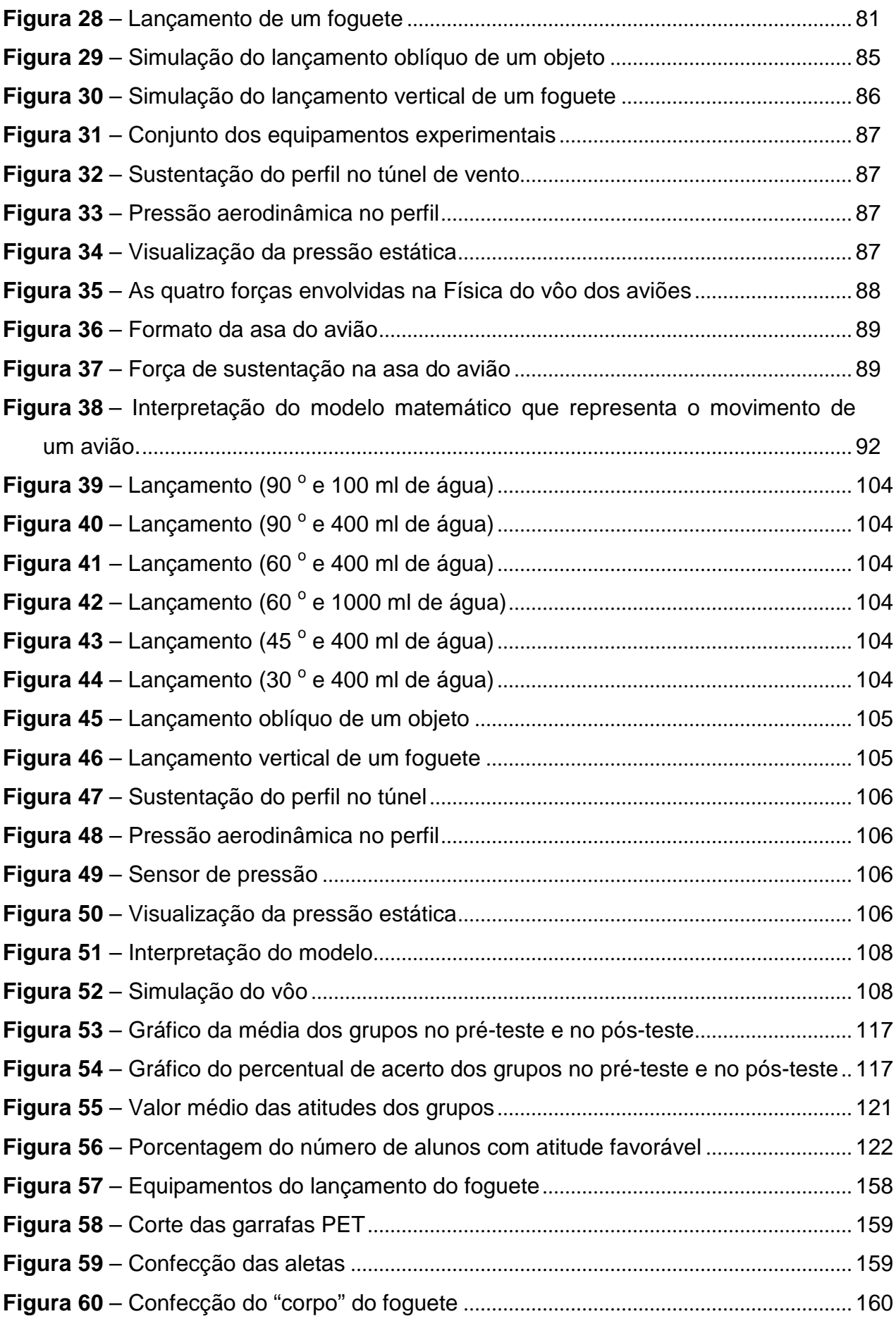

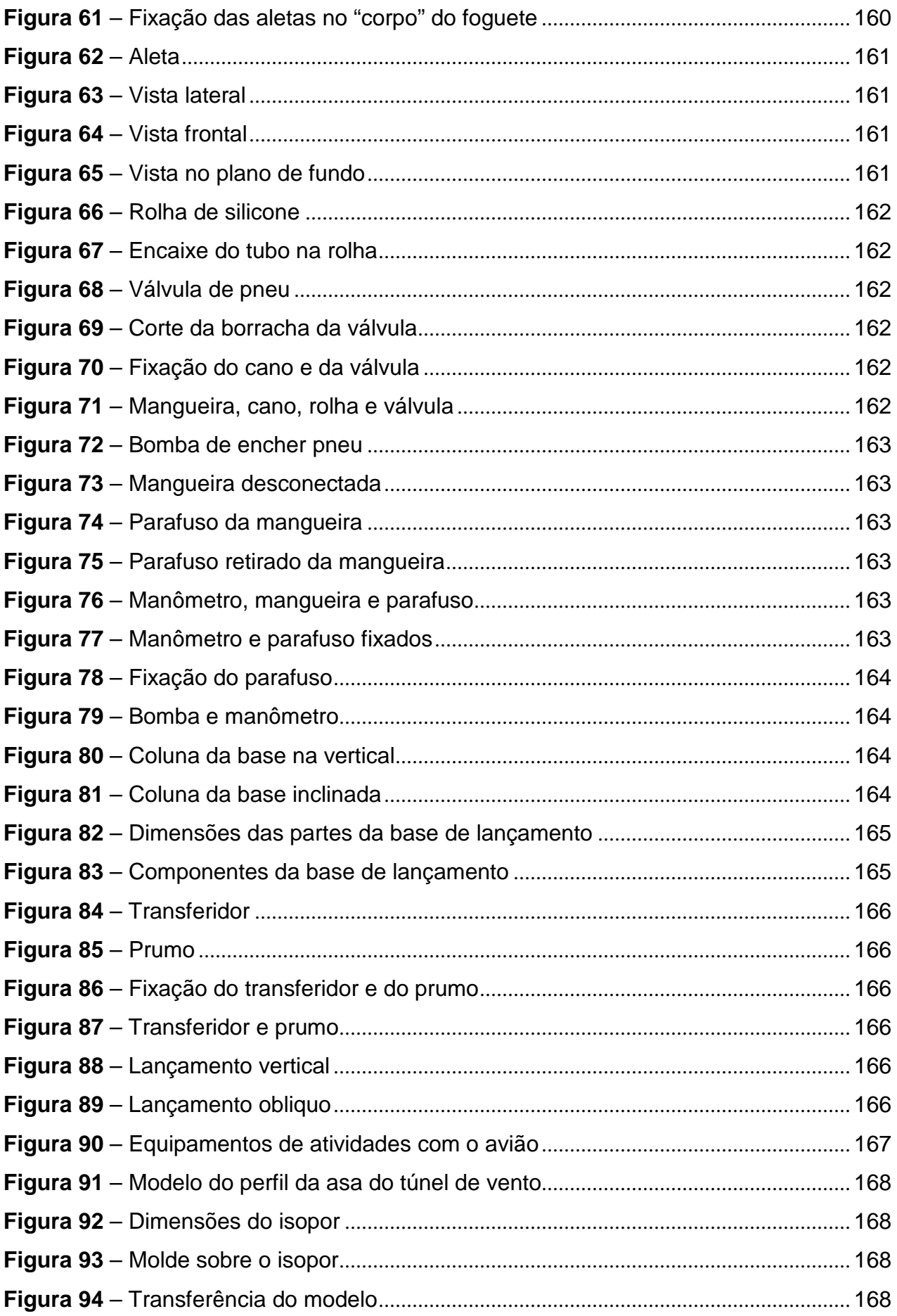

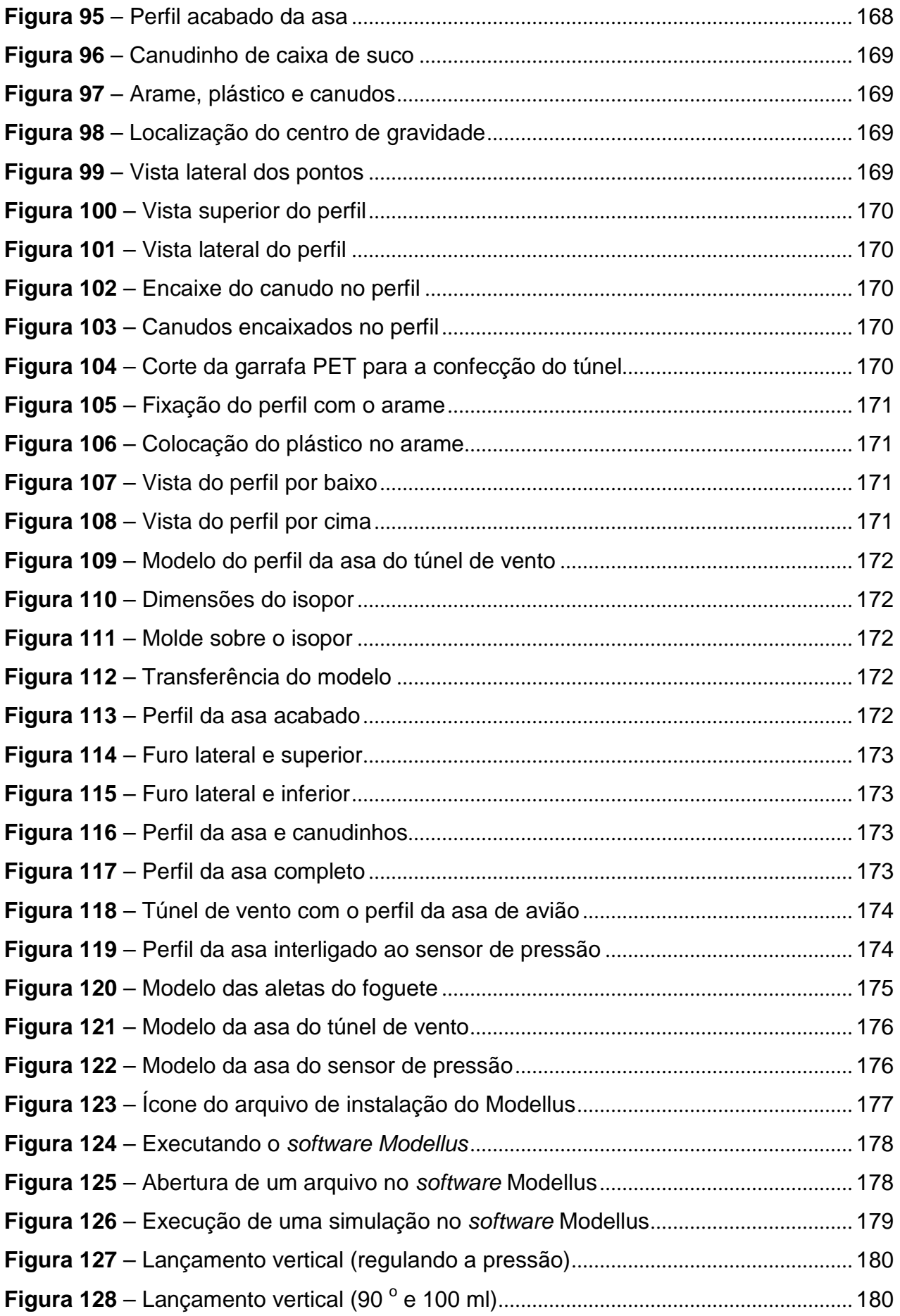

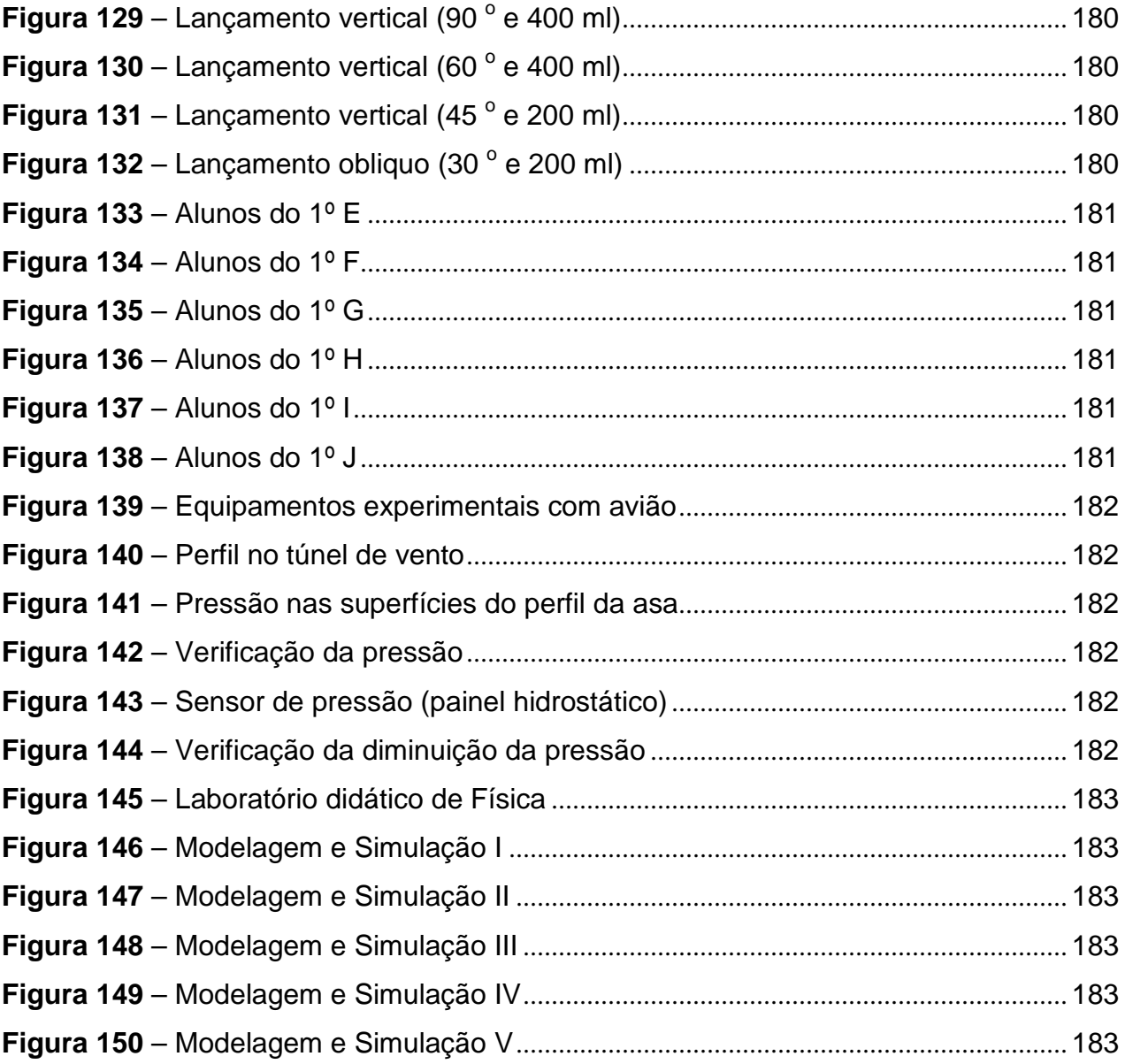

## **LISTA DE TABELAS**

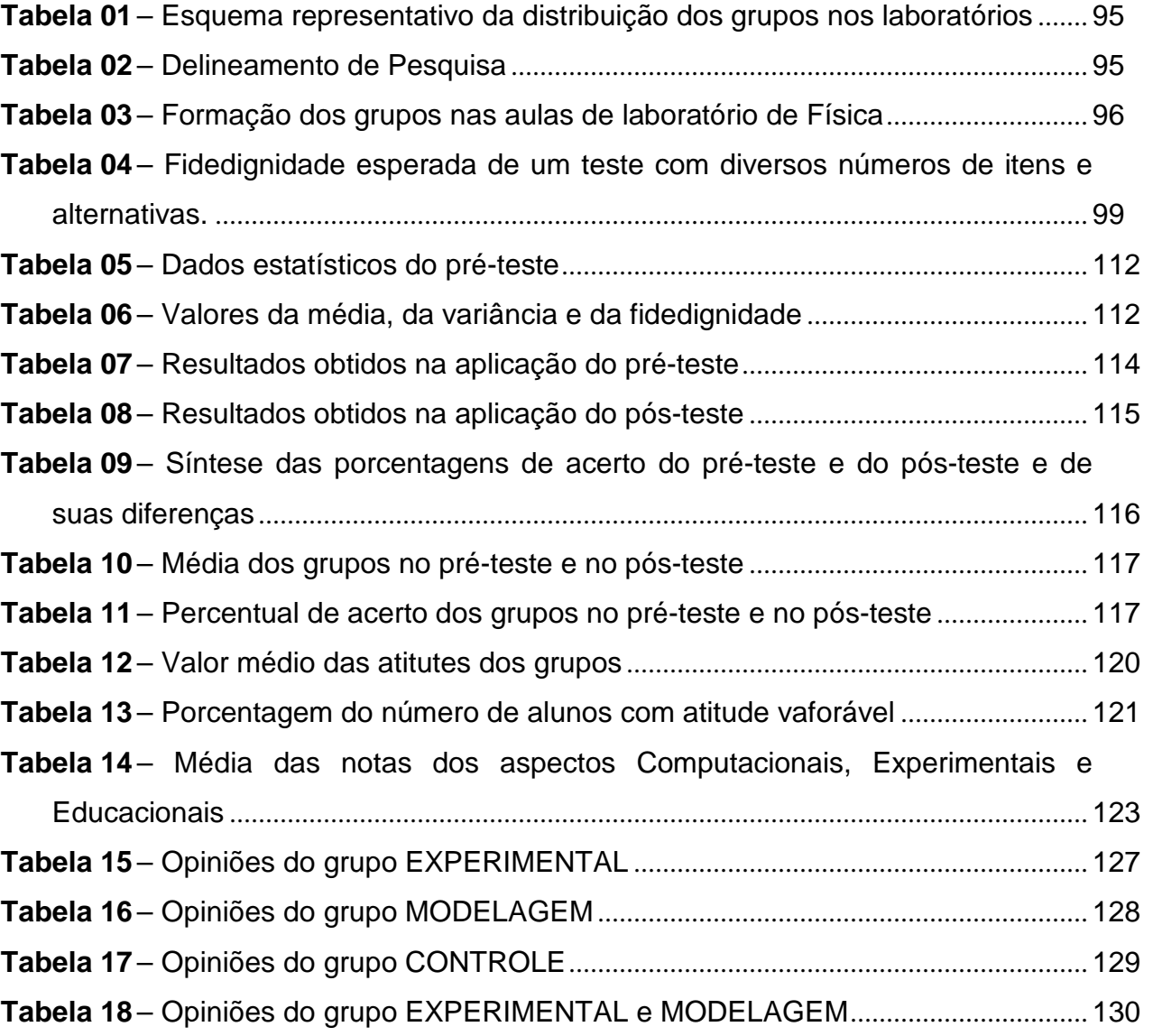

# **SUMÁRIO**

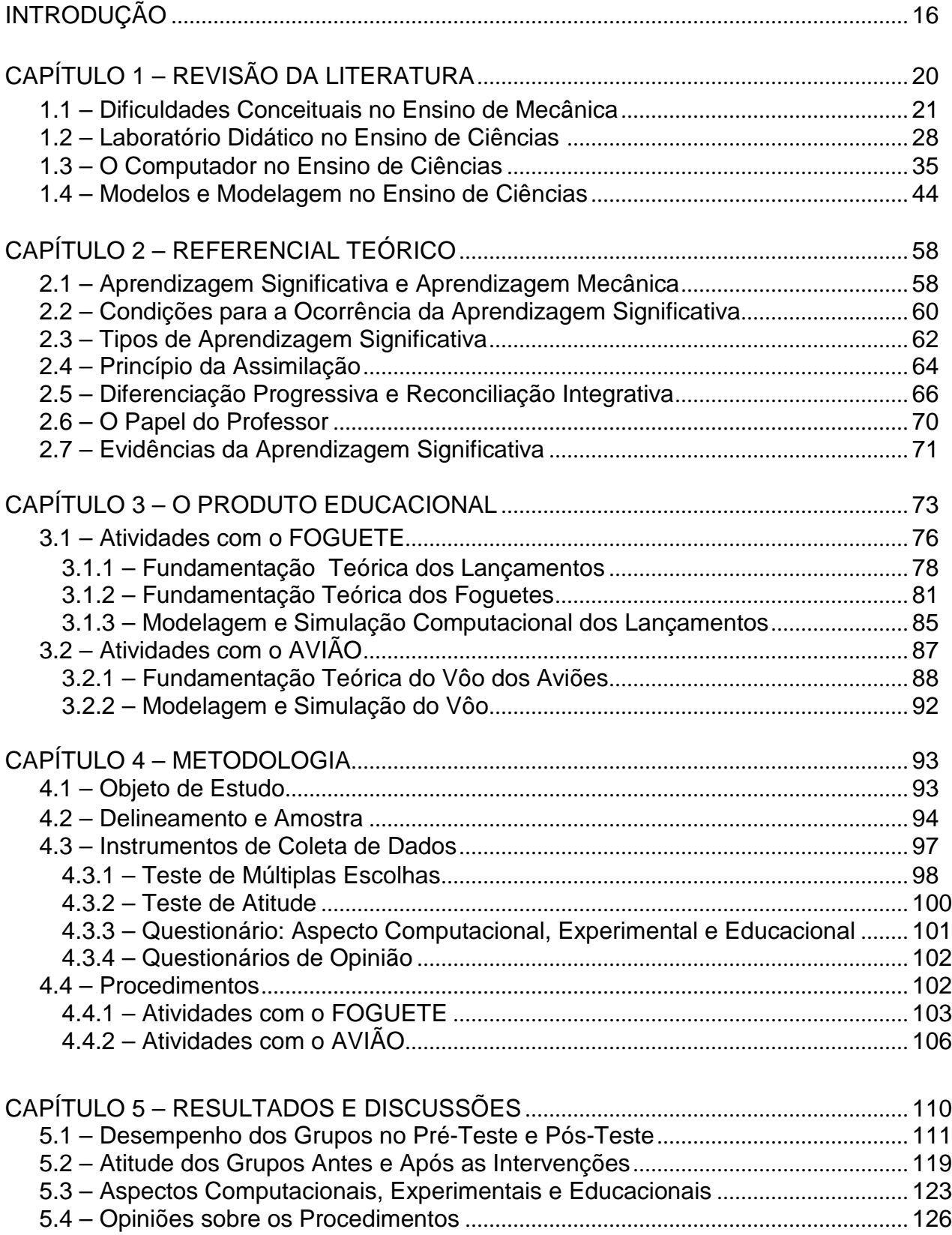

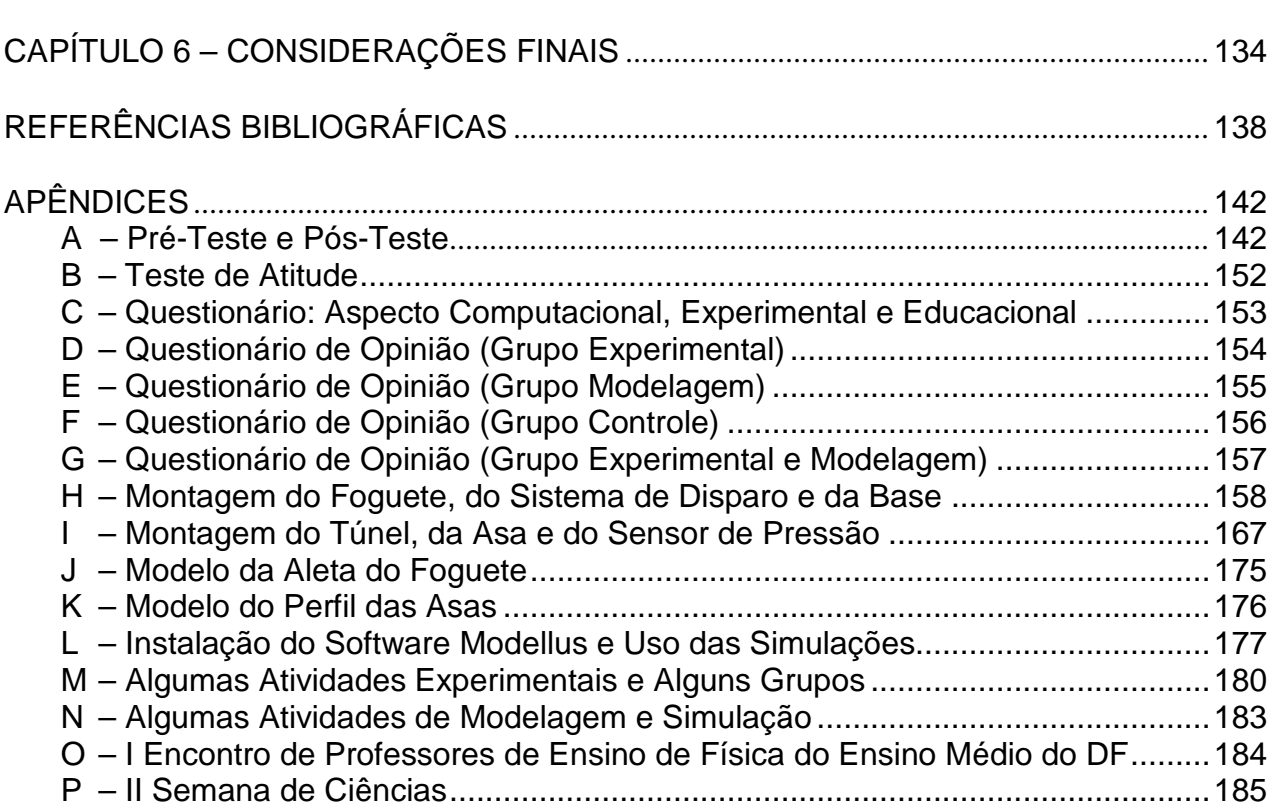

### **INTRODUÇÃO**

A nosso ver há algumas lacunas no ensino de Física nas escolas de Ensino Médio da rede pública do Distrito Federal, que conhecemos. Gostaríamos de destacar duas: a falta de atividades experimentais e a não utilização das novas tecnologias de comunicação e informação (TIC´s) ou, mais especificamente, o não aproveitamento do computador como um recurso didático.

Os recursos didáticos presentes em sala de aula geralmente são aulas expositivas, "quadro negro" e giz*.* E, ao contrário do que muitos dizem, nem mesmo livros didáticos de Física são utilizados com freqüência, pois a grande maioria dos estudantes da rede pública de ensino não tem recursos financeiros suficientes para adquirir tais livros, que não são baratos. Tanto é verdade que em 2004 foi implantado o Programa Nacional de Livros Didáticos para o Ensino Médio (PNLEM), programa do governo federal, que prevê a distribuição de livros didáticos para os alunos do ensino médio da rede pública de todo o País. No ano de 2009 a disciplina de Física será contemplada pelo programa.

Atividades experimentais são raras. As razões, a nosso ver, são que a maioria das escolas da rede pública do Distrito Federal não tem laboratórios de ensino de Física e nem materiais experimentais disponíveis e são poucos os professores que têm tempo, habilidades, estímulo, conhecimento ou preparo para elaborar e realizar atividades experimentais. Além do mais, acrescentamos também que em 2008 foram desativados pela Secretaria de Educação os poucos laboratórios didáticos que ainda existiam em funcionamento nas escolas públicas do Distrito Federal. Quanto ao uso de computadores, esta é uma realidade ainda mais distante.

Esse tipo de ensino, baseado em aulas expositivas, quadro e giz, parece não despertar nos estudantes muito interesse em aprender Física. Como uma conseqüência do acima exposto, temos um nível de aprendizagem muito baixo e o um nível de repetência muito elevado (SUBIP/SEDF, 2008).

Diante desse quadro, procuramos desenvolver um produto educacional no intuito de preencher parte dessas duas lacunas no ensino de Física, ou seja, a falta de atividades experimentais e do uso de computadores como recurso didático. O nosso objetivo foi o de desenvolver um material didático que, além de articular o *domínio conceitual* e o *domínio experimental* através da modelagem e simulação computacional, favorecesse uma aprendizagem mais efetiva e despertasse nos estudantes o interesse em aprender Física, algo que é muito raro em nossas escolas. No desenvolvimento desse material procuramos apontar uma alternativa àqueles professores que não têm tempo ou muita habilidade para preparar e realizar atividades experimentais, que geralmente são complexas e de difícil montagem e execução, e também àqueles professores que não têm qualquer noção de como introduzir e utilizar o computador em suas aulas de Física.

Na elaboração do material instrucional, foco da nossa pesquisa, por razões de viabilidade e tempo, nos restringimos a uma parte do conteúdo de Física da primeira série do Ensino Médio. Assim, optamos por abordar as leis de Newton. A escolha desse conteúdo se justifica por considerarmos as leis de Newton como o núcleo da Mecânica Clássica que, no nosso entendimento, serve como fundamento para o estudo dos demais conteúdos da Física Clássica.

O produto desenvolvido consiste em duas atividades experimentais e três simulações computacionais feitas através da modelagem matemática com o *software* Modellus. Esse material instrucional possibilita introduzir atividades experimentais e inserir o uso de computador ao longo das aulas expositivas. Assim, uma articulação entre o domínio conceitual e o domínio experimental é obtida sem a necessidade de um laboratório didático de ensino de Física.

O processo de construção do material utilizado nas atividades experimentais é discutido nos Apêndices de H a K. Os procedimentos de instalação do *software* Modellus são apresentados no Apêndice L. Já as três simulações computacionais encontram-se em arquivos anexos ao CD que acompanha este trabalho. Os procedimentos a serem seguidos na realização das atividades experimentais e na utilização das simulações computacionais são discutidos no Capítulo 3.

Na busca de subsídios para nos guiar na elaboração do material instrucional, no desenvolvimento da pesquisa e sobre a efetividade da utilização desse material, realizamos uma revisão da literatura. Fizemos um levantamento de artigos relacionados ao tema nos periódicos *Revista Brasileira de Ensino de Física*, *Caderno Brasileiro de Ensino de Física*, *Investigação em Ensino de Ciências, Revista Brasileira de Pesquisa em Educação em Ciências*, *Ciência & Educação* e *Enseñanza de las Ciências.* As consultas foram feitas em volumes dessas revistas no período de dez anos (1998 a 2007). O nosso foco foi o de **entendermos as dificuldades de aprendizagem em Mecânica** apresentadas pelos nossos estudantes, de verificarmos as **possibilidades** e as **limitações** da utilização de atividades experimentais e de computadores no ensino de ciências. A problemática apresentada na revisão da literatura em relação ao tema é discutida no Capítulo 1.

Como referencial teórico da pesquisa adotamos a **Teoria da Aprendizagem Significativa** de David Ausubel. Encontramos nesse referencial teórico uma *dimensão cognitiva* e uma *dimensão pedagógica* que nos subsidiou na elaboração do produto educacional, na formulação da hipótese de pesquisa e nos

procedimentos didáticos desenvolvidos ao longo do processo de ensino com o material instrucional desenvolvido. O Capítulo 2 trata sobre os aspectos mais relevantes para o desenvolvimento da pesquisa, encontrados nesse referencial teórico.

Como hipótese de pesquisa, admitimos que a integração entre o *domínio teórico* e o *domínio experimental* através da modelagem e simulação computacional com o *software* Modellus promoveria a disposição do aluno para aprender Física e favoreceria uma aprendizagem significativa. Para a verificação dessa hipótese submetemos seis turmas do primeiro ano do Ensino Médio a três tratamentos diferenciados. Com essas seis turmas constituímos quatro grupos. Um dos grupos serviu como grupo controle e os demais realizaram ou atividades experimentais, ou modelagem computacional ou ambas (atividades experimentais e modelagem computacional). Para todos os grupos foram aplicados testes antes e depois das intervenções e questionários somente após as intervenções. Os resultados dos dados coletados com os testes e com os questionários e a análise feita desses dados são apresentados e discutidos no Capítulo 5. As conclusões a que chegamos encontram-se no Capítulo 6.

Destacamos que a articulação entre atividades experimentais e modelagem e simulação computacional, com o objetivo de proporcionar a aprendizagem significativa é uma questão pouco pesquisada em ensino de Ciências, de acordo com a bibliografia pesquisada.

# **Capítulo 1 – REVISÃO DA LITERATURA**

A revisão foi feita nas principais revistas de pesquisa da área de *Ensino de Ciências*, buscando-se trabalhos relacionados ao tema. As consultas foram feitas em volumes que contemplam o período de dez anos (1998 a 2007) nos periódicos *Revista Brasileira de Ensino de Física*, *Caderno Brasileiro de Ensino de Física*, *Investigação em Ensino de Ciências, Revista Brasileira de Pesquisa em Educação em Ciências*, *Ciência & Educação* e *Enseñanza de las Ciências*. A partir das referências encontradas na revisão, chegamos também a alguns trabalhos específicos, relevantes para a pesquisa, de outros períodos (ZYLBERSZTAJN, 1983; VILLANI, PACCA e HOSOUME, 1985; PEDUZZI e PEDUZZI, 1985; AXT, 1991; SILVEIRA, MOREIRA e AXT, 1992; HODSON, 1994; URE *et al*, 1994; HALLOUN, 1996; TALIM, 1999).

Encontramos 25 artigos relacionados ao tema e, após uma análise criteriosa da literatura, organizamos o material selecionado nas seguintes categorias:

- 1 Dificuldades Conceituais no Ensino de Mecânica ( 7 )
- 2 Laboratório Didático de Ensino de Ciências ( 5 )
- 3 O Computador no Ensino de Ciências ( 3 )
- 4 Modelos, Modelagem e Simulação Computacional ( 5 )
- 5 O Software Modellus ( 5 )

Durante a revisão da literatura encontramos duas Teses de doutorado, uma delas tratando sobre o *software Modellus* (TEODORO, 2002) e outra sobre *simulação e modelagem computacional como recursos auxiliares no ensino de Física geral* (ARAÚJO, 2005). Encontramos também duas **Dissertações** de mestrado, uma tratando sobre o *desempenho de alunos de Física usuários da ferramenta computacional Modellus na interpretação de gráficos em Cinemática* (ARAÚJO, 2002) e outra sobre *a investigação de ganhos na aprendizagem de conceitos físicos envolvidos em circuitos elétricos por usuários da ferramenta computacional Modellus* (DORNELES, 2005)*.*

#### **1.1 – DIFICULDADES CONCEITUAIS NO ENSINO DE MECÂNICA**

O objetivo principal da análise dos trabalhos enquadrados nessa categoria foi o de identificar os motivos que levam às dificuldades de aprendizagem apresentadas pelos estudantes em Mecânica. Aqui serão comentadas as *dificuldades conceituais* apresentadas pelos estudantes*,* os *métodos de investigação* dessas dificuldades, os *obstáculos* que elas geram e suas *conseqüências* para a aprendizagem em Mecânica.

Da análise do conjunto dos artigos inseridos nesta categoria constatamos que no final da década de 1970 pesquisas em ensino de ciências passaram a investigar as "estruturas conceituais" dos estudantes. Segundo Mortimer (1996) essas pesquisas surgiram como um desdobramento das críticas às pesquisas realizadas por Piaget e colaboradores. Para Drive e Easley (*apud* MORTIMER, 1996) a teoria de Piaget dava uma ênfase excessiva ao desenvolvimento das **estruturas lógicas** das crianças e não dava a devida importância à **variedade de idéias** das mesmas. Para os autores, os estudos deveriam focalizar mais o "**conteúdo das idéias**" e menos as "**estruturas lógicas**". Sob essa nova perspectiva, vários estudos foram realizados na área de Mecânica.

Em um artigo sobre o conceito de força e movimento e as duas primeiras leis de Newton, Peduzzi e Peduzzi (1985) comentam sobre os trabalhos pioneiros de Viennot (1979 *apud* PEDUZZI e PEDUZZI, 1985) e Clement (1982 *apud* PEDUZZI e PEDUZZI, 1985). Os trabalhos desenvolvidos por Viennot com estudantes franceses, belgas e ingleses do último ano secundário e dos três primeiros universitários detectaram "a existência de uma *lei intuitiva***<sup>1</sup>** que relaciona força e velocidade". Já os trabalhos realizados por Clement com estudantes graduando em engenharia detectaram existir "a idéia intuitiva de que para haver o movimento de um objeto é necessário que sobre ele haja uma força continuamente aplicada na direção desse movimento". Os resultados obtidos por Viennot e Clemente podem ser expressos da seguinte forma (ZYLBERSZTAJN, 1983):

- $\bullet$   $F = kV$ (lei intuitiva que relaciona **força** e **velocidade**)
- $\bullet$  Se V = 0 então F = 0 | • Se V ≠ 0 então F ≠ 0
- Se  $V_1 \neq V_2$  então  $F_1 \neq F_2$

(idéia intuitiva de que só há **movimento** se houver a ação de uma **força**)

Com o objetivo de identificar possíveis idéias intuitivas acerca do conceito de força e movimento Peduzzi e Peduzzi (1985) elaboraram e aplicaram um teste**<sup>2</sup>** junto a 28 estudantes de Química e Matemática de um curso introdutório de Física da Universidade Federal de Santa Catarina. O resultado da análise das respostas

<sup>1</sup> Não há uma terminologia comum para esse conceito, apesar da semântica parecer-nos a mesma. Há uma série de denominações, que varia de autor para autor. Os termos mais utilizados são: lei intuitiva, idéia intuitiva, esquema intuitivo, senso intuitivo, estrutura intuitiva, conceito espontâneo, concepção espontânea, concepção prévia, concepção alternativa.

 $2$  O teste investiga dificuldades conceituais na 1º lei de Newton, na  $2^{\circ}$  lei de Newton, nos lançamentos horizontais, verticais e oblíquos de projéteis.

dadas pelos estudantes, que foram submetidos ao teste, mostrou a existência de idéias intuitivas apontadas por Viennot e Clement. Os autores analisaram cada item e identificaram as seguintes **dificuldades conceituais**:

- Relação entre **força** e **velocidade** ao invés da relação com a **aceleração**.
- Para que um corpo continue em movimento deve haver sempre uma força atuando na mesma direção e no mesmo sentido desse movimento.
- No lançamento horizontal há uma força num ponto qualquer da trajetória apontando sempre horizontalmente, mesmo a aceleração sendo nula.
- No lançamento obliquo uma força acompanha o projétil durante seu movimento parabólico, apontando sempre tangencialmente à trajetória.
- No lançamento vertical existe uma força para cima maior do que a força peso, para que o objeto suba. À medida que o objeto vai subindo e parando essa força vai se dissipando até que sua intensidade se iguale à da força peso.

Ao refletirem sobre os resultados apontados pelo teste, Peduzzi e Peduzzi (1985) argumentam que o senso intuitivo dos estudantes faz com que eles **dêem respostas que geralmente estão em desacordo com as teorias científicas existentes**. Isso ocorre porque "desde a infância a criança desenvolve crenças e explicações sobre o mundo em que vivem", criando assim "*estruturas conceituais* que proporcionam uma compreensão sensível e coerente do mundo". Segundo esses autores, os "estudantes já têm uma explicação de como as coisas funcionam ao serem introduzidas no ensino de ciências e, na maioria das vezes, acabam dando explicações próprias para os fenômenos de acordo com seu esquema intuitivo, deixando de lado aquilo que lhe foi ensinado". Os autores destacam que os trabalhos pioneiros realizados por Viennot e Clement "contribuem para que se entenda os problemas encontrados por muitos alunos no estudo das duas primeiras leis de Newton".

Ure *et al* (1994) investigaram as concepções intuitivas de estudantes sobre o princípio da ação e reação. Os autores elaboraram e aplicaram um teste a 150 estudantes venezuelanos de diferentes níveis de estudo (educação média e universitária). O instrumento foi desenvolvido com o objetivo de interpretar a visão dos estudantes sobre situações físicas envolvendo interações à distância e interações por contato. As questões elaboradas abrangeram cinco situações físicas diferentes:

1 – Um corpo caindo próximo à superfície da Terra.

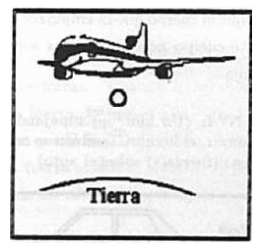

Figura 1 – Queda de um corpo.

2 – Um corpo em órbita em torno da Terra.

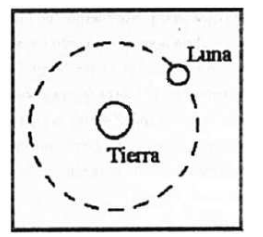

Figura 2 – Movimento da Lua em torno da Terra.

3 – Dois corpos interagindo e ambos permanecendo em repouso.

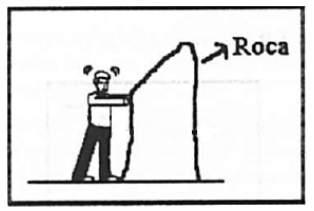

Figura 3 – Uma pessoa empurrando uma rocha.

4 – Dois corpos interagindo e ambos movimentando-se na mesma direção e no mesmo sentido.

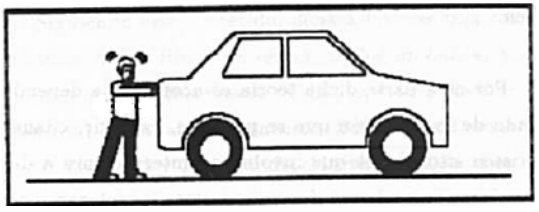

Figura 4 – Uma pessoa empurrando um carro.

5 – Dois corpos interagindo e ambos aplicando forças na mesma direção mas em sentidos opostos.

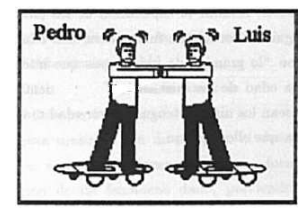

Figura 5 – Duas pessoas sobre patins empurrando-se.

Da análise das respostas dadas às cincos situações abordadas no teste os autores concluíram que, independentemente do nível de estudo em que se encontram (médio ou universitário), os estudantes apresentam concepções intuitivas sobre o conceito de ação e reação. As principais dificuldades conceituais apontadas pelos autores foram as seguintes:

- Na queda de um corpo só é atribuída a força que a Terra exerce sobre ele, não havendo a força que o mesmo exerce sobre a Terra (por o corpo ser muito menor que a Terra, ele não exerce nenhuma força sobre ela).
- A força que a Terra exerce sobre um corpo em órbita é maior do que a força que o corpo exerce sobre ela (por a Terra ser bem maior).
- Se dois corpos estão interagindo e ambos permanecem em repouso então não há forças atuando sobre eles ou há duas forças em cada corpo que se anulam (mesma direção, mesma intensidade e sentidos contrários).
- Se dois corpos diferentes estão interagindo e ambos estão movimentandose na mesma direção e no mesmo sentido, então um deles deve estar exercendo uma força maior do que o outro.
- Se dois corpos estão interagindo em sentidos contrários, então a força é maior sobre o corpo que possui a menor massa.
- O corpo que empurra é o que exerce a maior força.

Segundo Ure *et al* (1994) a grande maioria dos estudantes não conseguem estabelecer uma *relação de equivalência,* do ponto de vista da Mecânica Clássica, entre as interações por contato e à distância, entre a queda de um corpo e o movimento de um objeto em órbita em torno da Terra. Há também uma clara distinção entre interações em repouso e em movimento. Os autores concluem que, "os estudantes de diferentes níveis educacionais respondem a uma teoria geral, consistente, espontânea e intuitiva que, com ligeira variantes, é compartilhada por todos" e que "esta teoria não é afetada notavelmente pelos cursos sistemáticos de Física que os estudantes recebem".

Na mesma linha de investigação dos trabalhos realizados por Ure *et al* (1994) Talin (1999) elaborou um teste para detectar a existência de conceitos alternativos e as dificuldades conceituais dos alunos sobre a terceira lei de Newton. O teste foi aplicado a 91 alunos do ensino médio de Belo Horizonte, sendo 62 alunos do primeiro ano de uma escola particular e 29 alunos do segundo ano do Colégio Técnico da UFMG. Segundo o autor, os erros parecidos cometidos pelos dois grupos indicam a existência das seguintes dificuldades conceituais:

 *Os alunos não identificam a força do corpo sobre uma parede imóvel, mas apenas a força da parede sobre o corpo (que está em movimento) que colide com ela.*

- *Os alunos não identificam a força de um corpo (que está próximo à Terra) sobre a Terra, ou se a identificam, ela é menor do que a força da Terra sobre o corpo.*
- *Para os alunos, quem empurra exerce a maior força*.
- *Para os alunos, no caso de corpos em contato movendo-se na mesma direção, o corpo de maior massa exerce a maior força.*

A análise fatorial dos resultados do teste revelou ainda que os estudantes apresentam dificuldades diferentes para **três** tipos de situações:

- 1. *Um corpo móvel que colide com uma parede ou um grande corpo imóvel*.
- 2. *Corpos que interagem com forças de longo alcance*.
- 3. *Corpos móveis em contato um com outro*.

Os resultados do trabalho realizado por Talim mostraram-se de acordo com os encontrados por Ure *et al,* indicando a existência de conceitos intuitivos sobre a terceira lei de Newton. Para Talim, uma das implicações para o ensino de Física no ensino médio é a existência de uma *estrutura* na maneira como os estudantes entendem essa lei. Ele acrescenta que cada uma das três situações citadas anteriormente "é vista como sendo diferentes pelos alunos, e devem ser tratadas de maneira separada pelo professor". Ou seja, para garantir uma adequada compreensão da terceira lei de Newton deve-se trabalhar, de forma separada, problemas que envolvam esses três tipos de situações.

Com o intuído de verificar as dificuldades conceituais em Mecânica dos estudantes que participaram da pesquisa, aplicamos inicialmente um **teste** (Apêndice A) que foi elaborado a partir dos trabalhos realizados por Peduzzi e Peduzzi (1985), Silveira, Moreira e Axt (1992), Ure *et al* (1994) e Talim (1999). Realizamos essa sondagem porque, segundo Ausubel (1968; *apud* Moreira, 1999) "[...] o fator isolado mais importante que influencia a aprendizagem é aquilo que o aluno já sabe[...]". A aplicação desse teste foi o ponto de partida do nosso trabalho.

### **1.2 – LABORATÓRIO DIDÁTICO NO ENSINO DE CIÊNCIAS**

O objetivo principal da análise dos trabalhos enquadrados nesta categoria foi o de analisar o papel do laboratório didático no ensino de Física. Procuramos identificar as diferentes formas de uso do laboratório didático, a sua problemática e as alternativas apontadas como solução.

De maneira geral a literatura consultada destaca que no ensino de ciências tem prevalecido a utilização de aulas teóricas baseadas nos livros didáticos. O ensino experimental continua sendo pouco adotado na grande maioria das escolas. Vemos que a falta de atividades experimentais no ensino de Física não é recente. Em um dos trabalhos analisados Axt (1991) destaca que, quando ocorrem, as atividades experimentais apresentam as seguintes características:

1 – Freqüentemente os experimentos são ministrados de forma *aleatória* e *desvinculados do conteúdo*, como se fossem um apêndice. Pouca atenção é dada à potencialidade da experimentação como veículo de aprimoramento conceitual, sendo que o papel reservado para a experimentação é o de verificar aquilo que é informado na aula teórica.

2 – Com menos freqüência, a experimentação é utilizada para *veicular conceitos*, obter relações, determinar constantes ou propor problemas experimentais.

3 – Com muito pouca freqüência, o experimento é utilizado como instrumento para a *aquisição de conceitos* ou para a reformulação destes.

Segundo Silva e Zanon (2000) os professores reconhecem a importância das atividades experimentais e geralmente costumam dizer que elas "são fundamentais para a melhoria do ensino de Ciências". No entanto, esses mesmos professores lamentam e justificam a carência do desenvolvimento de atividades experimentais. Há uma grande reclamação sobre turmas grandes, a falta de laboratórios, a falta de equipamentos, pouco tempo para a preparação das atividades e carga horária reduzida para essas atividades. Para os autores, a problemática central do ensino experimental "é a formação docente" e não "as condições físicas e materiais" que geralmente são apontadas pela grande maioria dos professores.

Dentre as restrições e as dificuldades apontadas pelos professores para o desenvolvimento de atividades experimentais no ensino de Ciências Axt (1991) ressalta que *duas* são mais relevantes:

1 - A primeira e a mais importante é a *falta de equipamentos* e a impossibilidades de fazer *reparos* e *reposição*.

2 - A segunda restrição imposta ao ensino experimental é exatamente a pouca *qualificação do professor*.

Para Axt (1991) qualquer outra restrição, como "a adequação do ensino ao meio, o tempo disponível para as aulas, a atitude refratária dos diretores da escola, podem ser superadas por um professor experiente e provido de boa formação". Mas ele critica a tentativa de se resolver a falta de equipamentos, onde chega-se ao extremo de sugerir que o professor deve ser motivado a fabricar os materiais necessários. Segundo ele, impor mais esta responsabilidade ao professor é, no mínimo, um abuso.

No entanto, Axt (1991) adverte que os professores não podem ficar esperando que bons laboratórios sejam instalados com todos os materiais necessários. Para o autor é preciso então que se busque algumas formas alternativas que venham suprir essa carência de equipamentos experimentais. "Fazer experimentos com *materiais de baixo custo*, envolver os alunos na construção de materiais, lutar por verbas para se adquirir equipamentos seria algumas atitudes que muito ajudariam a sair da superficialidade do ensino de Ciências", aponta o autor.

Apesar de reconhecer a importância do laboratório didático para o ensino de Ciências, Hodson (1994) faz uma crítica à "fé profunda e inabalável" e ao "uso indiscriminado" do laboratório. Para o autor "se tem investigado muito pouco para se obter evidências convincentes que possam corroborar sua eficácia e assim justificar o enorme investimento de tempo, energia e recursos".

Para Hodson (1994) há também uma falta de clareza dos professores quanto ao papel da experimentação. Quando os professores são indagados sobre as razões do uso do laboratório, as justificativas mais freqüentes são agrupadas em cinco categorias:

- 1 Motivar.
- 2 Desenvolver habilidades técnicas.
- 3 Intensificar a aprendizagem dos conceitos científicos.
- 4 Proporcionar o método científico.

5 – Despertar a atitude científica.

Segundo Hodson (1994) essas justificativas espontâneas revelam que prevalece nos professores uma visão *empirista*-*indutivista* da Ciência, ou seja, a "crença de que o método científico é um algoritmo preciso capaz de dirigir a investigação científica". Assim como Hodson (1994), para Silva e Zanon (2000) essa visão indutivista pode gerar obstáculos ao ensino e à aprendizagem de Ciência.

Além da falta de clareza quanto ao papel do laboratório didático, Hodson (1994) aponta outras problemáticas bastantes significativas no desenvolvimento das atividades experimentais:

1 – Não levar em conta os conhecimentos prévios, as contradições e incongruências das idéias dos estudantes.

2 – Não oferecer oportunidades aos estudantes em examinar os conceitos subjacentes dos experimentos.

3 – Os experimentos geralmente são apresentados sem uma base teórica.

4 – Concentração no concreto e não no conceitual.

5 – O professor é quem exerce o controle sobre a identificação do problema, na

generalização da hipótese, no delineamento do experimento, no método, na

manipulação e interpretação dos dados.

O autor segue argumentando que

No passado, existia a tendência em assumir que a maioria dos estudantes não tinha nenhum conhecimento científico antes de iniciar a estudar novo tema e que, quando tinha, não era difícil substituir seu conhecimento (inadequado) por outro (superior). Nenhuma dessas suposições parece justificadas. Os estudantes têm idéias científicas sobre muitos dos temas que se estuda na escola, embora freqüentemente estão em desacordo com as científicas e com freqüências se mostram reações em abandoná-las. Se ocorre assim, temos que adotar uma postura diferente sobre como ensinar e aprender Ciências. Deveria ser uma proposta baseada em **explorar, desenvolver** e **modificar** as idéias dos estudantes, em lugar de tentar **desprezá-la** ou **substituí-las**. De igual modo que a investigação científica que conduz ao desenvolvimento ou à substituição de teorias ou parte da matriz teórica existente, também as atividades concebidas para produzir o desenvolvimento conceitual nos aprendizes deveriam inspirar-se em sua compreensão. Se admitirmos que o objetivo de elaborar teorias científicas é a **explicação** e a **previsão**, então os estudantes deveriam ser estimulados para explorar sua opiniões pondo à prova sua capacidade para a **explicação** e **previsão**. Se se demonstrar que suas idéias não são adequadas, se pode animar a que as mude ou que produzam outras novas, ora sem ajuda, ora prestando-lhes a ajuda necessária (HODSON 1994, p. 305-306. Grifo nosso).

Como alternativa, Hodson (1994) sugere os seguintes enfoques:

1 – Identificar as idéias e os pontos de vista dos estudantes.

2 – Delinear experimentos para explorar tais idéias e pontos de vista.

3 – Oferecer estímulos para que os estudantes desenvolvam, e possivelmente modifiquem, sua idéias e pontos de vista.

4 – Apoiar as intenções dos estudantes de repensar e reelaborar suas idéias e pontos de vista.

Para Hodson (1994), no laboratório didático de ciências deve haver **menos prática** e **mais reflexão**. Ele aponta como um enfoque mais reflexivo o método **predizer–observar–explicar** desenvolvido por Gunstone *et al* (1998 *apud* HODSON, 1994) e a **simulação com computador**. No método predizer-observarexplicar deve-se pedir aos estudantes que façam uma previsão sobre o que ocorrerá em uma determinada situação e, após a atividade experimental, o estudante aponta o que observou e expõe qualquer discrepância surgida entre a observação e sua previsão. Quanto à simulação o autor argumenta que

> As atividades realizadas com computador podem facilitar um controle ainda maior dos resultados. Tem muitos experimentos que são demasiadamente difíceis, demasiadamente caro, consomem demasiadamente tempo e são demasiadamente perigosos para realizar de outra maneira. Ademais, o uso de simulação com computadores, diferentemente dos experimentos diretos, permite ao professor adaptar a experiências de aprendizagem precisamente aos objetivos do ensino/aprendizagem, em lugar do que é mais habitual: adaptar os objetivos de aprendizagem à complexidade da realidade. Se pode diminuir ou aumentar o nível de complexidade, incluir ou excluir certos aspectos, adotar condições "idealizadas" e criar uma situação experimental que permita aos estudantes concentrarem-se nos conceitos fundamentais sem a distração, as dificuldades e os aborrecimentos que tornam parte de tantos e tantos experimentos realizados com objetos reais. Ao eliminar as interferências dos experimentos concretos e facilitar a retroação imediata sobre a conveniência da especulação e predição, as simulações com computador e as bases de dados possibilitam que os estudantes passem bastante tempo manipulando **idéias** como meio de construir conhecimento (HODSON 1994, p. 306-307).

Silva e Zanon (2000) questionam a forma como a experimentação foi introduzida e vem sendo desenvolvida no ensino de Ciências e criticam a sua ampla carência de objetivo. Os autores também se preocupam com a inadequação e com a

incapacidade das experimentações em promover uma aprendizagem significativa, relevante e duradoura. Compartilhando com a mesma visão de Hodson (1994), segundo os autores, há uma predominância de um *empirismo-indutivismo* nas atividades experimentações, ou seja, uma visão de que a Ciência brota da *observação empírica*, *objetiva* e *indutiva* (observação, experimentação, generalização, hipótese, verificação, comprovação e obtenção do conhecimento objetivo). Para eles, "a Ciência não começa com proposições de observação, porque algum tipo de teoria as precede e que as proposições de observação não constituem uma base firme na qual o conhecimento científico possa ser fundamentado".

A predominância do empirismo-indutivismo nas atividades experimentais vem recebendo inúmeras críticas. Ao buscar propostas alternativas que valorizem a promoção de *aprendizagem significativa* em Ciências, Silva e Zanon (2000) propõem que os alunos aprendam "através do estabelecimento da *inter-relação* entre os *saberes teóricos* e *práticos* inerentes aos processos de conhecimento escolar em Ciências". A ampla carência de embasamento teórico dos professores, aliada à desatenção ao papel específico da experimentação no processo de aprendizagem, segundo os autores, "tem impedido a concretização do objetivo central do ensino experimental que é o de contribuir para a construção do conhecimento no nível teórico-conceitual e para a promoção das potencialidades humano-sociais".

Para Silva e Zanon (2000) a função do **ensino experimental** deve relacionarse com a adoção de uma postura diferente de como *conceber*, *ensinar* e *aprender* ciências, no propósito de ajudar os estudantes a *identificar, explorar*, *desenvolver* e *modificar* suas idéias que, de acordo com Hodson (1994), se se demonstra que tais idéias não são adequadas, poderia fazer com que os estudantes as *modifiquem* ou que *produzam outras novas idéias*.

De acordo com o modelo de Mortimer *et all* (2000), Silva e Zanon propõem que cada aula de Ciências abranja a *articulação dinâmica*, *permanente* e *inclusiva* entre as dimensões do *fenômeno,* do *teórico* e do *representacional.* Ainda sugerem que, conforme Mortimer *et all* (2000), esses três componente (*fenômeno*, *linguagem* e *teoria*) compareçam igualmente nas interações de sala de aula, uma vez que a produção do conhecimento em Ciências resulta sempre de uma relação dinâmicodialética entre *experimento* e *teoria*, entre *pensamento* e *realidade*, relação que só é possível através da ação mediadora da *linguagem*. Assim sendo, "os experimentos podem cumprir o papel de mostrar essa forma de pensar em Ciências, na qual a *teoria* e *realidade* estão em constante interlocução" (SILVA e ZANON, 2000).

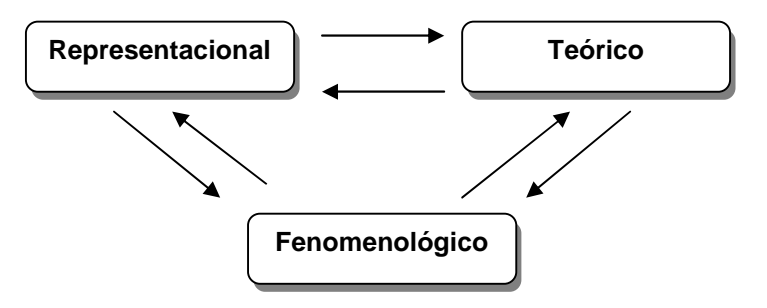

Figura 6 – Articulação entre o representacional, o teórico e o fenomenológico (SILVA e ZANON, 2000, p. 137).

Para que os aprendizes tenham acesso aos sistemas de conhecimento da Ciência, o processo de construção do conhecimento tem que ultrapassar a investigação empírica e pessoal. Quem aprende precisa ter acesso não apenas às experiências físicas, mas também aos **conceitos** e **modelos** da ciência convencional. O desafio está em ajudar os aprendizes a se apropriarem desses modelos, a reconhecerem seus domínios de aplicabilidade e, dentro desses domínios, a serem capazes de usá-lo. Se ensinar é levar os estudantes às idéias convencionais da ciência, então, a intervenção do professor é essencial, tanto para fornecer evidências experimentais apropriadas como para disponibilizar para aos alunos as ferramentas e convenções culturais da comunidade científica" (SILVA e ZANON, 2000, p. 139).

De acordo com Amaral e Silva (2000 *apud* SILVA e ZANON, 2000) "a Ciência deve *ser vista como uma via de mão dupla"*. Ao invés de se partir dos *experimentos* às *teorias* deve-se **ir e voltar** das *teorias* às *experiências*. O importante é que a teoria e o experimento dialoguem. Caberia então ao professor estabelecer o processo dialógico para estabelecer uma conversação que envolvesse os indivíduos
e o processo de aprendizagem. Desse processo de interação dar-se-ia a aprendizagem pelo desenvolvimento das competências de *relacionar, comparar, inferir, argumentar,* ou seja, uma busca constante de articulações entre as **idéias**, os **dados**, os **fatos**, as **percepções** e os **conceitos**.

É nesse sentido que propomos o uso do *software Modellus* no ensino de Física. O *Modellus* permite estabelecer uma "*articulação dinâmica*, *permanente* e *inclusiva* entre as dimensões do *fenômeno* (empírico), do *teórico* (conceitos) e do *representacional* (modelos)". Os modelos construídos possibilitariam estabelecer um diálogo (ponte) entre **teoria** e a **realidade** (BUNGE, 1974)*,* utilizando-se como *linguagem* a Matemática.

### **1.3 – O COMPUDADOR NO ENSINO DE CIÊNCIAS**

Nos últimos anos o uso dos computadores em educação tem se tornado mais freqüente. O poder público tem destinado recursos para equipar escolas com computadores e o acesso a *Internet* (GIORDAN, 2005). Dessa forma, cabe então uma análise sobre as *formas de uso,* as *potencialidades* e as *limitações* dos computadores no ensino de Física.

O final da década de 1970 é considerado como um dos marcos históricos da utilização do computador na educação (FIOLHAIS e TRINDADE, 2003). Em 1979 surge o primeiro computador pessoal (PC). Em 1981 a IBM lança o IBM-PC, que se tornou muito popular. Em 1984 surge o primeiro computador com interface gráfica, o *Macintosh* da *Apple,* que facilitou a interação do usuário com o computador.

Posteriormente a *Microsoft* lança o sistema operacional *Windows,* baseado também em interfaces gráficas, que fora desenvolvido para funcionar na já popular plataforma IBM-PC. A diminuição do preço e o desenvolvimento de interfaces gráficas mais amigáveis, que facilitou o uso, permitiram a ploriferação dos computadores pessoais nos lares e nas escolas.

Outro fator importante na aplicação da informática na educação foi o desenvolvimento da *Internet* na década de 1980 (FIOLHAIS e TRINDADE, 2003; GIORDAM, 2005). No final dessa década foi criada a *World Wide Web,* que se popularizou na década de 1990. O desenvolvimento da *Internet* teve um imenso impacto no ensino ao possibilitar um maior acesso à informação.

O ano de 1980 ficou marcado na história do computador na educação por ter sido o ano do lançado do *software* LOGO, primeiro programa de computador desenvolvido especificamente para o ensino. A criação da linguagem LOGO foi coordenada por Seymour Papert, professor de Matemática no Massachusetts Institute of Tecnology (MIT). O objetivo dessa linguagem era o de "criar ambientes nos quais as crianças pudessem aprender a se comunicar com computadores" (GIORDAN, 2005). Segundo Fiolhais e Trindade (2003)

> A linguagem LOGO teve um enorme impacto porque propiciou poderosas facilidades computacionais para as crianças e um modo completamente diferente de falar sobre educação. Algumas destas facilidades, como os gráficos, foram revolucionárias considerando o poder computacional disponível naquela altura, e durante muito tempo o Logo foi o único *software* educacional que permitia aos estudantes desenvolver atividades educacionais com o computador (FIOLHAIS e TRINDADE, 2003, p. 261)..

Em relação ao desenvolvimento de *software* educacional para o ensino de Física, consideramos como um marco fundamental o ano de 1997. Nesse ano foi lançada a primeira versão do software Modellus**<sup>3</sup>** . O Modellus foi concebido por Vitor Duarte Teodoro e desenvolvido com a colaboração de João Paulo Duque Vieira e

 $3$  Na seção 1.4 analisaremos as potencialidades educacionais do Modellus.

Felipe Clérigo na Faculdade de Ciências e Tecnologia da Universidade de Nova Lisboa em Portugal. O *Modellus* foi concebido para o ensino de ciências *exatas*, destacando na área de Matemática e Física.

> O Modellus é uma ferramenta cognitiva para auxiliar a internalização de conhecimento simbólico, preferencialmente em contexto de atividade de grupo e de classe, em que a discussão, a conjectura e o teste de idéias são atividades dominantes, por oposição ao ensino direto por parte do professor. (TEODORO, 2002, p. 21).

Ao analisar algumas contribuições mais representativas do uso do computador na educação em ciências, Giordam (2005) aponta seis formas ou situações de utilização do computador na sala de aula de Ciências: *linguagem de programação, sistemas tutoriais, caixa de ferramentas, simulação, animação e comunicação mediada por computador*. Já Fiolhais e Trindade (2003) classificam os diferentes modos de utilização do computador na educação em *aquisição de dados, modelagem, simulação, multimídia, realidade virtual* e *internet*. Apesar dos termos serem diferentes, as forma e os modos como os autores (FIOLHAIS e TRINDADE, 2003; GIORDAM, 2004) classificam o uso do computador na educação são comuns em alguns pontos e complementares em outros. Um ponto comum e bastante discutido pelos autores é o papel da *simulação computacional* no ensino de ciências.

Segundo Giordam (2005), a *simulação*, através de um *modelo*, possibilita a transposição do fenômeno do meio natural para o computador. Segundo o autor, ao se transpor o fenômeno para o plano simulado, através de um modelo, o estudante poderá se referir tanto às teorias quanto aos eventos empíricos circunscritos ao fenômeno e, por meio de combinação de um conjunto de variáveis, reproduzir as leis que interpretam o fenômeno, o que poderia contribuir para a apropriação dos dispositivos de pensamento característicos da comunidade científica.

Fiolhais e Trindade (2003) consideram que boas simulações podem contribuir na superação de problemas no ensino de Física. Para eles, as simulações, baseada em construção de *modelos*, possibilitam aos alunos alterar os valores das variáveis ou parâmetros de entrada e observar as alterações dos resultados. Os autores destacam também as potencialidades das simulações na substituição de experimentos difíceis de serem realizados e o caráter de "jogo" que as mesmas podem ter.

> Embora as simulações não devam substituir por completo a realidade física que representam, elas são bastante úteis para abordar experiências difíceis ou impossíveis de realizar na prática (por serem muito caras, muito perigosas, demasiadamente lentas, demasiadamente rápidas, etc). Quando se revertem de um caráter de "jogo", as simulações fornecem uma recompensa pela realização de um certo objetivo. [...] O caráter de jogo de algumas simulações pode aumentar bastante o seu potencial pedagógico. Os jogos permitem uma grande variedade de situações e uma exploração flexível delas pelos jogadores (a resposta rápida e individualizada dada por um computador constitui precisamente uma das causas da fixação dos jovens pelos jogos) (FIOLHAIS e TRINDADE, 2003, p. 264).

Medeiros e Medeiros (2002) fazem uma reflexão sobre o uso de computadores no ensino de Física. Os autores chamam a atenção para o fato de que "outras maravilhas tecnológicas", como por exemplo, o rádio, a televisão, projetores, slides, vídeo cassete e as calculadores "tiveram seu ciclo promissor e expectativas ousadas e, no entanto, não resolveram os insucessos educacionais, caindo assim num certo desencanto". Para os autores, portanto, cabe uma análise crítica sobre as *possibilidades* e as *limitações* da Informática no ensino de Física, sobretudo o uso crescente das *simulações computacionais*.

Para Medeiros e Medeiros (2002) o fato da Física lidar com materiais que geralmente estão fora do alcance dos sentidos da grande maiorias dos estudantes, fez com que os professores e os autores de livros-texto adotassem no ensino de Física o uso de **imagens** como complemento ao uso da linguagem verbal, escrita e matemática. Porém, a representação de movimentos e processos dinâmicos através de ilustrações estáticas é muito difícil de ser interpretada pelos estudantes. Como alternativa a tais problemas os defensores da informática no ensino de Física apontaram o uso de **animações** computacionais. Os autores, num primeiro momento, procuram estabelecer uma diferenciação entre **animação** e **simulação**.

> Simulações computacionais vão além das simples animações. Elas englobam uma vasta classe de tecnologias, do vídeo à realidade virtual, que podem ser classificadas em certas categorias gerais baseadas fundamentalmente no grau de **interatividade** entre o aprendiz e o computador. Tal interatividade consiste no fato de que o programa é capaz de fornecer não apenas uma animação isolada de um fenômeno em causa mas, uma vasta gama de animações alternativas selecionadas através do *input* de **parâmetros** pelo estudante. Desta forma, por exemplo, para ilustrar o movimento de um projétil, uma simulação computacional permite ao estudante a escolha de parâmetros relevantes tais como a velocidade inicial e o ângulo de tiro, para os quais o programa fornece as respectivas animações geradas a partir de grandes bancos de dados. Evidentemente, qualquer simulação está baseada em um **modelo** de uma situação real, modelo este matematizado e processado pelo computador a fim de fornecer animações de uma realidade virtual. A construção, portanto, de uma simulação computacional pressupõe, necessariamente, a existência de um modelo que lhe dá suporte e que lhe confere significado. [...] As simulações podem ser vistas como representações ou modelagens de objetos específicos reais ou imaginados, de sistemas ou fenômenos. Elas podem ser bastante úteis, particularmente quando a experiência original for impossível de ser reproduzida pelos estudantes. Exemplos de tais situações podem ser uma descida na Lua, uma situação de emergência em uma usina nuclear ou mesmo um evento histórico ou astronômico. Experimentos perigosos ou de realizações muito caras assim como os que envolvam fenômenos muito lentos ou extremamente rápidos estão, também, dentro da classe de eventos a serem alvos prioritários de simulações computacionais no ensino da Física. (MEDEIROS e MEDEIROS, 2002, p. 79. Grifo nosso).

Dentre as várias vantagens da utilização de computadores na educação Medeiros e Medeiros (2002) destacam as principais justificativas e benefícios apontados pelos defensores do uso das simulações computacionais no ensino de Física:

Reduzir o "ruído" cognitivo de modo que os estudantes possam concentrar-

se nos conceitos envolvidos nos experimentos.

Fornecer um *feedback* para aperfeiçoar a compreensão dos conceitos.

 Permitir aos estudantes coletarem uma grande quantidade de dados rapidamente.

Permitir aos estudantes gerarem e testarem hipóteses.

Engajar os estudantes em tarefas com alto nível de interatividade.

 Envolver os estudantes em atividades que explicitem a natureza da pesquisa científica.

 Apresentar uma versão simplificada da realidade pela destilação de conceitos abstratos em seus mais importantes elementos.

Tornar conceitos abstratos mais concretos.

 Reduzir a ambigüidade e ajudar a identificar relacionamentos de causas e efeitos em sistemas complexos

 Servir como uma preparação inicial para ajudar na compreensão do papel de um laboratório.

- Desenvolver habilidades de resolução de problemas.
- Promover habilidades do raciocínio crítico.
- Fomentar uma compreensão mais profunda dos fenômenos físicos.

 Auxiliar os estudantes a aprenderem sobre o mundo natural, vendo e interagindo com os modelos científicos subjacentes que não poderiam ser inferidos através da observação direta.

 $\bullet$  Acentuar a formação dos conceitos e promover a mudança conceitual<sup>4</sup>.

Apesar das várias **possibilidades** das simulações computacionais no ensino de Ciências, Medeiros e Medeiros (2002) ressaltam que é necessário também um questionamento quanto às **limitações** existentes, ou seja, quais as desvantagens educacionais que as mesmas podem trazer. Para os autores "há um excesso de entusiasmo" quanto às mudanças educacionais produzidas pelas simulações computacionais e que "pouca atenção é dada aos perigos que tais mudanças podem

<sup>&</sup>lt;sup>4</sup> Este tema (mudança conceitual) é complexo, polêmico e alvo de várias críticas em pesquisas educacionais.

trazer consigo". Os autores advertem também que alguns conhecimentos e hábitos importantes podem estar sendo inadvertidamente perdidos.

> Há um grande risco implícito na adoção acrítica das simulações no ensino da Física, pois elas apresentam certas desvantagens, algumas vezes negligenciadas. Seria primordial notar-se que um sistema real é freqüentemente muito complexo e as simulações que o descrevem são sempre baseadas em modelos que contêm, necessariamente, simplificações e aproximações da realidade. Tal modelagem de um sistema físico é crucial para que as simulações construídas possam constituir-se em boas aproximações da realidade. Existe uma diferença significativa entre o ato de experienciar-se um fenômeno através de um experimento real e de uma simulação computacional. Se tal diferença não for percebida, as simulações podem, por vezes, comunicar concepções do fenômeno opostas àquelas que o educador pretendia veicular com o seu uso, como a pesquisa educacional tem mostrado. [...] As modernas técnicas computacionais tem tornado as representações visuais e simulações computacionais fáceis e verdadeiramente espetaculares. Ao mesmo tempo, contudo, elas têm criado uma tendência perigosa de um uso exagerado de animações e simulações considerando-as como alternativas aos experimentos reais, como se tivessem o mesmo status epistemológico e educacional. (MEDEIROS e MEDEIROS, 2002, p. 80).

Quanto às limitações das simulações computacionais Medeiros e Medeiros

(2002) traçam as seguintes considerações gerais:

- $\bullet$  Inferir que as simulações são equivalentes aos experimentos reais.
- As simulações mostram-se menos efetivas do que as experiências reais.
- As necessárias simplificações que fundamentam os modelos, nos quais as

simulações são baseadas, passam freqüentemente desapercebidas pelos

estudantes e mesmo por muitos professores.

- Erros grosseiros dos modelos.
- Na maioria das vezes os modelos subjacentes à simulação não ficam claros para os estudantes.
	- Confundir o real com o virtual.

 O uso de simulações em atividades que não seriam absolutamente necessárias.

 Limita a possibilidade de os estudantes serem confrontados com a riqueza heurística da experiência e dos erros experimentais.

- Nem a realização de experimentos reais pode garantir mudança conceitual.
- Equívoco na confecção de *software*.

Para Medeiros e Medeiros (2002) "uma parte crucial da aprendizagem de Física é fazer com que os nossos estudantes compreendam e apreciem o conceito de um modelo, o que eles significam, para que foram construídos, seus pressupostos de simplificadores e seus limitados contexto de validade". Segundo os autores, o ensino de Física deveria dar mais atenção às questões mais fundamentais tais como a construção de teorias, a aplicação das leis e dos conceitos fundamentais e a modelagem de fenômenos físicos.

> [...] na elaboração de simulações computacionais, uma atenção especial deveria ser lançada à modelagem que lhe dá suporte. Ao construir tais modelos, é necessário considerarem-se criticamente quais as modelos, é necessário considerarem-se criticamente quais as características do sistema modelado que poderiam ser negligenciadas e quais aquelas que deveriam ser incluídas no modelo. Em qualquer caso, o valor educacional de uma simulação dependerá do fato de ela poder vir a representar para o estudante um papel de auxiliar heurístico e não apenas cumprir um papel algorítmico ou meramente ilustrativo. (MEDEIROS e MEDEIROS, 2002, p. 83).

Apesar das várias críticas feitas ao uso de simulações computacionais, em nenhum momento Medeiros e Medeiros (2002) cogitam que não se deve utilizá-las ou mesmo bani-las do ensino de Física. Os autores apenas apontam suas limitações e criticam o seu uso exagerado e sem critérios.

> Apesar de todas as críticas, entretanto, há de admitir-se que boas simulações, criteriosamente produzidas, existem e que os professores guardam uma expectativa muito grande do potencial de suas utilizações. É preciso que fique bem claro que a argumentação levantada neste artigo não deve levar à conclusão de que os seus autores advogam o abandono da Informática Educacional, mas apenas que apontam para a necessidade de uma utilização da mesma mais refletida, equilibrada e nunca exclusiva. (MEDEIROS e MEDEIROS, 2002, p. 84).

Dentre os diversos trabalhos sobre modelagem e simulação computacional encontrados na literatura, destacamos as pesquisas desenvolvidas na Universidade Federal do Rio Grande do Sul (UFRGS) por Araújo (2002 e 2005) e Dorneles (2005). Araújo investigou a nível de Mestrado (ARAÚJO, 2002) *o desempenho de alunos de Física usuários da ferramenta computacional Modellus na interpretação de gráficos de Cinemática* e a nível de Doutorado (ARAÚJO, 2005) a *simulação e modelagem computacional como recursos auxiliares no ensino de Física Geral.* Dorneles investigou a nível de Mestrado (DORNELES, 2005) o *ganho na aprendizagem de conceitos físicos envolvidos em circuitos elétricos por usuários da ferramenta computacional Modellus*. Os resultados de suas pesquisas mostraram que houve melhorias estatisticamente significativas no desempenho dos grupos experimentais, quando comparados aos estudantes do grupo controle submetidos aos métodos tradicionais de ensino. Os resultados também sugerem que as atividades de simulação e modelagem computacional são potencialmente facilitadoras de aprendizagem significativa em Física bem como a motivação dos alunos para aprender.

Acreditamos que, dentre essas formas de utilização do computador no ensino de ciências, a mais adequada na *integração* entre os *conhecimentos teóricos* e *atividades experimentais* de Física é a simulação de *modelos*, conforme a concepção de Mario Bunge (PIETROCOLA, 1999). Para Bunge (1974) os modelos têm a função de constituir o conhecimento científico, ou seja, de *apreender* o real teoricamente, servindo como uma "ponte" entre a *teoria* e a *realidade*.

#### **1.4 – MODELOS E MODELAGEM NO ENSINO DE CIÊNCIAS**

Na revisão da literatura verificamos que os temas **modelo** e **modelagem** têm aparecido com freqüência crescente nas publicações em ensino de ciências. O termo modelo aparece com diversos usos e sentidos. Krapas *et al* (1997) analisaram uma amostra de quatro periódicos de língua inglesa no período de 10 anos (1987 a 1996) e elaboraram um sistema de categorias relativos aos diversos sentidos e usos do termo modelo e modelagem encontrados na literatura. Adotando uma "definição preliminar de modelo como uma representação de uma idéia, objeto, evento, processo e sistema" fizeram a seguinte classificação:

- **Modelo Mental**: modelo pessoal, construído pelo indivíduo e que pode se expressar através da ação, da fala, da escrita, do desenho.
- **Modelo Consensual**: modelo formalizado rigorosamente, compartilhado por grupos sociais com o propósito de compreender/explicar idéias, objetos, eventos, processo ou sistemas.
- **Modelo Pedagógico**: modelo construído com o propósito de promover a educação.
- **Meta-Modelo**: modelo formalizado rigorosamente, compartilhado por grupos sociais, e construído com o propósito de compreender/explicar o processo de construção e funcionamento de modelos consensuais ou de modelos mentais.
- **Modelagem**: como objetivo educacional, enfatiza a promoção da competência em construir modelos com o propósito central do ensino de ciências.

Segundo Kapras *et al* (1997) a freqüência do termo modelo presente na literatura em ensino de ciências poderia estar relacionada com a "busca de novos referenciais teóricos para compreender melhor as concepções alternativas dos estudantes, tema que predominou nas pesquisas dos anos 70, e mudança conceitual, tema de grande interesse na década de 80" e também na busca de novas estratégias de ensino.

> A discussão de resultados aponta para tendências presentes e futuras, entre as quais se destaca a busca de novos referenciais teóricos para, de um lado, compreender e explicar os processos de ensino-aprendizagem de ciências (remetendo às categorias de modelo mental e meta-modelo) e, de outro, desenvolver e implementar estratégias pedagógicas (o que se evidencia na categoria modelagem como objetivo educacional) (KAPRAS, 1997, p. 1).

Kapras *et al* (1997) também destacam o aparecimento mais recente das categorias *modelo consensual, meta-modelo* e *modelagem*. Para os autores, o termo modelo consensual "poderia estar relacionado com a abertura da educação para a informática, onde o uso de computadores para simulação de situações-problema geralmente faz uso de modelos consensuais". Já o surgimento dos termos metamodelo e modelagem poderia estar relacionado com "uma preocupação dos pesquisadores em tematizar a questão dos modelos e dos processos propriamente ditos que subjazem aos modelos".

> Com efeito, a categoria meta-modelo explicita a reflexão sobre modelos e, em particular, denota as variadas tentativas de sistematização teórica para descrever e explicar os processos de elaboração e modificação de modelos, sejam eles os modelos consensuais produzidos por cientistas, ou ainda os modelos mentais desenvolvidos no contexto pedagógico por alunos de ciências. Já a categoria modelagem se refere, por definição, aos processos pelos quais modelos são elaborados e modificados, situando-os no contexto educacional e atribuindo-lhes o caráter de objetivo central da educação em ciências (KAPRAS, 1997, p. 11).

A literatura analisada por Kapras *et al* (1997) enfatiza o uso de analogias na formação e desenvolvimento de conceitos e focaliza também a aprendizagem baseada em modelagem e simulação computacional. Para os autores, "as relações analógicas são o coração dos modelos" e as simulações em computador "podem levar os estudantes a analisarem os fenômenos num nível de abstração suficiente para compreender a estrutura genérica dos modelos, podendo então transferir sua compreensão de um problema para outro".

> [...] A estrutura através da qual podemos entender a elaboração de um modelo inclui um domínio fonte e um domínio alvo que compartilham atributos e parte de estruturas. No mapeamento feito entre os dois domínios, buscam-se relações em comum entre seus elementos, gerando uma representação que constitui um modelo mental (KAPRAS, 1997, p. 2).

Encontramos na revisão da literatura dois trabalhos que destacam a importância dos modelos para o ensino de Ciências. Em um dos trabalhos Pietrocola (1999) faz uma crítica ao movimento construtivista e apresenta os modelos como uma alternativa para tornar o ensino de Ciência mais próximo da construção do conhecimento científico. Em outro trabalho Cupani e Pietrocola (2002) abordam a epistemologia de Mário Bunge e mostram sua relevância para se enfrentar alguns problemas presentes no ensino de Ciência.

As críticas feitas por Pietrocola (1999) não recaem sobre o construtivismo em sua totalidade, mas sim à tendência do movimento em "acreditar que toda aprendizagem é fruto de uma atividade construtiva do indivíduo". Para o autor, o construtivismo "supervalorizou o papel das construções individuais, em detrimento da dimensão ontológica do conhecimento científico" e não "valorizou suficientemente a apreensão da realidade associada ao mundo físico".

> Assim acreditamos que valorizar excessivamente o papel do indivíduo no processo de apreensão de conhecimento pode resultar, como efeito colateral, numa espécie de solipsismo, com importantes conseqüências para domínio ontológico do conhecimento. Não se trata de defender uma superposição entre o domínio ontológico e cognitivo ligados à produção de conhecimento pelos indivíduos, mas ambos podem se co-relacionar dependendo das posições assumidas sobre o que seja a realidade, o conhecimento sobre ela e suas formas de apreensão. Pois tem pouca ou nenhuma importância o fato de existir ou não uma realidade última (domínio ontológico), caso estejamos convencidos de que todo conhecimento é mais ou menos fruto de construções convencionais (dimensão cognitiva). Ou em outros termos, é possível admitir a existência de um nível ontológico sem contudo aceitar que seja possível atingi-lo, como defendido por boa parte das epistemologias relativistas. Neste sentido, uma opção epistemológica que valoriza em excesso a dimensão psicocognitiva pode implicar numa

desvalorização crônica do domínio ontológico, como parece ser o caso do construtivismo radical. O contrário também é verdadeiro. Pois, ao optar por uma epistemologia que valoriza em excesso a dimensão de ontológica do conhecimento, podemos perder de vista o papel dos processos cognitivos para sua apreensão, como parece ter ocorrido com toda tradição empiricista ingênua. Assim, no contexto da produção de conhecimento sobre o mundo, a autonomia dos domínios ontológicos e cognitivos é relativa e subordinada à estruturação mais geral da qual ambas fazem parte. Particularmente quando procuramos tratar a questão do realismo ambos devem ser considerados e suas implicações avaliadas (PIETROCOLA, 1999, p. 216- 217).

Pietrocola (1999) enfatiza que "a falta de vinculação do ensino de Ciências com o mundo" não é algo exclusivo do movimento construtivista. Para o auto,r na sala de aula essa desvinculação está também presente, pois os conteúdos científicos geralmente são tratados pelos professores numa concepção totalmente dissociada, não havendo a "preocupação de se relacionar os conteúdos ensinados com as situações reais vivenciadas pelos alunos".

> Desvinculada do mundo cotidiano e por conseqüência também de qualquer realidade possível, o ensino científico foi aos poucos perdendo sua vitalidade até se transformar numa atividade essencialmente restrita à sala de aula e aos livros textos. A complexidade nas formas de apreensão da realidade foi considerada pelos cursos científicos escolares como obstáculo pedagógico, e aos poucos abandonada. As atividades puramente teóricas tomaram-lhe o lugar por serem consensuais e terem dimensão problemática restrita: geram abundância de exercícios a partir de alguns exemplares, cujas soluções não são motivo de discussão e controvérsia na sala de aula. Isso contribuiu para aprofundar o fosso entre a ciência e o mundo.

> Esses fatores geraram uma ciência escolar cada vez mais distante da realidade vivenciada pelos alunos. A ciência passou a participar pouco das explicações requeridas pelos indivíduos no seu dia-a-dia até se converter num conhecimento restrito ao contexto escolar (PIETROCOLA, 1999, p. 219-220).

Para Pietrocola (1999) há uma necessidade urgente de se "re-inserir a construção da realidade como objeto da educação científica". Ele aponta o uso de modelos, presente na epistemologia de Mario Bunge (1974), como uma alternativa complementar para se estabelecer essa falta de **integração** entre a **dimensão cognitiva** com a **dimensão ontológica**. Dessa forma, segundo o autor, a apreensão da realidade passaria a ser o objetivo final da educação em Ciências.

A discussão sobre modelos no trabalho de Bunge se inicia pela análise de sua função na constituição do conhecimento teórico das ciências. Para ele, a capacidade de produzir conhecimento teórico é uma característica da ciência desenvolvida pelas sociedades modernas, pois nas sociedades préindustriais crença, opinião e conhecimento pré-teórico eram suficientes. Para Bunge, o caráter teórico do conhecimento torna-se medida de progresso científico, mais do que o volume de dados empíricos acumulados. Tal progresso seria medido pela capacidade de áreas científicas específicas em apreender o real teoricamente. Dentro desse contexto, ele explicita as formas que fazem parte desse jogo entre teoria e realidade.

**Os modelos são abordados na medida em que se procura relações entre as teorias e os dados empíricos. Estes são os intermediários entre as duas instâncias limítrofes do fazer científico: conceitos e** medidas. Ao longo de todo seu trabalho<sup>5</sup> ficará claro que, embora de fundamental importância, as teorias por si só nada valem no contexto científico, pois sendo abstrações produzidas por nossa razão e intuição não se aplicariam a priori às coisas reais. Por outro lado, os dados empíricos apesar de mais próximos da realidade, não podem ser inseridos em sistemas lógicos e gerar conhecimento. Desta aparente dicotomia entre teórico e empírico, é introduzida a **modelização<sup>6</sup> como instância mediadora** (PIETROCOLA, 1999, p. 222. Grifo nosso).

Cupani e Pietrocola (2002) ao discutirem a epistemologia de Mario Bunge

destacam a relevância dos modelos para o ensino de Ciências.

A possibilidade de explicar através dos modelos teóricos abre um campo de possibilidades pedagógicas de grande fecundidade para o ensino de ciências. Boa parte das críticas lançadas ao longo de décadas pelos estudantes aos seus professores consiste em que eles não vêem utilidade naquilo que lhes é ensinado. Em se apresentando os conteúdos da ciência como forma de produzir e validar modelos para explicar porções do mundo, parte destas críticas pode ser minimizada. As teorias vistas com esta possibilidade modelizadora permitem apontar caminhos para a construção de representações não arbitrárias do mundo, de onde explicações podem ser produzidas. O foco das atividades do ensino das ciências se desviaria assim do mero aprendizado dos seus conteúdos (conceitos, leis, princípios, etc.) para a produção de explicações teoricamente contextualizadas do mundo.

A idéia de modelos como explicações do mundo permite melhor entender o realismo científico de Bunge. As representações científicas do mundo real se produzem através dos modelos teóricos. Tais modelos enfocam apenas alguns aspectos da realidade, consideram apenas algumas variáveis e introduzem apenas algumas relações entre elas. O realismo da ciência visto desta forma se contrapõe ao realismo ingênuo que afeta o ensino, sem, no entanto, ceder às sedutoras teses do construtivismo radical, para o qual nada existe fora do sujeito. Desta forma, é possível pensar a ciência como um meio de produzir boas representações da realidade, mas com domínio de validade limitada. Neste sentido, os modelos teóricos são representações hipotéticas e aproximadas da realidade, embora racionais e não arbitrárias.

A discussão proposta sobre modelos é tanto mais relevante para o ensino quando entendemos que os indivíduos em geral também produzem modelos

<sup>&</sup>lt;sup>5</sup> O autor se refere à obra **Teoria e Realidade** de Mário Bunge (BUNGE, 1974).

<sup>6</sup> O termo mais utilizado no Brasil é **modelagem**.

para representar a realidade. Para satisfazer nossa necessidade de explicação, construímos representações sobre o mundo que desempenham função semelhante àquela dos modelos na ciência. Claramente, tais modelos alternativos (ou vulgares segundo Bunge) não têm o mesmo estatuto epistemológico daqueles científicos, mas se constituem em formas de apreensão da realidade, explicando aquilo que percebemos do mundo através de suposições criativas. Um dos desafios do ensino seria conseguir que as explicações da ciência, isto é, os modelos teóricos por ela produzidos pudessem ser incorporados pelos indivíduos ao seu patrimônio de conhecimento e pudessem, em determinadas condições, ser preferidas como representações da realidade (PIETROCOLA, 1999, p. 222).

Sendo os **modelos**, para Bunge, "a essência do trabalho científico", Pietrocola (1999) acredita que eles, os modelos, devam também o ser para o ensino de ciências. Bunge (1974) define três elementos fundamentais no processo de teorização: **objeto-modelo**, que se constitui em imagens conceituais dos elementos pertencentes a um sistema real que se pretende interpretar através de uma teoria geral, **teoria geral**, que se aplica potencialmente a qualquer parte da realidade e **modelo teórico** (ou teoria específica) que "...é um sistema hipotético-dedutivo que concerne a um objeto-modelo".

> [...] A busca de construir não apenas modelos, mas modelos que incrementem nossas forma de construir a realidade, acrescenta uma mudança de "qualidade" ao conhecimento científico escolar. Existiria no processo de produção de modelos, a passagem progressiva do realpercebido ao real-idealizado. Esse processo inicia-se pelas idealizações das situações tratadas que resultariam nos **objetos-modelos**, e termina com a construção dos **modelos teóricos**, que seriam as estruturas que emulariam o real através de sistemas conceituais hipotético-dedutivos. Para chegar-se a eles, é necessário a construção de **objetos-modelos** e sua incorporação numa **teoria geral**, que por ser geral não se pronuncia diretamente sobre a realidade. Esta dinâmica é grosso modo, a base de todo processo de construção na ciência. Porém a sua vinculação com uma dimensão real do mundo torna-a fundamental para qualquer processo interpretativo. Pois, para além da discussão filosófica acima, no campo afetivo o sentimento de **realidade** é algo inerente ao ser humano. Seja, ele relacionado a essência última das coisas, no sentido mais materialista do termo, ou forma de entendimento compartilhados, vivemos num mundo onde sabemos diferenciar o real do não real. As *realidades virtuais* estão aí para mostrar o quanto a noção de realidade é importante para a humanidade, pois atualmente construímos realidades impossíveis de serem pensadas anteriormente. E a ciência tem papel fundamental nesta construção (PIETROCOLA, 1999, p. 224-225. Grifo do autor).

Segundo Pietrocola (1999), Bunge atribui aos modelos o papel de simulador da realidade. Um modelo tem a capacidade de explicar o comportamento do objeto e realizar previsões. Para Bunge a confiança em um modelo deve ser guiada pela sua capacidade de teste e previsões.

> O objeto-modelo passa a representar os objetos–reais e o modelo teórico o comportamento deles. Nesse sentido, o modelo teórico é um sistema hipotético-dedutivo, uma máquina de gerar proposições a partir de proposições iniciais, ou seja, é possível realizar previsões a partir deles. As previsões são possíveis pois, em sendo uma rede de relações dedutivas, o modelo pode extrapolar as situações para as quais foi inicialmente construído e expor propriedades e comportamentos dos objetos-modelos nele inseridos (PIETROCOLA, 1999, p. 223).

Em um trabalho sobre modelagem computacional no ensino de Física Veit e Araújo (2005) discutem sobre o papel que os modelos desempenham no desenvolvimento científico, procuram esclarecer o que são modelos científicos e como implementá-los em sistemas computacionais.

Veit e Araújo (2005) definem um **modelo científico** como "uma descrição simplificada de um sistema físico idealizado, que é aceito pela comunidade científica". Segundo os autores, no caso da Física, os modelos científicos envolvem tanto proposições semânticas quanto modelos matemáticos subjacentes. Também destacam que os modelos científicos "servem como ponte entre o mundo real, que é complexo, holístico, e um mundo idealizado e simplificado, existente apenas na mente dos cientistas".

Veit e Araújo (2005) denominam de **modelagem** de um sistema físico "o processo cognitivo de construção de um modelo científico". Esse processo, segundo os autores, é geralmente guiado por uma teoria subjacente de um sistema. Sobre o processo de modelagem de sistemas físicos os autores citam a teoria dos modelos esquemáticos proposta por Halloun.

Halloun (1996) propõe uma abordagem teórica, denominada de modelagem esquemática, para a resolução de problemas paradigmáticos, ou seja, resolução de problemas abertos cuja solução requeira a máxima reflexão dos alunos sobre o fenômeno ou sistema físico, que façam os alunos refletirem sobre suas concepções acerca dos sistemas físicos, ao invés da simples aplicação de fórmulas e substituição de valores numéricos. A figura a seguir representa o processo de modelagem esquemática.

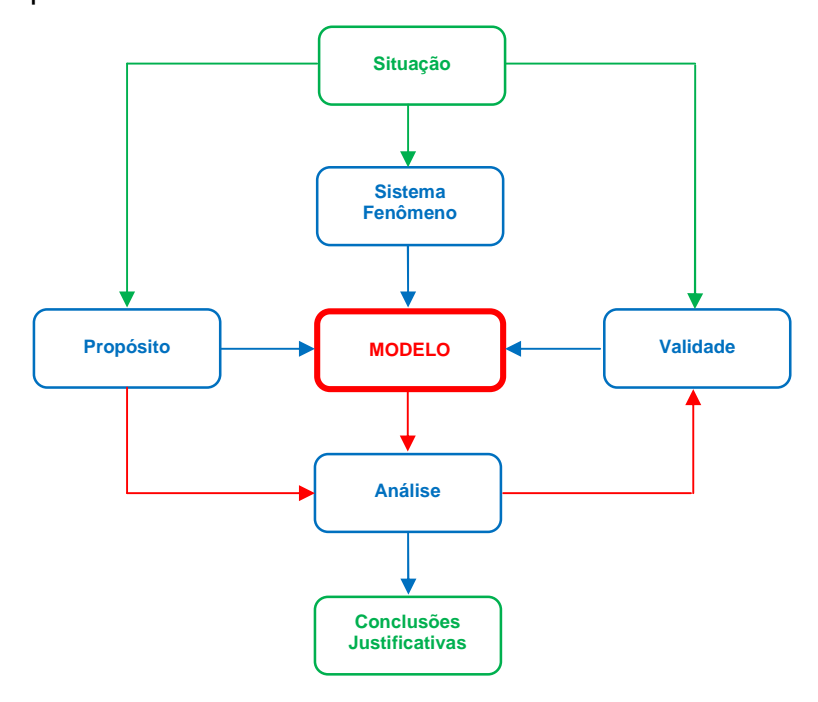

Figura 7 – Representação do processo de modelagem esquemática (HESTENES, 1995, *apud* HALLOUN, 1996, p. 9).

Conforme mostra a figura anterior, o processo de modelagem esquemática inicia-se com uma situação, que pode ser a resolução de um problema em Física. Então, ao mesmo tempo, identifica-se o sistema ou fenômeno, o propósito da modelagem e a validade dos resultados esperados. Em seguida, de acordo com a teoria apropriada para o contexto da modelagem, o modelo é selecionado e construído. O modelo é então processado e analisado, ao mesmo tempo em que é continuamente verificada a sua validade. Seguindo a análise, conclusões apropriadas são inferidas sobre o sistema em questão, assim como sobre outros referentes do modelo, e os resultados são justificados em função do propósito da modelagem e da validade requerida. (HALLOUN, 1996, p. 9. Tradução nossa.).

A resolução de problemas paradigmáticos através da modelagem esquemática proposta por Halloun (1996) ocorre em cinco estágios, conforme descritos por Veit e Araújo (2005), a saber:

- **Seleção**: escolha de um modelo físico apropriado de um repertório de modelos familiares em uma teoria específica. A seleção é guiada pelo domínio de cada modelo e governada pelo próprio propósito de modelagem e sua validade requerida.
- **Construção**: elaboração dos modelos matemáticos que incorporam as leis e relações teóricas conhecidas que ajudam a resolver matematicamente o problema.
- **Validação**: verificar a consistência interna do modelo.
- **Análise**: verificar se todos os propósitos estão sendo compartilhados com o modelo em construção.
- **Expansão**: Uso do modelo para descrever, explicar ou predizer novas situações físicas pertencentes ao sistema estudado. Inferir implicações para outros sistemas físicos de referência ao modelo. Extrapolar o modelo para a construção de novos modelos.

Veit e Araújo (2005) vêem o computador como uma ferramenta que possibilita a realização da modelagem esquemática proposta por Halloun. Segundo os autores, a resolução de problemas em Física através da modelagem computacional transfere para o computado a tarefa da realização dos cálculos e deixa o físico ou o estudante de Física com um maior tempo para pensar nas hipóteses, na interpretação dos resultados e na generalização e expansão dos modelos. Os autores também apontam duas formas de implementação da modelagem em sistemas computacionais, que são as **atividades expressivas** e as **atividades exploratórias**.

Entendemos a modelagem computacional aplicada à Física como a modelagem esquemática de Halloun, acrescida do uso do computador. Essencialmente, há dois tipos de atividades de modelagem, as exploratórias e as expressivas. Nas exploratórias, o aluno recebe um modelo computacional pronto, devendo explorá-lo através de cursores, ou inserindo valores iniciais para variáveis, alterando parâmetros e, até mesmo, modificando o modelo matemático ou icônico que dá origem ao modelo computacional. No modo expressivo, os alunos devem construir o modelo desde sua estrutura matemática ou icônica até a análise dos resultados gerados por ele. Neste modo, os cinco estágios da modelagem esquemática são transpostos, ainda que muitas vezes sem a devida consciência por parte do aluno. Todas as linguagens de programação e muitos *softwares* computacionais podem ser considerados como ferramentas para modelagem computacional (VEIT e ARAÚJO, 2005, p. 5).

Veit e Araújo (2005) citam vários *softwares* que podem ser utilizados na modelagem computacional, como por exemplo o VisualBasic, Delphi, C++, LOGO, Easy Java Simulation, Stella e Power Suim. Nós acrescentaríamos ainda o Maple e Mathematica. Dentre os *software* de modelagem computacional os autores consideram como de particular interesse para o ensino de Ciências o Modellus, que é um *software* educacional desenvolvido especialmente para a modelagem no ensino de Ciências e Matemática (VEIT e TEODORO, 2002, p. 88).

Ao discutirem a modelagem no ensino e aprendizagem de Física, Veit e Teodoro (2002) destacam que nos novos Parâmetros Curriculares para o Ensino Médio (PCNEM) os objetivos curriculares focam as **competências** e **habilidades** que as diferentes disciplinas devem atingir, ao invés dos conteúdos específicos. Segundo os autores, dentre as competências e habilidades a serem desenvolvidas na área das *Ciências da Natureza, Matemática e suas Tecnologias*, há diversas que seriam diretamente beneficiadas pelo uso da modelagem, tais como:

- Compreender enunciados que envolvam códigos e símbolos físicos.
- Utilizar e compreender tabelas, gráficos e relações matemáticas gráficas para a expressão do saber físico. Ser capaz de discriminar e traduzir as linguagens matemática e discursiva entre si.
- Expressar-se corretamente utilizando a linguagem física adequada e elementos de sua representação simbólica. Apresentar de forma clara e objetiva o conhecimento aprendido, através de tal linguagem.
- Elaborar sínteses ou esquemas estruturados dos temas físicos trabalhados.
- Desenvolver a capacidade de investigação física. Classificar, organizar, sistematizar. Identificar regularidades. Observar, estimar ordens de grandeza, compreender o conceito de medir, fazer hipóteses, testar.
- Conhecer e utilizar conceitos físicos. Relacionar grandezas, quantificar, identificar parâmetros relevantes. Compreender e utilizar leis e teorias físicas.
- Construir e investigar situações-problema, identificar a situação física, utilizar modelos físicos, generalizar de uma a outra situação, prever, avaliar, analisar previsões.

Conforme enfatizam Veit e Teodoro (2002), as habilidades e competências seriam especialmente atingidas se, no processo de modelagem, se utilizar ferramentas computacionais como o *software* Modellus, que dispensa qualquer linguagem de programação<sup>7</sup>. Como exemplo os autores citam um movimento acelerado, cuja simples **representação** pode ser dada por uma função do segundo

$$
grad t = 2 \cdot a_x \cdot t^2
$$

Dispondo de uma ferramenta computacional, o processo de modelagem adquire contornos mais concretos, pois o aprendiz pode utilizar esta função em um contexto específico e explorar o significado dos seus parâmetros e da função em si. Especialmente, se a ferramenta computacional dispensar o

<sup>7</sup> Mas o próprio Modellus pode ser visto como uma linguagem de programação, mas bastante próxima da forma da linguagem matemática.

conhecimento de uma linguagem especial de programação. Esta é uma das maiores virtudes do Modellus: a sintaxe de escrita é praticamente a mesma que se usa ao escrever um modelo no papel, tanto para funções quanto para equações diferenciais ordinárias. Assim, o usuário não precisa aprender nenhuma linguagem de programação, bastando conhecer o simbolismo matemático (VEIT e TEODORO, 2002, p. 90).

A figura a seguir ilustra a modelagem e simulação computacional, feita com o *software* Modellus, do movimento acelerado discutido anteriormente por Veit e Teodoro (2002).

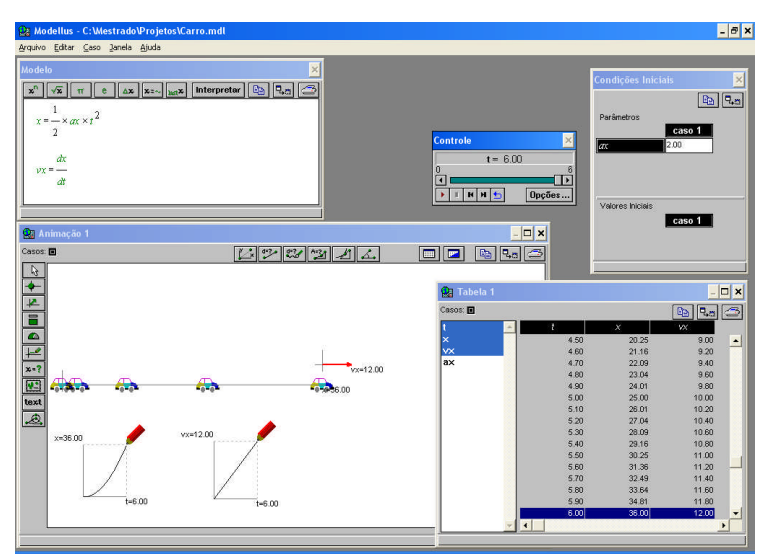

Figura 8 – Modelagem e simulação computacional de um movimento acelerado feito com o *software Modellus*.

O *Modellus* é um *software* educacional que foi concebido para o ensino de Ciências exatas (TEODORO, 2002), destacando-se na área de Matemática e Física. Este *software* se destaca dentre outras ferramentas de modelagem computacional tanto no aspecto **computacional** quanto no aspecto **educacional**.

No aspecto **computacional** o seu ponto forte é o de não haver a necessidade de conhecimento de qualquer linguagem de programação ou outras metáforas simbólicas por parte dos usuários. O princípio de funcionamento do *Modellus* é a *interpretação* de modelos matemáticos, que podem ser definidos a partir de funções, derivadas, taxas de variação, equações diferenciais e diferença finita (VEIT e TEODORO, 2002). Os modelos matemáticos podem ser escritos na "janela modelo" quase da mesma forma como se escreve no quadro negro ou papel.

O destaque quanto ao aspecto **educacional** é o fato de se poder fazer atividades tanto no modo *expressivo* quanto no modo *exploratório* (TEODORO, 2002). Conforme já discutido anteriormente, atividade expressiva é aquela em que o professor ou aluno constrói seus próprios modelos matemáticos e cria formas de representá-los. Atividade exploratória é aquela em que o aluno usa modelos e representações criados por outras pessoas, podendo apenas analisar como grandezas diferentes de um determinado fenômeno físico se relacionam e visualizar a simulação desse fenômeno.

> Sob o ponto de vista educacional, Modellus possibilita tanto *aprender fazendo* quanto o *aprender explorando*, já que tanto o aprendiz pode construir seus próprios modelos, de um modo muito direto, insistimos, se valendo do simbolismo matemático como usualmente é manuscrito, assim como pode explorar modelos feitos pelo professor ou por outros. (VEIT e TEODORO, 2002, p. 93. Grifo do autor).

Como exemplo de atividade *expressiva* e *exploratória* com o *software Modellus*, podemos citar a queda livre de um corpo, um dos problemas clássicos da Mecânica, investigado por Galileu Galilei, no século XVII, que pode ser representado, em

condições ideais, pela função 2  $y = y_o + v_o \cdot t + \frac{g \cdot t^2}{2}$  $= y_0 + v_0 \cdot t + \frac{g \cdot t^2}{2}$ .

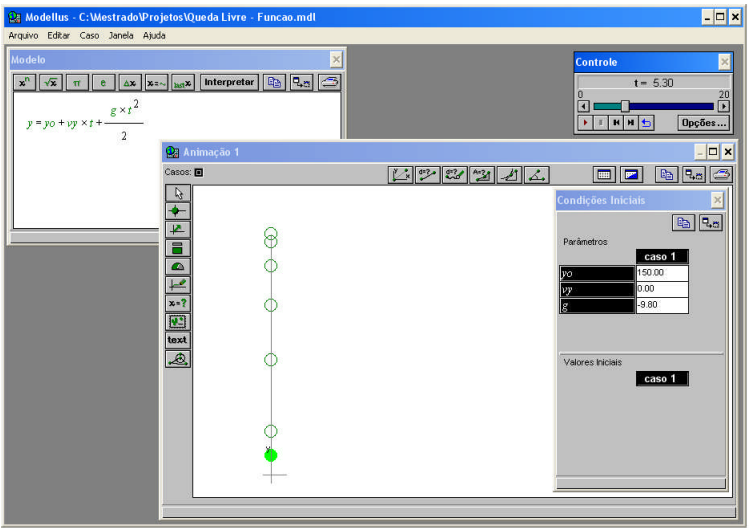

Figura 9 – Exemplo de atividade *expressiva* e *exploratória* com o *software Modellus*.

O *Modellus* possui uma interface gráfica bastante intuitiva. Na "janela modelo" escreve-se o modelo matemático que representa o fenômeno ou sistema físico estudado (atividade *expressiva*), na "janela animação" insere-se uma partícula que representará o comportamento do fenômeno ou do sistema e na "janela condições iniciais" atribui e altera-se os valores para os parâmetros e para os valores iniciais (atividade *exploratória*) .

Uma outra característica bastante importante do *Modellus* é a de *representação múltipla.* Além de se fazer simulação na janela animação, pode-se adicionar vetores a uma partícula, criar gráficos, inserir imagens, inserir textos, inserir objetos geométricos e interagir com as representações através de controle, observar múltiplos experimentos conceituais em tempo real.

Além de tudo isso, o *Modellus* é um *software* de distribuição gratuita na *Internet*. Como o governo federal está adotando uma política de uso de *software* gratuito e sinalizando na informatização das escolas públicas, a utilização do *software* Modellus na rede pública de ensino torna-se bastante viável.

# **Capítulo 2 – REFERENCIAL TEÓRICO**

Neste capítulo apresentaremos o referencial teórico adotado na pesquisa. Utilizamos a **Teoria da Aprendizagem Significativa de Ausubel** (2003). Encontramos nesse referencial uma dimensão cognitiva e uma dimensão pedagógica, que nos subsidiou na elaboração do produto educacional, na formulação da hipótese e nas atividades desenvolvidas ao longo da pesquisa.

### **2.1 – APRENDIZAGEM SIGNIFICATIVA E APRENDIZAGEM MECÂNICA**

David Ausubel, médico psiquiatra, dedicou-se à psicologia da educação, desenvolvendo a **Teoria da Aprendizagem Significativa**. Ausubel considera que há três tipos de aprendizagem: a cognitiva, a afetiva e a psicomotora. A sua teoria focaliza a aprendizagem **cognitiva**. Segundo Ausubel, aprendizagem cognitiva "é aquela que resulta no armazenamento de informações na mente do ser que aprende" (MOREIRA, 1999), ou seja, a integração e organização do material na estrutura cognitiva do indivíduo.

**Aprendizagem significativa** é "um processo por meio do qual novas idéias e informações a serem aprendidas e retidas são **ancoradas** em **conceitos específicos** relevantes existentes na estrutura cognitiva do indivíduo" (MOREIRA, 2006). Esse conceito específico é denominado por Ausubel por **subsunçor**. No processo de aprendizagem significativa a nova informação deve se incorporar de forma substantiva (não literal) e organizada (não arbitrária) à estrutura cognitiva do aprendiz (MOREIRA, 2006).

> Pode-se, então, dizer que a aprendizagem significativa ocorre quando a nova informação "ancora-se" em conceitos relevantes (subsunçores) preexistentes na estrutura cognitiva. Ou seja, novas idéias, conceitos, proposições podem ser aprendidos significativamente (e retidos), na medida em que outras idéias, conceitos, proposições, relevantes e inclusivos, estejam adequadamente claros e disponíveis na estrutura cognitiva do indivíduo e funcionem, dessa forma, como ponto de ancoragem às primeiras (MOREIRA, 2006, p. 15).

Para Ausubel, o fator que mais influencia a aprendizagem significativa são os conhecimentos prévios**<sup>8</sup>** do aluno, aquilo que ele já possui na sua estrutura cognitiva.

> Se tivesse que reduzir toda a psicologia educacional a um só princípio, diria o seguinte: o fato isolado mais importante que influencia a aprendizagem é aquilo que o aprendiz já sabe. Averigue isso e ensine-o de acordo (AUSUBEL, 1978; *apud* MOREIRA, 2006, p. 13).

Num processo de aprendizagem significativa é necessário que inicialmente se identifique os conhecimentos prévios existentes na estrutura cognitiva do aluno. Esses conhecimentos prévios (subsunçores) devem servir como ponto de ancoragem para as novas informações a serem armazenadas na estrutura cognitiva do indivíduo. Deve haver também uma **interação** entre as novas informações a serem armazenadas e os subsunçores já existentes na sua estrutura cognitiva do aluno.

Contrapondo-se à aprendizagem significativa, há a aprendizagem mecânica. Para Ausubel na aprendizagem mecânica, ao contrário da aprendizagem significativa, há pouca ou nenhuma interação entre as novas informações e os conceitos relevantes já existentes na estrutura cognitiva (subsunçores). Nesse tipo de aprendizagem os conhecimentos são armazenados de forma aleatória e sem serem devidamente ancorados em um subsunçor (MOREIRA, 2006).

**<sup>8</sup>** Conforme enfatiza Moreira, **conhecimento prévio** não é o mesmo que **pré-requisito**. Conhecimentos prévios correspondem aos "aspectos específicos da estrutura cognitiva que são relevantes para a aprendizagem de uma nova informação". (MOREIRA, 2006, p. 14).

Em Física, como em outras disciplinas, a simples memorização de fórmulas, leis e conceitos pode ser tomada como exemplo típico de aprendizagem mecânica. Talvez aquela aprendizagem de "última hora", de véspera de prova, que somente serve para a prova, pois é esquecida logo após, caracteriza também a aprendizagem mecânica. Ou, ainda, aquela típica argumentação de aluno que afirma ter estudado tudo, e até mesmo "saber tudo", mas que, na hora da prova, não consegue resolver problemas ou questões que impliquem usar e transferir esse conhecimento (MOREIRA, 2006, p. 16).

No entanto, Ausubel não vê uma dicotomia entre a aprendizagem mecânica e a aprendizagem significativa. Para ele a aprendizagem mecânica é até mesmo "necessária quando um indivíduo adquire informações em uma área de conhecimento completamente nova" (MOREIRA, 1999), ou seja, quando não há existência de um subsunçor, a aprendizagem deve ser mecânica até que o aprendiz adquira conceitos relevantes que possam servir como subsunçores.

### **2.2 – CONDIÇÕES PARA OCORRÊNCIA DA APRENDIZAGEM SIGNIFICATIVA**

Ausubel considera que há **duas condições** para a ocorrência de aprendizagem significativa (MOREIRA e MASINI, 2001, p. 23):

- a) que o **material** a ser aprendido seja **potencialmente significativo** para o aprendiz, ou seja, relacionável à estrutura cognitiva de forma não-arbitrária e não-literal (substantiva).
- b) que o **aprendiz** manifeste uma disposição de relacionar o novo material de maneira substantiva e não-arbitrária a sua estrutura cognitiva (**disposição para aprender**).

Segundo Moreira (2006), a primeira dessas duas condições depende da **natureza do material** e da **natureza da estrutura cognitiva** do indivíduo. O material deve ter um "significado lógico", de modo que o aprendiz possa relacionar a nova informação de forma não-arbitrária e não-literal à sua estrutura cognitiva. A estrutura cognitiva deve dispor de conceitos **subsunçores** nos quais a nova informação deve interagir e ser ancorada.

> A condição de que o material seja potencialmente significativo envolve dois fatores principais, ou duas condições subjacentes, quais sejam, a natureza do material, em si, e a natureza da estrutura cognitiva do aprendiz. Quanto à natureza do material, ele deve ser "logicamente significativo" ou ter "significado lógico", isto é, ser suficientemente não arbitrário e não aleatório, de modo que possa ser relacionado, de forma substantiva e não arbitrária, a idéias, correspondentemente relevantes, que se situem no domínio da capacidade humana de aprender. No que se refere à natureza da estrutura cognitiva do aprendiz, nela devem estar disponíveis os conceitos subsunçores **específicos**, com os quais o novo material é relacionável (MOREIRA, 2006, p. 19. grifo do autor).

Quanto à segunda condição, Moreira (2006) adverte que, independentemente do material ser potencialmente significativo, se o aprendiz tiver a intenção de simplesmente memorizar literalmente e arbitrariamente a nova informação "tanto o processo de aprendizagem como o seu produto serão mecânicos ou sem significado". O autor ainda enfatiza que "reciprocamente, independente de quão disposto para aprender estiver o indivíduo, nem o processo e nem o produto serão significativos se o material não for potencialmente significativo".

Conforme discutiremos no Capítulo 3 e na Seção 4.1, estas duas condições constituem o núcleo do nosso trabalho. Para atender a primeira condição (**material potencialmente significativo**) desenvolvemos um produto educacional (Capítulo 3) no qual procuramos estabelecer um "significado lógico" entre os conceitos Físicos a serem aprendidos e que proporcionasse relacionar, de forma substantiva (não-literal) e organizada (não-aleatória), e integrar esses conceitos com conceitos específicos que acreditamos já serem existentes na estrutura cognitiva (subsunçores) do indivíduo. Já a segunda condição (**predisposição para aprender**) utilizamos como **hipótese** da pesquisa (Seção 4.1), onde admitimos que o produto educacional desenvolvido com a utilização de computadores, laboratório, atividades fora de sala de aula, etc. poderia auxiliar na promoção da disposição do aluno para aprender o conteúdo de Física a ser trabalhado. As duas condições nos guiaram no desenvolvimento do nosso trabalho.

### **2.3 – TIPOS DE APRENDIZAGEM SIGNIFICATIVA**

Ausubel distingue três tipos de aprendizagem significativa, a saber (MOREIRA, 2006, p. 25):

- a) Aprendizagem **representacional**.
- b) Aprendizagem **conceitual**.
- c) Aprendizagem **proposicional**.

A aprendizagem representacional, que é o tipo mais básico, da qual as demais dependem, envolve a atribuição de significado a determinados símbolos. A aprendizagem conceitual envolve a compreensão do significado dos conceitos. Já a aprendizagem proposicional envolve a utilização dos princípios e leis referentes aos conceitos.

Em Física, a atribuição ao conceito massa o símbolo **m**, ao conceito momento linear o símbolo **p**, ao conceito velocidade o símbolo **v** envolve a aprendizagem representacional. A internalização do conceito de massa, momento linear, velocidade envolve a aprendizagem conceitual. A manipulação das leis e princípios referentes ao conceito de massa, momento linear, velocidade envolve a aprendizagem proposicional.

Segundo Moreira (2006), a aprendizagem representacional ocorre quando o símbolo passa a representar (ou torna-se equivalente) o seu referente (objeto, conceito, evento, situação ou propriedade) e tem para o aprendiz o significado que o referente possui. Não se trata, contudo, "de uma mera associação entre o símbolo e o seu referente". Também destaca o autor que "na aprendizagem representacional o símbolo e o seu referente devem se relacionar de forma substantiva e não-arbitrária com a estrutura cognitiva do aprendiz". Esses critérios e atributos da aprendizagem representacional devem ser estendidos para a aprendizagem conceitual, pois Moreira (2006) considera a aprendizagem conceitual como sendo uma forma mais genérica e categórica de uma aprendizagem representacional.

Para Moreira (2006), ao contrário da aprendizagem representacional, a tarefa na aprendizagem proposicional não é aprender significativamente o que o símbolo isolado representa, e sim "aprender o significado de idéias em forma de proposição".

> De modo geral, as palavras combinadas em uma sentença para construir uma proposição representam conceitos. A tarefa, no entanto, também não é aprender o significado dos conceitos (embora seja pré-requisito) e, sim, o significado das idéias expressas verbalmente, por meio desses conceitos, sob forma de proposição. Ou seja, a tarefa é aprender o significado que está além da soma dos significados das palavras ou conceitos que compõem a proposição.

> Obviamente, para que se possa aprender os significados de uma proposição verbal é preciso antes aprender os significados de seus termos componentes, ou o que esses termos representam. Portanto, a aprendizagem representacional é básica, ou pré-requisito, para a aprendizagem proposicional (MOREIRA, 2006, p. 27).

Portanto, para que o processo de aprendizagem significativa seja alcançado, esses três tipos de aprendizagem devem ser contemplados.

O produto educacional desenvolvido, conforme discutiremos no Capítulo 3, tem o potencial de contemplar esses três tipos de aprendizagem. As atividades experimentais englobam vários conceitos físicos, como por exemplo, o conceito de massa, força, velocidade, aceleração, conservação do momento e da energia. Já os modelos matemáticos e o processo de modelagem contemplam tanto a aprendizagem representacional, onde se atribui símbolo a determinado conceito, quanto à aprendizagem proposicional, onde se manipula as leis e princípios que envolvem os conceitos.

### **2.4 – PRINCÍPIO DA ASSIMILAÇÃO**

Ausubel (2003) estabelece o princípio da assimilação para explicar, de forma mais completa, os processos de aquisição, retenção e organização dos significados na estrutura cognitiva, ou seja, tornar mais claro o processo de aquisição do conhecimento.

Para Ausubel quando uma nova informação (**a**) interage com uma idéia relevante (**A**) já existente na estrutura cognitiva do indivíduo (**subsunçor**), ambas, a nova informação e a idéia já existente, são modificadas por essa interação e passam a formar um produto interacional (**A´a´**). Esse produto interacional passa a compor uma nova unidade, por um certo período. Com o decorrer do tempo, ocorre um processo de dissociação desse produto interacional (**A´+ a´**). Num estágio posterior, após a dissociação, as novas informações modificadas tornam-se progressivamente

menos disponíveis, permanecendo, então, apenas o subsunçor modificado (**A´**), ocorrendo assim o que Ausubel denomina de assimilação obliteradora.

Na figura a seguir apresentamos um esquema, adaptado de Moreira (2006), que representa as fases desse processo denominado por Ausubel de assimilação.

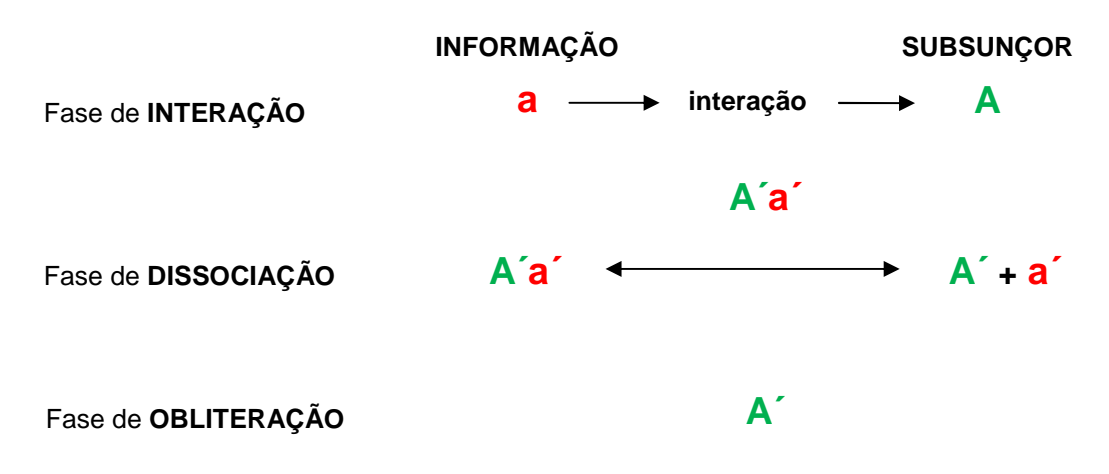

Figura 10 – Esquema ilustrativo do **princípio da assimilação** proposto por Ausubel (MOREIRA, 2006. Adaptado).

Como um exemplo explicativo em Física do processo de assimilação, Moreira (2006) cita a aquisição do conceito de força nuclear.

> Por exemplo, se o conceito de força nuclear deve ser aprendido por um aluno que já possui o conceito de força bem estabelecido, em sua estrutura cognitiva, o novo conceito específico (força nuclear) será assimilado pelo conceito mais inclusivo (força) já adquirido. Entretanto, considerando que esse tipo de força é de curto alcance (em contraposição aos outros que são de longo alcance), não somente o conceito de força nuclear adquirirá significado, para o aluno, mas também o conceito geral de força que ele já possuía será modificado e tornar-se-á mais inclusivo (isto é, seu conceito de força incluirá agora também forças de curto alcance) (MOREIRA, 2006, p. 29).

Moreira (2006) chama a atenção para o fato de que o material apreendido significativamente "nunca será lembrado precisamente da forma em que foi recebido", pois o próprio processo de interação da nova informação (**a**) com o subsunçor (**A**) o modifica (**a´**). Assim sendo, o autor conclui que os modelos de avaliação que seguem a **repetição exata** das afirmações apreendidas não são condizentes com a aprendizagem significativa, ou seja, esse modelo de avaliação é **ineficiente**, para a aprendizagem significativa.

O processo de assimilação pode gerar, segundo Ausubel (2003), três modalidades de aprendizagem:

a) Aprendizagem **subordinada**.

- b) Aprendizagem **superordenda**.
- c) Aprendizagem **combinatória**.

A aprendizagem subordinada ocorre quando um conceito específico é adquirido por um conceito mais geral ou abrangente (mais inclusivo) já presente na estrutura cognitiva do indivíduo. No caso oposto, quando um novo conceito mais abrangente é adquirido por conceitos mais específicos a aprendizagem é superordenada. Se um novo conceito não puder ser adquirido por um conceito geral ou nem puder abarcar elementos específicos já existentes na estrutura cognitiva do aprendiz, a aprendizagem é combinatória.

### **2.5 – DIFERENCIAÇÃO PROGRESSIVA E RECONCILIAÇÃO INTEGRATIVA**

Para Ausubel (2003), a assimilação de conceitos é facilitada quando se parte de idéias mais gerais (**o todo**), mais inclusivas, para idéias mais específicas (**as partes**), menos inclusivas. Dessa forma, no processo de aprendizagem deve-se introduzir em primeiro lugar os conceitos mais amplos e, progressivamente, deve-se detalhá-los. Esse tipo de procedimento é denominado por Ausubel de **diferenciação progressiva**. Ao propor essa abordagem, Ausubel se baseia em duas hipóteses (MOREIRA e MASINI, 2001):

- a) É mais fácil para o ser humano captar aspectos diferenciados de um todo mais inclusivo previamente aprendido, do que chegar ao todo a partir de suas partes.
- b) A organização do conteúdo de uma certa disciplina, na mente de um indivíduo, é uma estrutura hierárquica na qual as idéias mais inclusivas estão no topo da estrutura e, progressivamente, incorporam proposições, conceitos e fatos menos inclusivos e mais diferenciados.

No entanto, Ausubel adverte que o processo inverso também deve ocorrer, ou seja, deve-se explorar e explicitar as relações entre proposições, conceitos e idéias, buscando-se identificar similaridades e diferenças, reconciliando discrepâncias reais ou aparentes (MOREIRA, 1999). Esse tipo de procedimento é denominado de **reconciliação integrativa**.

Para Ausubel a **diferenciação progressiva** e a **reconciliação integrativa** devem ser vistas como **princípios programáticos** da matéria de ensino. Sobre esses dois princípios Moreira faz os seguintes comentários:

> Uma vez que a estrutura cognitiva é, por hipótese, organizada hierarquicamente e a aquisição de conhecimento é menos difícil se ocorrer de acordo com a diferenciação progressiva, nada mais natural que deliberadamente programar a apresentação da matéria de ensino de maneira similar, a fim de facilitar a aprendizagem.

> A par disso, a programação do conteúdo deve não só proporcionar a diferenciação progressiva, mas também explorar, explicitamente, relações entre conceitos e proposições, chamar atenção para diferença e similaridades relevantes e reconciliar inconsistências reais ou aparentes. Isso deve ser feito para se atingir o que Ausubel chama de reconciliação integrativa, e que ele descreve como uma antítese à prática usual de muitos livros de texto em separar idéias e tópicos em capítulos e seções não relacionados entre si (MOREIRA, 2006, p. 173).

A figura a seguir corresponde a uma representação esquemática dos processos da diferenciação progressiva e da reconciliação integrativa.

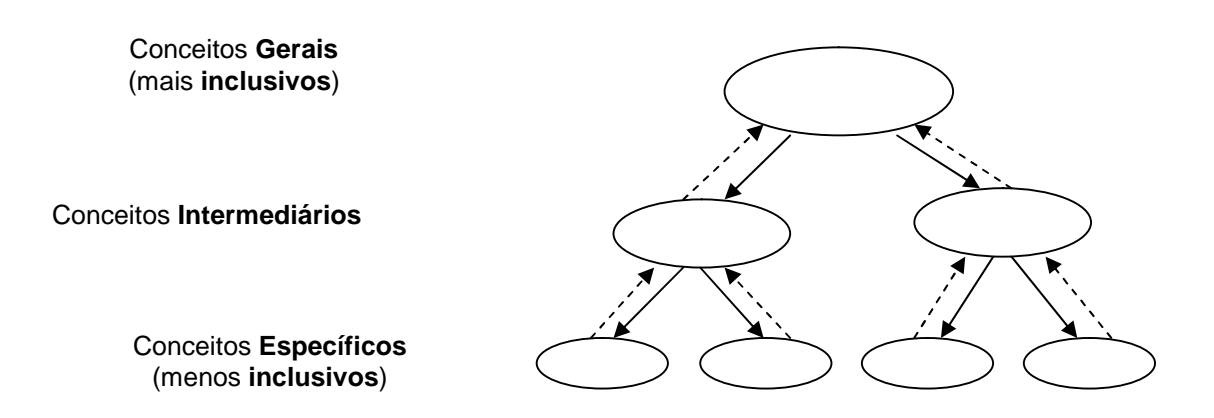

Figura 11 – Representação esquemática do modelo de **diferenciação progressiva** e **reconciliação integrativa**. As setas contínuas representam a diferenciação progressiva e as setas descontínuas representam a reconciliação integrativa. Para se atingir a diferenciação progressiva é preciso "descer" dos conceitos gerais para os específicos e "subir" novamente até os gerais para se atingir a reconciliação integrativa. (MOREIRA e MASINE, 2001, p. 33).

Conforme discutiremos no Capítulo 3, os princípios da diferenciação progressiva e da reconciliação integrativa nos conduziram na elaboração do produto educacional. O material desenvolvido possibilita, no processo de ensino, partir de idéias e conceitos mais gerais, mais inclusivos, que são apresentados no início da instrução, para idéias e conceitos mais específicos, menos inclusivos. Como, por exemplo, as atividades experimentais com o foguete e com o avião incorporam vários conceitos físicos, o que permite trabalhar com os princípios da diferenciação progressiva e reconciliação integrativa.

A figura a seguir representa um mapa conceitual simplificado que ilustra o processo da diferenciação progressiva e da reconciliação integrativa para as atividades experimentais como o foguete. Partindo-se do topo do mapa para a sua base, tem-se a diferenciação progressiva. O processo inverso representa a reconciliação integrativa.

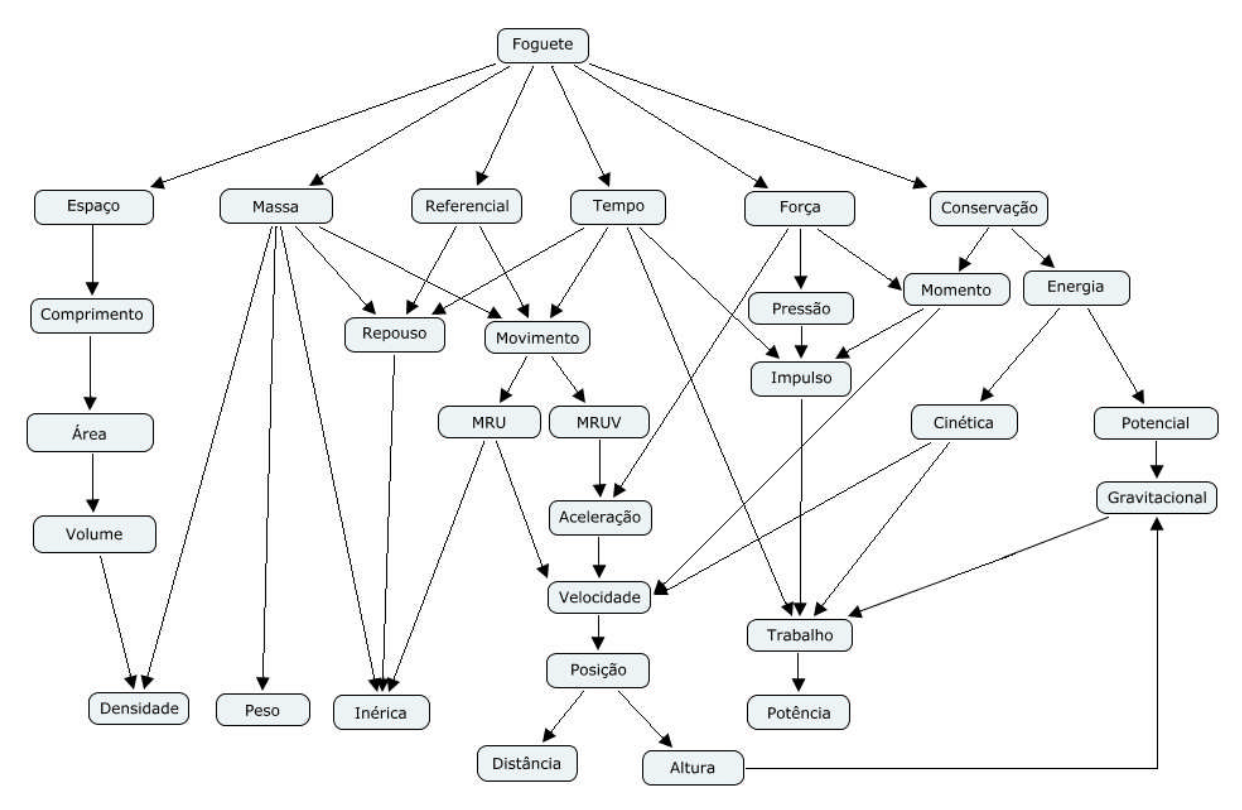

Figura 12 – Mapa conceitual do foguete. Representação esquemática do modelo de **diferenciação progressiva** e **reconciliação integrativa** para as **atividades experimentais com o foguete**. O movimento de descida do topo do mapa para a base representa a diferenciação progressiva e o de subida representa a reconciliação integrativa. A diferenciação progressiva é atingida ao se "descer" dos conceitos mais gerais (foguete, referencial, massa, força) para os conceitos mais específicos (densidade, peso, posição, potência) e ao "subir" novamente até os conceitos mais gerais se atinge a reconciliação integrativa. O mesmo mapa pode ser representativo para as **atividades experimentais com o avião**.

Conforme se observa na estrutura do mapa conceitual, as atividades experimentais com o foguete incorporam os conceitos de massa, densidade, pressão, espaço, posição, tempo, força, impulso, torque, dentre outros conceitos físicos. No decorrer do processo de ensino com essas atividades pode-se explorar e explicitar as relações entre esses conceitos mais específicos e identificar as similaridades e discrepâncias, contemplando assim o processo da reconciliação integrativa.

O processo da reconciliação integrativa é também favorecido pelo processo de modelagem computacional com o *software* Modellus. Como por exemplo, na elaboração do modelo do foguete várias proposições, idéias, princípios e conceitos físicos são relacionados para compor o modelo que representará o movimento do foguete, como mostra a figura abaixo.

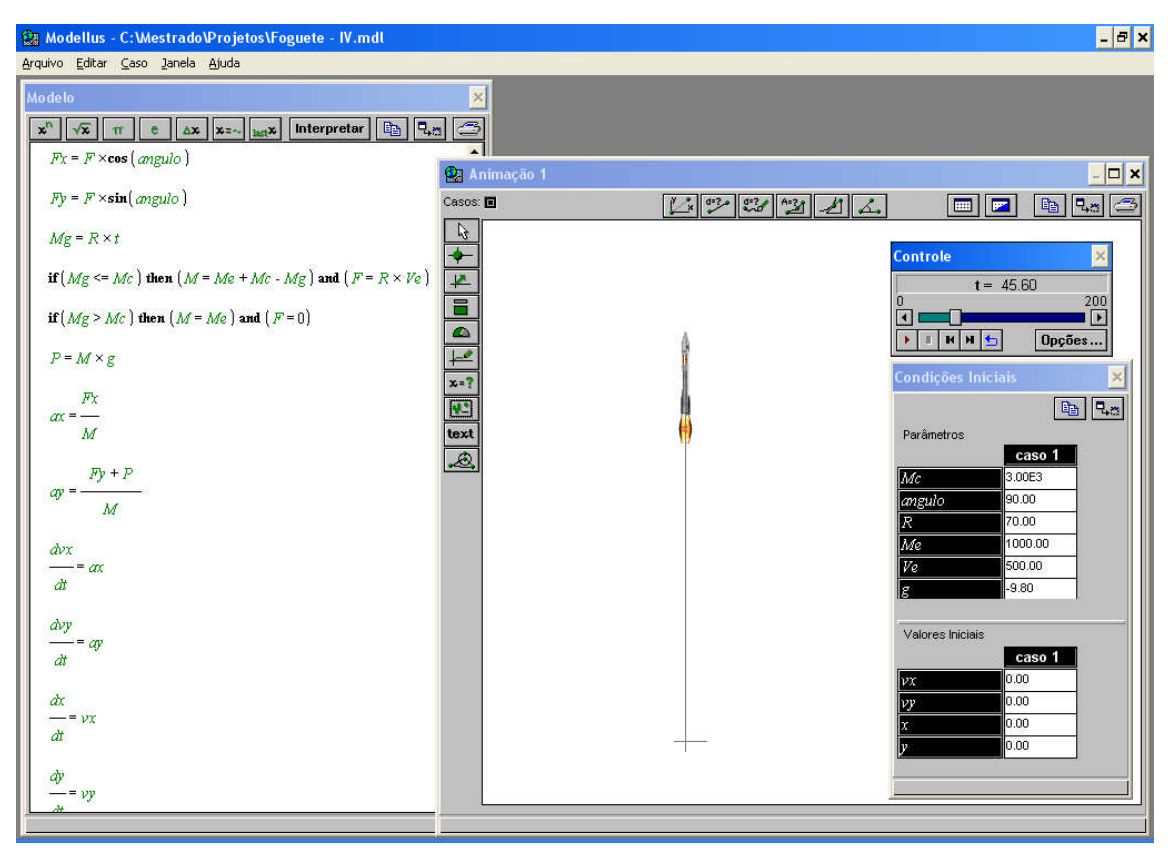

Figura 13 – Modelo matemático que representa o movimento de um foguete. Há nesse modelo uma relação de vários conceitos físicos.

## **2.6 – OPAPEL DO PROFESSOR**

Segundo Moreira (1999, p. 162), na teoria da aprendizagem significativa o *papel do professor* deve envolver pelo menos **quatro tarefas** fundamentais na facilitação da aprendizagem:

- 1. Identificar a estrutura conceitual e proposicional da matéria de ensino.
- 2. Identificar quais os subsunçores (conceitos, proposições e idéias claras, precisas e estáveis) são relevantes à aprendizagem do conteúdo a ser ensinado.
- 3. Diagnosticar aquilo que o aluno já sabe.
4. Ensinar utilizando *recursos* e *princípios* que facilitem a aquisição da estrutura conceitual da matéria de ensino de uma maneira significativa.

> A tarefa do professor aqui é a de auxiliar o aluno a assimilar a estrutura da matéria de ensino e organizar sua própria estrutura cognitiva nessa área de conhecimentos, por meio da aquisição de significados claros, estáveis e transferíveis. É óbvio que, para isso, deve levar em conta não só a estrutura conceitual da matéria de ensino, mas também a estrutura cognitiva do aluno no início da instrução e tomar providências adequadas (por exemplo, usando organizadores, ou "instruções-remédio"), se a mesma não for adequada (MOREIRA, 1999, p. 162).

Neste trabalho procuramos envolver estas quatro tarefas. Na tentativa de diagnosticar aquilo que os alunos já sabiam (3) e identificar os subsunçores relevantes à aprendizagem do conteúdo a ser ensinado (2) aplicamos um **teste** (Apêndice A e Seção 4.3.1) que serviu de Pré-teste e Pós-teste. Já o produto educacional desenvolvido (Capítulo 3) apresenta uma estrutura conceitual e proposicional para a matéria de ensino (1) e contempla recursos e princípios (4) que pode vir a facilitar a aquisição da estrutura conceitual da matéria de ensino.

## **2.7 – EVIDÊNCIA DA APRENDIZAGEM SIGNIFICATIVA**

Segundo Moreira (2006), para Ausubel a compreensão genuína de um conceito ou proposição implica a posse de significados claros, precisos, diferenciados e transferíveis e estas são as características de uma aprendizagem significativa*.* Para se buscar as evidência de uma aprendizagem significativa Ausubel (2003) afirma que uma das maneiras é propor a resolução de problemas que sejam **novos** e **nãofamiliares** e requeiram a máxima transformação de conhecimento. Moreira também aponta outras maneiras de se buscar evidência de aprendizagem significativa.

Testes de compreensão devem, no mínimo, ser escritos de maneira diferente e apresentados em um contexto, de certa forma, diferente daquele originalmente encontrado no material instrucional. **Solução de problemas**, sem dúvida, é um método válido e prático de se procurar evidência de aprendizagem significativa. Talvez seja, segundo Ausubel, a única maneira de avaliar, em certas situações, se os alunos, realmente, compreenderam significativamente as idéias que são capazes de verbalizar. Ele mesmo, porém, chama atenção para o fato de que se o aprendiz não for capaz de resolver um problema, isso não significa, necessariamente, que tenha apenas memorizado os princípios e conceitos relevantes à solução do problema, pois esta envolve, também, o uso de outras habilidades, além da compreensão. Outra possibilidade é solicitar aos estudantes que **diferenciem idéias relacionadas**, mas não idênticas, ou que **indiquem os elementos de um conceito ou proposição** de uma lista contendo, também, elementos de outros conceitos e proposições similares. Além dessas, outra alternativa para verificar a ocorrência de aprendizagem significativa é a de **propor ao aprendiz uma tarefa de aprendizagem, seqüencialmente dependente uma da outra**, a qual não possa ser executada sem uma genuína compreensão da precedente (MOREIRA, 2006, p. 28. Grifo nosso).

Não foi testado neste trabalho se houve aprendizagem significativa pela resolução de problemas novos e não familiares. No entanto, na busca de evidência de aprendizagem significativa procuramos verificar, através de observações e interação com os alunos, se os mesmos possuíam uma compreensão clara, precisa dos conceitos e proposições da matéria de ensino trabalhada. Criamos também, através dos modelos computacionais, **situações-problema** cuja solução exigia o relacionamento de idéias seqüencialmente dependente uma da outra.

# **Capítulo 3 – O PRODUTO EDUCACIONAL**

Neste capítulo apresentaremos o material instrucional desenvolvido. O objetivo do desenvolvimento desse produto educacional foi o de se buscar a **integração** entre **conhecimentos teóricos** e as **atividades experimentais** de tópicos de Mecânica através da modelagem matemática feita com o auxílio do *software* Modellus, na tentativa de se promover uma aprendizagem significativa.

Para as **atividades experimentais** foram construídos pelos estudantes e o professor, anteriormente à pesquisa, uma base metálica de lançamento, um foguete e um túnel de vento feitos de garrafa PET e dois perfis de asa de avião feitos de isopor. As figuras abaixo representam o foguete e os perfis da asa.

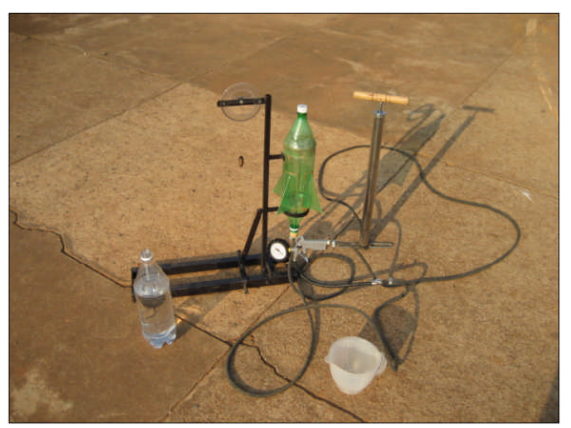

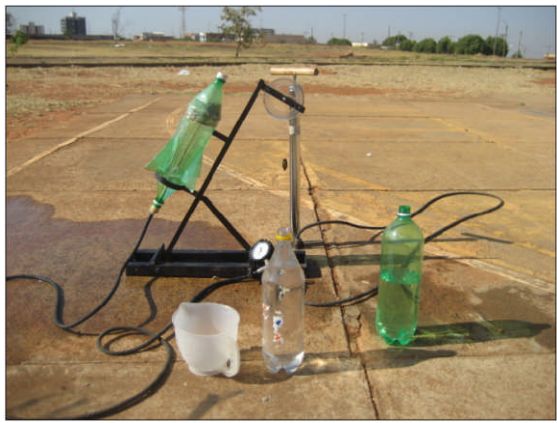

**Figura 14 –** Lançamento vertical do foguete. **Figura 15 –** Lançamento obliquo do foguete.

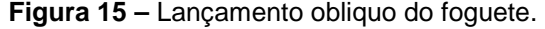

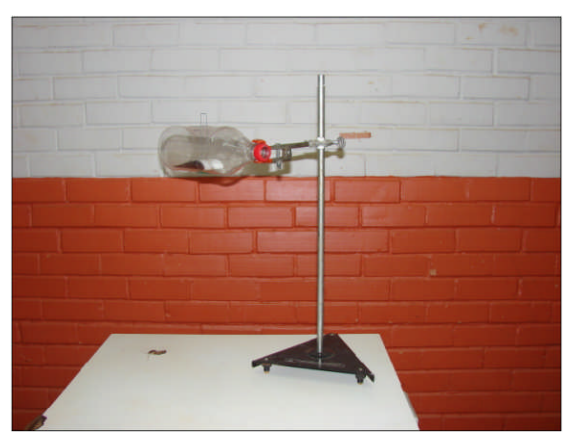

**Figura 16 –** Perfil da asa no túnel de vento. **Figura 17 –** Sensor de pressão e perfil da asa.

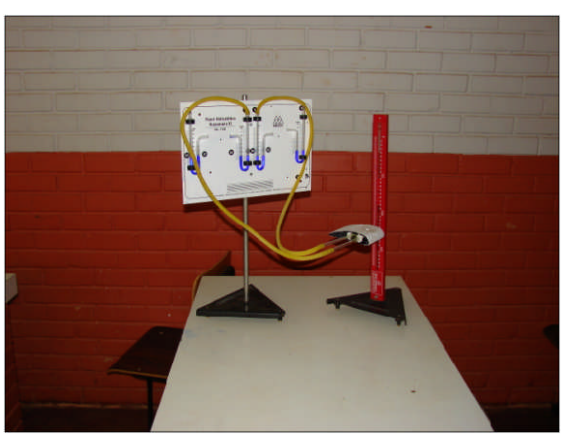

Para as **atividades de modelagem** foram elaborados modelos matemáticos através do *software* Modellus, como mostram as figuras abaixo.

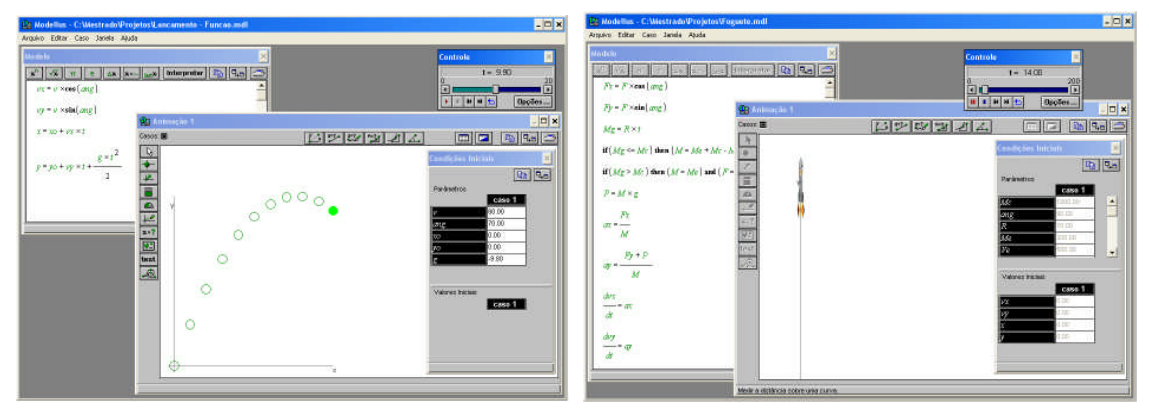

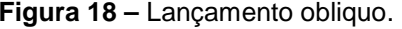

**Figura 18 –** Lançamento obliquo. **Figura 19 –** Lançamento vertical do foguete.

Nos Apêndices de H a K encontram-se os manuais que descrevem os passos para a confecção do foguete**<sup>9</sup>** e dos perfis das asas e no Apêndice L constam as instruções para a instalação do *software* Modellus e das simulações.

Esta proposta é fruto de 10 anos de experiência no desenvolvimento de atividades experimentais em laboratórios didáticos de ensino de Física e da participação em diversos cursos de extensão em Ensino de Ciências. Dentre os diversos cursos, destacamos três, que foram fundamentais para a proposição deste material educacional: o curso **Informática Educativa Aplicada ao Ensino de Física**, realizado 1997 no *I Encontro de Professores de Física do Ensino Médio do Distrito Federal* oferecido pela Universidade de Brasília (Apêndice O) e os cursos **Experimentos não Convencionais em Mecânica** e **Princípios de Aerodinâmica**, realizados em 1996 na *II Semana de Ciências* oferecidos pela Universidade Católica de Brasília (Apêndice P). Foi no primeiro curso citado que tivemos o primeiro contato com o *software* Modellus e nos dois últimos que aprendemos os princípios e as aplicações das leis da Física na sustentação das aeronaves e no funcionamento dos

<sup>&</sup>lt;sup>9</sup> No CD que acompanha este trabalho contém um artigo que trata sobre vários aspectos dos foguetes feitos com garrafa PET.

foguetes. As atividades experimentais e as modelagens e simulações computacionais propostas neste trabalho é uma **síntese** do nosso conhecimento adquirido.

O que nos levou a escolher **atividades experimentais** com o **foguete** e com o **avião** foi o fato de os mesmos incorporarem vários conceitos físicos. Conforme discutimos na Seção 2.5, para Ausubel a assimilação de conceitos é facilitada quando se parte de **idéias gerais** para **idéias específicas**. Como por exemplo, através do foguete e do avião podemos estudar os conceitos de massa, densidade, pressão, espaço, posição, tempo, força, impulso, aceleração, torque, ou seja, podese estudar vários conceitos físicos, não só em Mecânica, mas também em Termodinâmica. Ausubel denomina esse tipo de abordagem de **diferenciação progressiva**. Além de possibilitar a diferenciação progressiva, essas atividades possibilitam também a **aprendizagem conceitual**, conforme discutido na Seção 2.3. Por exemplo, as atividades com o foguete envolvem a compreensão dos conceitos de velocidade, aceleração, força, momento linear e sua conservação, além de outros conceitos físicos.

Já as atividades de modelagem possibilitam a **aprendizagem representacional**, a **aprendizagem proposicional** e a **reconciliação integrativa**, conforme discutimos respectivamente nas Seções 2.3 e 2.5.

Acreditamos que o material instrucional desenvolvido é **potencialmente significativo** e possibilita despertar no aluno a **disposição para aprender**, que são as duas condições principais apontadas por Ausubel para a ocorrência de uma aprendizagem significativa.

A nossa proposta foi a de desenvolver tópicos da Mecânica em três etapas: **experiências**, **teoria** e **modelagem** computacional através do *software* Modellus.

Na primeira etapa foi abordada a parte prática, com o lançamento dos **foguetes**, a observação do comportamento do **perfil** da asa no túnel de vento e, através do **painel hidrostático**, o comportamento da pressão aerodinâmica na parte superior e inferior do perfil da asa. Na segunda etapa foram abordados, a partir dos resultados das observações, os conceitos físicos relacionados como o movimento dos foguetes e dos aviões. Após a verificação experimental e o estudo dos conceitos físicos relacionados ao movimento dos foguetes e do vôo dos aviões, foi feita a modelagem matemática e a simulação computacional através do *software* Modellus*,* encerrandose com a resolução de problemas de Física.

O objetivo das atividades experimentais, de modelagem e simulação computacional foi o de se identificar os parâmetros e as variáveis que influenciam determinado fenômeno, no caso as atividades experimentais com foguete e o avião, analisar como essas grandezas se relacionam e fazer uma comparação entre os resultados obtidos nas atividades práticas, de modelagem e simulação computacional com o que é mostrado nos livros didáticos, ou seja, comparar a **teoria** ensinada na sala de aula com a **realidade** (PIETROCOLA, 1999; BUNGE, 1974).

## **3.1 – ATIVIDADES COM O FOGUETE**

No lançamento do foguete pode-se alterar os valores da **massa** de água, da pressão interna da garrafa e do **ângulo** de lançamento do foguete. Dessa forma, pode-se realizar três tipos de procedimentos, dentre outros possíveis, a saber:

1 – Fazer lançamentos verticais mantendo-se a pressão constante e variandose a quantidade de água.

2 – Fazer lançamentos oblíquos mantendo-se a pressão e o ângulo constante e variando-se a quantidade de água.

3 – Fazer lançamentos oblíquos mantendo-se a pressão e a quantidade de água constante e variando-se o ângulo.

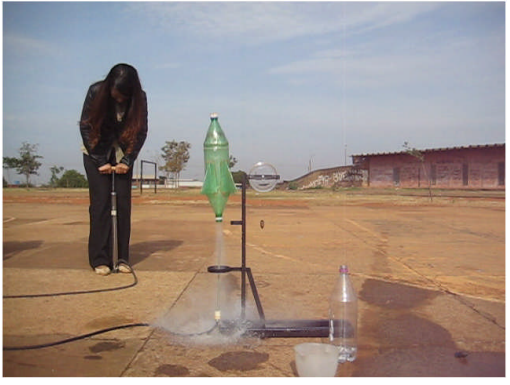

Figura 20 – Lançamento vertical (90 $^{\circ}$  e 100 ml de água).

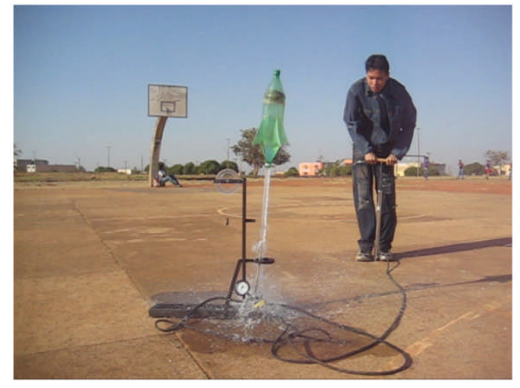

e 100 ml de água).  $\qquad \qquad$  Figura 21 – Lançamento vertical (90 $^{\circ}$  e 400 ml de água).

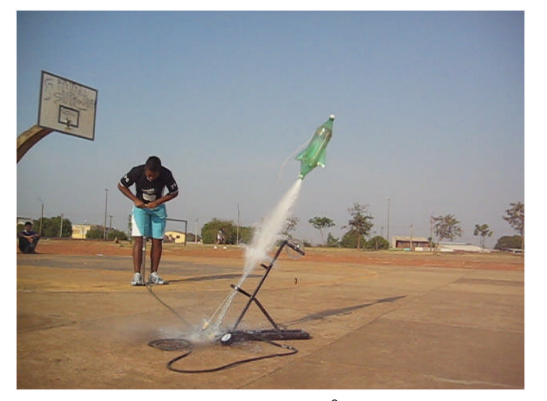

Figura 22 – Lançamento obliquo (60 $^{\circ}$  e 400 ml de água).

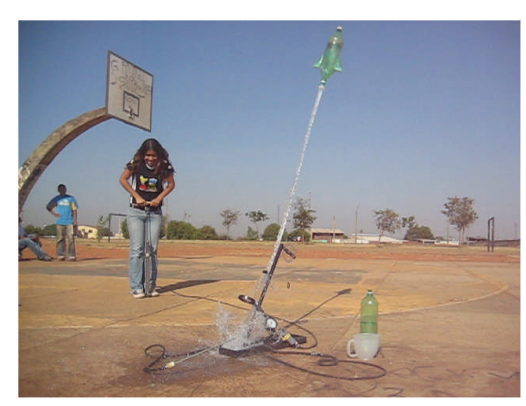

e 400 ml de água). Figura 23 – Lançamento obliquo (60 $^{\circ}$  e 1000 ml de água).

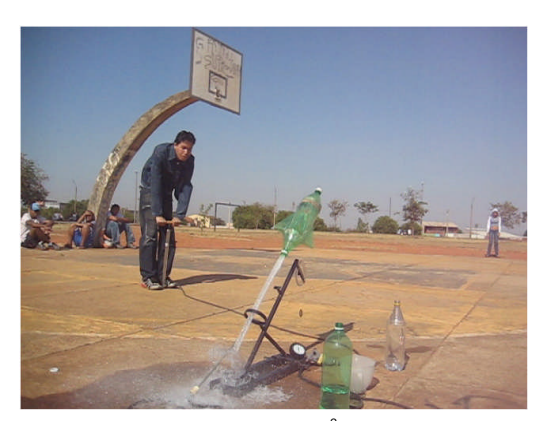

Figura 24 – Lançamento obliquo (45 $^{\circ}$  e 400 ml de água).

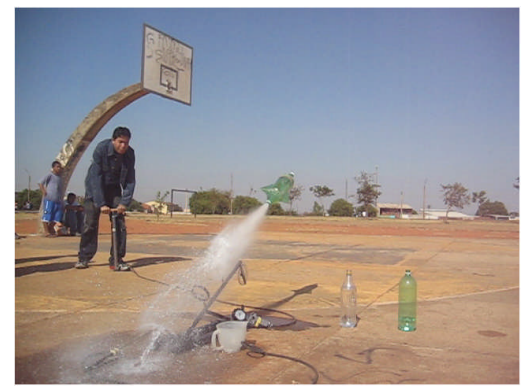

e 400 ml de água).  $\qquad \qquad$  Figura 25 – Lançamento obliquo (30 $^{\circ}$  e 400 ml de água).

# **3.1.1 – Fundamentação Teórica<sup>10</sup> dos Lançamentos**

A teoria aqui apresentada será a mesma utilizada na modelagem com o *software* Modellus, além de ter sido desenvolvida nas aulas teóricas.

O movimento de um objeto que é abandonado ou lançado na proximidade da superfície da Terra pode ser classificado como *queda livre, lançamento vertical, lançamento horizontal* ou *lançamento oblíquo*. As figuras abaixo representam esses diferentes tipos de movimentos.

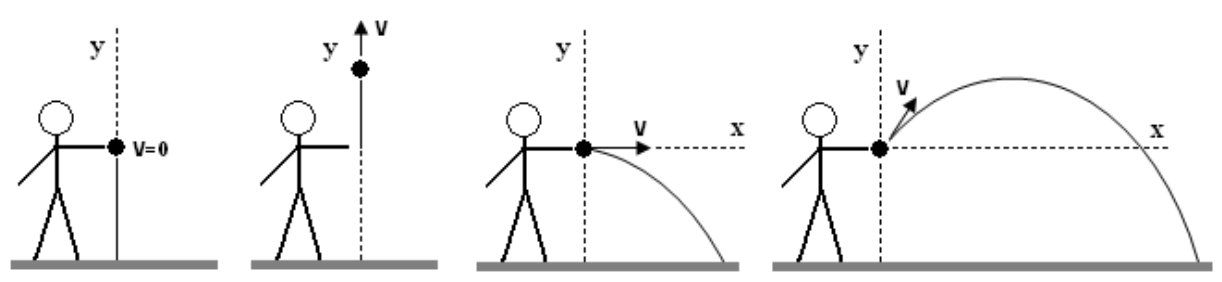

Figura 26 – Queda livre, lançamento vertical, lançamento horizontal e lançamento obliquo.

Para velocidades baixas, um objeto em queda livre ou lançado na vertical fica submetido apenas à força de atração gravitacional exercida pela Terra. Essa força, denominada de força **peso**, provoca nos objetos uma aceleração na direção vertical e no sentido do centro da Terra, denominada de **aceleração gravitacional**, que é representada por **g**. Nas proximidades da superfície terrestre, a intensidade da aceleração gravitacional tem um valor médio igual a **g = 9,8 m/s<sup>2</sup>** .

Considerando-se o valor da aceleração gravitacional constante nas proximidades da superfície terrestre, pode-se concluir que a queda livre e o lançamento vertical correspondem a um **Movimento Retilíneo Uniformemente**

<sup>10</sup> Adaptado de Penteado (1998).

**Variado** (MRUV). Dessa forma, a queda livre e o lançamento vertical podem ser descrito pela função horária do espaço *y = f(t)*, que é representada pela equação:

$$
y = y_o + v_y \cdot t + \frac{g \cdot t^2}{2}
$$

No lançamento horizontal e obliquo de um objeto, de acordo com o principio da *independência dos movimentos* de Gallileu, podemos considerar o movimento descrito como a composição de dois outros movimentos mais simples que ocorrem simultaneamente, sendo um na **vertical** e outro na **horizontal**. O movimento do objeto na vertical ocorre sob a ação da gravidade, como foi analisado anteriormente. Na horizontal, para velocidades baixas, nenhuma força atua sobre o objeto, sendo que o movimento ocorre por inércia com velocidade constante e correspondendo a um **Movimento Retilíneo Uniforme** (MRU).

Dessa forma, o lançamento horizontal e oblíquo podem ser decompostos em um **movimento vertical**, descrito pela função horária do espaço *y = f(t)* e por um **movimento horizontal**, descrito pela função horária do espaço x *= f(t)*, que podem ser representados pelas equações:

$$
y = y_o + v_y \cdot t + \frac{g \cdot t^2}{2}
$$

$$
x = x_o + v_x \cdot t
$$

No estudo do lançamento obliquo, cada movimento componente deverá ser analisado separadamente. Portanto, a velocidade com que o objeto é lançado deve ser decomposta.

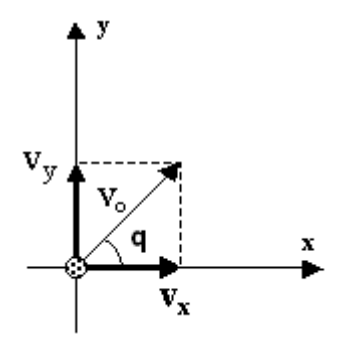

Figura 27 – Decomposição vetorial da velocidade inicial de lançamento.

Decompondo-se a velocidade inicial (*vo*) de um objeto lançado obliquamente, como mostra a figura anterior, as suas componentes nos eixos **x** e **y** são obtidas pelas equações:

 $v_x = v_o \cdot \cos(q)$  $v_y = v_o \cdot \text{sen}(q)$ 

Os símbolos das equações apresentadas representam:

*yo*: altura inicial.

*y*: altura final.

*xo*: espaço inicial.

*x*: espaço final.

*vo*: velocidade de lançamento.

*vx*: velocidade inicial na horizontal.

*vy*: velocidade inicial na vertical.

*g*: aceleração da gravidade.

*q*: ângulo de lançamento.

*t*: tempo.

# **3.1.2 – Fundamentação Teórica<sup>11</sup> dos Foguetes**

O movimento de um foguete é diferente do de outros veículos, como automóveis ou trens. Quando um automóvel acelera, o pavimento exerce uma força de atrito horizontal sobre os pneus, e esta força externa é responsável pela aceleração do carro. Mas um foguete deve ser capaz de acelerar em um espaço vazio, onde não há um agente externo sobre o qual possa apoiar-se.

Um foguete se move expelindo um fluxo de gás, resultante da queima de combustível, em alta velocidade. Por conservação da quantidade de movimento, o foguete se desloca num sentido contrário ao dos gases expelidos.

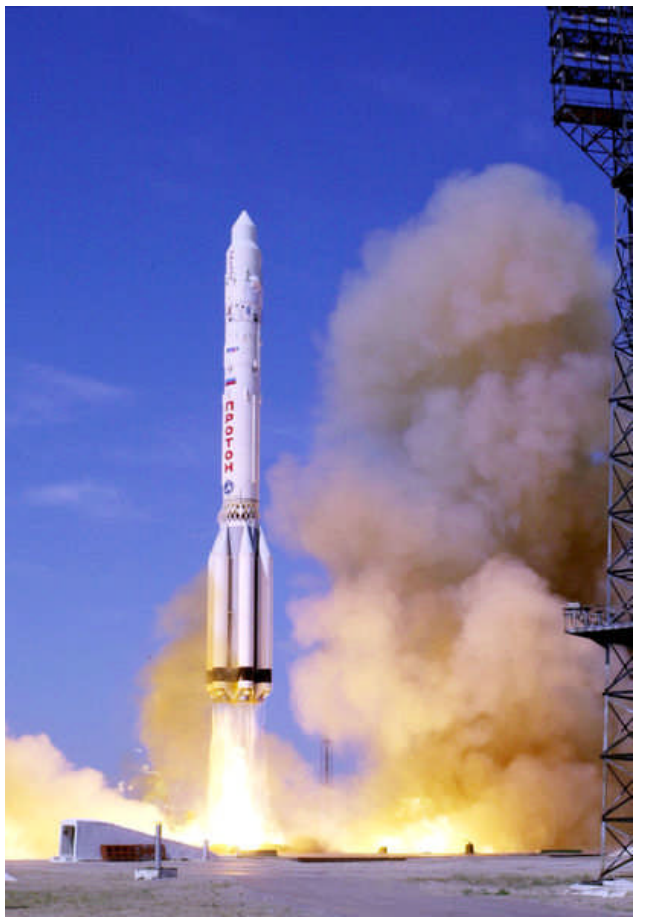

Figura 28 – Lançamento de um foguete.

<sup>11</sup> Adaptado de Keller, Gettys e Skove (1997).

Dois fatores importantes de um foguete são:

1. A taxa de queima do combustível (R).

2. A velocidade de exaustão dos gases (**ve**).

A taxa de queima do combustível determina a massa dos gases  $(M<sub>q</sub>)$ expelidos, que é determinada pela equação:

$$
M_{g} = R \cdot t
$$

A massa total do foguete (M) antes do lançamento corresponde à massa de sua estrutura ( $M_e$ ) mais a massa de combustível ( $M_c$ ). Como há uma exaustão contínua de gases  $(M<sub>q</sub>)$ , enquanto há combustível, a massa do foguete, em cada instante, é dada pela equação:

$$
M = M_e + M_c - M_g
$$

Quando o motor de um foguete está queimando seu combustível, o material queimado (os gases de exaustão) e o resto do foguete exercem forças um sobre o outro. A força exercida pelos gases de exaustão sobre a estrutura do foguete é chamada de **Empuxo** (**E**), e é esta força que impulsiona o foguete. O produto da taxa de queima do combustível (R) pela velocidade de exaustão dos gases (**ve**) determina o módulo do empuxo.

# $\vec{E} = R \cdot \vec{v}$ .

Para ocorrer o lançamento a intensidade força de **empuxo** deve superar a intensidade da força **Peso** (**P**) exercida pela Terra sobre o foguete, que é dada pela equação:

$$
\vec{P} = m \cdot \vec{g}
$$

A segunda lei de Newton, *princípio fundamental da Dinâmica*, determina a aceleração do foguete.

$$
\vec{F}_{R} = m \cdot \vec{a}
$$

$$
\vec{a} = \frac{\vec{F}_{R}}{m}
$$

Considerando-se que o movimento do foguete ocorra em duas dimensões, deve-se então encontrar as componentes de **Empuxo** nos eixos **x** e **y**.

$$
F_x = E \cdot \cos(\hat{a}ngulo)
$$
  

$$
F_y = E \cdot \sin(\hat{a}ngulo)
$$

No **eixo x** atua apenas a componente *F<sup>x</sup>* do **Empuxo**.

$$
a_x = \frac{F_x}{m}
$$

$$
\frac{dv_x}{dt} = ax
$$

$$
\frac{dx}{dt} = vx
$$

No **eixo y** atuam a componente *F<sup>y</sup>* do **Empuxo** e a força Peso (**P**).

$$
a_y = \frac{F_y + P}{m}
$$
  

$$
\frac{dv_y}{dt} = ay
$$
  

$$
\frac{dy}{dt} = vy
$$

Dessa forma, o lançamento de um foguete pode ser representado pelo seguinte modelo matematicamente:

$$
F_x = E \cdot \cos(\hat{a}ngulo)
$$
  
\n
$$
F_y = E \cdot \sin(\hat{a}ngulo)
$$
  
\n
$$
M_g = R \cdot t
$$
  
\n
$$
M = M_e + M_c - M_g
$$
  
\n
$$
E = R \cdot V_e
$$
  
\n
$$
P = M \cdot g
$$
  
\n
$$
a_x = \frac{F_x}{M}
$$
  
\n
$$
a_y = \frac{F_y + P}{M}
$$
  
\n
$$
\frac{dv_x}{dt} = a_x
$$
  
\n
$$
\frac{dv_y}{dt} = a_x
$$
  
\n
$$
\frac{dy}{dt} = v_x
$$
  
\n
$$
\frac{dy}{dt} = v_y
$$

Onde:

**Fx**: componente horizontal do empuxo. **Fy**: componente vertical do empuxo. **M**: massa total do foguete. **Mg**: massa dos gases ejetados. **Me**: massa da estrutura do foguete. **Mc**: massa do combustível. **E**: força de empuxo. **P**: força peso. **R**: taxa de ejeção dos gases. **Ve**: velocidade de ejeção dos gases. **g**: aceleração da gravidade. **a**: aceleração do foguete. **v**: velocidade do foguete. **x**: posição do foguete no **eixo x**. **y**: posição do foguete no **eixo y**. **t**: tempo. **Ângulo**: inclinação do foguete.

**Observação**: Neste modelo matemático não foi considerado a força de resistências do ar.

#### **3.1.3 – Modelagem e Simulação Computacional dos Lançamentos**

No primeiro modelo aborda-se a *modelagem matemática* através das **funções horárias** do MRU e do MRUV. Na simulação desse modelo pode-se alterar as condições iniciais da *velocidade* de lançamento, do *ângulo* de lançamento e da *aceleração gravitacional*. Dessa forma, pode-se realizar três tipos de procedimentos, dentre outros possíveis, a saber:

1 – Fazer lançamentos verticais variando-se a velocidade inicial de lançamento.

2 – Fazer lançamentos oblíquos mantendo-se o ângulo constante e variando-se velocidade inicial de lançamento.

3 – Fazer lançamentos oblíquos mantendo-se a velocidade inicial de lançamento constante e variando-se o ângulo.

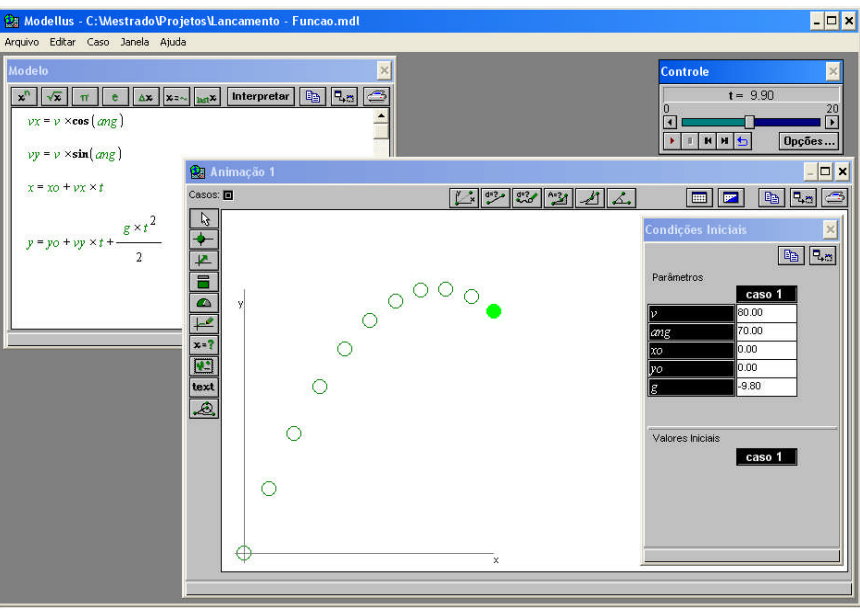

Figura 29 – Simulação do lançamento oblíquo de um objeto.

Com esse modelo, além dos procedimentos citados anteriormente, pode-se também explorar lançamentos horizontais, queda livre, construção de gráficos e representações vetoriais.

No segundo modelo aborda-se a *modelagem matemática* através das **taxas de variação** da velocidade e da aceleração no decorrer do tempo, ou seja, trabalhamos com **equações diferenciais**. Na simulação desse modelo pode-se alterar as condições iniciais da *massa* de água, da *massa* da garrafa, do *ângulo* de lançamento, da *taxa de ejeção* da água, da *velocidade de ejeção* da água, da *aceleração gravitacional.* Dessa forma, pode-se realizar três tipos de procedimentos, dentre outros possíveis, a saber:

1 – Fazer lançamentos verticais variando-se a quantidade de água.

2 – Fazer lançamentos oblíquos mantendo-se o ângulo constante e variando-se a quantidade de água.

3 – Fazer lançamentos oblíquos mantendo-se a quantidade de água constante e variando-se o ângulo.

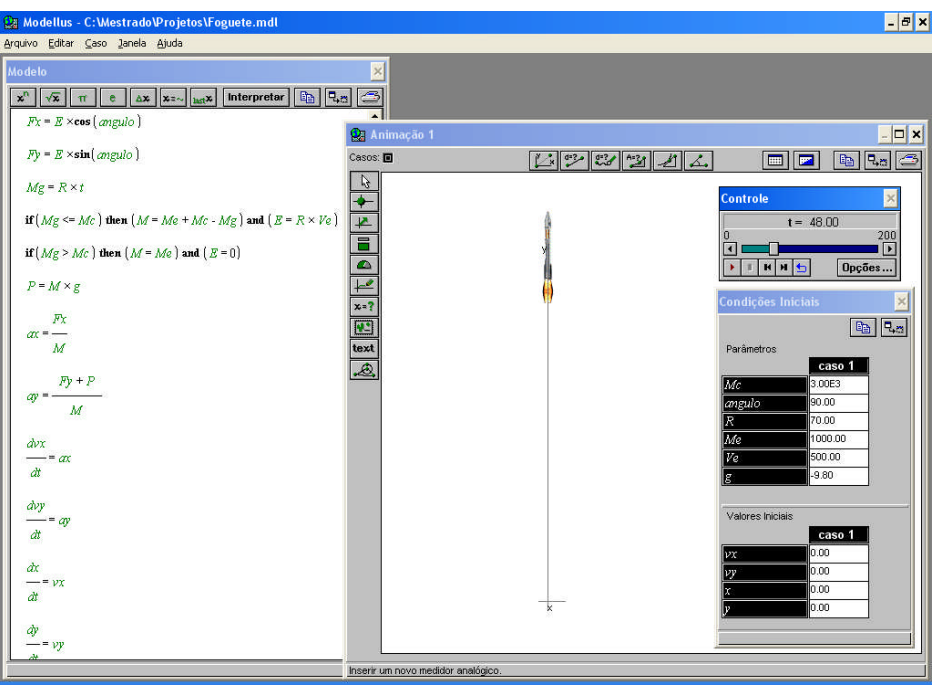

Figura 30 – Simulação do lançamento vertical de um foguete.

Além desses procedimentos é também interessante, mantendo os outros parâmetros, variar a taxa de ejeção da água e a massa da estrutura do foguete.

## **3.2 – ATIVIDADES COM O AVIÃO**

Nesta atividade procurou-se investigar os princípios de sustentação das aeronaves e também demonstrar a aplicação da segunda lei de Newtom. Adotamos os seguintes procedimentos:

1 – Estabelecer um fluxo de ar no interior da garrafa que contem o perfil da asa e observar o comportamento do perfil.

2 – Estabelecer um fluxo de ar na parte frontal do perfil que está interligado ao painel hidrostático e observar o comportamento do líquido no interior do vaso.

3 – Estabelecer um fluxo de ar perpendicularmente à ponta de prova e observar o comportamento do líquido no interior do vaso.

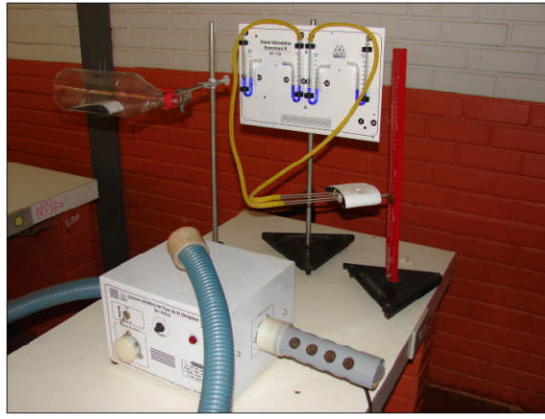

Figura 31 – Conjunto dos equipamentos experimentais. Figura 32 – Sustentação do perfil no túnel de vento.

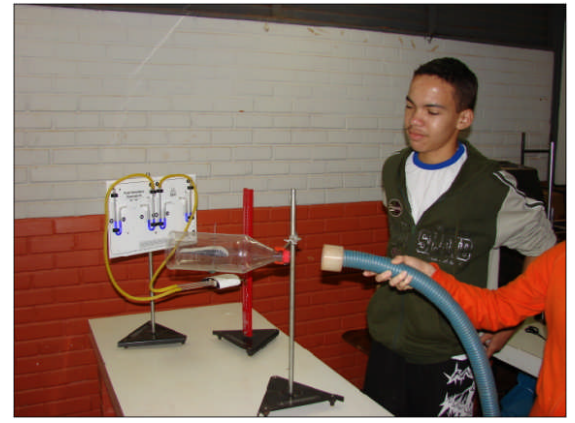

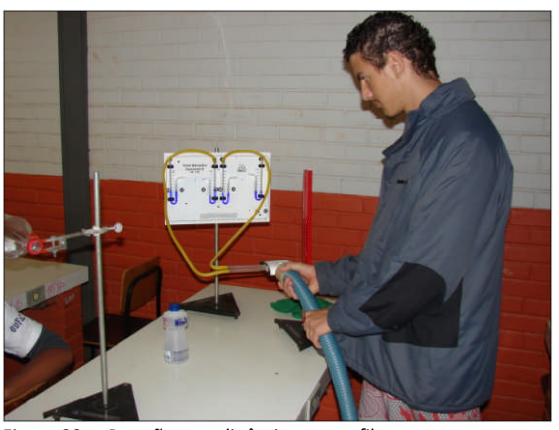

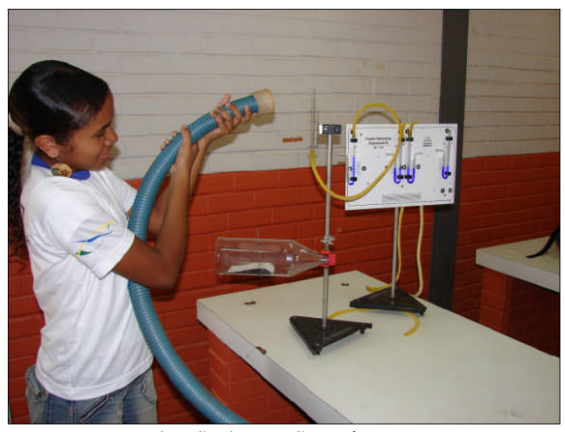

Figura 33 – Pressão aerodinâmica no perfil. Figura 34 – Visualização da pressão estática.

#### **3.2.1 – Fundamentação Teórica do Vôo dos Aviões**

Dentre os vários modelos teóricos<sup>12</sup> que explicam a sustentação dos aviões, utilizamos nesse trabalho o *Princípio de Bernoulli* (NUSSENZVEIG, 2004; ANDERSON, EBERHARDT e DAHMEN, 2006; CATTANI, 2005, p. 57-58; MARCELO e FINN, 2003, p. 268-269; MUNSON, YOUNG e OKIISHI, 2004, p. 452- 558; STUDART e DAHMEN, 2006). O CD que acompanha este trabalho contém um conjunto de artigos que tratam sobre o princípio de funcionamento do vôo das aeronaves.

Em um avião atuam basicamente quatro forças durante a decolagem e o vôo:

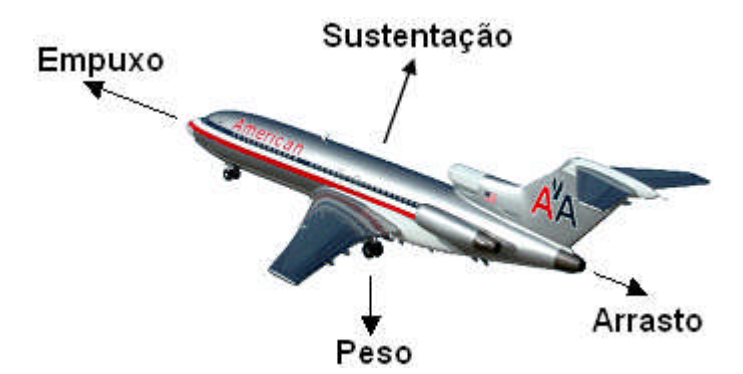

Figura 35 – As quatro forças envolvidas na Física do vôo dos aviões.

**Força PESO:** É a força que o campo gravitacional terrestre exerce sobre o avião. Esta força é dirigida para o centro da Terra e tem sua intensidade definida pela equação:

$$
\vec{P} = m \cdot \vec{g}
$$

<sup>12</sup> Há uma controvérsia acerca dos modelos teóricos que explicam o vôo das aeronaves. Alguns especialistas em vôo defendem os modelos fundamentados nas *Leis de Newton*. Outros especialistas defendem os modelos fundamentados no *Princípio de Bernoulli*. Há os que argumentam que tanto as explicações baseadas em Newton ou no Bernoulli estão corretas, e seu uso é uma questão de conveniência em função dos dados disponíveis. O CD que acompanha este trabalho contém vários artigos que tratam sobre essa controvérsia.

**Força de SUSTENTAÇÃO:** É a componente da força aerodinâmica perpendicular à direção do movimento de vôo do avião. A força de sustentação é gerada pelas asas do avião.

As asas de um avião são projetadas de forma que a parte superior tenha uma curvatura. O formato curvo da asa faz com que o ar que passa por cima dela tenha uma velocidade maior do que o ar que passa por baixo.

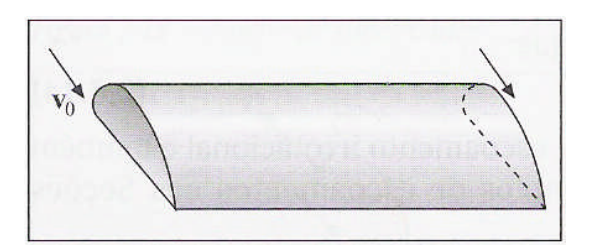

Figura 36 – Formato da asa do avião (NUSSENZVEIG, 2004, p. 30).

Segundo o *Princípio de Bernoulli*, *quanto maior a velocidade de ar, menor sua pressão*. Como a velocidade do ar é maior na parte superior da asa, devido sua curvatura, isso produz nela uma pressão maior na parte inferior do que na superior. A diferença de pressão entre as duas superfícies da asa provoca uma força resultante para cima denominada de **Sustentação**.

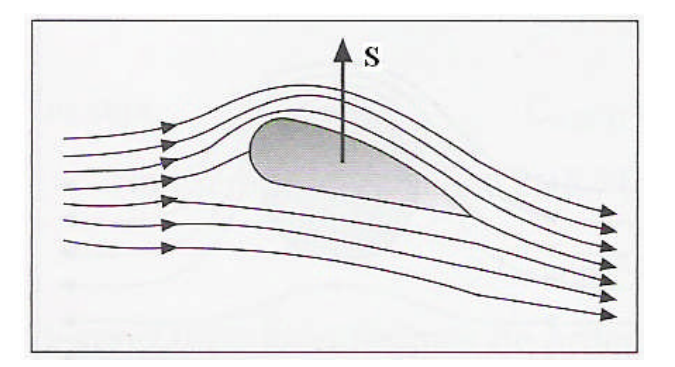

Figura 37 – Força de sustentação na asa do avião (NUSSENZVEIG, 2004, p. 30).

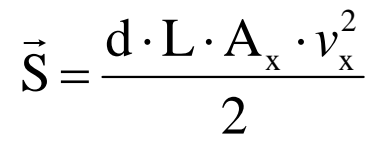

**Força de ARRASTO:** É a componente da força aerodinâmica paralela à direção do vôo. Ele é uma força essencialmente de atrito do ar com as asas, com a fuselagem, com o trem de pouso, com a cauda e com outras partes externas do avião. Esta força oferece resistência ao movimento do avião e é definida pela equação:

$$
\vec{R} = -\frac{d \cdot C \cdot A_y \cdot v_x^2}{2}
$$

**Força de EMPUXO:** É a força produzida pelo motor do avião (hélice ou turbina) que é dirigida ao longo do eixo longitudinal do avião. Essa força é essencial para o processo de decolagem e manutenção da velocidade de cruzeiro do avião, sendo definida pela equação:

$$
\vec{E} = d \cdot A_e \cdot v^2
$$

As forças de sustentação (**S**), de arrasto (**R**) e do empuxo (**E**) resultam da diferença de pressão (**p<sup>1</sup> – p2**) do ar. As equações dessas forças podem ser obtidas manipulando-se o *Princípio de Bernoulli* e a equação da força resultante provocada por uma diferença de pressão (MARCELO e FINN, 2003, p. 268-269; CATTANI, 2005, p. 57-58):

Nas equações de sustentação (**S**) e de arrasto (**R**) *A* representa a área de secção reta do corpo (projeção **vertical** das áreas das asas e projeção **horizontal** da fuselagem), *d* a densidade do ar e *v<sup>x</sup>* a velocidade com a qual o avião se movimenta em relação ao ar. Os termos *L* e *C* são *coeficientes adimensionais* de sustentação e arrasto que dependem da forma das asas e do perfil da fuselagem do avião, cujos valores geralmente estão situados entre 0,5 e 1,0 (HALLIDAY, RESNICK e MERRILL, 1994, p. 102).

A segunda lei de Newton, *princípio fundamental da Dinâmica*, determina a aceleração do avião.

$$
\vec{F}_{R} = m \cdot \vec{a}
$$

$$
\vec{a} = \frac{\vec{F}_{R}}{m}
$$

Considerando-se que o movimento do avião ocorra nivelado, atuam no avião, em cada eixo, um par de forças de sentidos opostos.

No **eixo x** atuam as forças Empuxo (**E**) e o Arrasto (**R**).

$$
a_x = \frac{E + R}{m}
$$
  

$$
\frac{dv x}{dt} = ax
$$
  

$$
\frac{dx}{dt} = vx
$$

No **eixo y** atuam as forças de Sustentação (**S**) e a força Peso (**P**).

$$
a_y = \frac{S + P}{m}
$$
  

$$
\frac{dyy}{dt} = ay
$$
  

$$
\frac{dy}{dt} = vy
$$

## **3.2.2 – Modelagem e Simulação do Vôo**

Nessa atividade os alunos tiveram como desafio "decolar" e "aterrissar" o avião. Para isso eles deveriam controlar a potência das turbinas (velocidade *v* dos gases), regular os profundores (coeficiente L) e os flaps (área **A<sup>x</sup>** das asas).

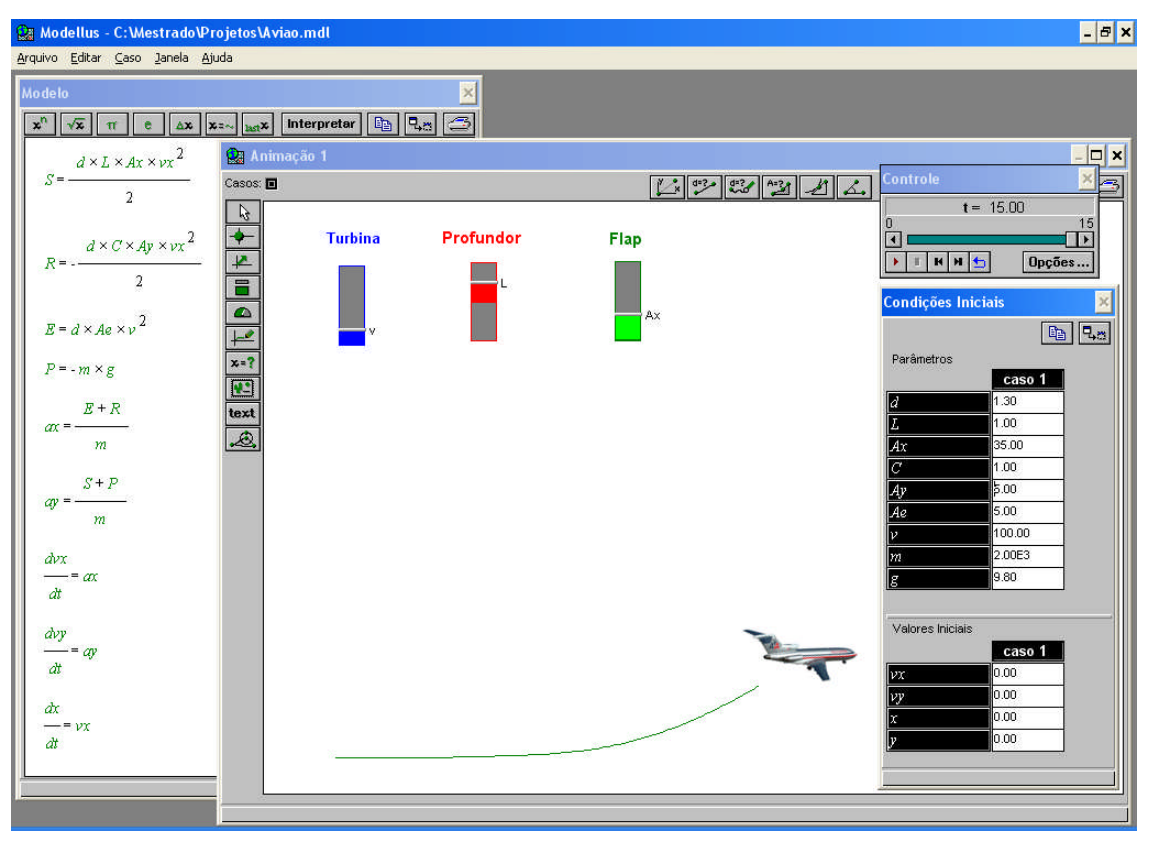

Figura 38 – Interpretação do modelo matemático que representa o movimento de um avião.

Na janela condições iniciais pode-se alterar os valores dos parâmetros, como por exemplo, a massa do avião (m), o coeficiente de resistência do ar (C) e observar o comportamento do avião durante a decolagem e vôo.

# **Capítulo 4 – METODOLOGIA**

Neste capítulo apresentaremos o objeto de pesquisa, a hipótese e a metodologia desenvolvida para verificação da hipótese.

Na pesquisa utilizamos as abordagens metodológicas **quantitativa** e **qualitativa***.* Adotamos como referências Campbell e Stanley (1979) no enfoque quantitativo e Lüdke e André (1986) no enfoque qualitativo. Também nos serviu como referência, em ambas abordagens, o manual de metodologia de pesquisa de Laville e Dione (1999).

## **4.1 – OBJETO DE ESTUDO**

Neste trabalho tivemos como foco de estudo a Mecânica, por se tratar de aulas de 1ª série do ensino médio. Conforme discutido do Capítulo 3, a nossa proposta foi de desenvolver tópicos da Mecânica em três etapas: **experiências**, **teoria** e **modelagem** e **simulação** computacional através do *software* Modellus. O objeto de estudo foi *o* uso do *software* Modellus na integração entre conhecimentos teóricos e atividades experimentais de tópicos de Mecânica sob a perspectiva da aprendizagem significativa.

Com a nossa vivência em sala de aula, verificamos que a grande maioria dos alunos não tem muito interesse nas aulas de Física e os poucos que têm, na maioria das vezes, apresentam uma grande dificuldade no entendimento dos conteúdos. Acreditamos que essa **problemática** pode estar relacionada com os métodos de ensino utilizados, com o fato de a Física lidar com vários conceitos abstratos, com o excesso de formalismo matemático e com a carência de atividades experimentais adequadas.

Partindo dessa problemática, nos perguntamos se o uso do *software* Modellus na integração entre conhecimentos teóricos e atividades experimentais de tópicos de Mecânica, através da modelagem matemática e simulação computacional, promoveria no aluno o interesse em aprender Física e facilitaria a aprendizagem significativa dos conteúdos.

Como **hipótese** de pesquisa, admitimos que a integração entre conhecimentos teóricos e atividades experimentais de tópicos de Mecânica, através da modelagem matemática e simulação computacional com o *software* Modellus, **promoveria a disposição do aluno para aprender** Física, criando assim condições para uma aprendizagem significativa do conteúdo a ser trabalhado.

## **4.2 – DELINEAMENTO E AMOSTRA**

A pesquisa foi realizada com estudantes da 1º série do ensino médio do **Centro Educacional 07** da cidade satélite de **Ceilândia - DF**, durante o segundo semestre de 2007. Nessa escola os estudantes tinham semanalmente **duas aulas teóricas** e **uma de laboratório**, no mesmo turno, nas disciplinas de Física, Biologia e Química. As aulas de laboratório eram comuns e compartilhadas entre essas disciplinas.

No dia da aula de laboratório, cada turma, no seu respectivo horário, era dividida em três partes (**G-**1, **G-**2 e **G-3)** e, cada uma das três partes era direcionada para os laboratórios de Física, Química e Biologia. Utilizamos o horário e o espaço físico do laboratório de Física para o desenvolvimento da pesquisa.

As aulas de laboratório ocorreram sempre nas **segundas-feiras**, quando, a cada semana, um terço (**G-**1, **G-**2 e **G-3)** das turmas 1º J, 1º I, 1º H, 1º G, 1º E e 1º F tiveram aulas respectivamente no 1º, 2º, 3º, 4º, 5º e 6º horário. Semanalmente ocorria uma permuta de cada um terço das turmas nos três laboratórios e ao final de cada três semanas encerrava-se um ciclo.

| Horário                        | Segunda                       | Terça | Quarta                       | Quinta    | <b>Sexta</b>                        |
|--------------------------------|-------------------------------|-------|------------------------------|-----------|-------------------------------------|
| $1^{\circ}$ (07:15 - 08:05)    | IJ                            | IJ    | IJ                           | 3A        | 3D                                  |
| $2^{\circ} (08:05 - 08:55)$    | п                             | 3B    | 3A                           | 3D        | 11                                  |
| $3^{\circ}$ (08:55 - 09:45)    | ıн                            | 3D    | 1H                           | 3C        | 1E                                  |
| $4^{\circ} (10:00 - 10:45)$    | 1G                            | 3C    | 1G                           | 3B        | 1F                                  |
| $5^{\circ}$ (10:45 - 11:30)    | 1E                            | 1H    | 1E                           | 1F        | 3B                                  |
| $6^{\circ}$ (11:30 - 12:15)    | 1F                            | 11    | 3С                           | 3A        | 1G                                  |
|                                | <b>PERMUTA</b>                |       |                              |           | <b>TEORIA</b><br><b>LABORATORIO</b> |
| Laboratório<br><b>BIOLOGIA</b> | Laboratório<br><b>OUÍMICA</b> |       | Laboratório<br><b>FÍSICA</b> |           |                                     |
| G-1                            | $G-2$                         |       | G-3                          | 1ª Semana |                                     |
| $G-3$                          | G-1                           |       | $G-2$                        | 2ª Semana |                                     |
| G-2                            | $G-3$                         |       | $G-1$                        | 3ª Semana |                                     |

TABELA 01 – Esquema representativo da distribuição dos grupos nos laboratórios.

Com os alunos dessas seis turmas, utilizando como referência o delineamento

**EXPERIMENTAL** (pré-teste e pós-teste aplicados a grupos experimentais e a grupo controle **aleatórios**) de Campbell e Stanley (1979. p. 26), formamos quatro grupos (**E, M, C e E&M**), sendo **C** o grupo controle e os demais (**E, M e E&M**), grupos experimentais que sofreram interferências diversas.

TABELA 02 – Delineamento de Pesquisa (**EXPERIMENTAL**).

| Grupo        | <b>Delineamento</b> |  |  |
|--------------|---------------------|--|--|
| Experimental | $01 \times 02$      |  |  |
| Controle     |                     |  |  |

 $0<sub>1</sub>$  = Pré-Teste

x = Intervenções (nos grupos **E, M e E&M**)

 $0<sub>2</sub>$  = Pós-Teste

O primeiro grupo (**E**) foi constituído pelos alunos que tiveram aula sempre nos **três primeiros horários da primeira semana** de laboratório. O segundo grupo (**M**) foi constituído pelos alunos que tiveram aula sempre nos **três últimos horários da primeira semana** de laboratório. O terceiro grupo (**C**) foi constituído pelos alunos que tiveram aula em **todos os horários da segunda semana** de laboratório. O quarto grupo (**E&M**) foi constituído pelos alunos que tiveram aula em **todos os horários da terceira semana** de laboratório. Optamos por esse tipo de procedimento na constituição dos grupos para obtermos **amostras** com alunos de turmas diferentes, buscando assim uma **aleatoriedade<sup>13</sup>** . A figura da página a seguir mostra a disposição dos quatro grupos (**E, M, C e E&M**) formados para o laboratório de Física.

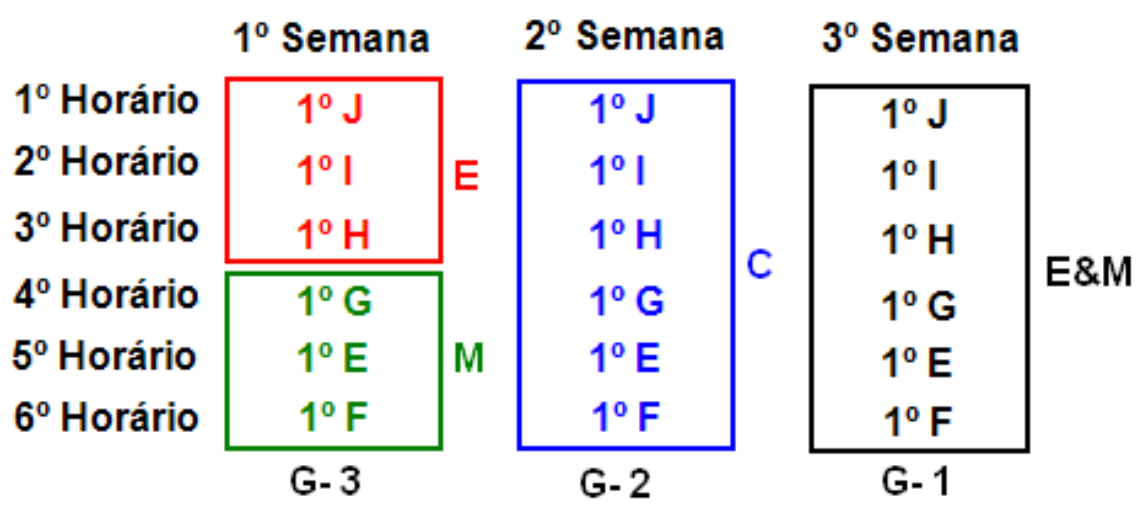

TABELA 03 - Formação dos grupos nas aulas de laboratório de Física.

O primeiro grupo (**E**) realizou apenas **atividades experimentais**, o segundo grupo (**M**) realizou **modelagem** e **simulação** computacional, o terceiro grupo (**C**) serviu como **grupo controle** e o quarto grupo (**E&M**) realizou **atividades experimentais, modelagem** e **simulação** computacional. As atividades foram

<sup>13</sup> Acrescentamos ainda que, na escola onde a pesquisa foi realizada, as turmas são formadas sem nenhum critério de escolha dos alunos, ou seja, durante o processo de matrícula cada aluno é direcionado aleatoriamente para uma determinada turma.

realizadas em 8 (oito) encontros para cada grupo. Cada encontro teve aproximadamente 50 minutos de duração.

# **4.3 – INSTRUMENTOS DE COLETA DE DADOS**

Utilizamos cinco instrumentos de coleta de dados:

- Um **teste de múltipla escolha** que serviu como Pré-Teste e Pós-Teste.
- Um **teste de atitude**.
- Um **questionário** sobre os **aspectos computacionais** (modelagem e simulação com o *software* Modellus), **experimentais** e **educacionais** das atividades desenvolvidas.
- Um **questionário de opinião**.
- Notas de observação (Diário de Bordo).

Os **testes** foram aplicados antes e depois das intervenções e os **questionários** somente após as intervenções. Esses Instrumentos encontram-se respectivamente nos Apêndices de A e G.

#### **4.3.1 – Teste de Múltipa Escolha**

O **teste de múltipla escolha** (Apêndice A), que foi aplicado antes e após as intervenções (**Pré-Teste** e **Pós-Teste**), foi construído com a finalidade de identificar se os alunos possuíam concepções científicas ou concepções alternativas sobre as três primeiras leis de Newton e sobre a relação força e movimento, conforme discutimos na Seção 1.1 da revisão da literatura. O teste foi constituído por 25 itens de múltiplas escolhas e resposta única. Vários itens foram retirados de outros testes já validados (TALIM, 1999; URE *et al* 1994; PEDUZI e PEDUZI 1985; SILVEIRA, MOREIRA e AXT ,1992; BUCHWEITZ e AXT, 1996). Alguns itens foram retirados de questões de vestibulares. Outros itens foram de nossa própria autoria, mas construídos tendo como referencial os trabalhos dos especialistas anteriormente citados. Cada item possuía quatro alternativas, sendo que uma dessas alternativas correspondia à concepção científica e as demais referiam-se a outras concepções. O teste foi submetido à análise de um doutor em Física com experiência em ensino de Física e Física no nível médio.

Após a aplicação do **teste** (**Pré-Teste**) fizemos uma análise de sua **validade** e de sua **fidedignidade**. Segundo a literatura consultada (VIANNA, 1982; SILVEIRA, 1993; MOREIRA e VEIT, 2006) é necessário que se realize uma análise de consistência interna em um teste de conhecimento para se identificar itens que devem ser excluídos, substituídos ou modificados por não se relacionarem com os demais itens ou com o conteúdo da matéria de ensino.

Para verificarmos a fidedignidade do teste utilizamos o **método de Kuder-Richardson** (coeficiente de consistência interna). Este método é indicado por Vianna (1982) para se determinar a fidediginade "quando os escores resultam de **uma única** aplicação do teste".

Fidedignidade esperada de um teste (VIANNA, 1982, p. 160):

$$
r_{xx} = \frac{k}{k-1} \left[ 1 - \frac{9(N+1)}{k(N-1)} \right]
$$

Fidedignidade obtida em um teste (VIANNA, 1982, p. 154):

$$
r_{xx} = \frac{k}{k-1} \left[ 1 - \frac{\sum pq}{s^2} \right]
$$

Onde:

 $r_{xx}$  = coeficiente de fidedignidade

k = número de itens do teste

∑pq = somatório das variâncias dos itens

p = proporção dos que acertaram o item

q = proporção dos que não acertaram o item

 $s^2$  = variância dos escores obtidos

N = número de alternativas dos itens

A tabela abaixo, extraída da obra de Vianna (1982), representa a fidedignidade

esperada de um teste de múltipla escolha.

TABELA 04 – Fidedignidade esperada de um teste com diversos números de itens e alternativas (VIANNA, 1982, p. 162).

| $No$ de Itens |              | Nº de Alternativas |      |      |
|---------------|--------------|--------------------|------|------|
|               | $\mathbf{2}$ | 3                  | 4    | 5    |
| 25            |              | 0,29               | 0,42 | 0,48 |
| 50            | 0,47         | 0,65               | 0,71 | 0,74 |
| 75            | 0,65         | 0,77               | 0,81 | 0,83 |
| 100           | 0,74         | 0,83               | 0,87 | 0,88 |
| 150           | 0,83         | 0,89               | 0,91 | 0,92 |
| 200           | 0,87         | 0,91               | 0,93 | 0,93 |

A fidedignidade de um teste pode variar de zero a 1,00. Valores próximos de 1,00 indicam uma fidedignidade alta, entre zero e 1,00 significam níveis intermediários e zero ausência de fidedignidade. Segundo Vianna (1982) a

fidedignidade mínima aceitável depende da finalidade do teste e do tipo de decisão a ser tomada.

> As decisões a serem tomadas variam, portanto, em graus de importância. Um teste para selecionar candidatos a bolsas de estudo ou para ingresso numa universidade precisa ser altamente fidedigno, mas um teste para selecionar indivíduos para serviço não-qualificado pode ser menos fidedigno. Quanto mais importante a decisão e maiores as conseqüências dessa decisão, maior deve ser a fidedignidade.

> Truman L. K – citado por Blom (1942) – assinalou que, quando um teste é usado com o objetivo de medir grupos, uma fidedignidade de 0,50 ou maior é necessária. Quando o teste é empregado para medidas individuais, um coeficiente de fidedignidade de 0,94 ou maior seria necessário. Os limites estabelecidos por Kelly são demasiadamente rigorosos e nem sempre alcançados, mesmo por testes padronizados. Uma fidedignidade mínima de 0,70 é considerável aceitável para fins de decisão (VIANNA, 1982, p. 166- 167).

## **4.3.2 – Teste de Atitude**

O **teste de atitude** (Apêndice B), que foi aplicado antes e depois das intervenções, teve o objetivo de verificarmos o percentual de alunos com atitudes favoráveis e desfavoráveis à disciplina de Física. Utilizamos um teste validado por Talim (2004). A escala desse teste foi validada em uma amostra de 502 alunos do ensino médio de escolas estaduais, municipais e particulares de Belo Horizonte.

O teste de atitude consiste em um conjunto de afirmativas positivas e negativas relacionadas à disposição do aluno à Física. Esse instrumento serve para fazer comparações entre atitudes de grupos diferentes ou verificar os efeitos de uma intervenção ou instrução de um mesmo grupo em épocas diferentes. No teste construído por Talim (2004) o aluno deve marcar, para cada item, CF para concordo fortemente, C para concordo, SO para sem opinião, D para discordo ou DF para discordo fortemente. A escala do teste é pontuada de forma que nas afirmativas **positivas** as opções DF vale 1 ponto, D vale 2 pontos, SO vale 3 pontos, C vale 4 pontos e CF vale 5 pontos. As afirmativas **negativas** recebem uma pontuação de maneira oposta, ou seja, as opções DF vale 5 pontos, D vale 4 pontos, SO vale 3 pontos, C vale 2 pontos e CF vale 1 ponto. O valor máximo da escala do teste aplicado (28 itens) é de 140 pontos e o mínimo e de 28 pontos. Segundo Talim (2004) um valor acima de 84 pontos (60%) indica uma atitude **favorável**.

**4.3.3 – Questionário sobre os aspectos Computacionais, Experimentais e Educacionais.**

O questionário sobre os aspectos **computacionais**, **experimentais** e **educacionais** (Apêndice C) teve o objetivo de se obter um retorno dos alunos em relação às atividades desenvolvidas, de forma a nos subsidiar na verificação da hipótese de pesquisa. Neste questionário foi solicitado aos alunos que atribuíssem uma nota de 1 a 5 para cada item do respectivo aspecto e também que fizessem um breve comentário sobre as atividades **experimentais** e de **modelagem** ou ambas, dependendo do tipo de atividade que participara.

#### **4.3.4 – Questionário de Opinião**

Os **questionários de opinião** (Apêndices de D a G), assim como o anterior, tiveram como objetivo validar a nossa hipótese de pesquisa. Através desse questionário procuramos saber as opiniões dos alunos sobre os seguintes aspectos:

1 – Se a apresentação do conteúdo se tornou mais lenta.

2 – Se as atividades tornaram as aulas mais interessantes.

3 – Se foi incômodo deixar a sala de aula.

4 – Se as atividades não foram prejudiciais para as provas e o vestibular.

5 – Se em vez de ter feito uma atividade não seria melhor ter feito outra.

6 – Se não teria sido melhor destinar o tempo gasto com a atividade para as aulas teóricas.

7- Se um laboratório bem equipado é um bom investimento para a aprendizagem.

## **4.4 – PROCEDIMENTOS**

O estudo foi desenvolvido em três etapas:

**Etapa 01:** Aplicação do **pré-teste** constituído de 25 questões de múltiplas escolhas e do **teste de atitude**. O pré-teste teve como objetivo identificar as dificuldades conceituais dos estudantes e o teste de atitude teve o objetivo de se obter o percentual de estudantes com atitudes favoráveis e desfavoráveis à disciplina de Física, conforme discutido nas Seções 1.1 e 4.3.2.

**Etapa 02:** Realização das atividades experimentais com o primeiro grupo (**E**), das atividades de modelagem e simulação computacional como o segundo grupo (**M**), aulas normais de laboratório com o grupo controle (**C**) e atividades experimentais, modelagem e simulação computacional com o quarto grupo (**E&M**). Nesta etapa adotamos o método POE, *prevê, observar e explicar* (GUNSTONE *et al* 1988 *apud* Hodson, 1994), método este apontado por Hodson (1994) com uma das alternativas**<sup>14</sup>** (Seção 1.2) para tornar o laboratório didático de Ciências **menos prático** e **mais reflexivo**. No método POE deve-se pedir aos estudantes que façam uma previsão sobre o que ocorrerá em uma determinada situação, relatando-a e, após a atividade experimental o estudante aponta o que observou e expõe (explica) qualquer discrepância entre a observação e sua previsão (HODSON, 1994).

**Etapa 03:** Aplicação do **pós-teste<sup>15</sup>** constituído de 20 questões de múltiplas escolhas, que constavam no pré-teste da etapa 01, aplicação do **teste de atitude**, aplicação dos **questionários**.

#### **4.4.1 – Atividades com o FOGUETE**

Conforme discutimos na Seção 3.1, no lançamento do foguete pode-se alterar os valores da *massa* de água, da *pressão* interna da garrafa e do *ângulo* de lançamento do foguete. Primeiramente explicamos os três procedimentos, dentre outros possíveis, que iriam ser realizados.

**<sup>14</sup>** Uma outra alternativa apontada por Hodson (1994) é a utilização da **simulação computacional** de fenômenos.

**<sup>15</sup>** Conforme discutiremos na **Seção 5.1**, retiramos 5 questões pelo fato das mesmas terem tido um índice de acerto muito superior às demais (VIANNA, 1982; SILVEIRA, 1993, MOREIRA e VEIT, 2006).

Após explicarmos os procedimentos de lançamento que seriam realizados, pedimos que os alunos fizessem uma previsão dos resultados. Em seguida realizamos lançamentos com ângulos de  $90^{\circ}$  e 60°, variando a quantidade de água em 100 ml, 400 ml, 600 ml e 1500 ml. Posteriormente realizamos lançamentos variando o ângulo em 30°, 45°, 60°, mas mantendo em 600 ml a quantidade de água. As figuras a seguir representam alguns desses lançamentos.

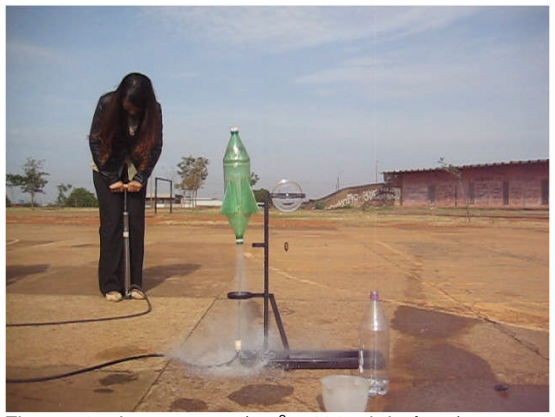

Figura 39 – Lançamento (90<sup>°</sup> e 100 ml de água).

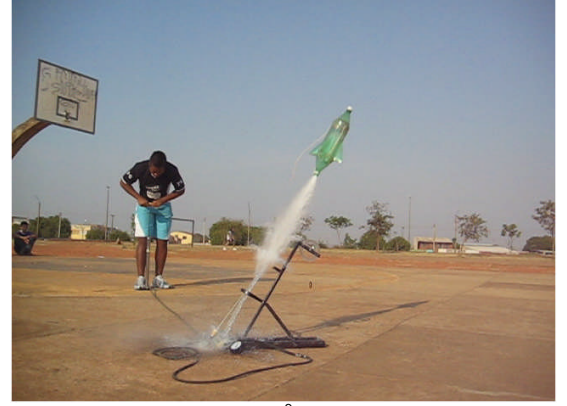

Figura 41 – Lançamento (60 $^{\circ}$  e 400 ml de água).

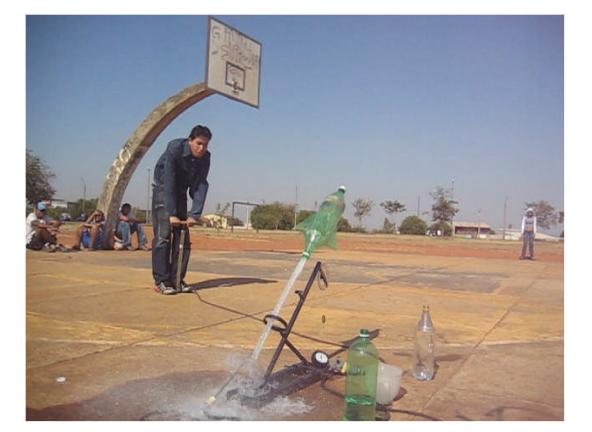

Figura 43 – Lançamento (45 $^{\circ}$  e 400 ml de água).

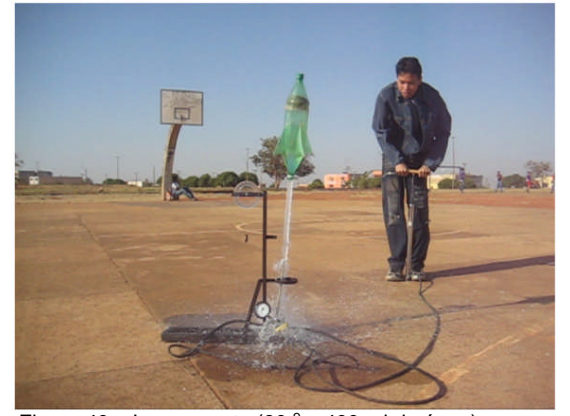

e 100 ml de água). Figura 40 – Lançamento (90 ° e 400 ml de água).

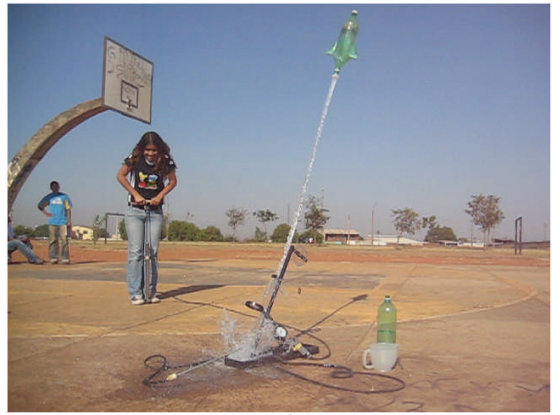

 $e$  400 ml de água). Figura 42 – Lançamento (60 $^{\circ}$  e 1000 ml de água).

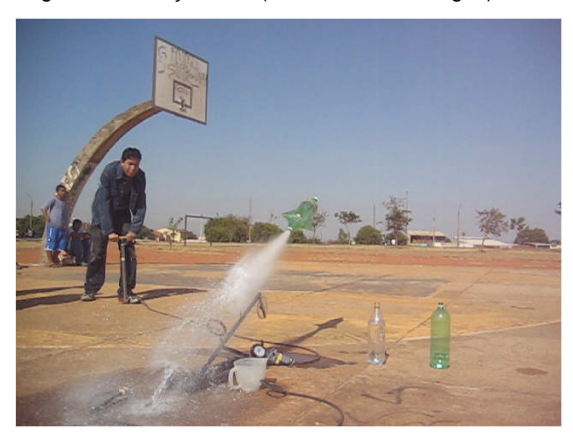

e 400 ml de água).  $Figura 44 - Lançamento (30 ° e 400 ml de água).$ 

De maneira geral, as previsões dos alunos foram as de que o alcance máximo seria o de 45<sup>°</sup> e que, com os ângulos de 30<sup>°</sup> e 60<sup>°</sup>, o foguete iria cair no mesmo local, conforme discutido nas aulas teóricas. Os resultados não foram de acordo com a teoria. Pedimos para que os alunos refletissem sobre essa discordância e dessem uma explicação. A grande maioria dos alunos conseguiu relacionar a discordância entre a teoria e a prática com a resistência do ar, além de outros fatores.

Após as atividades com o foguete, foi feito uma revisão sobre a teoria dos lançamentos (Seções 3.1.1) e um estudo sobre os princípios físicos envolvidos no funcionamento dos foguetes (Seções 3.1.2). A partir dessa fundamentação teórica os alunos elaboraram e exploraram os modelos, conforme discutido na Seção 3.1.3.

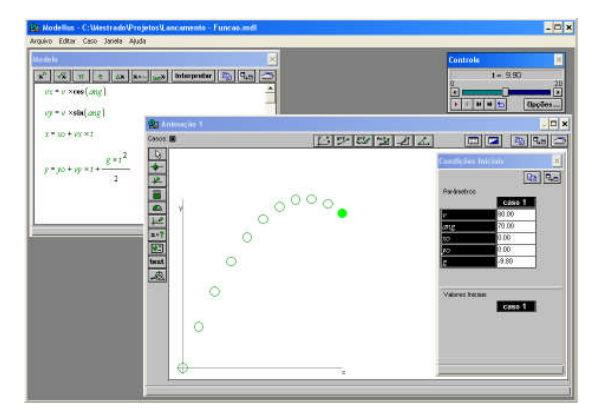

| <b>MA</b> deler                                           | ×.                         | Controle                                                                                                    |
|-----------------------------------------------------------|----------------------------|----------------------------------------------------------------------------------------------------|
|                                                           | <b>100 March 120 20 20</b> | $1 - 1400$                                                                                                    |
| $Pr = F \times \text{can} \mid \text{any}$                |                            | 200<br>пm<br>$\mathbf{H} = \mathbf{I} + \mathbf{H} + \mathbf{H}$<br>Оробен.                                         |
| $P_Y - F$ and angl                                        | <b>Communist</b>           | <b>D</b> x                                                                                                    |
| Coord E<br>$Me = R \times 1$                              |                            | 医医脓菌团菌<br>$\left  \frac{c_{\rm in}}{c_{\rm in}} \right  \left  \frac{c_{\rm in}}{c_{\rm in}} \right  \leq 1$<br>压电压 |
| If $(M_Z \cong Mc)$ then $(M - M_Z + Mc - K)$<br><b>I</b> |                            | <b>Indiction Internal</b>                                                                                           |
| z<br>If $(M_Z > M_C)$ then $(M - M_C)$ and $(F -$         |                            | $ \Phi_0  \Phi_0 $<br>Parlamentos                                                                                   |
| $P - M \times g$                                          |                            | case 1<br>23126<br>œ                                                                                                |
| A                                                         |                            | ê<br>计信<br>aug                                                                                                    |
| $\pi$ = $-$                                               |                            | $\overline{\mathcal{R}}$<br>ता हो।                                                                                  |
| M                                                         |                            | mm                                                                                                    |
| $Br + P$                                                  |                            | 匷<br>w<br>百里<br>$\overline{\phantom{a}}$                                                                            |
| 日本学习研究<br>et in<br>M                                      |                            | Valories include                                                                                                    |
|                                                           |                            | cass 1<br>×                                                                                                    |
| $- - - 0$<br>à                                            |                            | m<br>v)                                                                                                    |
|                                                           |                            | <b>I</b> DC<br><b>DR</b>                                                                                            |
| der<br>dur<br>$\overline{f}$                              |                            |                                                                                                    |

Figura 45 – Lançamento oblíquo de um objeto. Figura 46 – Lançamento vertical de um foguete.

O modelo da figura 45 foi construído, pelos alunos, através das funções do MRU e do MRUV. Na exploração desse modelo os alunos modificavam as condições iniciais da **velocidade** e do **ângulo** de lançamento. Com esse tipo de procedimento foram realizados lançamentos horizontais, lançamentos verticais e queda livre. Também foram construídos alguns gráficos. Esse modelo é razoavelmente inclusivo, apesar da sua simplicidade.

O modelo da figura 46 foi construído através das **taxas de variação** da velocidade e da aceleração no decorrer do tempo, ou seja, através de equações diferenciais. Nesse tipo de atividade os alunos exploraram os modelos, variando os parâmetros e os valores iniciais, observando o comportamento do alcance e da altura atingida pelo objeto lançado.

# **4.4.2 – Atividades com o AVIÃO**

Nesta atividade procurou-se investigar os princípios de sustentação das aeronaves, que foram discutidos na Seção 3.2.1.

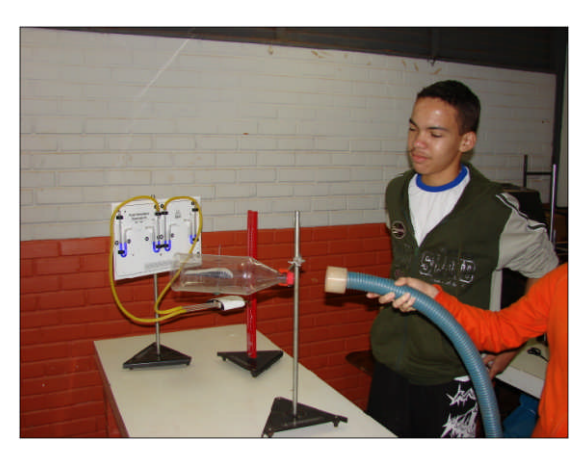

Figura 47 – Sustentação do perfil no túnel. Figura 48 – Pressão aerodinâmica no perfil.

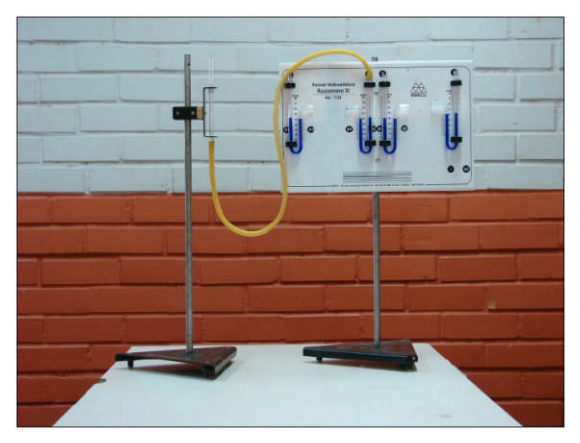

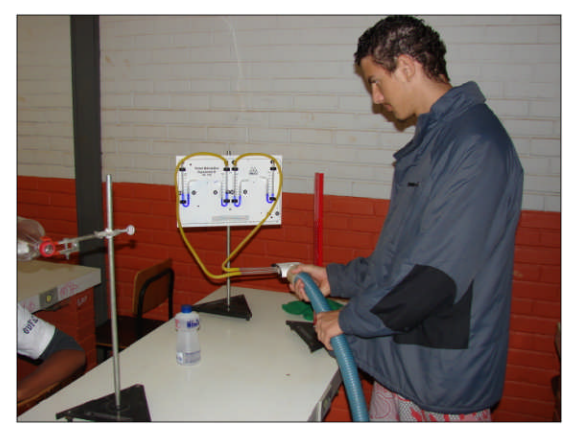

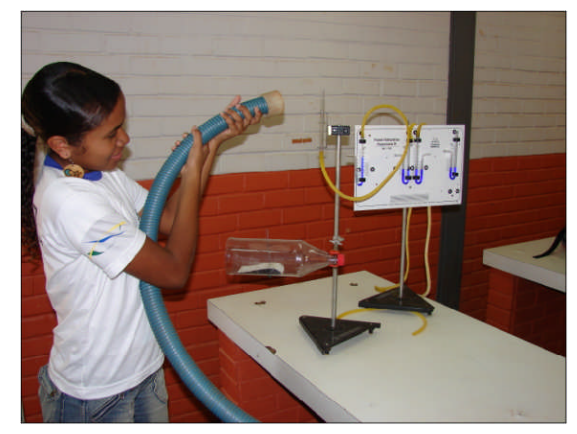

Figura 49 – Sensor de pressão. Figura 50 – Visualização da pressão estática.
Antes do início das atividades pedimos que os alunos fizessem uma previsão sobre o que iria acontecer com o perfil da asa, que se encontrava no interior da garrafa PET (figura 47) e com as colunas dos líquidos (de cor azul) contidos no interior dos tubos capilares do painel hidrostático (figura 49) quando um jato de ar fosse direcionado, através da mangueira azul, no interior da garrafa (figura 47), na direção do perfil (figura 48) que se encontrava interligado através das mangueiras amarelas ao painel de hidrostático (sensor de pressão) e na ponta de prova do sensor de pressão (figura 50).

A grande maioria dos alunos relatou que o perfil contido no interior da garrafa PET iria "voar" (associaram o perfil com a asa do avião) e que as colunas dos líquidos, que estavam interligados às superfícies superiores e inferiores do perfil da asa e à ponta de prova do sensor de pressão através das mangueiras amarelas, iriam "descer". A segunda previsão não foi confirmada, pois as colunas dos líquidos dos tubos capilares que estavam interligadas à superfície superior do perfil da asa e à ponta de prova do sensor de pressão, ao contrário do previsto, subiram. Essa situação gerou um conflito cognitivo nesses alunos pois, para eles, o ar "empurraria" a coluna do líquido. Pedimos, então, que eles dessem uma explicação para os resultados obtidos para essas atividades.

Após as atividades experimentais analisamos os resultados observados, introduzimos os princípios físicos envolvidos com o vôo dos aviões, elaboramos o modelo matemático e concluímos com a simulação do vôo. Conforme discutimos na Seção 3.2.1, utilizamos o *princípio de Bernoulli* (NUSSENZVEIG, 2004; ANDERSON, EBERHARDT e DAHMEN, 2006; CATTANI, 2005, p. 57-58; MARCELO e FINN, 2003, p. 268-269; MUNSON, YOUNG e OKIISHI, 2004, p. 452- 558; STUDART e DAHMEN, 2006) para explicarmos os fenômenos observados.

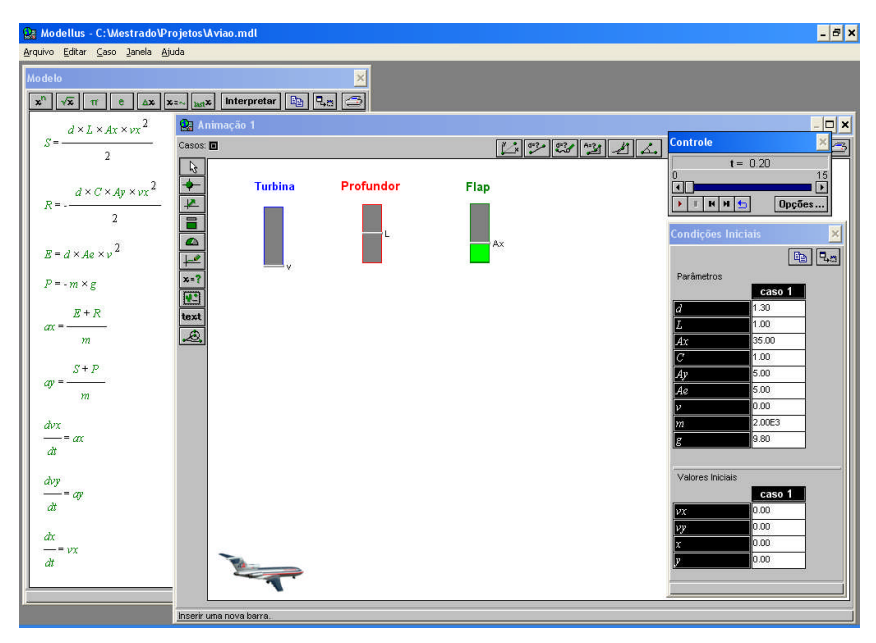

Figura 51 – Interpretação do modelo.

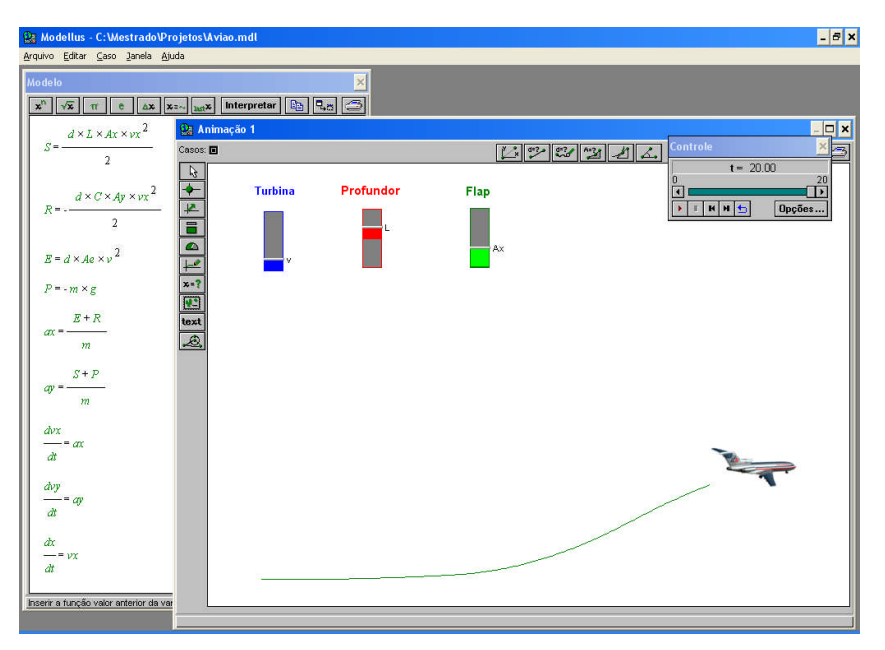

52. Simulação do vôo.

Nessa atividade os alunos tiveram como desafio "decolar" e "aterrissar" o avião (figura 51). Para isso eles tinham que controlar a potência da turbina (velocidade *v* dos gases), regular os profundores (coeficiente **L**) e os flaps (área **A<sup>x</sup>** das asa), conforme mostrado na figura 52. Essa atividade exigiu muita habilidade para controlar esses parâmetros. Após muitas tentativas a maioria conseguiu "decolar" e "aterrissar".

Conforme discutimos no Capítulo 3, o objetivo das atividades experimentais, de modelagem e simulação computacional foi o de se identificar os parâmetros e as variáveis que influenciam determinado fenômeno, no caso as atividades experimentais com foguete e o avião, analisar como essas grandezas se relacionam e fazer uma comparação entre os resultados obtidos nas atividades práticas, de modelagem e simulação computacional com o que é mostrado nos livros didáticos, ou seja, comparar a **teoria** ensinada na sala de aula com a **realidade**. (PIETROCOLA, 1999; CUPANI e PIETROCOLA, 2002; BUNGE, 1974).

# **Capítulo 5 – RESULTADOS E DISCUSSÕES**

Neste capítulo apresentaremos os resultados **quantitativos** e **qualitativos** obtidos na investigação. Conforme discutido na Metodologia, os dados quantitativos foram obtidos por meio de um **teste de múltipla escolha** (Pré-Teste e Pós-Teste) e de um **teste de atitude** que foram **aplicados antes e depois das intervenções**. Os dados qualitativos foram obtidos por meio de **questionários**, que foram **aplicados somente após as intervenções**.

As atividades envolveram inicialmente 115 estudantes. Desse total, 6 estudantes não fizerem o pré-teste, 20 não fizeram o pós-teste e 3 foram excluído por serem muito faltosos. Dessa forma, somente 86 alunos concluíram efetivamente todas as atividades.

O número de alunos, por grupo, ficou distribuído da seguinte forma:

- Grupo **Experimental** (**E**): 19 alunos
- Grupo **Modelagem** (**M**): 13 alunos
- Grupo **Controle** (**C**): 28 alunos
- Grupo **Experimental** e **Modelagem** (**E&M**): 26 alunos.

Como o teste de atitude foi feito às cegas (sem identificação $16$  do estudante) não foi possível excluir os estudantes que não participaram de todas as atividades e os faltosos, ficando assim o número por grupo diferente deste. O número de participantes por grupo do teste de atitude será mostrado na Seção 5.2.

<sup>16</sup> Ao iniciarmos a aplicação do teste de atitude, na fase inicial, verificamos que os aluno tinham um certo receio de respondê-lo. Alguns chegaram até a se recusar a respondê-lo. Tivemos então que retirar a identificação do aluno, mas mantendo a identificação do grupo. Dessa forma, percebemos que o receio e a recusa foram superados.

### **5.1 – DESEMPENHO DOS GRUPOS NO PRÉ-TESTE E PÓS-TESTE**

Após a aplicação do pré-teste (Apêndice A) fizemos uma análise de sua **validade** e de sua **fidedignidade**. Da análise do pré-teste, que continha 25 itens, verificamos que 5 itens (21, 22, 23, 24 e 25) apresentaram problemas na **validade de conteúdo** e de **correlação** com os demais itens. Segundo a literatura consultada (VIANNA, 1982; SILVEIRA, 1993; MOREIRA e VEIT, 2006), conforme discutido na Seção 4.3.1, quando da análise da consistência interna um teste apresentar itens que não se relacionam com os demais ou com o conteúdo trabalhado, esses itens devem ser excluídos, substituídos ou modificados para que o teste apresente validade e fidedignidade.

Decidimos então excluir esses cinco itens do pré-teste e do pós-teste pelos seguintes motivos:

- Esses cincos itens, que abordavam o **tema energia**, tiveram um índice de acerto muito superior aos demais.
- No segundo semestre ainda iria ser abordado, nas aulas teóricas, o **tema energia** e isto poderia interferir no desempenho de todos os grupos.
- Verificamos que o número de encontro não seria suficiente para cobrir todos os tópicos inicialmente previstos.

Após a análise da validade de conteúdo, fizemos uma análise sobre a **fidedignidade** do teste. Conforme discutido na Seção 4.3.1, utilizamos o **método de Kuder-Richardson** (coeficiente de consistência interna).

Para a análise da fidedignidade do teste utilizamos os escores de todos os 115 estudantes que fizeram o pré-teste. Não fizemos individualmente uma análise para cada grupo, pois, segundo Moreira e Veit (2006, p. 3) "uma regra técnica estabelece que para um teste de **J** itens, são necessários em torno de **5xJ** indivíduos para sua avaliação, a fim de evitar correlações entre itens e total espuriamente altos, que acontecem quando são semelhantes os números de itens e respondentes".

Os dados obtidos do pré-teste foram:

TABELA 05 – Dados estatísticos do pré-teste.

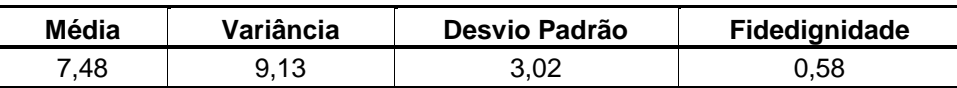

A tabela a seguir mostra o valor da média, da variância de cada item e o valor da fidedignidade de cada item se o mesmo for excluído do teste.

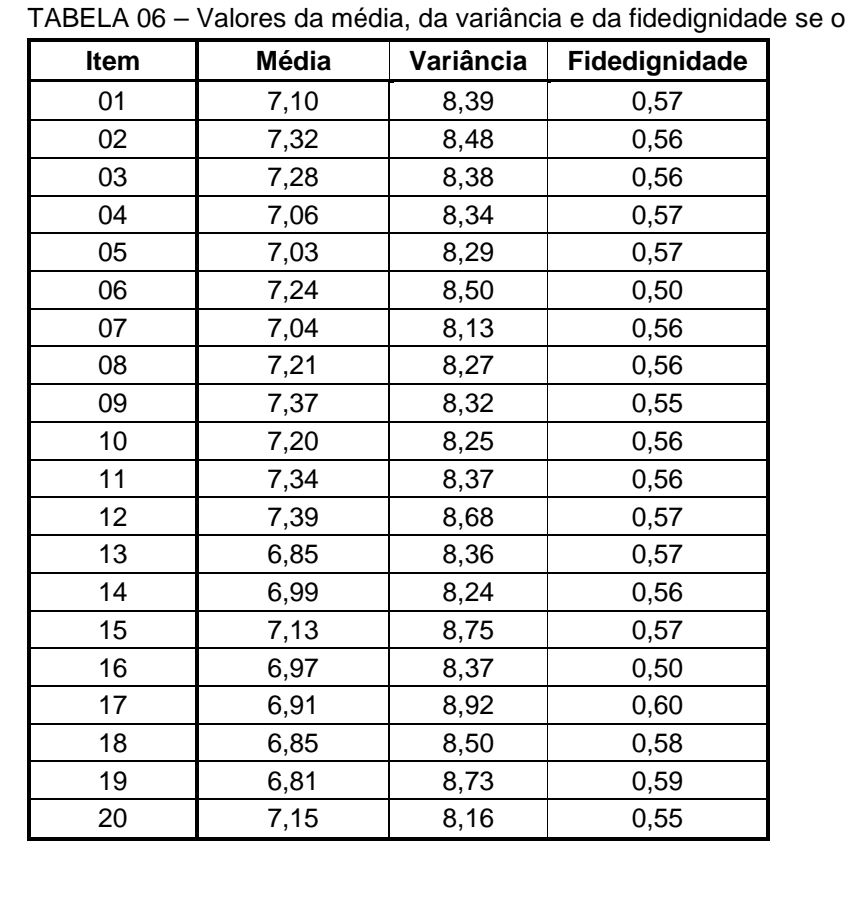

item for excluído.

Conforme discutimos na Seção 4.3.1, segundo Truman, citado por Bloom (1942 *apud* VIANNA, 1982, p. 166-167), uma fidedignidade de 0,5 ou maior é necessária quando um teste é usado com o objetivo de medir grupos. Destacamos que o valor da fidedignade alcançada (**0,58**) no pré-teste foi mais que o dobro do valor da fidedignidade esperado (**0,26**).

Os resultados dos escores obtidos na aplicação do **pré-teste** e do **pós-teste** são apresentados nas Tabelas 7, 8 e 9 nas páginas a seguir, e são resumidos nas Tabelas 10 e 11 e nas figuras 53 e 54 da página 117.

|              | Pré-TESTE      |                         |                         |                  |                |                  |        |                         |                  |                  |                  |                  |        | <b>GRUPO</b>            |                |                  |                |                  |        |                |                |                                 |                |                  |        |
|--------------|----------------|-------------------------|-------------------------|------------------|----------------|------------------|--------|-------------------------|------------------|------------------|------------------|------------------|--------|-------------------------|----------------|------------------|----------------|------------------|--------|----------------|----------------|---------------------------------|----------------|------------------|--------|
|              |                | <b>Experimental</b>     |                         |                  |                |                  |        |                         |                  | Modelagem        |                  |                  |        |                         |                | Controle         |                |                  |        |                |                | <b>Experimental e Modelagem</b> |                |                  |        |
| <b>Item</b>  | Objetivo $17$  | $\mathbf A$             | B                       | $\mathbf C$      | D              | <b>Branco</b>    | Acerto | A                       | B                | $\mathbf C$      | D                | <b>Branco</b>    | Acerto | A                       | $\bf{B}$       | C                | D              | <b>Branco</b>    | Acerto | A              | В              | $\mathbf C$                     | D              | <b>Branco</b>    | Acerto |
| 1            |                | 6                       | 3                       |                  | 9              | $\overline{0}$   | 32%    | 5                       |                  | $\overline{0}$   | 7                | $\mathbf{0}$     | 38%    | 14                      | 9              | $\overline{2}$   | 3              | $\Omega$         | 50%    | 9              | 3              | $\boldsymbol{2}$                | 12             | $\boldsymbol{0}$ | 35%    |
| $\mathbf{2}$ | $\mathbf{1}$   | 10                      | 1                       | $\overline{4}$   | $\overline{4}$ | $\overline{0}$   | 5%     | 3                       | 3                | 7                | $\boldsymbol{0}$ | $\overline{0}$   | 23%    | 9                       | 5              | $\mathbf{r}$     | $\overline{7}$ | $\overline{0}$   | 18%    | 12             |                | $\overline{7}$                  | 6              | $\mathbf{0}$     | 4%     |
| 3            |                | $\sqrt{2}$              | 12                      | $\bf{0}$         | 5              | $\overline{0}$   | 0%     |                         | 7                | 3                | $\overline{c}$   | $\overline{0}$   | 23%    | 5                       | 14             |                  | $\overline{2}$ | $\Omega$         | 25%    | $\sqrt{2}$     | 20             | $\overline{\mathbf{3}}$         | $\mathbf{1}$   | $\overline{0}$   | 12%    |
| 4            | $\overline{1}$ | 5                       | $\mathfrak{S}$          | 6                | 3              | $\boldsymbol{0}$ | 32%    | 4                       | 3                | 4                | $\overline{2}$   | $\boldsymbol{0}$ | 31%    | 6                       | 5              | 14               | 3              | $\Omega$         | 50%    | 3              | 4              | 12                              | $\overline{7}$ | $\boldsymbol{0}$ | 46%    |
| 5            | $\overline{2}$ |                         | 6                       | 7                | 5              | $\boldsymbol{0}$ | 37%    | $\overline{4}$          | -1               | $\overline{7}$   | $\mathbf{1}$     | $\overline{0}$   | 54%    | $\overline{4}$          | 9              | 13               | $\overline{2}$ | $\Omega$         | 46%    | 5              | $\overline{0}$ | 14                              | $\overline{7}$ | $\mathbf{0}$     | 54%    |
| 6            | $\mathbf{1}$   | $\overline{\mathbf{4}}$ | 6                       | 3                | 6              | $\overline{0}$   | 21%    | 3                       |                  | 4                | 5                | $\overline{0}$   | 23%    | $\overline{\mathbf{7}}$ | 3              | 9                | 9              | $\Omega$         | 25%    | 6              | 9              | $\mathfrak{Z}$                  | 8              | $\boldsymbol{0}$ | 23%    |
| 7            | 3              | 5                       | 5                       | 8                |                | $\overline{0}$   | 26%    | 3                       | 6                | $\overline{c}$   | $\overline{c}$   | $\overline{0}$   | 46%    | $\overline{c}$          | 12             |                  | 3              | $\Omega$         | 43%    | $\overline{7}$ | 13             | $\overline{4}$                  | $\overline{2}$ | $\boldsymbol{0}$ | 50%    |
| 8            | 3              | $\overline{4}$          | $\overline{7}$          | 5                | 3              | $\overline{0}$   | 26%    | $\mathbf{2}$            | 5                | 3                | 3                | $\boldsymbol{0}$ | 23%    | 5                       | $\overline{4}$ | 9                | 10             | $\Omega$         | 32%    | 6              |                | 6                               | 3              | $\mathbf{0}$     | 23%    |
| 9            | $\overline{4}$ | 10                      | $\overline{2}$          | 5                | $\overline{2}$ | $\overline{0}$   | 11%    | $\overline{4}$          | $\overline{4}$   | $\overline{4}$   | 1                | $\overline{0}$   | 8%     | 14                      | 10             | $\overline{2}$   | $\overline{2}$ | $\Omega$         | 7%     | 9              | 4              | 10                              | 3              | $\boldsymbol{0}$ | 12%    |
| 10           | 2              | $\overline{7}$          | $\boldsymbol{0}$        | $\overline{0}$   | 12             | $\overline{0}$   | 37%    | $\overline{\mathbf{3}}$ | 3                |                  | 6                | $\overline{0}$   | 23%    | $\overline{7}$          | $\overline{4}$ | $\overline{2}$   | 15             | $\boldsymbol{0}$ | 25%    | 6              | π              | $\boldsymbol{0}$                | 13             | $\overline{0}$   | 23%    |
| 11           | $\overline{2}$ | 3                       | 3                       | 5                | 8              | $\boldsymbol{0}$ | 26%    | 5                       | 6                |                  | 1                | $\mathbf{0}$     | 8%     | $5\overline{)}$         | 4              | 4                | 15             | $\Omega$         | 14%    | $\overline{7}$ | 3              | $\bf{0}$                        | 16             | $\overline{0}$   | 0%     |
| 12           | $\overline{2}$ | 5                       | $\overline{\mathbf{3}}$ | 3                | $8\,$          | $\mathbf{0}$     | 16%    | 3                       |                  | $\overline{4}$   | 5                | $\boldsymbol{0}$ | 8%     | 3                       | 0              | 12               | 13             | $\boldsymbol{0}$ | 0%     | 6              |                | 10                              | 9              | $\boldsymbol{0}$ | 4%     |
| 13           | 5              | $\boldsymbol{0}$        | $\boldsymbol{0}$        | 6                | 13             | $\mathbf{0}$     | 68%    | $\overline{4}$          | 3                | $\boldsymbol{0}$ | 6                | $\overline{0}$   | 46%    | 4                       | $\overline{c}$ | $\mathfrak{2}$   | 20             | $\boldsymbol{0}$ | 71%    | 5              | 3              | 3                               | 15             | $\boldsymbol{0}$ | 58%    |
| 14           | 5              | 6                       | 6                       | $\overline{c}$   | 5              | $\boldsymbol{0}$ | 32%    | 5                       | 3                | $\overline{4}$   |                  | $\boldsymbol{0}$ | 38%    | 16                      | 7              | $\boldsymbol{2}$ | 3              | $\Omega$         | 57%    | 14             | 3              | 6                               | 3              | $\boldsymbol{0}$ | 54%    |
| 15           | 5              | $\overline{2}$          | 9                       |                  | $\overline{7}$ | $\boldsymbol{0}$ | 37%    |                         | 6                | $\overline{0}$   | 6                | $\boldsymbol{0}$ | 46%    | $\overline{2}$          | 15             | 3                | 8              | $\boldsymbol{0}$ | 29%    |                | 11             | $\overline{4}$                  | 10             | $\boldsymbol{0}$ | 38%    |
| 16           | 6              | 12                      | $\mathfrak{S}$          | $\boldsymbol{2}$ | 0              | $\boldsymbol{0}$ | 63%    | $\overline{7}$          | $\mathfrak{2}$   | 3                | 1                | $\boldsymbol{0}$ | 54%    | 11                      | 9              | 6                | $\sqrt{2}$     | $\Omega$         | 39%    | 15             | 6              | $\overline{4}$                  | $\mathbf{1}$   | $\overline{0}$   | 58%    |
| 17           | $\tau$         | 3                       | $\overline{4}$          | 12               | 0              | $\overline{0}$   | 63%    |                         | 4                | 6                | $\overline{c}$   | $\overline{0}$   | 46%    | 6                       | $\,8\,$        |                  | 3              | $\overline{0}$   | 39%    |                | 6              | 18                              | $\mathbf{1}$   | $\overline{0}$   | 69%    |
| 18           | 8              | 13                      |                         | $\boldsymbol{2}$ | 3              | $\overline{0}$   | 68%    | 12                      | $\boldsymbol{0}$ | -1               | $\boldsymbol{0}$ | $\overline{0}$   | 92%    | 17                      | $\overline{c}$ | 5                | 4              | $\Omega$         | 61%    | 18             |                | $\overline{4}$                  | 3              | $\boldsymbol{0}$ | 69%    |
| 19           | 8              | 3                       | 15                      |                  | $\overline{0}$ | $\mathbf{0}$     | 79%    | 5                       | 6                | $\overline{c}$   | $\boldsymbol{0}$ | $\boldsymbol{0}$ | 46%    | 4                       | 20             | 3                |                | $\Omega$         | 71%    | 3              | 16             | 6                               | 1              | $\mathbf{0}$     | 62%    |
| 20           | 8              |                         | 6                       | $\overline{4}$   | 8              | $\overline{0}$   | 42%    |                         | $\mathfrak{Z}$   |                  | 8                | $\overline{0}$   | 62%    | $\overline{0}$          |                | $\,8\,$          | 9              | $\theta$         | 32%    | 3              | 9              | $\,8\,$                         | 6              | $\mathbf{0}$     | 23%    |

Tabela 07 – Resultados<sup>18</sup> obtidos na aplicação do **Pré-TESTE**.

<sup>&</sup>lt;sup>17</sup> Objetivo: 1 – 3ª Lei de Newton, 2 – Força e movimento, 3 – 2ª Lei de Newton, 4 – Aceleração, 5 – Lançamento, 6 – Queda livre, 7 – Análise gráfica e 8 – Momento linear.

As alternativas corretas estão destacadas em **vermelho**.

|              | Pós-TESTE      |                         |                |                |                  |                     |        |                |                |                  |                  |                |               | <b>GRUPO</b>   |          |                |                |                  |        |                |                                 |                  |                |                |        |  |
|--------------|----------------|-------------------------|----------------|----------------|------------------|---------------------|--------|----------------|----------------|------------------|------------------|----------------|---------------|----------------|----------|----------------|----------------|------------------|--------|----------------|---------------------------------|------------------|----------------|----------------|--------|--|
| <b>Item</b>  | Objetivo $20$  |                         |                |                |                  | <b>Experimental</b> |        |                |                |                  |                  | Modelagem      |               |                |          |                |                | Controle         |        |                | <b>Experimental e Modelagem</b> |                  |                |                |        |  |
|              |                | $\mathbf{A}$            | B              | $\mathbf C$    | D                | <b>Branco</b>       | Acerto | A              | B              | $\mathbf C$      | D                | <b>Branco</b>  | <b>Acerto</b> | A              | B        | $\mathbf C$    | D              | <b>Branco</b>    | Acerto | A              | B                               | $\mathbf C$      | D              | <b>Branco</b>  | Acerto |  |
| 1            |                | 11                      | 4              |                | 3                | $\overline{0}$      | 58%    | 6              | $\overline{4}$ | $\Omega$         | 3                | $\theta$       | 46%           | $\overline{7}$ | 11       | $\Omega$       | 10             | $\boldsymbol{0}$ | 25%    | 14             | 6                               | $\overline{2}$   | 4              | $\mathbf{0}$   | 54%    |  |
| $\mathbf{2}$ |                | 3                       | 5              | 7              | $\overline{4}$   | $\Omega$            | 26%    | 3              | 4              | 6                | $\theta$         | $\overline{0}$ | 31%           | 6              | 5        | 10             | $\overline{7}$ | $\overline{0}$   | 18%    | $\overline{4}$ | 15                              | 3                | $\overline{4}$ | $\theta$       | 58%    |  |
| 3            |                | 3                       | 9              | 5              | $\mathfrak{2}$   | $\Omega$            | 26%    |                | 5              | 7                | $\theta$         | $\Omega$       | 54%           | 3              | 17       | 5              | 3              | $\Omega$         | 18%    |                | 13                              | $\boldsymbol{9}$ | 3              | $\Omega$       | 35%    |  |
| 4            |                | 5                       | 6              | 6              | $\boldsymbol{2}$ | $\overline{0}$      | 32%    | $\overline{c}$ | 3              | 5                | 3                | $\overline{0}$ | 38%           | 12             | 3        | 6              | $\overline{7}$ | $\boldsymbol{0}$ | 21%    |                | 6                               | 13               | 6              | $\theta$       | 50%    |  |
| 5            | $\overline{2}$ | $\overline{4}$          |                | 9              | 5                | $\overline{0}$      | 47%    | $\overline{2}$ |                | 9                |                  | $\theta$       | 69%           | 8              | 6        | 12             | $\overline{2}$ | $\Omega$         | 43%    | $\overline{4}$ |                                 | 17               | 4              | $\theta$       | 65%    |  |
| 6            |                | 5                       | 6              | 4              | 4                | $\overline{0}$      | 26%    | 6              | $\mathfrak 2$  | $\overline{2}$   | 3                | $\overline{0}$ | 46%           | 4              | 15       | 6              | $\mathfrak{Z}$ | $\boldsymbol{0}$ | 14%    | 11             | 3                               | 5                | 7              | $\Omega$       | 42%    |  |
| 7            | 3              | $\overline{2}$          | 10             | 6              | 1                | $\overline{0}$      | 53%    | 5              | 3              | $\mathfrak{2}$   | 3                | $\overline{0}$ | 23%           | 8              | 9        | $\,8\,$        | 3              | $\boldsymbol{0}$ | 32%    | 6              | 10                              | $\,8\,$          | $\overline{2}$ | $\Omega$       | 38%    |  |
| 8            | 3              | 8                       | 6              | 4              |                  | $\Omega$            | 21%    | 3              | $\mathfrak 2$  | 6                | $\overline{c}$   | $\Omega$       | 46%           | 10             | 8        | 3              | $\tau$         | $\Omega$         | 11%    | 11             | 7                               | 5                | 3              | $\Omega$       | 19%    |  |
| 9            | $\overline{4}$ | 11                      | 5              | $\overline{c}$ | 1                | $\overline{0}$      | 5%     | $\overline{3}$ | $\overline{7}$ | $\overline{0}$   | 3                | $\overline{0}$ | 23%           | $\overline{7}$ | 6        | 13             | $\overline{2}$ | $\boldsymbol{0}$ | 7%     | 9              | 5                               | 8                | 4              | $\overline{0}$ | 15%    |  |
| 10           | $\overline{2}$ | $\overline{\mathbf{4}}$ | $\overline{2}$ | $\overline{0}$ | 13               | $\overline{0}$      | 21%    | $\overline{2}$ | 3              |                  | $\overline{7}$   | $\overline{0}$ | 15%           | 4              | 14       | $\overline{2}$ | 8              | $\boldsymbol{0}$ | 14%    | $\overline{7}$ | $\overline{7}$                  |                  | 11             | $\theta$       | 27%    |  |
| 11           | $\overline{2}$ | 10                      | $\mathfrak{2}$ | 6              |                  | $\Omega$            | 32%    | $\overline{4}$ | 3              |                  | 5                | $\Omega$       | 8%            | 11             | 5        | $\overline{2}$ | 10             | $\Omega$         | 7%     | 6              | 3                               | $\overline{7}$   | 10             | $\Omega$       | 27%    |  |
| 12           | $\overline{2}$ | $\mathbf{1}$            |                | 6              |                  | $\overline{0}$      | 5%     |                |                | 3                | 8                | $\Omega$       | 8%            | 5              | $\bf{0}$ | 12             | 11             | $\boldsymbol{0}$ | 0%     | 6              | 5                               | $\overline{7}$   | 8              | $\Omega$       | 19%    |  |
| 13           | 5              | $\mathbf{2}$            |                | 3              | 13               | $\overline{0}$      | 68%    |                |                | $\overline{2}$   | 9                | $\Omega$       | 69%           | $\overline{7}$ | $\theta$ |                | 20             | $\boldsymbol{0}$ | 71%    | $\overline{2}$ |                                 | $\sqrt{2}$       | 21             | $\Omega$       | 81%    |  |
| 14           | 5              | 10                      | $\mathfrak{Z}$ | 3              | 3                | $\Omega$            | 53%    | 7              | 4              | $\boldsymbol{2}$ | $\theta$         | $\Omega$       | 54%           | 14             | 4        | $8\phantom{.}$ | $\overline{2}$ | $\Omega$         | 50%    | 18             |                                 | $\overline{4}$   | 3              | $\Omega$       | 69%    |  |
| 15           | 5              | $\mathbf{0}$            | $\,8\,$        | 3              | 8                | $\overline{0}$      | 42%    |                | 6              |                  | 5                | $\overline{0}$ | 38%           | $\overline{4}$ | 11       | 5              | 8              | $\boldsymbol{0}$ | 29%    |                | 11                              | 5                | 9              | $\mathbf{0}$   | 35%    |  |
| 16           | 6              | 13                      | $\mathfrak{Z}$ | $\sqrt{2}$     | 1                | $\boldsymbol{0}$    | 68%    | 8              | $\overline{c}$ | $\overline{2}$   |                  | $\Omega$       | 62%           | 16             | 6        | $\overline{4}$ | $\overline{2}$ | $\boldsymbol{0}$ | 57%    | 15             | 6                               | $\overline{2}$   | 3              | $\overline{0}$ | 58%    |  |
| 17           | 7              |                         | 3              | 12             | 3                | $\overline{0}$      | 63%    | $\overline{2}$ |                | 8                | $\overline{c}$   | $\Omega$       | 62%           | 6              | 5        | 14             | 3              | $\boldsymbol{0}$ | 50%    |                | $\mathfrak{2}$                  | 21               | 2              | $\Omega$       | 81%    |  |
| 18           | 8              | 10                      | $\sqrt{2}$     | 3              | $\overline{4}$   | $\overline{0}$      | 53%    | 9 <sup>1</sup> | $\overline{0}$ | $\overline{c}$   | $\overline{c}$   | $\Omega$       | 69%           | 20             |          | 5              | $\overline{2}$ | $\boldsymbol{0}$ | 71%    | 19             | $\sqrt{2}$                      | $\overline{2}$   | 3              | $\Omega$       | 73%    |  |
| 19           | 8              | 6                       | 12             |                | $\boldsymbol{0}$ | $\overline{0}$      | 63%    | 6              | 6              |                  | $\boldsymbol{0}$ | $\Omega$       | 46%           | 3              | 20       | 5              | $\overline{0}$ | $\boldsymbol{0}$ | 71%    | 9              | 15                              |                  |                | $\Omega$       | 58%    |  |
| 20           | 8              | $\overline{c}$          | 9              | 4              | 4                | $\Omega$            | 21%    | $\overline{c}$ | 4              |                  | 6                | $\Omega$       | 46%           | 5              | 11       | $\overline{7}$ | 5              | $\Omega$         | 18%    |                | 6                               | 7                | 12             | $\Omega$       | 46%    |  |

Tabela 08 – Resultados<sup>19</sup> obtidos na aplicação do **Pós-TESTE**.

As alternativas corretas estão destacadas em **vermelho**.

<sup>&</sup>lt;sup>20</sup> Objetivo: 1 – 3ª Lei de Newton, 2 – Força e movimento, 3 – 2ª Lei de Newton, 4 – Aceleração, 5 – Lançamento, 6 – Queda livre, 7 – Análise gráfica e 8 – Momento linear.

|                         |                  |     |     | Pré-TESTE    |     |     |     | Pós-TESTE    |     | Pré-TESTE - Pós-TESTE |        |              |        |  |  |  |
|-------------------------|------------------|-----|-----|--------------|-----|-----|-----|--------------|-----|-----------------------|--------|--------------|--------|--|--|--|
| Item                    | Objetivo $^{21}$ |     |     | <b>GRUPO</b> |     |     |     | <b>GRUPO</b> |     |                       |        | <b>GRUPO</b> |        |  |  |  |
|                         |                  | Е   | M   | $\mathsf{C}$ | E&M | Е   | M   | $\mathsf{C}$ | E&M | E                     | M      | C            | E&M    |  |  |  |
| $\mathbf{1}$            | $\mathbf{1}$     | 32% | 38% | 50%          | 35% | 58% | 46% | 25%          | 54% | 26%                   | 8%     | $-25%$       | 19%    |  |  |  |
| $\overline{2}$          | $\mathbf{1}$     | 5%  | 23% | 18%          | 4%  | 26% | 31% | 18%          | 58% | 21%                   | 8%     | 0%           | 54%    |  |  |  |
| $\overline{\mathbf{3}}$ | 1                | 0%  | 23% | 25%          | 12% | 26% | 54% | 18%          | 35% | 26%                   | 31%    | $-7%$        | 23%    |  |  |  |
| 4                       | $\mathbf{1}$     | 32% | 31% | 50%          | 46% | 32% | 38% | 21%          | 50% | 0%                    | 8%     | $-29%$       | 4%     |  |  |  |
| 5                       | $\overline{2}$   | 37% | 54% | 46%          | 54% | 47% | 69% | 43%          | 65% | 11%                   | 15%    | $-4\%$       | 12%    |  |  |  |
| 6                       | $\mathbf{1}$     | 21% | 23% | 25%          | 23% | 26% | 46% | 14%          | 42% | 5%                    | 23%    | $-11%$       | 19%    |  |  |  |
| 7                       | 3                | 26% | 46% | 43%          | 50% | 53% | 23% | 32%          | 38% | 26%                   | $-23%$ | $-11%$       | $-12%$ |  |  |  |
| 8                       | 3                | 26% | 23% | 32%          | 23% | 21% | 46% | 11%          | 19% | $-5%$                 | 23%    | $-21%$       | $-4%$  |  |  |  |
| 9                       | 4                | 11% | 8%  | 7%           | 12% | 5%  | 23% | 7%           | 15% | $-5%$                 | 15%    | 0%           | 4%     |  |  |  |
| 10                      | 2                | 37% | 23% | 25%          | 23% | 21% | 15% | 14%          | 27% | $-16%$                | $-8%$  | $-11%$       | 4%     |  |  |  |
| 11                      | $\overline{2}$   | 26% | 8%  | 14%          | 0%  | 32% | 8%  | 7%           | 27% | 5%                    | $0\%$  | $-7%$        | 27%    |  |  |  |
| 12                      | 2                | 16% | 8%  | 0%           | 4%  | 5%  | 8%  | 0%           | 19% | $-11%$                | 0%     | 0%           | 15%    |  |  |  |
| 13                      | 5                | 68% | 46% | 71%          | 58% | 68% | 69% | 71%          | 81% | 0%                    | 23%    | $0\%$        | 23%    |  |  |  |
| 14                      | 5                | 32% | 38% | 57%          | 54% | 53% | 54% | 50%          | 69% | 21%                   | 15%    | $-7%$        | 15%    |  |  |  |
| 15                      | 5                | 37% | 46% | 29%          | 38% | 42% | 38% | 29%          | 35% | 5%                    | $-8%$  | $0\%$        | $-4%$  |  |  |  |
| 16                      | 6                | 63% | 54% | 39%          | 58% | 68% | 62% | 57%          | 58% | 5%                    | 8%     | 18%          | 0%     |  |  |  |
| 17                      | $\tau$           | 63% | 46% | 39%          | 69% | 63% | 62% | 50%          | 81% | 0%                    | 15%    | 11%          | 12%    |  |  |  |
| 18                      | 8                | 68% | 92% | 61%          | 69% | 53% | 69% | 71%          | 73% | $-16%$                | $-23%$ | 11%          | 4%     |  |  |  |
| 19                      | 8                | 79% | 46% | 71%          | 62% | 63% | 46% | 71%          | 58% | $-16%$                | 0%     | 0%           | $-4%$  |  |  |  |
| 20                      | 8                | 42% | 62% | 32%          | 23% | 21% | 46% | 18%          | 46% | $-21%$                | $-15%$ | $-14%$       | 23%    |  |  |  |
|                         | Média            | 36% | 37% | 37%          | 36% | 39% | 43% | 31%          | 48% | 3%                    | 6%     | $-6%$        | 12%    |  |  |  |

Tabela 09 – Síntese das porcentagens de acerto do **Pré-TESTE** e do **Pós-TESTE** e de suas **diferenças***.*

<sup>&</sup>lt;sup>21</sup> Objetivo: 1 – 3<sup>ª</sup> Lei de Newton, 2 – Força e movimento, 3 – 2<sup>ª</sup> Lei de Newton, 4 – Aceleração, 5 – Lançamento, 6 – Queda livre, 7 – Análise gráfica e 8 – Momento linear.

Na Tabela 9 podemos observar que, de um modo geral, houve um aumento nos escores dos grupos que foram submetidos aos tratamentos. As Tabelas 10 e 11 logo abaixo e os Gráficos 1 e 2, mostrados nas Figuras 53 e 54, sintetizam a análise estatística do **Pré-TESTE** e do **Pós-TESTE**, apresentando os dados de maneira mais clara, facilitando a análise e uma melhor interpretação dos resultados.

| 179557.1V<br><b>INCORD QUO GEORGE CHOIC I LOTE.</b> |     |     |        |     |  |  |  |
|-----------------------------------------------------|-----|-----|--------|-----|--|--|--|
| Teste                                               |     | М   |        | E&M |  |  |  |
| Pré-TESTE                                           | 7,2 | 7,4 | 7,4    | 7,2 |  |  |  |
| Pós-TESTE                                           | 7,8 | 8,5 | 6,3    | 9,5 |  |  |  |
| Ganho Absoluto                                      | 0,6 | 1,1 | $-1.1$ | 2,3 |  |  |  |
| Ganho Relativo                                      | 1,5 | 2,2 |        | 3,2 |  |  |  |

TABELA 10 – Média dos grupos no Pré-TESTE e no Pós-TESTE.

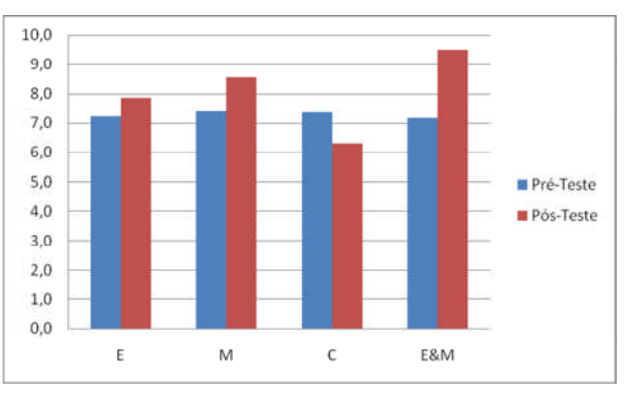

Figura 53 – Gráfico da **média** dos grupos no pré-teste e no pós-teste (GRÁFICO 1).

| Teste          | Е   | Μ   | C     | E&M |
|----------------|-----|-----|-------|-----|
| Pré-TESTE      | 36% | 37% | 37%   | 36% |
| Pós-TESTE      | 39% | 43% | 31%   | 48% |
| Ganho Absoluto | 3%  | 6%  | - 6%  | 12% |
| Ganho Relativo | 8%  | 12% | $0\%$ | 17% |

TABELA 11 – Percentual de acerto dos grupos no Pré-TESTE e no Pós-TESTE.

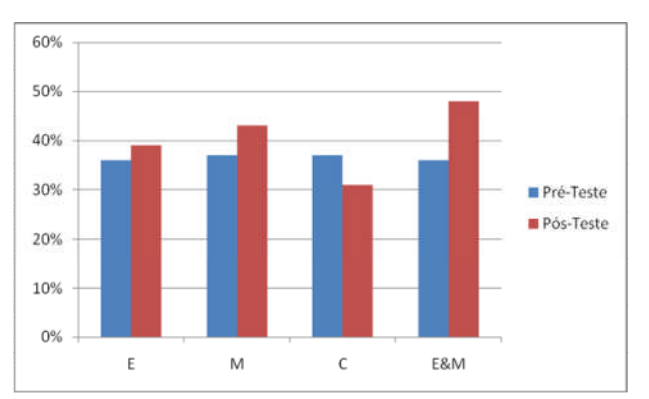

Figura 54 – Gráfico do **percentual** de acerto dos grupos no pré-teste e no pós-teste (**GRÁFICO 2**).

Os dados do Gráfico 1 (Figura 53) indicam que, antes do tratamento, os quatro grupos apresentaram desempenhos muito próximos, como pode ser observado nas barras azuis. Após as intervenções (**E**, **M** e **E&M**) houve uma diferenciação no desempenho desses grupos. O grupo que participou das atividades experimentais e de modelagem (**E&M**) foi o que apresentou um melhor desempenho.

O grupo controle (**C**), ao contrário dos demais, teve uma diminuição no seu desempenho, como pode ser visto na comparação da barra azul com a vermelha do 3º conjunto de dados (marcado com a letra **C**) do Gráfico 1. Uma possível explicação para a diminuição do desempenho do grupo controle é a possibilidade de ter ocorrido uma aprendizagem mecânica. O **pré-teste** foi aplicado no início do segundo semestre e abordou matérias que já tinham sido introduzidas no primeiro semestre. Já o **pós-teste**, constituído com questões idênticas às do **pré-teste**, foi aplicado no final do segundo semestre. Como os alunos do grupo controle não participaram das atividades realizadas pelos demais grupos, possivelmente esses alunos tenham esquecido parte dos conteúdos ensinados no primeiro semestre. De acordo com a literatura (MOREIRA, 1999), quando uma aprendizagem é mecânica, com o decorrer do tempo os conceitos são esquecidos, sendo o esquecimento a principal característica de uma aprendizagem mecânica (MOREIRA, 1999).

Ao se comparar os escores das alternativas marcadas em cada item do préteste (Tabela 7) com o respectivo item do **teste** (Apêndice A), verifica-se que os estudantes que participaram da pesquisa possuem dificuldades conceituais em Mecânica semelhantes às apontadas pela literatura consultada (PEDUZZI e PEDUZZI, 1985; SILVEIRA, MOREIRA e AXT, 1992; URE *et al*, 1994; TALIM, 1999; ZYLBERSZTAJN, 1983), conforme discutido na Seção 1.1. Ao se fazer a mesma comparação do pós-teste (Tabela 8) verifica-se que houve uma relativa evolução no

entendimento dos conceitos para a maioria dos grupos que foram submetidos aos tratamentos.

A comparação dos dados do **pré-teste** com o do **pós-teste** (diferença entre as médias), conforme mostrado na Tabela 9, indica que para determinados tipos de problemas de Mecânica as atividades experimentais mostraram ser mais eficientes no processo de aprendizagem e, para outros tipos de problemas a modelagem mostrou-se mais efetiva. É interessante notar que a modelagem obteve melhores resultados médios do que quando aplicado unicamente a experimentação. Mas no geral a combinação das atividades experimentais e de modelagem indica ser mais relevante no desempenho dos grupos.

### **5.2 – ATITUDE DOS GRUPOS ANTES E APÓS AS INTERVENÇÕES**

Conforme discutido na Seção 4.3.2, o **teste de atitude** é um instrumento que serve para se fazer comparações entre atitudes de grupos diferentes ou verificar os efeitos de uma intervenção ou instrução de um mesmo grupo em épocas diferentes.

O teste foi aplicado com o objetivo de verificarmos o **percentual e o número de alunos com atitudes favoráveis e desfavoráveis à disciplina de Física, em épocas diferentes**, para sabermos se tiveram algum efeito as intervenções nas atitudes dos estudantes.

O teste de atitude (Apêndice B) foi aplicado **antes** das intervenções a 111 alunos e **após** as intervenções a 102 alunos. Não foi possível excluir os alunos faltosos porque a aplicação foi feita às cegas (sem identificação do aluno) para evitar que o aluno tivesse algum receio em respondê-lo.

O número de alunos, por grupo, antes das intervenções ficou distribuído da seguinte forma:

- Grupo **Experimental** (**E**): 21 alunos
- Grupo **Modelagem** (**M**): 16 alunos
- Grupo **Controle** (**C**): 36 alunos
- Grupo **Experimental** e **Modelagem** (**E&M**): 38 alunos.

O número de alunos, por grupo, após as intervenções ficou distribuído da seguinte forma:

- Grupo **Experimental** (**E**): 19 alunos
- Grupo **Modelagem** (**M**): 18 alunos
- Grupo **Controle** (**C**): 35 alunos
- Grupo **Experimental** e **Modelagem** (**E&M**): 30 alunos.

O valor máximo da escala do teste aplicado (28 itens) é de 140 pontos e o mínimo é de 28 pontos. Segundo Talim (2004) um valor acima de 84 pontos (60%) indica uma atitude **favorável**.

A tabela e o gráfico a seguir representam o **valor médio** da atitude dos grupos.

| TABLE $A$ TZ $\pm$ value medio das attitutes dos grupos. |    |    |    |       |  |  |  |
|----------------------------------------------------------|----|----|----|-------|--|--|--|
| <b>Atitude</b>                                           |    | M  | C  | E & M |  |  |  |
| Média - Atitude INICIAL                                  | 85 | 97 | 87 | 96    |  |  |  |
| Desvio Padrão - Atitude INICIAL                          | 23 | 20 | 13 | 17    |  |  |  |
| Média - Atitude FINAL                                    | 87 | 93 | 87 | 99    |  |  |  |
| Desvio Padrão - Atitude FINAL                            | 24 | 24 | 20 | 13    |  |  |  |

TABELA 12 – Valor médio das atitutes dos grupos.

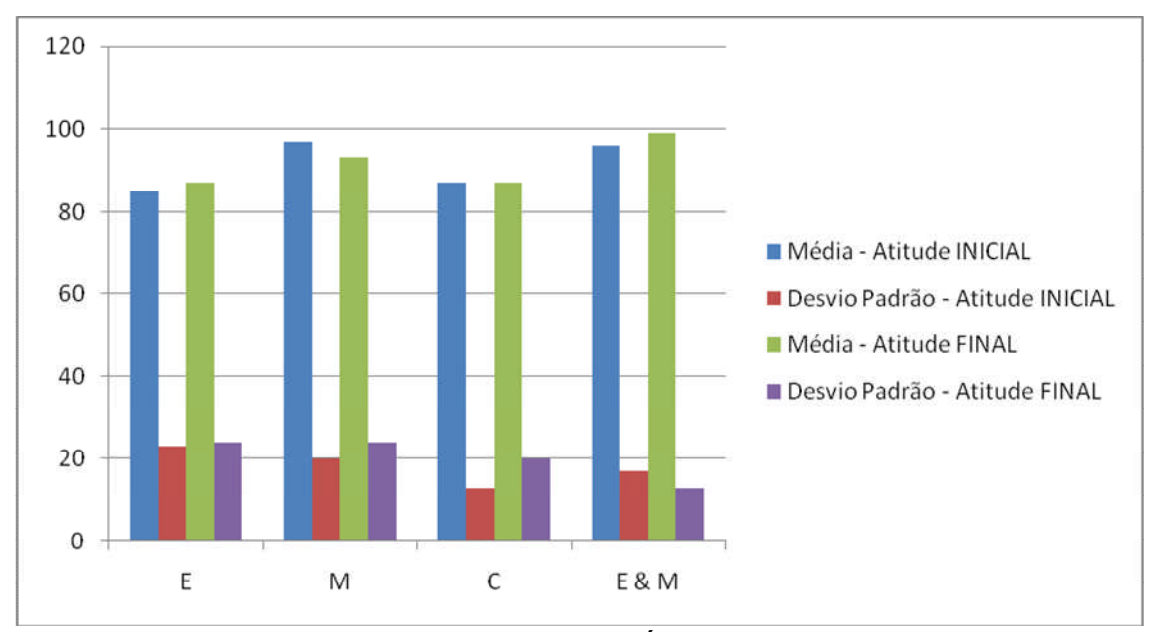

Figura 55 – Valor médio das atitutes dos grupos (**GRÁFICO 3**).

Os dados do Gráfico 3 (Figura 55) mostram que, em relação ao **valor de corte** (84), os alunos inicialmente já apresentavam uma ligeira atitude **favorável** à Física. Porém, as intervenções parecem não terem provocado mudanças muito relevantes na atitude dos grupos. Procuramos, então, investigar o **número** de alunos que apresentaram atitude favorável à Física antes e após as intervenções.

A tabela e o gráfico a seguir representam o percentual do número de alunos com atitude favorável à Física.

| <b>Atitude</b>                |     | M   |     | E & M |
|-------------------------------|-----|-----|-----|-------|
| Atitude Favorável - ANTERIOR  | 57% | 69% | 61% | 76%   |
| Atitude Favorável - POSTERIOR | 63% | 72% | 49% | 90%   |

TABELA 13 – Porcentagem do **número** de alunos com atitude vaforável à Física.

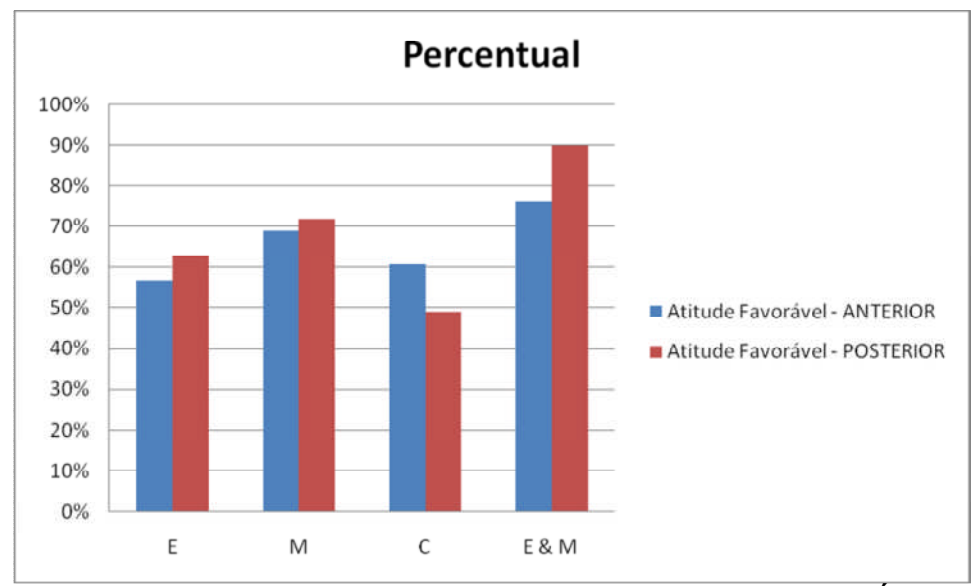

Figura 56 Porcentagem do **número** de alunos com atitude vaforável (**GRÁFICO 4**).

Os dados do Gráfico 4 (Figura 56) mostram que no grupo Experimental (**E**) e principalmente no Experimental e Modelagem (**E&M**) um número relevante de alunos passaram a ter uma atitude mais favorável à Física após as intervenções. Já no grupo Controle (**C**) houve uma diminuição do número de alunos com atitude favorável.

É importante ressaltar que durante a pesquisa os alunos do grupo Controle (**C**) reclamavam bastante por não estarem fazendo as atividades experimentais e de modelagem. Alguns alunos chegaram até a comentar com alguns professores que "estavam sendo discriminados". Provavelmente essa "insatisfação" dos alunos do grupo Controle (**C**) tenha refletido em suas atitudes.

### **5.3 – ASPECTOS COMPUTACIONAIS, EXPERIMENTAIS E EDUCACIONAIS**

Neste questionário (Apêndice C), que foi aplicado ao final do processo, os

alunos tiveram que atribuir uma **nota** de 1 a 5 para cada item do respectivo aspecto

e também fazer um breve comentário sobre as atividades **experimentais** e de

**modelagem** ou ambas, dependendo do tipo de atividade que participara. A tabela a

seguir apresenta a média das notas atribuídas pelos grupos (**E**, **M** e **E&M**).

- péssimo
- ruim
- bom
- ótimo
- excelente.

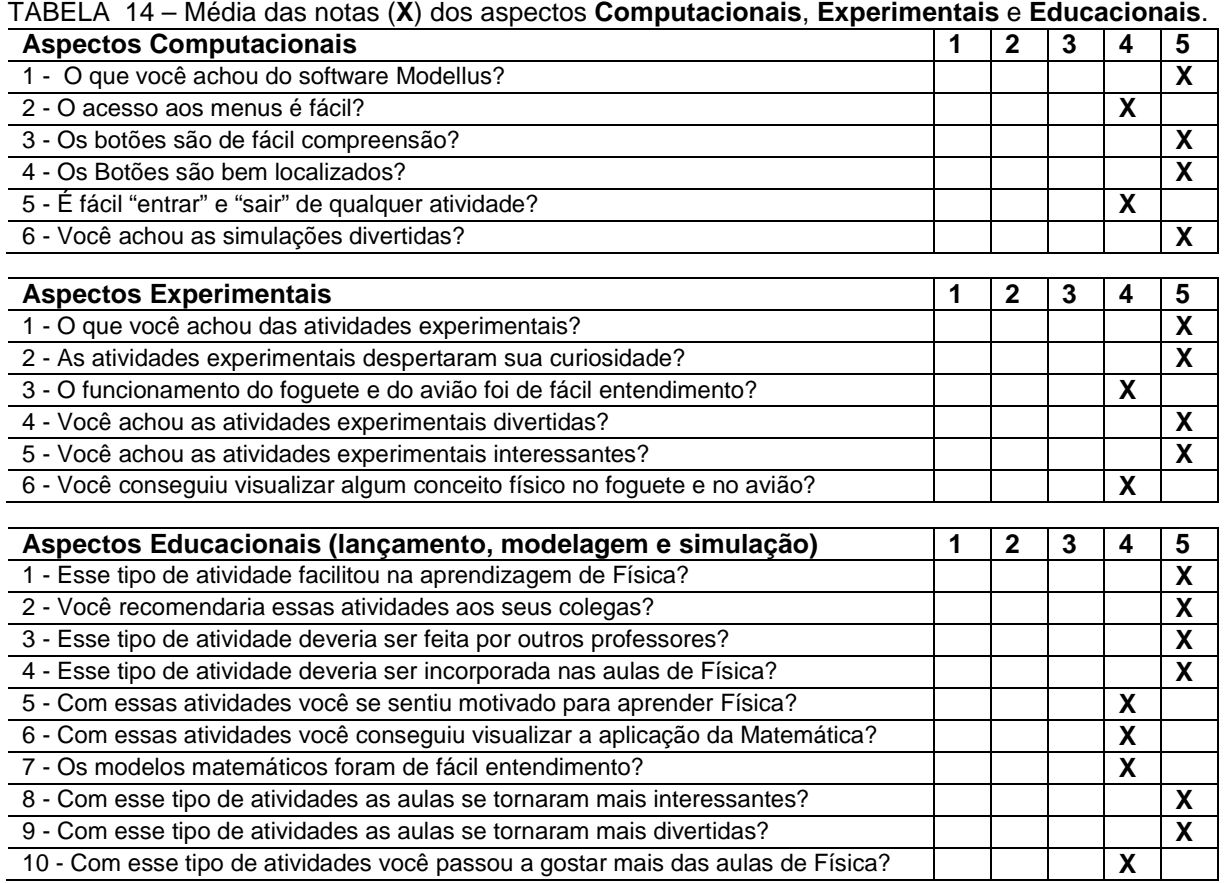

Dê sua opinião sobre as atividades **experimentais,** de **modelagem** e **simulação**. **(**comentário, crítica, sugestão...)

Podemos observar na Tabela 14 que os aspectos **computacionais**, **experimentais** e **educacionais** foram bem avaliados pelos alunos. Nenhum dos itens avaliados recebeu uma nota inferior a 4.

Os itens **5** e **10** dos aspectos **educacionais** nos chamou bastante tenção. As médias atribuídas pelo grupo Experimental (**E**), de Modelagem (**M**) e Experimental e Modelagem (**E&M**) para o **item 5** (*Com essas atividades você se sentiu motivado para aprender Física?*) foram respectivamente **3,9; 4,3** e **4,7**. Para o **item 10** (*Com esse tipo de atividades você passou a gostar mais das aulas de Física?*) foram respectivamente **3,9**; **4,2** e **4,5**. Isso nos revela que as atividades **experimentais** e de **modelagem** em conjunto parecem motivar mais e serem mais efetivas na mudança de atitude dos alunos em relação à Física.

As opiniões dos alunos quanto aos aspectos **computacionais, experimentais** e **educacionais** foram bastante favoráveis. A análise dessas opiniões revela uma predominância dos seguintes discursos: "*é mais interessante"* e "*facilita a aprendizagem"*. Esses discursos indicam que os alunos tiveram bastante interesse nas atividades e que essas atividades parecem facilitar na aprendizagem de Física. Aparecem também, com bastante freqüência, os discursos *"sair da rotina", "motiva", "é divertido", "desperta a curiosidade"* e *"é menos cansativo".* Nas palavras dos próprios alunos, seguem uma amostra de alguns comentários.

*"Eu achei as atividades muito interessantes e não acho que deve mudar."*

*"Achei legal, interessante e divertido."*

*"Eu gostei muito das aulas e das simulações porque foi mais fácil de entender, pelo fato de ser mais eficiente e menos complicado."*

*"Com as simulações, as atividades experimentais nós nos interessamos um pouco mais e aprendemos com mais facilidade."*

*"As atividades foram legais, fizeram com que os alunos se interessassem mais pela Física."*

*"As atividades experimentais são muito importantes pois elas facilitam a aprendizagem."*

*"Foi bom, pois facilitou na aprendizagem e no entendimento da Física. Eu achei interessante."*

*"Os experimentos, modelagem e simulação deixaram as aulas menos cansativas e muito mais interessantes e fáceis de aprender."*

*"Esses tipos de atividades despertam o interesse de aprender Física."*

*"Esse tipo de atividade deveria ser aplicado sempre pois torna a aprendizagem muito mais fácil, agradável e eficiente."*

*"Os experimentos foram interessantes e despertaram muita curiosidade."*

*"Estas atividades foram bem divertidas e com esta forma de ensinar é melhor e mais fácil de entendimento."*

*"Gostei muito das aulas de laboratório, estimulou mais as aulas, a gente tem mais vontade de participar das aulas."*

*"Eu gostei muito, eu não gostava de Física porque nunca conseguia entender nada. Mas depois que o professor passou a fazer essas aulas, ficou mais divertido aprender Física. Aprendi a gostar e a entender."*

Os alunos sugerem que outros professores poderiam também adotar

procedimentos que seguisse essa metodologia, no intuito de tornar as aulas mais

agradáveis.

*"Isso facilitou muito nossa aprendizagem, as aulas ficaram mais interessantes e divertidas. Outros professores poderiam optar por esse tipo de aula."*

*"Fazer aquelas experiências eu achei bastante interessante porque é mais fácil de aprender. Poderia também fazer esse tipo de aula em algumas outras matérias."*

*"Nossas aulas se tornaram mais interessantes porque facilitou mais a aprendizagem e acho que os outros professores deveriam fazer o mesmo para melhorar as outras aulas."*

### **5.4 – OPINIÕES SOBRE OS PROCEDIMENTOS**

Os **questionários de opinião<sup>22</sup>** (Apêndices D a G) foram aplicados aos quatro grupos (**E**, **M**, **C** e **E&M**). Através desses questionários, que foram aplicados ao final do processo, procuramos saber a opinião dos alunos sobre os seguintes aspectos:

1 – Se a apresentação do conteúdo se tornou mais lenta.

2 – Se as atividades tornaram as aulas mais interessantes.

3 – Se foi incômodo deixar a sala de aula.

4 – Se as atividades não foram prejudiciais para as provas escolares e o vestibular.

5 – Se em vez de ter feito uma atividade não seria melhor ter feito outra.

6 – Se não teria sido melhor destinar o tempo gasto com a atividade para as aulas teóricas.

7- Se um laboratório bem equipado é um bom investimento para a aprendizagem.

Os questionários foram aplicados a 96 alunos, ficando o número de alunos em cada amostra distribuídos da seguinte forma:

- Grupo **Experimental** (**E**): 21 alunos
- Grupo **Modelagem** (**M**): 15 alunos
- Grupo **Controle** (**C**): 30 alunos
- Grupo **Experimental** e **Modelagem** (**E&M**): 30 alunos.

Analisamos 718 opiniões dadas pelos alunos. As tabelas de 15 a 18 sintetizam a análise dessas opiniões. No CD que acompanha este trabalho contêm quatro arquivos que trazem na íntegra uma amostra dos relatos dados pelos alunos.

<sup>22</sup> Para facilitar o entendimento da pergunta desmembramos o **item 5** dos questionários de opinião, que foram aplicados aos grupos **Experimental** (**E**) e **Modelagem** (**M**), em **item 5** e **item 6** para o grupo **Controle** (**C**) e **Experimental** e **Modelagem** (**E&M**). Dessa forma, os questionários de opinião dos grupos **C** e **E&M** passaram a conter 8 itens, em vez de 7.

Tabela 15 – Opiniões do grupo EXPERIMENTAL (**E**).

| Pergunta                                                                                                    | Resposta                                  | <b>Comentários dos Alunos</b>                                                                                                    |
|----------------------------------------------------------------------------------------------------|-------------------------------------------|----------------------------------------------------------------------------------------------------|
| 1 - Você acha que a apresentação do conteúdo é mais lenta com a realização de<br>experimentos, tipo do foguete, que foram utilizados nesse curso? Isso é bom ou<br>ruim? Por quê?                                                                                                    | Sim: 8<br>Não: 13<br><b>Bom: 21</b>       | Bom: Facilita o entendimento do conteúdo; motiva; facilita a aprendizagem; fixa o<br>conteúdo; relaciona a teoria com a prática; estimula o aluno a aprender; é mais detalhado;<br>é divertido; é interessante.                                                                                                    |
| 2 - Você considera que as atividades experimentais tornaram as aulas menos ou<br>mais interessantes? Por quê?                                                                                                    | Mais: $21$                                | Sair da rotina; é diferente; passa a gostar mais da Física; motivação, sair do cansaço<br>teórico; facilita a aprendizagem; odeio números; curiosidade; aprendizagem mais<br>agradável; novidade; aula descontraída; aula divertida.                                                                                                    |
| 3 - Foi incômodo deixar o conforto da sala de aula e ir para o pátio (ou laboratório),<br>da escola para fazer atividades experimentais? Como você preferiria que<br>tivesse sido o ambiente utilizado para as aulas? Comente tanto as aulas<br>teóricas como as aulas experimentais. | <b>Não: 21</b>                            | Nenhum comentário foi feito                                                                                                    |
| 4 - Você considera que teria um maior grau de aprendizado para as provas e o<br>vestibular se, ao invés de fazer atividades experimentais, as aulas tivessem<br>sido expositivas em sala de aula e com a resolução de mais exercícios? Por<br>quê?                                    | Sim: 4<br><b>Não: 17</b>                  | Sim: Melhora a aprendizagem; melhor para a prova do PAS (Programa de Avaliação<br>Seriada da UnB); a repetição de exercício facilita a aprendizagem.<br>Não: Deve ter exercícios e experimentos juntos; as aulas com experimentos são mais<br>interessantes; é mais fácil de entender; é diferente.                                                                                                    |
| 5 - Se o computador tivesse sido utilizado para simular os experimentos realizados<br>você acha que teria sido melhor, pior ou não teria feito diferença? Por quê?                                                                                                    | Pior: $6$<br>Melhor: 11<br>Indiferente: 4 | Pior: Na quadra é mais interessante; no computador é artificial; não entenderia o que<br>acontece; uma simulação não é uma prática; não poderia confirmar se estava certo ou<br>errado; não teria como ver com melhor clareza.<br>Melhor: Seria apena mais um modo de ensinar; mais divertido; o computador é<br>importante; teria mais tempo; adoro computador; seria mais um recurso para<br>aprendizagem; compreender melhor os cálculos.<br>Indiferente: Seria apenas outra forma de simular o experimento; a simulação<br>complementa a prática. |
| 6 - Se o tempo utilizado para os experimentos tivesse sido canalizado para as<br>aulas teóricas, provavelmente o conteúdo poderia ter sido apresentado mais<br>lentamente. Você acha que isso teria sido melhor para seu curso de Física?                                             | Sim: 3<br><b>Não: 18</b>                  | Sim: Com um ensino lento o aluno aprende mais; o conteúdo seria menos explorado e<br>poderia perder matéria para o vestibular.<br>Não: Aprende melhor; talvez não entendesse tão bem a matéria; é bom fazer<br>experimento; é mais eficiente; aprende melhor; não depende da velocidade e sim da<br>qualidade; relaciona teoria e prática; a aula é mais interessante; deixa mais motivado.                                                                                                    |
| 7 - Será que um laboratório com muitos equipamentos e experimentos seria um<br>bom investimento para a aprendizagem de ciências na nossa escola?                                                                                                    | <b>Sim: 21</b>                            | A tecnologia melhora a aprendizagem; motiva o aluno; facilita a aprendizagem; melhora as<br>aulas; as aulas ficam mais interessantes; ajuda a entender a Ciência; desperta a<br>curiosidade; melhor que as aulas teóricas; revela talentos; prende a atenção.                                                                                                    |

Tabela 16 – Opiniões do grupo MODELAGEM (**M**).

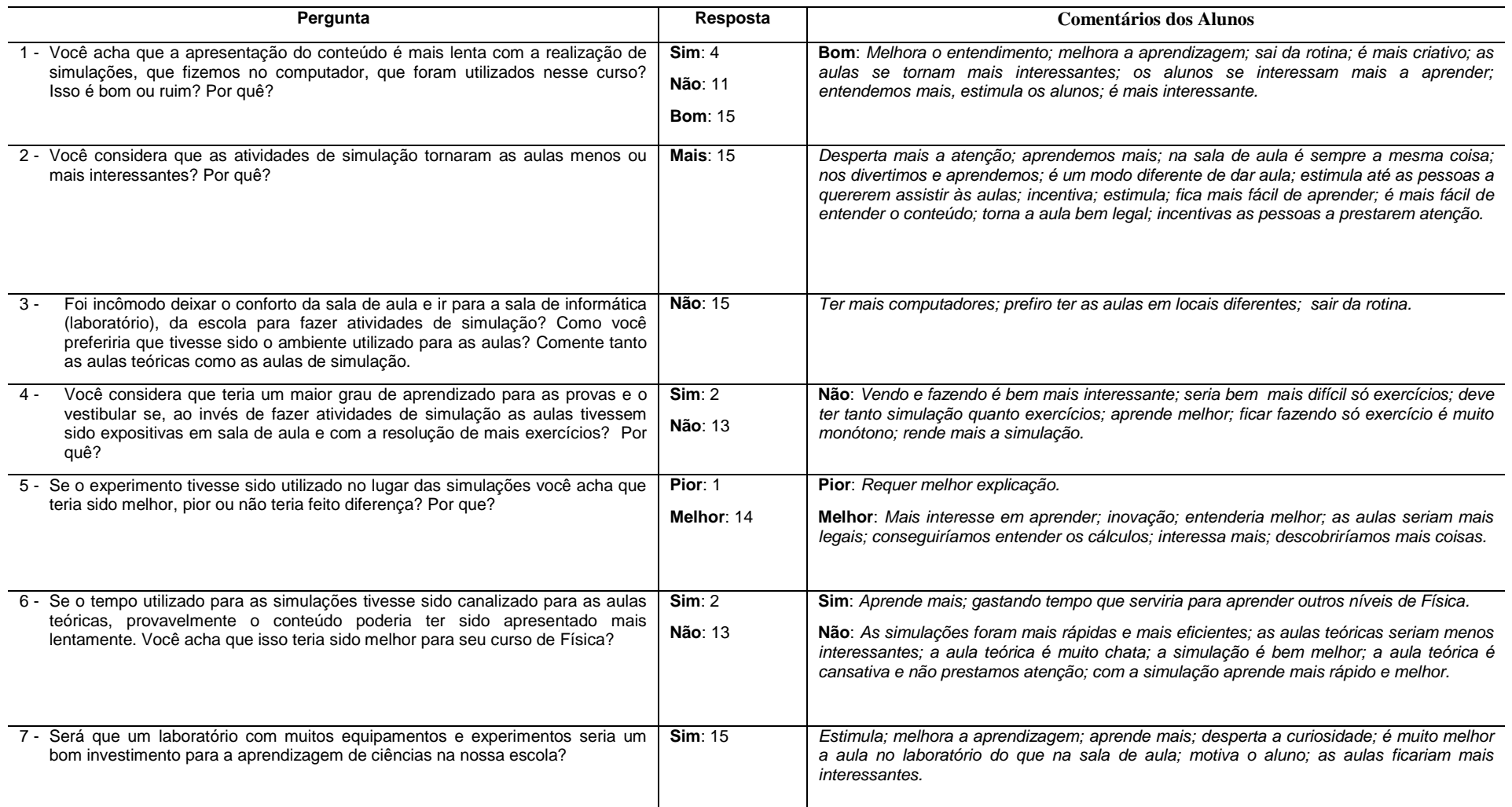

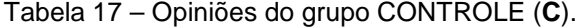

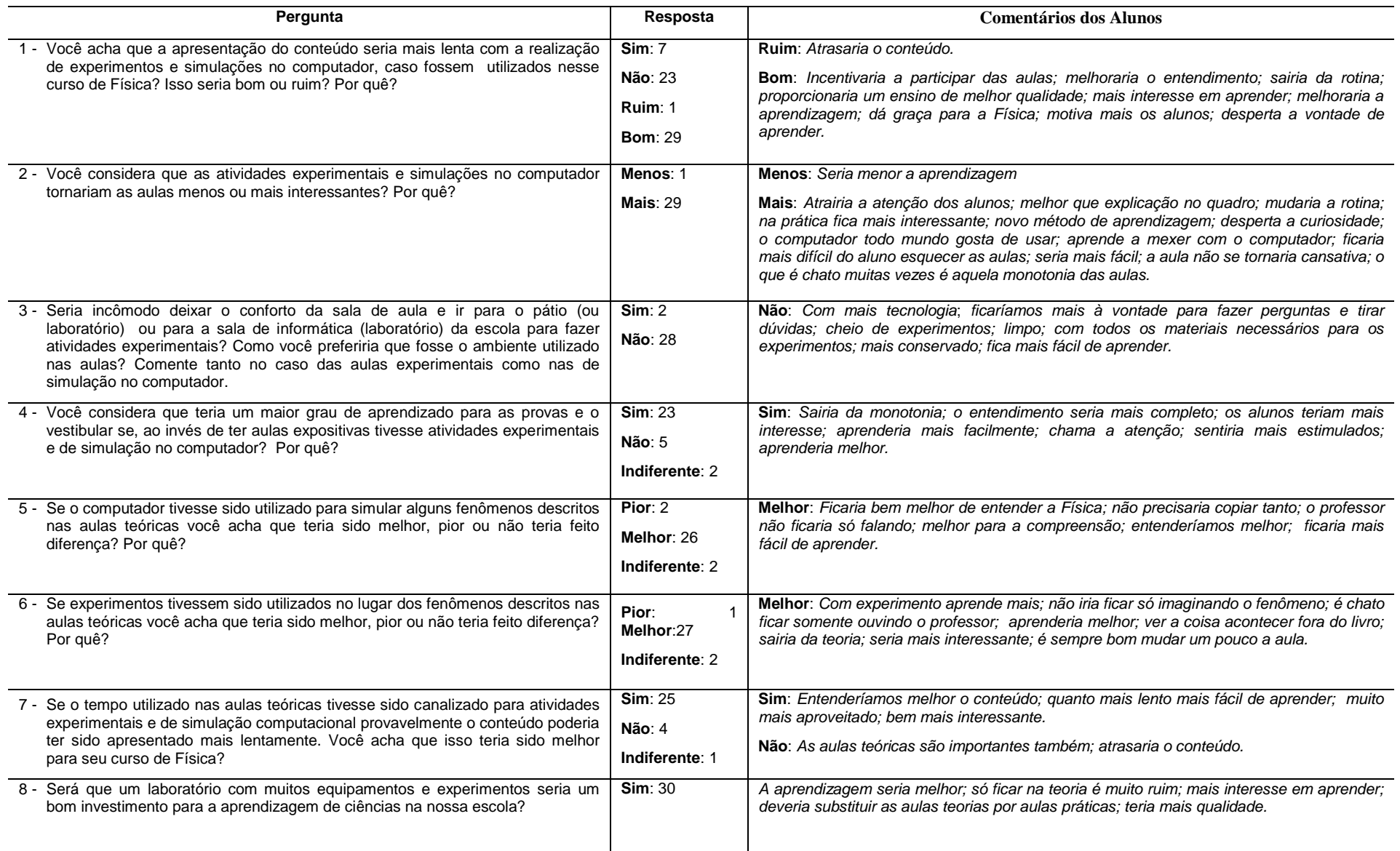

# Tabela 18 – Opiniões do grupo EXPERIMENTAL e MODELAGEM (**E&M**).

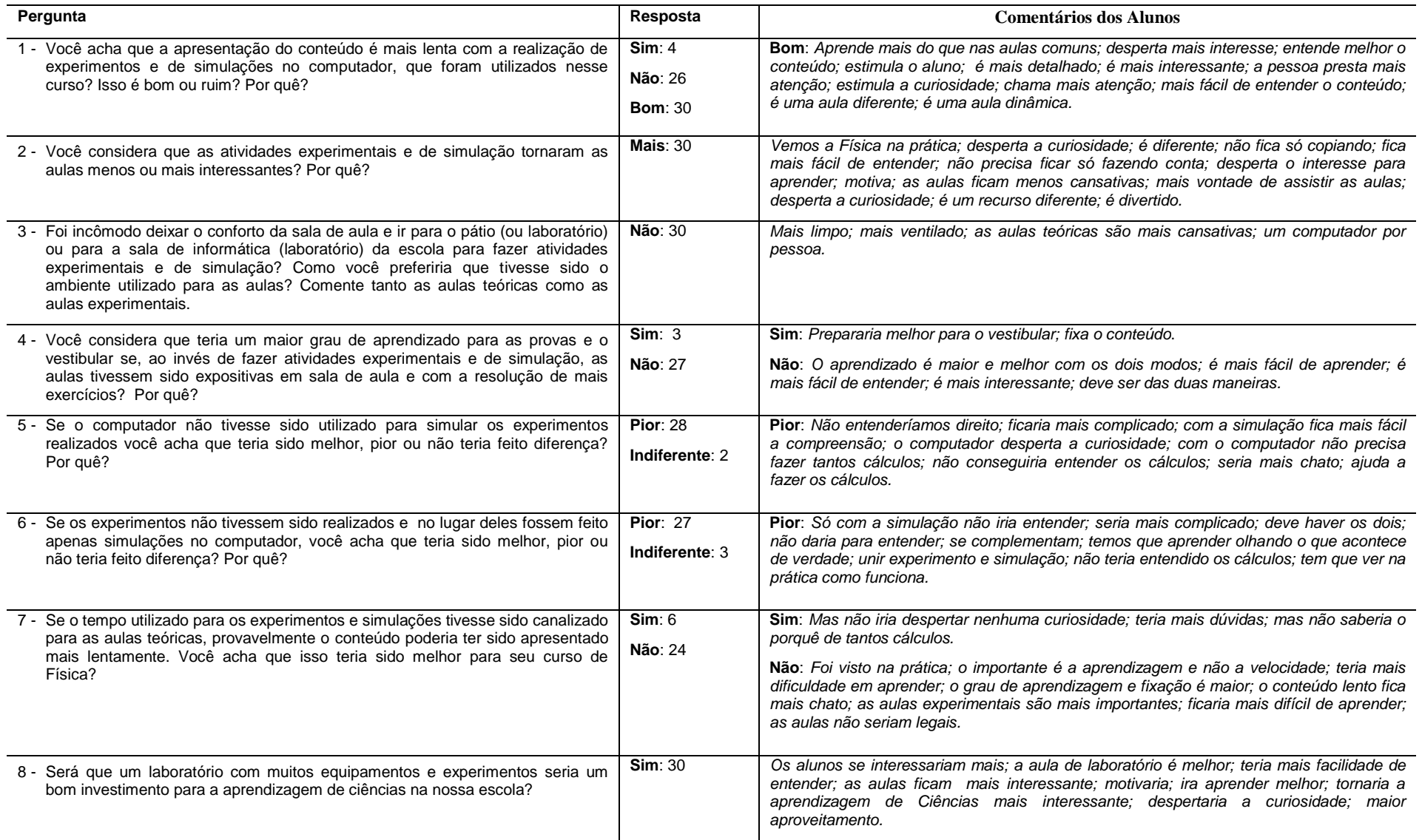

Os dados apresentados nas Tabelas de 15 a 18 mostram que houve uma boa aceitação dos tratamentos desenvolvidos. Os depoimentos dos alunos mostram-se amplamente favoráveis às atividades experimentais, às atividades de modelagem e principalmente à combinação das atividades experimentais e de modelagem. A seguir, faremos alguns comentários sobre os seguintes aspectos:

#### **1 – Se a apresentação do conteúdo se tornou mais lenta.**

Em média, 76% dos alunos dos grupos **E**, **M** e **E&M** responderam que a apresentação do conteúdo **não** se tornou mais lenta com a realização das atividades. Os alunos do grupo **C** também compartilham com a mesma opinião (77%), caso tivessem feito tais atividades. Dos 26% dos alunos que responderam que **sim**, apenas um (3%), do grupo **C**, acha que isso seria **ruim**, justificando que "atrasaria o conteúdo".

#### **2 – Se as atividades tornaram as aulas mais interessantes.**

Todos os alunos dos grupos **E**, **M** e **E&M** responderam que as atividades que realizaram tornaram as aulas mais interessantes. Apenas um aluno (3%), do grupo **C**, respondeu que as atividades não tornariam as aulas mais interessantes, justificando que "seria menor a aprendizagem".

#### **3 – Se foi incômodo deixar a sala de aula.**

Todos os alunos dos grupos **E**, **M** e **E&M** responderam que **não** foi nenhum incômodo deixar a sala de aula para a realização das atividades. Apenas dois alunos (7%), do grupo C, consideraram que seria incômodo, mas não justificaram o motivo.

#### **4 – Se as atividades não foram prejudiciais para as provas e o vestibular.**

Em média, 86% dos alunos dos grupos **E**, **M** e **E&M** responderam que as atividades **não** foram prejudiciais para as provas escolares e o vestibular. Um percentual um pouco menor do grupo **C** (77%) compartilha com essa opinião e 7% dos alunos desse mesmo grupo acham que seria **indiferente**, caso tivessem feito as atividades.

#### **5 – Se em vez de ter feito uma atividade não seria melhor ter feito outra.**

As respostas para este item não foram tão homogênea quantos aos demais itens, cabendo assim uma análise individualizada. Para o grupo **E** 29% considerou que seria **pior**, 52% **melhor** e 19% **indiferente**. Para o grupo **M** 93% considerou que seria **melhor**. Para o grupo **E&M** 93% considerou que seria **pior**. Esses dados indicam que o grupo **E** gostaria de ter feito atividades de **modelagem**, o grupo **M** gostaria de ter feito atividades **experimentais** e o grupo **E&M** gostaria que permanecessem as duas atividades. Quanto ao grupo controle, 87% gostaria de ter realizado essas atividades e 7% consideraram que seria **indiferente**.

# **6 – Se não teria sido melhor destinar o tempo gasto com as atividades para as aulas teóricas.**

Em média, 83% dos grupos **E**, **M** e **E&M** consideram que as atividades deveriam ser mantidas, não importando com o tempo destinado para a realização das atividades. Um percentual equivalente do grupo **C** compartilha com essa opinião.

**7- Se um laboratório bem equipado é um bom investimento para a aprendizagem.**

Todos os alunos de todos os grupos consideram que deve ser investido mais recursos nos laboratórios didáticos.

A partir da análise dos dados contidos nas tabelas, acreditamos que ocorreram melhorias nas condições de aprendizagem dos alunos que participaram das atividades e também que os tratamentos tenham **despertados uma disposição para aprender** nesses alunos, conforme mostram várias opiniões, principalmente as dos itens 1 e 2. Destacamos também que muitos alunos citam que com o uso do computador "não precisa fazer tantos cálculos", além de "facilitar o entendimento dos cálculos".

### **Capítulo 6 – CONSIDERAÇÕES FINAIS**

Na obra *A Formação do Espírito Científico*, Bachelard (1996) acha surpreendente que os professores de Ciências "não compreendam que alguém não compreenda" e diz que "são poucos os que se detiveram na psicologia do erro, da ignorância e da irreflexão".

> Os professores de Ciências imaginam que o espírito científico começa como uma aula, que é sempre possível reconstruir uma cultura falha pela repetição da lição, que se pode fazer entender uma demonstração repetindo-a ponto a ponto. Não levam em conta que o adolescente entra na aula de Física com conhecimentos empíricos já constituídos: não se trata, portanto, de *adquirir* uma cultura experimental, mas sim de *mudar* de cultura experimental, de derrubar obstáculos já sedimentados na vida cotidiana (BACHELARD, 1996, p. 23).

Bachelard considera os conhecimentos empíricos já constituídos como um obstáculo epistemológico.

Na tentativa de se encontrar meios para superar os obstáculos epistemológicos já constituídos e de entendermos porque os alunos não entendem, fizemos uma revisão da literatura. Verificamos que no final da década de 1970 surge uma linha de pesquisa que passou a investigar o "conteúdo das idéias" dos estudantes. Os trabalhos pioneiros, seguido por outros, detectaram que os estudantes já possuem uma "estrutura conceitual" consistente, espontâneas e intuitivas e que essas estruturas geralmente estão em desacordo com as teorias científicas existentes e são resistentes a mudanças. Os resultados dessas pesquisas contribuíram no nosso **entendimento dos problemas de aprendizagem apresentados por nossos alunos**.

Como alternativa para a superação das dificuldades de aprendizagem apresentadas pelos alunos, conforme verificamos na literatura consultada, adotamos a **articulação** entre **conhecimentos teóricos** e **atividades experimentais** através da modelagem e simulação computacional com o *software* Modellus. A nossa proposta foi a de **explorar** e **interagir** com essas estruturas conceituais prévias dos estudantes, e não de modificá-las ou substituí-las.

Dentre as diversas formas de utilização do computador no ensino de Ciências apresentado na literatura optamos pela modelagem computacional, pois esta nos pareceu a mais adequada para a nossa proposta de trabalho, ou seja, a construção de modelos conceituais para determinados fenômenos físicos. Dentre os vários tipos de *software* apresentados na literatura, optamos pelo *Modellus* por ser um *software* de distribuição gratuita na *Internet*, não exigir computador de alta performance e não requerer qualquer conhecimento em linguagem de programação, sendo apenas necessário interpretar o fenômeno e "escrever" o seu modelo em linguagem matemática. Além disso, a modelagem computacional com o *software Modellus* possibilita uma grande **interação** dos alunos com os conceitos físicos durante o processo de modelagem e exploração dos modelos.

No que diz respeito à articulação através da modelagem e simulação computacional em Mecânica, após a análise dos dados obtidos, chegamos a algumas considerações:

• De acordo com os dados do **Pré-Teste** e do **Pós-Teste** concluímos que, para determinados tipos de problema de Mecânica, as atividades experimentais mostram-se ser mais efetivas no processo de aprendizagem. Em outros tipos de problemas a modelagem computacional mostrou-se mais efetiva. Porém, de maneira geral, a combinação de atividades experimentais e modelagem computacional mostraram-se mais efetivas para promover a aprendizagem.

- A combinação de atividades experimentais com modelagem computacional, segundo os resultados da pesquisa, parece ser a mais efetiva para promover a aprendizagem.
- Os dados do **Teste de Atitude** mostram que, quando comparados com os demais grupos, os alunos do grupo que realizaram atividades experimentais em conjunto como modelagem computacional foram os que apresentaram uma maior mudança de atitude em relação a Física.
- Os dados obtidos com os **questionários de opinião** mostram que a aprendizagem com a realização de atividades experimentais em conjunto com a realização de modelagem computacional foi a preferida pela grande maioria dos alunos.
- Os dados obtidos com os **questionários de opinião** mostram que a articulação entre o domínio experimental e o domínio teórico através da modelagem e simulação computacional com o *software* Modellus em Mecânica torna as aulas mais interessantes, motiva mais os alunos, facilita na aprendizagem e desperta nos alunos o interesse em aprender, algo que é raro no ensino de Física.
- Os **aspectos computacionais**, **experimentais** e **educacionais** foram bem avaliados pelos alunos, o que indica aceitação pelos alunos das atividades desenvolvidas.
- Durante as nossas **observações participativas**, constatamos que a articulação através da modelagem e simulação computacional em Mecânica promove nos alunos uma melhora no entendimento dos conceitos de Física abordados.
- Observamos que o uso do *software* Modellus na integração entre conhecimentos teóricos e atividades experimentais de tópicos de Mecânica contribui, em alguns casos, para uma melhor compreensão da linguagem matemática, dos fenômenos e das tecnologias desenvolvidas a partir dos conhecimentos adquiridos em Física.
- Observamos na média um maior envolvimento e participação dos alunos durante as aulas, excetuando-se os alunos do grupo controle.

Os resultados deste trabalho, baseado em dados quantitativos e qualitativos, indicam que as atividades com experimentos quando simultaneamente simulados no computador podem se completar, proporcionando, na maioria dos casos uma aprendizagem significativa.

# **REFERÊNCIAS BIBLIOGRÁFICAS**

ANDERSON, D.; EBERHARDT, S.; DAHMEN, S. R. Como os aviões voam: uma descrição física do vôo*.* **Física na Escola**, v. 7, n. 2, p. 43 - 51, 2006.

ARAUJO, I. S. **Um Estudo Sobre o Desempenho de Alunos de Física Usuários da Ferramenta Computacional** *Modellus* **na Interpretação de Gráficos de Cinemática**. Dissertação (Mestrado em Física). Universidade Federal do Rio Grande do Sul, Instituto de Física, Porto Alegre: 2002.

ARAUJO, I. S. **Simulação e Modelagem Computacional como Recursos Auxiliares no Ensino de Física Geral**. Tese (Doutorado em Ciências). Universidade Federal do Rio Grande do Sul, Instituto de Física, Porto Alegre: 2005.

AUSUBEL, D. P. **Aquisição e Retenção de Conhecimento: uma perspective cognitiva**. 1. ed. Portugal: PLÁTONO Edições Técnicas, 2003.

AXT, R. O papel da experimentação no Ensino de Ciências. In: MOREIRA, M. A. **Tópicos em Ensino de Ciências**. Porto Alegre: Ed. Sagra, p. 79-90, 1991.

BACHELARD, G. **A Formação do Espírito Científico***.*Rio de Janeiro: Contraponto Editora, 1996.

BUCHWEITZ, B.; AXT, R. **Questões de Física**, volume I. Porto Alegre: Sagra Luzzato, 1996.

BUNGE, M. **Teoria e Realidade**. São Paulo: Perspectiva, 1974.

CAMPBELL, D. T; STANLEY, J. C. **Delineamentos experimentais e quaseexperimentais de pesquisa***.* São Paulo: EPU, 1979.

CATTANI, M. S. D. **Elementos de mecânica dos fluidos***.* São Paulo: BLÜCHER, 2005.

CUPANI, A.; PIETROCOLA, M. A relevância da epistemologia de Mario Bunge para o ensino de Ciências. **Caderno Brasileiro de Ensino de Física**, v. 19, n. especial, p. 100 – 125, 2002.

DORNELES, P. F. T. **Investigação de Ganhos na Aprendizagem de Conceitos Físicos Envolvidos em Circuitos Elétricos por Usuários da Ferramenta Computacional** *Modellus*. Dissertação (Mestrado em Física). Universidade Federal do Rio Grande do Sul, Instituto de Física, Porto Alegre: 2005.

FIOLHAIS, C.; TRINDADE, J. Física no computador: o computador como uma ferramenta de ensino e na aprendizagem de ciências físicas. **Revista Brasileira de Ensino de Física**. v. 25, n. 3, p. 259-272, 2003.

GIORDAM, M. O computador na educação em ciências: breve revisão crítica acerca de algumas formas de utilização. **Ciência e Educação**. v. 11, n. 2, p. 279-304, 2005.

HALLIDAY, D.; RESNICK, R.; MERRILL, J. **Fundamentos de Física**. Volume 1. 3 Ed. Rio de Janeiro: LTC, 1994.

HALLOUN, I. Schematic modeling for meaningful learning of physics. **Journal of Research in Science Teaching**. v. 33, Iss. 9, 1996.

HODSON, D. Hacia un enfoque más crítico del trabajo de la laboratorio. **Enseñanza de las Ciencias**, v. 12, n 3, p. 299-313, 1994.

KELLER, F. J.; GETTYS, W. E.; SKOVE, M. J. **Física**, volume 1. São Paulo: Makron Books, 1997.

KRAPAS, S.; QUEIROZ, G.; COLINVAUX, D. Modelos: uma análise de sentidos na literatura de pesquisa em ensino de ciências. **Investigações em Ensino de Ciências**, v. 2, n. 3, 1997. Disponível em: <http://www.if.ufrgs.br/public/ensino/vol2/n3/krapas.htm>. Acesso em: Ago. 2007.

LAVILLE, C.; DIONNE, J. **A construção do Saber: manual de metodologia da pesquisa em ciências humanas**. Belo Horizonte: Editora UFMG, 1999.

LÜDKE, M.; ANDRÉ, M. E. D. A. **Pesquisa em Educação: abordagem qualitativa**. São Paulo: EPU, 1986.

MARCELO, A; FINN, E. J. **Física: um curso universitário***,* volume I. São Paulo: BLÜCHER, 2003.

MEDEIROS, A.; MEDEIROS, C. F. de. Possibilidades e limitações das simulações computacionais no ensino de Física. . **Revista Brasileira de Ensino de Física**. v. 24, n. 2, p. 77-86, 2002.

MOREIRA, M. A. **A teoria da aprendizagem significativa e sua implementação em sala de aula***.* Brasília: Editora Universidade de Brasília, 2006.

MOREIRA, M. A. **Teorias de aprendizagem***.* São Paulo: EPU, 1999.

MOREIRA, M. A; MASINI, E. F. S. **Aprendizagem Significativa***.* São Paulo: Centauro, 2001.

MOREIRA, M. A.; VEIT, E. A. **Fidedignidade e Validade de Testes e Questionários**. Universidade Federal do Rio Grande do Sul, Instituto de Física, 2006.

MORTIMER, E. F. Construtivismo, mudança conceitual e o ensino de ciências: para onde vamos? **Investigações em Ensino de Ciências**, v. 1, n. 1, 1996. Disponível em <http://www.if.ufrgs.br/public/ensino/N1/2artigo.htm>. Acesso em: Mai. 2007.

MORTIMER, E. F.; MACHADO, A. H.; ROMANELLI, L. I. A proposta curricular de Química do Estado de Minas Gerais: fundamentos e pressupostos. **Química Nova**. v. 23, n. 2, p. 273-283, 2000.

MUNSON, B. R.; YOUNG, D. F.; OKIISHI, T. H. **Fundamentos de Mecânica dos Fluidos**. São Paulo: BLÜCHER, 2004.

NUSSENZVEIG, H. M. **Curso de Física Básica**, volume I. 4. Ed. São Paulo: BLÜCHER, 2004.

PEDUZZI, L. O. Q; PEDUZZI, S. S. O conceito de força e movimento e as duas primeiras leis de Newton. **Caderno Catarinense de Ensino de Física**. v. 2, n. 1, p. 48-63, 1985.

PENTEADO, P. C. M. **Física: conceitos e aplicações**, volume I. 1. Ed. São Paulo: Moderna, 1998.

PIETROCOLA, M. Construção e realidade: o realismo científico de Mário Bunge e o ensino de ciências através de modelos. **Investigações em Ensino de Ciências**, v. 4, n. 3, 1999. Disponível em: <http://www.if.ufrgs.br/public/ensino/revista.htm>. Acesso em: Mai. 2007.

SILVA, L. H. de A.; ZANON, L. B. A experimentação no ensino de ciências. In: SCHNETZLER, R. P.; ARAGÃO, R. M. de (Orgs.). **Ensino de ciências**: fundamentos e abordagens. Campinas: R. Vieira, p. 120-153, 2000.

SILVEIRA, F. L. **Validação de instrumentos de medidas aplicadas à pesquisa em ensino de Física**. Porto Alegre: Instituto de Física da UFRGS, 1993.

SILVEIRA, F. L.; MOREIRA, M. A.; AXT, R. Estrutura interna de testes de conhecimento em Física: um exemplo em Mecânica*.* **Ensenãnza de las Ciências**. v. 10, n. 2, p. 187-194, 1992.

STUDART, N.; DAHMEN, S. R. A física do vôo na sala de aula*.* **Física na Escola**, v. 7, n. 2, p. 36 - 42, 2006.

SUBIP/SEDF, Rendimento por DRE e componente curricular X rede pública de ensino do DF, 1º e 2º bimestres de 2008, Ensino Médio. Disponível em: <http://www.se.df.gov.br/sites/400/402/00000569.pdf>. Acesso: Nov. 2008.

TALIM, S. L. Atitude no Ensino de Física. **Caderno Brasileiro de Ensino de Física**, v. 21, n. 3, p. 313-324, Dez, 2004.

TALIM, S. L. Dificuldades de aprendizagem na terceira lei de Newton*.* **Caderno Catarinense de Ensino de Física**. v. 16, n. 2, p. 141-153, 1999.

TEODORO, V. D. **Modellus: Learning Physics with Mathematical Modelling***.* Tese (Doutorado em Ciência da Educação). Universidade de Nova Lisboa, Faculdade de Ciência e Tecnologia, Nova Lisboa: 2002.

URE, M. H.; MÜLER, G.; SEBASTIÁ, M. J.; MARTINEZ, A. A. Concepciones intuitivas de los Estudiantes (de educación media y la universidad) sobre el princípio de acción y reacción*.* **Revista Brasileira de Ensino de Física**. v. 16, n. 2, p. 120- 128, 1994.

VEIT, E. A.; ARAÚJO, I. S. Modelagem computacional no ensino de Física. **XXIII Encontro de Físicos do Norte e Nordeste**. 2005.

VEIT, E. A.; TEODORO, V. D. Modelagem no ensino/aprendizagem de Física e os novos parâmetros curriculares nacionais para o ensino médio. **Revista Brasileira de Ensino de Física**. v. 24, n. 2, p. 87-96, 2002.

VIANNA, H. M. **Teste em educação***.* São Paulo: IBRASA, 1982.

VILLANI, A.; PACCA, J. L. A.; HOSOUME Y. Concepções espontâneas sobre movimento*.* **Revista de Ensino de Física**. v. 7, n. 1, p. 37-45, 1985.

ZYLBERSZTAJN, A. Concepções espontâneas em Física: exemplo em Dinâmica e implicações para o ensino*.* **Revista de Ensino de Física**. v. 5, n. 2, p. 3-16, 1983.

## **APÊNDICE – A**

#### **Pré-TESTE e Pós-TESTE**

#### **Questão - 01**

Uma bola de tênis é arremessada contra uma parede. Nas alternativas abaixo, escolha aquela que MELHOR representa a(s) FORÇA(s) que atua(m) no sistema, durante a colisão, devido apenas à interação entre a bola e a parede.

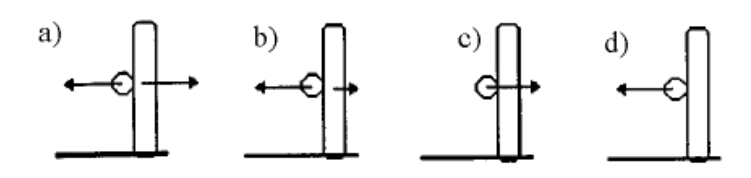

**Questão - 02**

Um foguete irá resgatar um satélite danificado que se perdeu no espaço.

Satélite

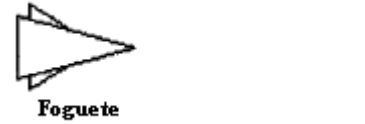

Marque a alternativa que MELHOR representa a(s) FORÇA(s) que atuam no foguete e no satélite devido apenas à interação entre os dois.

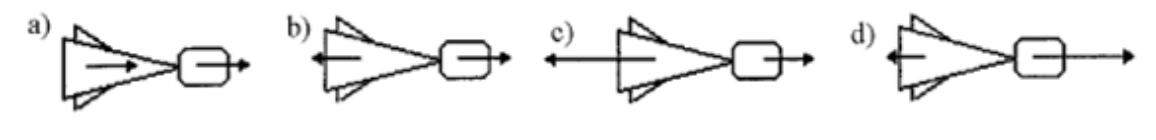

#### **Questão - 03**

Dois garotos, um **grande** e um **pequeno**, estão um de frente para o outro sobre skates, como mostra a figura.

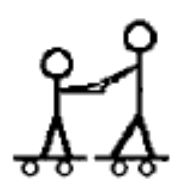

Marque a alternativa que MELHOR representa a(s) FORÇA**(s)** que atua(m) nos garotos, devido apenas a interação entre eles no momento em que os dois se empurram.

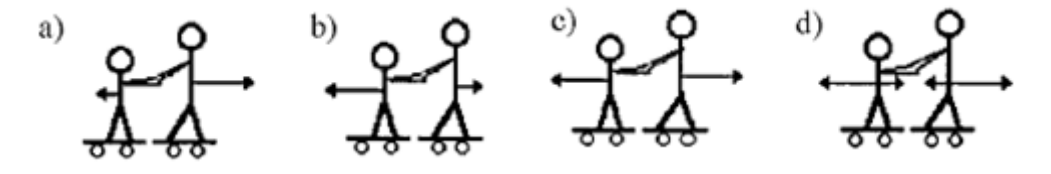
Considere a Lua girando em torno da Terra em movimento circular e uniforme e em sentido horário. Das opções abaixo, assinale aquela que MELHOR representa a(s) FORÇA(s) que atua(m) na Terra e na Lua devido apenas a interação entre estes dois corpos.

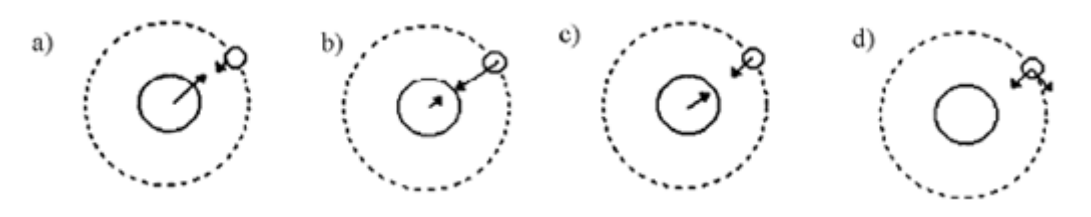

### **Questão - 05**

Uma garota arremessa uma bola de vôlei verticalmente para cima, como mostrado na figura.

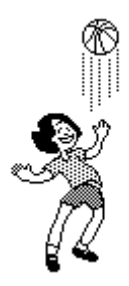

Assinale a alternativa cujo diagrama MELHOR representa a(s) FORÇA(s) que atua(m) na bola no ponto MAIS ALTO de sua trajetória.

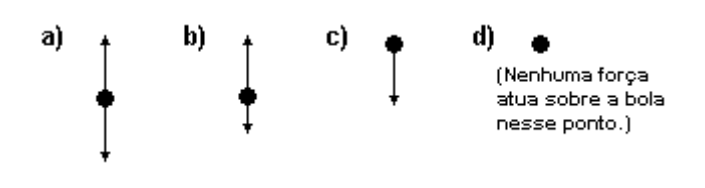

### **Questão - 06**

Marque a alternativa que MELHOR representa a força de AÇÃO E REAÇÃO que atuam no SISTEMA.

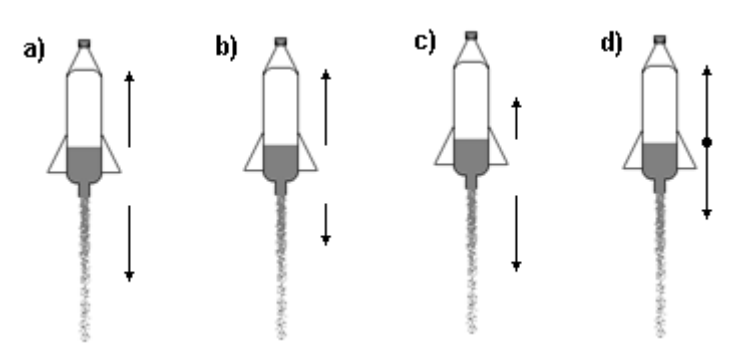

A figura abaixo mostra o movimento de um foguete. No momento mostrado ainda está ocorrendo a ejeção de água.

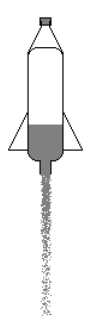

CONSIDERANDO a resistência do ar, marque a alternativa que MELHOR representa a(s) FORÇA(s) que atua(m) SOBRE O FOGUETE.

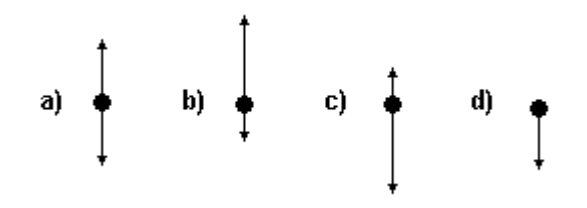

#### **Questão - 08**

Um avião está voando horizontalmente em linha reta como mostra a figura a seguir.

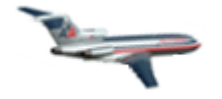

Nessa situação atuam sobre ele durante o vôo as seguintes forças:

- A força **peso P** (para baixo).
- A força de **sustentação S** (para cima).
- A força de **propulsão** das turbinas **E** (para frente).
- A força de **resistência do ar R** (para trás).

Qual das opções a seguir relaciona corretamente os módulos dessas FORÇAS, se o movimento ocorre COM VELOCIDADE CONSTANTE?

a)  $P = S e E > R$ b)  $P < S e E > R$ 

- c)  $P = S e E = R$
- d)  $P = S e E < R$

A figura mostra a trajetória descrita por um projétil lançado obliquamente. O movimento ocorre no campo gravitacional terrestre considerado constante nas proximidades da superfície.

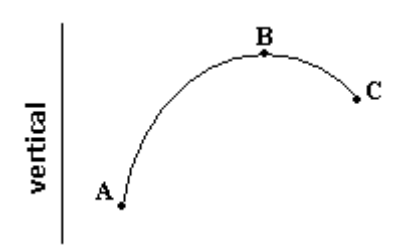

Marque a alternativa que MELHOR representa a direção (vertical) e o sentido (↓ ou ↑) da ACELERAÇÃO da pedra, respectivamente, no ponto A, B e C.

- a) ↑, ↓, ↓ b) ↑, ↑, ↓ c) ↑, ↑, ↑
- d)  $\downarrow$ ,  $\downarrow$ ,  $\downarrow$

#### **Questão - 10**

Um menino lança uma pequena pedra que descreve uma trajetória como a representada na figura (a força de resistência do ar sobre a pedra é desprezível).

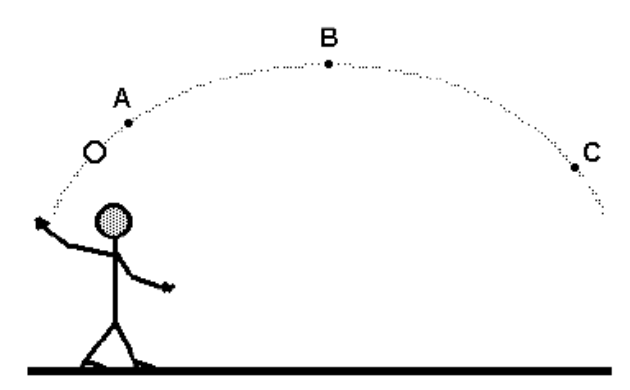

No ponto **C**, qual é o esquema que MELHOR representa a(s) FORÇA(s) sobre a pedra?

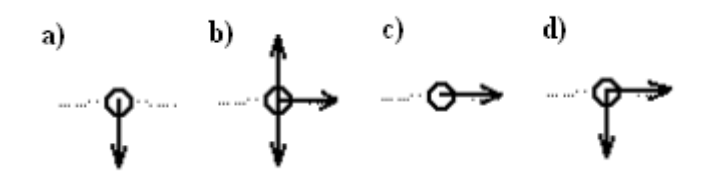

#### **Questão - 11**

Desprezando-se a resistência do ar, marque a alternativa que melhor representa a(s) FORÇA(s) que atua(m) sobre a bola no ponto mais alto de sua trajetória.

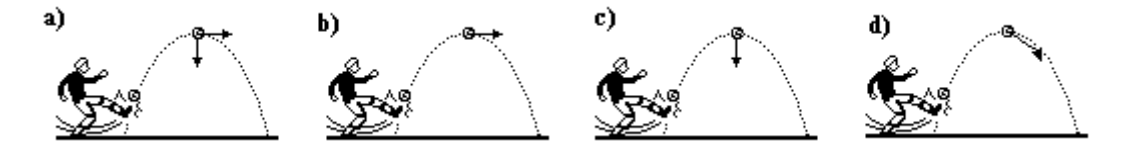

Uma jogadora de basquete arremessa uma bola tentando atingir a cesta. Parte da trajetória seguida pela bola está representada na figura.

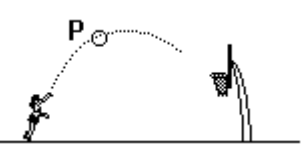

CONSIDERANDO a resistência do ar, assinale a alternativa cujo diagrama MELHOR representa as FORÇAS que atuam sobre a bola no ponto **P** dessa trajetória.

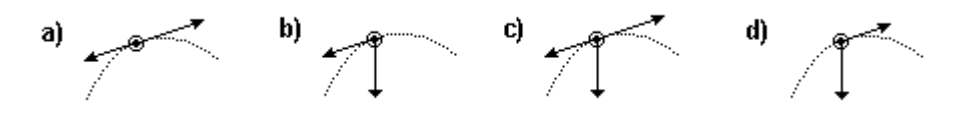

**Questão - 13**

A figura representa as trajetória do movimento de duas pequenas esferas **A** e **B**, caindo sobre a ação do campo gravitacional terrestre.

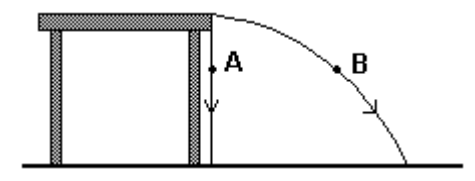

No mesmo instante em que se deixou cair a esfera **A** livremente, **B** foi lançada horizontalmente da mesma altura. Desconsiderando-se a resistência do ar, marque a alternativa correta.

- a) A esfera **A** toca o solo primeiro que a esfera **B** porque **A** é acelerada diretamente pela gravidade.
- b) A esfera **B** toca o solo primeiro que a esfera **A** porque **B** possui velocidade inicial.
- c) A esfera **A** toca o solo primeiro que a esfera **B** porque **A** descreve uma trajetória mais curta.
- d) Ambas tocam o solo juntas porque, com relação à direção vertical, elas possuem a mesma velocidade inicial e sofrem a mesma aceleração.

#### **Questão - 14**

Um jogador lança, em seqüência, três bolas ( P, Q e R), cujas trajetórias estão representadas na figura.

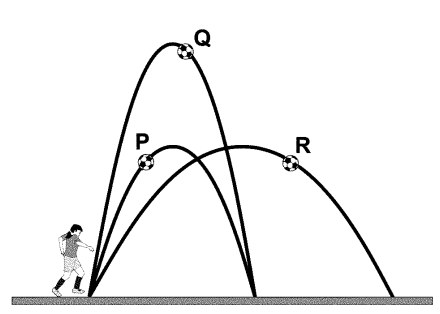

Considere  $t_p$ ,  $t_q$  e  $t_r$  os tempos gastos, respectivamente, pelas bolas P, Q e R, desde o momento do chute até o instante em que atingem o solo.

Sendo desprezível a resistência do ar e sabendo-se que as bolas P e R atingiram a MESMA ALTURA, é CORRETO afirmar que

a)  $t_q > t_p e t_p = t_r$ b)  $t_r > t_q$  e  $t_q = t_p$ c)  $t_q > t_r$  e  $t_r > t_p$ d)  $t_r > t_q$  e  $t_q > t_p$ 

### **Questão - 15**

Uma pessoa lança com a MESMA VELOCIDADE INICIAL e sob o MESMO ÂNGULO três esferas, feitas de materiais diferentes, que têm MASSAS IGUAIS mas DIÂMETROS DIFERENTES, como mostra a figura abaixo.

# $\mathbf{I}$

A figura a seguir representa as possíveis trajetórias das esferas.

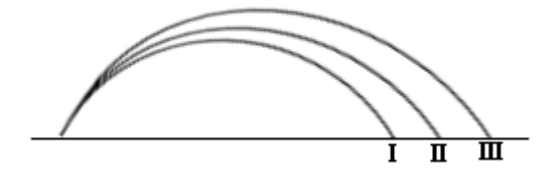

Desconsiderando-se a resistência do ar, marque a alternativa que melhor representa a situação descrita.

- a) **I** corresponde à trajetória da esfera **1**.
- **b) III** corresponde á trajetória da esfera **1**.
- **c) III** corresponde à trajetória da esfera **3**.
- **d) II** pode corresponder à trajetória das esferas **1, 2** ou **3***.*

### **Questão - 16**

 $\circ$ 

Um objeto é lançado VERTICALMENTE PARA CIMA e observado por uma pessoa no solo até o momento em que ele atinge a altura máxima. Desconsiderando-se a resistência do ar, marque a alternativa que MELHOR representa as POSIÇÕES desse objeto para intervalos de tempos sucessivos e iguais.

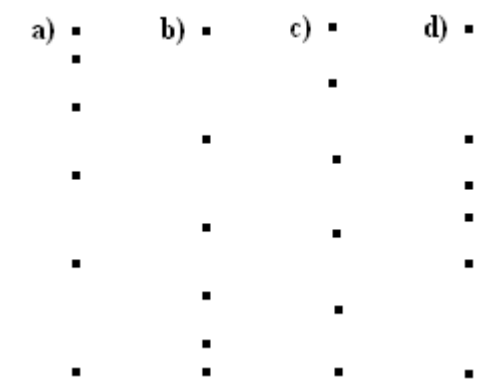

Os gráficos abaixo representam a POSIÇÃO EM FUNÇÃO DO TEMPO. Marque a alternativa cujo gráfico MELHOR representa um objeto PARADO.

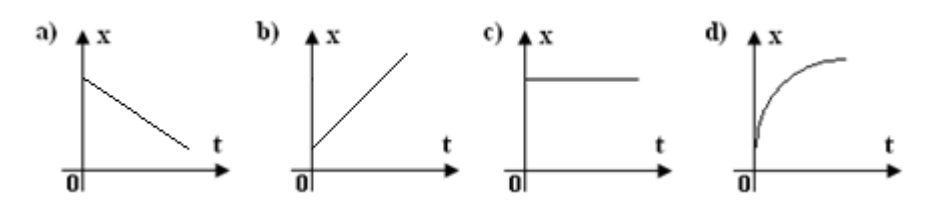

#### **Questão - 18**

A figura abaixo representa um experimento projetado por um aluno. As molas empurram o pistão, que pressiona a água, fazendo com que ela sai num jato em alta velocidade pelo orifício.

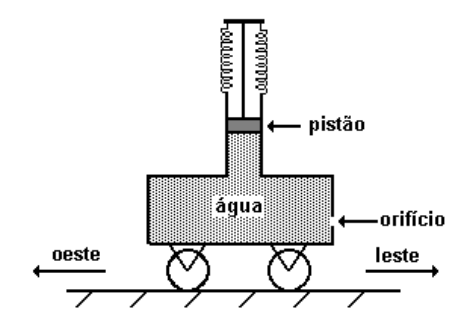

Desse modo, enquanto o pistão se desloca para baixo, comprimindo a água, um observador fixo à Terra vê o CARRINHO na seguinte situação:

- a) mover-se para oeste
- b) mover-se para leste
- c) permanecer em repouso
- d) oscilar entre leste e oeste

#### **Questão - 19**

se.

Dois patinadores, um de massa 100 kg e outro de massa 80 kg, estão de mãos dadas em repouso sobre uma pista de gelo, onde o atrito é desprezível.

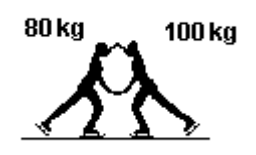

Marque a alternativa que MELHOR representa o **vetor** VELOCIDADE dos patinadores após empurrarem-

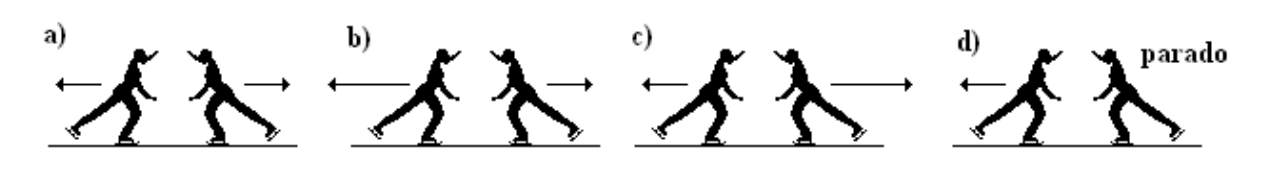

Pedro e Paulo estão em pé sobre dois carrinhos que podem se movimentar com atritos desprezíveis sobre um plano horizontal no laboratório. No início, os dois estão em repouso, com Pedro segurando uma bola pesada.

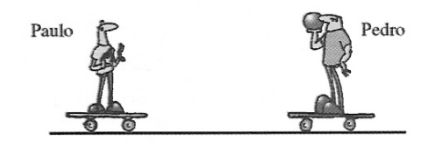

Pedro lança a bola para Paulo, que a apanha e lança de novo para Pedro, o qual por sua vez a apanha, conservando-a com ele. Qual dos seguintes esquemas representa as QUANTIDADES DE MOVIMENTO de Pedro e Paulo no final da seqüência?

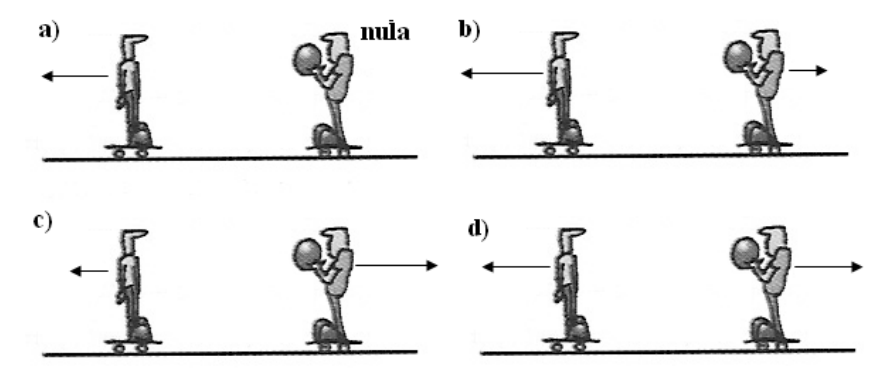

#### **Questão - 21**

Um goleiro chuta uma bola que descreve um arco de parábola, como mostra a figura a seguir.

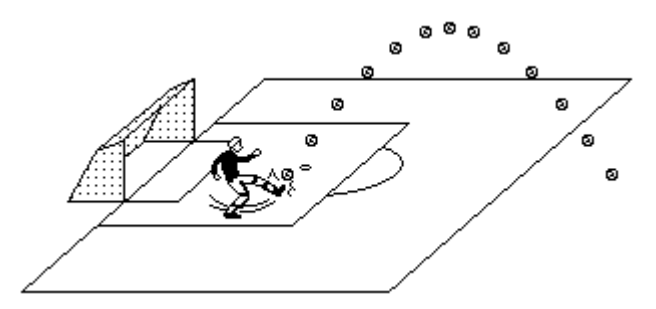

No ponto em que a bola atinge a ALTURA MÁXIMA, pode-se afirmar que

- a) a energia potencial gravitacional é máxima.
- b) a energia cinética é nula.
- c) a energia cinética é máxima.
- d) nada se pode afirmar sobre as energias, pois não conhecemos a massa da bola.

A figura abaixo mostra dois instantes do movimento de uma pedra que foi lançada verticalmente para cima, a partir do solo. O ponto **B** corresponde ao instante em que a pedra atingiu a ALTURA MÁXIMA.

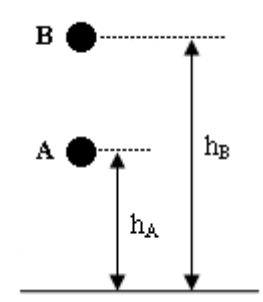

Durante a SUBIDA da pedra, podemos afirma corretamente que:

- a) Sua **energia cinética** aumenta e a **energia potencial gravitacional** diminui.
- b) Sua **energia cinética** permanece constante.
- c) Sua **energia potencial gravitacional** permanece constante.
- d) No ponto **B** a **energia potencial gravitacional** da pedra é máxima.

#### **Questão - 23**

A figura abaixo mostra o movimento de uma pedra que foi lançada verticalmente para cima, a partir do solo.

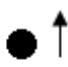

- a) O módulo da **velocidade** da pedra.
- b) O módulo da **aceleração** da pedra.
- c) A **energia cinética** da pedra.
- d) A **energia potencial gravitacional** da pedra.

À medida que a pedra SOBE livremente no campo gravitacional terrestre, AUMENTA:

A seqüência de figuras a seguir representa fases sucessivas de um salto com vara realizado por uma atleta. Assinale a opção em que o sistema contém energia CINÉTICA, POTENCIAL ELÁSTICA e POTENCIAL GRAVITACIÓNAL.

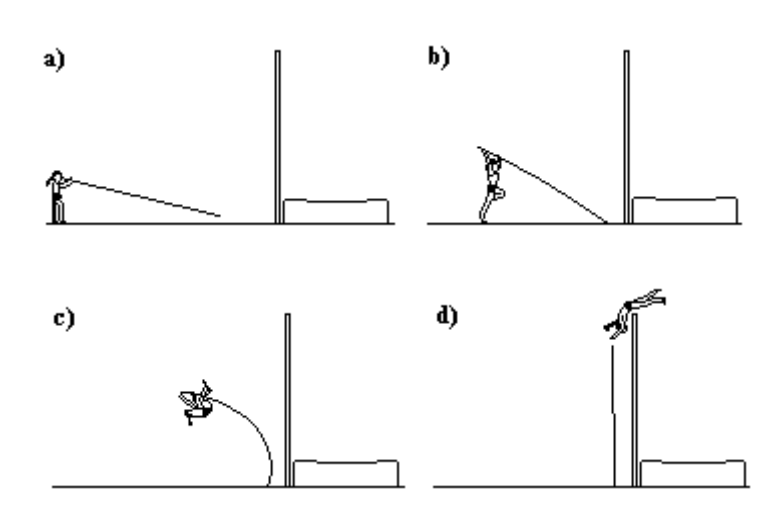

### **Questão - 25**

A figura abaixo mostra dois instantes do movimento de um avião que voa na horizontal COM VELOCIDADE CONSTANTE, mas em ALTITUDES DIFERENTES.

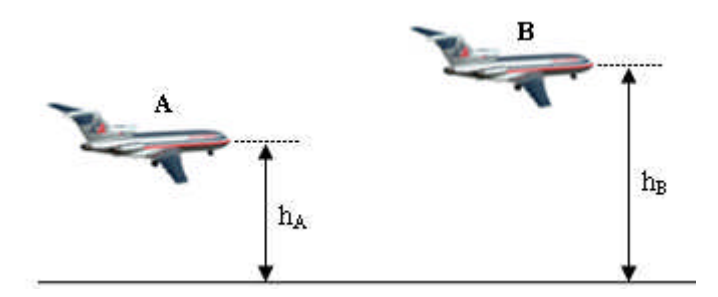

A respeito da energia mecânica do avião pode-se concluir:

- a) A **energia cinética** do avião em **A** é MAIOR do que em **B**.
- b) A **energia cinética** do avião em **A** é MENOR do que em **B**.
- c) A **energia potencial gravitacional** do avião em **A** é MAIOR do que em **B**.
- d) A **energia potencial gravitacional** do avião em **A** é MENOR do que em **B**.

# **APÊNDICE – B**

# **Teste de ATITUDE**

Escolha uma opção marcando:

**CF** - Concordo Fortemente

**C** - Concordo

**SO** - Sem Opinião

**D** - Discordo

**DF** - Discordo Fortemente

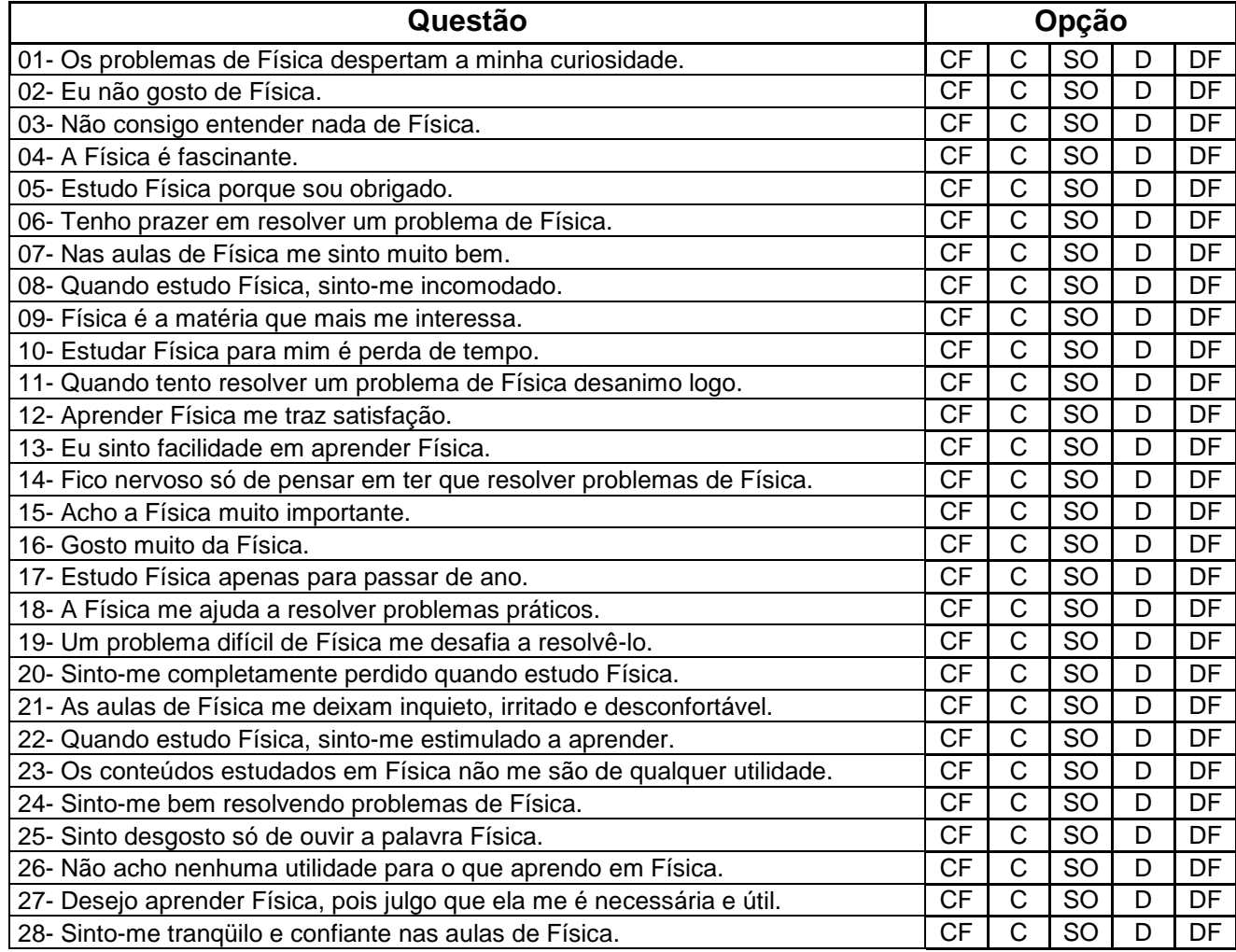

# **APÊNDICE – C**

### **Questionário sobre os aspectos computacionais, experimentais e educacionais.**

### **Atribua uma nota de 1 a 5 para os itens, sendo que:**

- Péssimo
- Ruim
- Bom
- Ótimo
- Excelente

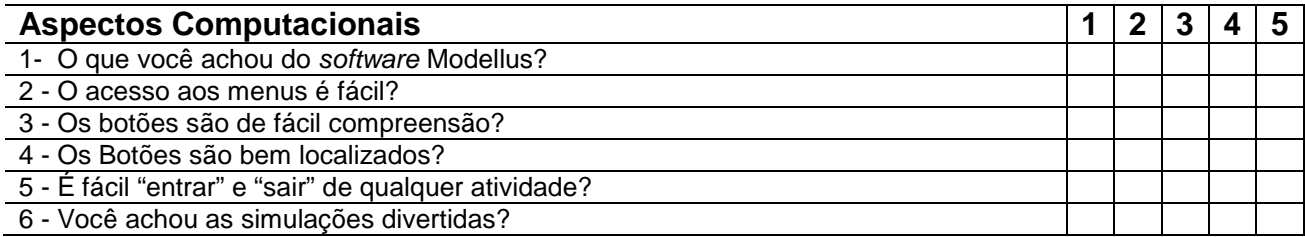

# **Atribua uma nota de 1 a 5 para os itens**

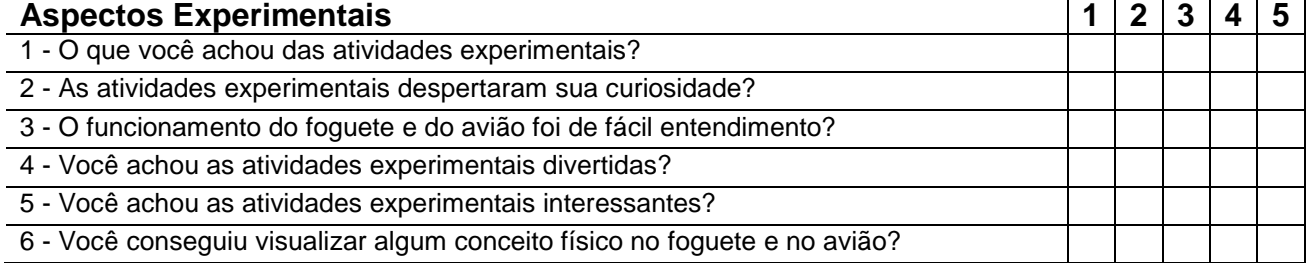

### **Atribua uma nota de 1 a 5 para os itens**

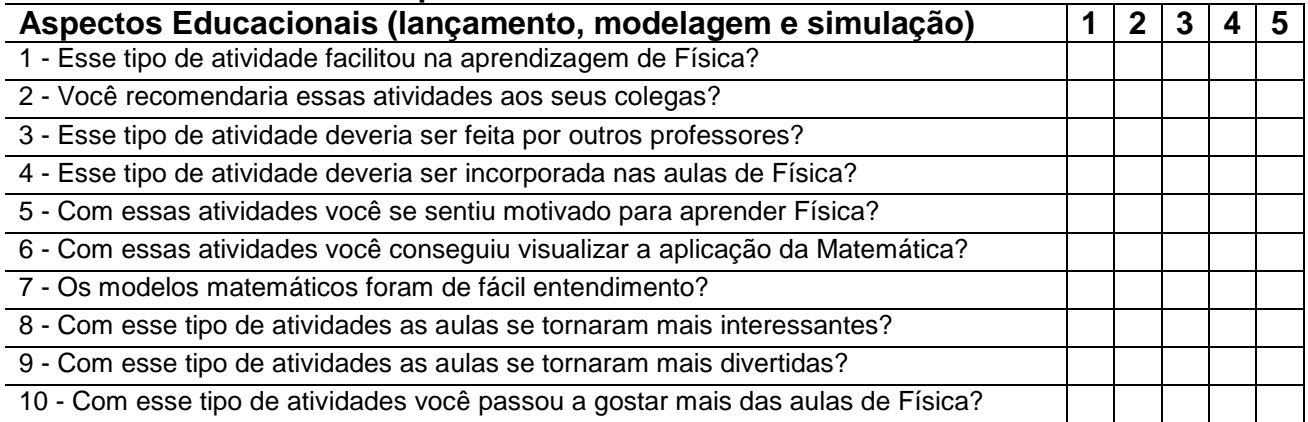

Dê sua opinião sobre as atividades **experimentais,** de **modelagem** e **simulação**. **(**comentário, crítica, sugestão...)

# **APÊNDICE – D**

### **Questionário de opinião (grupo experimental)**

- 1 Você acha que a apresentação do conteúdo é mais lenta com a realização de experimentos, tipo do foguete, que foram utilizados nesse curso? Isso é bom ou ruim? Por que?
- 2 Você considera que as atividades experimentais tornaram as aulas menos ou mais interessantes? Por que?
- 3 Foi incômodo deixar o conforto da sala de aula e ir para o pátio (ou laboratório), da escola para fazer atividades experimentais? Como você preferiria que tivesse sido o ambiente utilizado para as aulas? Comente tanto as aulas teóricas como as aulas experimentais.
- 4 Você considera que teria um maior grau de aprendizado para as provas e o vestibular se, ao invés de fazer atividades experimentais, as aulas tivessem sido expositivas em sala de aula e com a resolução de mais exercícios? Por quê?
- 5 Se o computador tivesse sido utilizado para simular os experimentos realizados você acha que teria sido melhor, pior ou não teria feito diferença? Por que?
- 6 Se o tempo utilizado para os experimentos tivesse sido canalizado para as aulas teóricas, provavelmente o conteúdo poderia ter sido apresentado mais lentamente. Você acha que isso teria sido melhor para seu curso de física?
- 7 Será que um laboratório com muitos equipamentos e experimentos seria um bom investimento para a aprendizagem de ciências na nossa escola?

# **APÊNDICE – E**

### **Questionário de opinião (grupo modelagem)**

- 1 Você acha que a apresentação do conteúdo é mais lenta com a realização de simulações, que fizemos no computador, que foram utilizados nesse curso? Isso é bom ou ruim? Por que?
- 2 Você considera que as atividades de simulação tornaram as aulas menos ou mais interessantes? Por que?
- 3 Foi incômodo deixar o conforto da sala de aula e ir para a sala de informática (laboratório), da escola para fazer atividades de simulação? Como você preferiria que tivesse sido o ambiente utilizado para as aulas? Comente tanto as aulas teóricas como as aulas de simulação.
- 4 Você considera que teria um maior grau de aprendizado para as provas e o vestibular se, ao invés de fazer atividades de simulação as aulas tivessem sido expositivas em sala de aula e com a resolução de mais exercícios?
- 5 Se o experimento tivesse sido utilizado no lugar das simulações você acha que teria sido melhor, pior ou não teria feito diferença? Por que?
- 6 Se o tempo utilizado para as simulações tivesse sido canalizado para as aulas teóricas, provavelmente o conteúdo poderia ter sido apresentado mais lentamente. Você acha que isso teria sido melhor para seu curso de física?
- 7 Será que um laboratório com muitos equipamentos e experimentos seria um bom investimento para a aprendizagem de ciências na nossa escola?

# **APÊNDICE – F**

## **Questionário de opinião (grupo controle)**

- 1 Você acha que a apresentação do conteúdo seria mais lenta com a realização de experimentos e simulações no computador, caso fossem utilizados nesse curso de Física? Isso seria bom ou ruim? Por quê?
- 2 Você considera que as atividades experimentais e simulações no computador tornariam as aulas menos ou mais interessantes? Por quê?
- 3 Seria incômodo deixar o conforto da sala de aula e ir para o pátio (ou laboratório) ou para a sala de informática (laboratório) da escola para fazer atividades experimentais? Como você preferiria que fosse o ambiente utilizado nas aulas? Comente tanto no caso das aulas experimentais como nas de simulação no computador.
- 4 Você considera que teria um maior grau de aprendizado para as provas e o vestibular se, ao invés de ter aulas expositivas tivesse atividades experimentais e de simulação no computador?
- 5 Se o computador tivesse sido utilizado para simular alguns fenômenos descritos nas aulas teóricas você acha que teria sido melhor, pior ou não teria feito diferença? Por quê?
- 6 Se experimentos tivessem sido utilizados no lugar dos fenômenos descritos nas aulas teóricas você acha que teria sido melhor, pior ou não teria feito diferença? Por quê?
- 7 Se o tempo utilizado nas aulas teóricas tivesse sido canalizado para atividades experimentais e de simulação computacional provavelmente o conteúdo poderia ter sido apresentado mais lentamente. Você acha que isso teria sido melhor para seu curso de Física?
- 8 Será que um laboratório com muitos equipamentos e experimentos seria um bom investimento para a aprendizagem de ciências na nossa escola?

# **APÊNDICE – G**

## **Questionário de opinião (grupo experimental e modelagem)**

- 1 Você acha que a apresentação do conteúdo é mais lenta com a realização de experimentos e de simulações no computador, que foram utilizados nesse curso? Isso é bom ou ruim? Por quê?
- 2 Você considera que as atividades experimentais e de simulação tornaram as aulas menos ou mais interessantes? Por quê?
- 3 Foi incômodo deixar o conforto da sala de aula e ir para o pátio (ou laboratório) ou para a sala de informática (laboratório) da escola para fazer atividades experimentais e de simulação? Como você preferiria que tivesse sido o ambiente utilizado para as aulas? Comente tanto as aulas teóricas como as aulas experimentais.
- 4 Você considera que teria um maior grau de aprendizado para as provas e o vestibular se, ao invés de fazer atividades experimentais e de simulação, as aulas tivessem sido expositivas em sala de aula e com a resolução de mais exercícios?
- 5 Se o computador não tivesse sido utilizado para simular os experimentos realizados você acha que teria sido melhor, pior ou não teria feito diferença? Por quê?
- 6 Se os experimentos não tivessem sido realizados e no lugar deles fossem feito apenas simulações no computador, você acha que teria sido melhor, pior ou não teria feito diferenca? Por quê?
- 7 Se o tempo utilizado para os experimentos e simulações tivesse sido canalizado para as aulas teóricas, provavelmente o conteúdo poderia ter sido apresentado mais lentamente. Você acha que isso teria sido melhor para seu curso de física?
- 8 Será que um laboratório com muitos equipamentos e experimentos seria um bom investimento para a aprendizagem de ciências na nossa escola?

# **APÊNDICE – H**

# **Montagem do Foguete, do Sistema de Disparo e da Base de Lançamento**

A figura abaixo ilustra o conjunto dos equipamentos utilizados nos lançamentos dos foguetes.

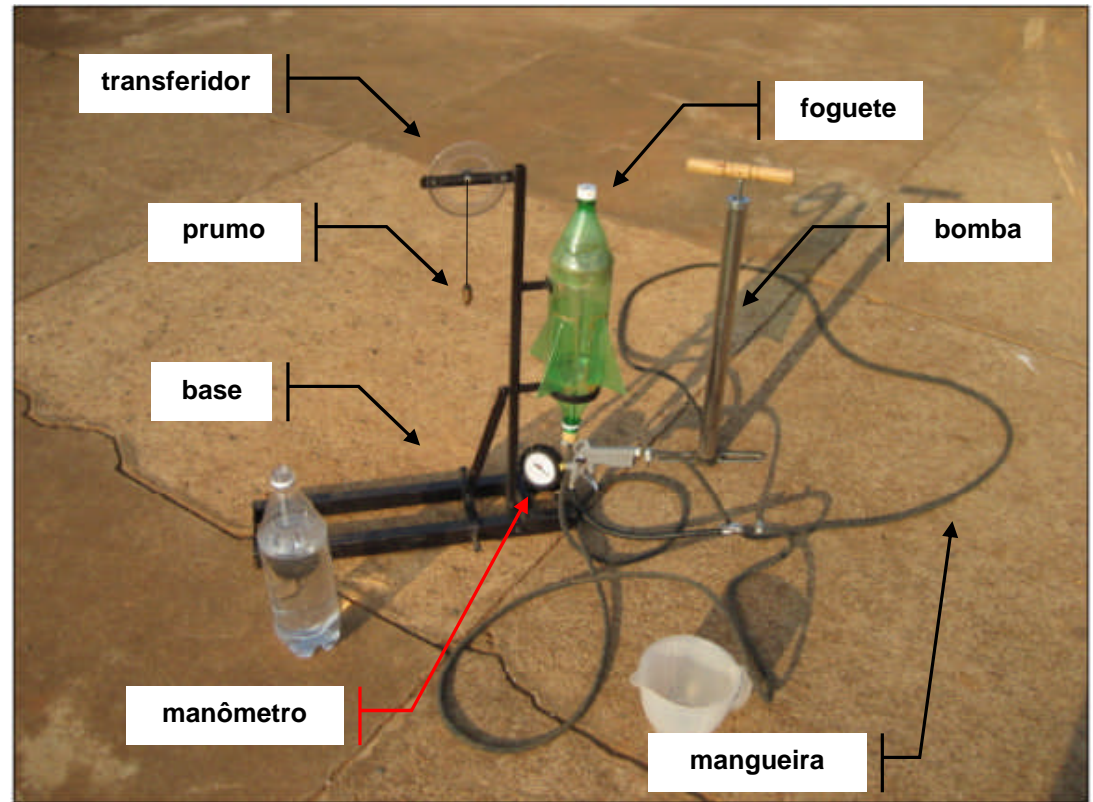

Figura 57 – Equipamentos do lançamento do foguete.

Dividiremos a construção desse material em três etapas. A primeira etapa será sobre a montagem do foguete, a segunda sobre a montagem do sistema de disparo e a terceira etapa sobre a montagem da base de lançamento.

# **ETAPA I – Montagem do Foguete**.

Na construção do fogue necessita-se dos seguintes materiais:

- Cinco garrafas de refrigerante (PET) de dois litros.
- Fita adesiva (larga).
- Tesoura
- Caneta hidrográfica.

**Passo 1** – Corte quatro garrafas de refrigerante, como ilistra a figura abaixo. O objetivo é de se obter quatro **lâminas** para a confecção das **aletas** do foguete.

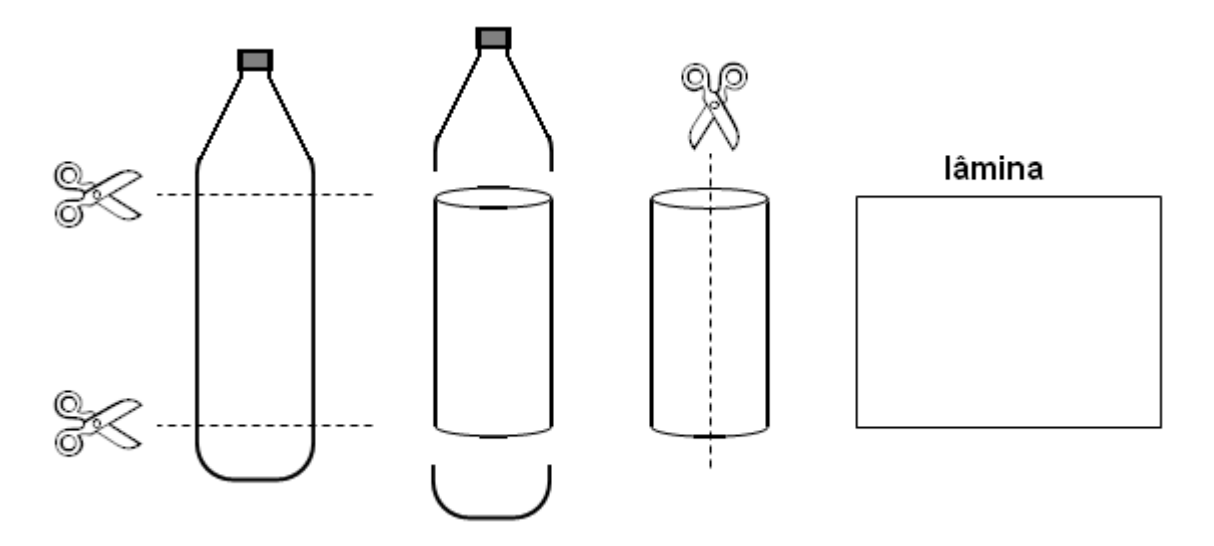

Figura 58 – Corte das garragas PET.

**Passo 2** – Imprima o molde da aleta do foguete que se encontra no Apêndice J. Sobreponha a lâmina sobre o molde da aleta e trace as linha na lâmina com a caneta hidrográfica. Após transferir o moldelo da aleta para a lâmina corte com a tesoura nas linhas tracejadas. Em seguida, dobre as linhas contínuas. As linhas contínuas laterais devem ser dobradas no sentido oposto à da linha central. Esse passo deve ser repetido quatro vezes, pois são necessárias quatro aletas para um foguete.

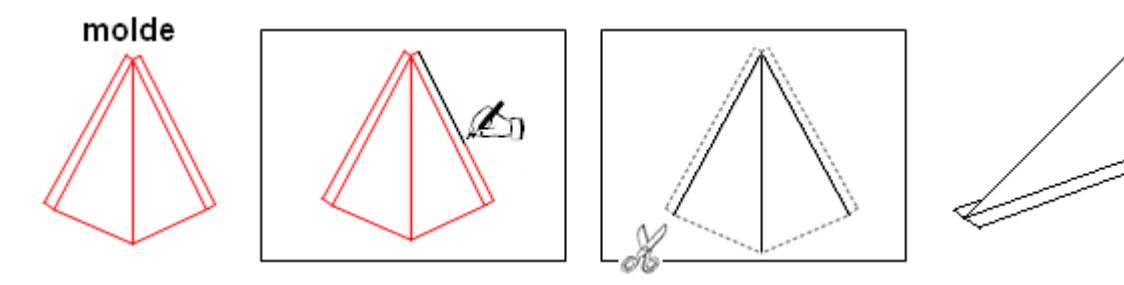

Figura 59 – Confecção das aletas.

**Passo 3** – Encaixe um dos gargalos da garrafa de refrigerante no fundo de outra garrafa e em seguida fixe com fita adesiva (use fita transprarente), como mostra a figura a seguir. Assim será montado o "corpo" foguete.

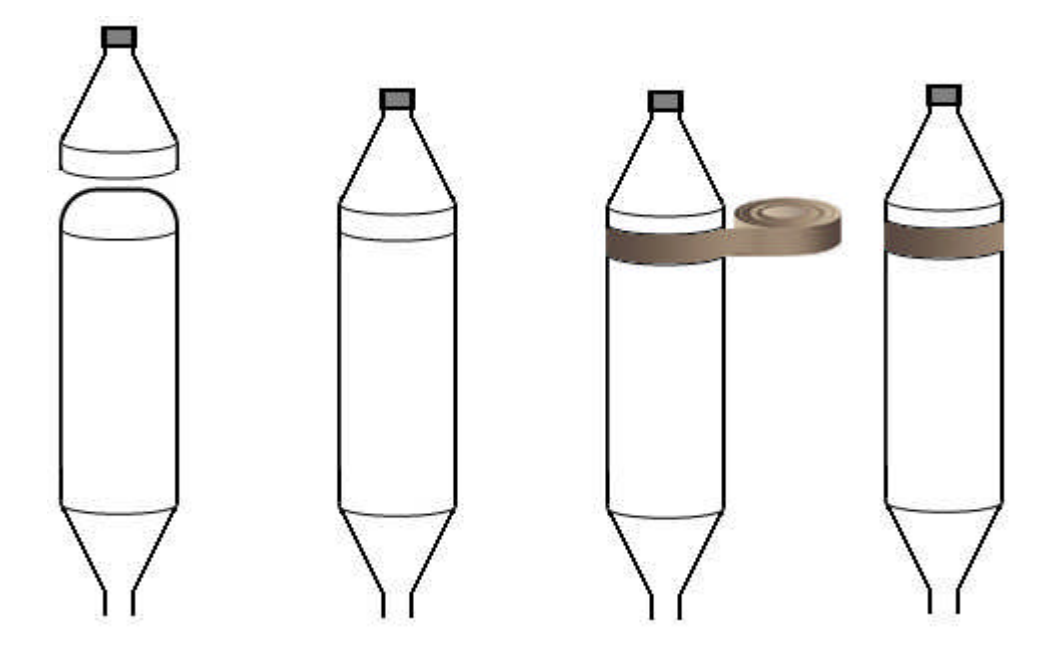

Figura 60 – Confecção do "corpo" do foguete.

**Passo 4** – Fixe, de forma simétrica, as quatro aletas no "corpo" do foguete, como mostra a figura a seguir.

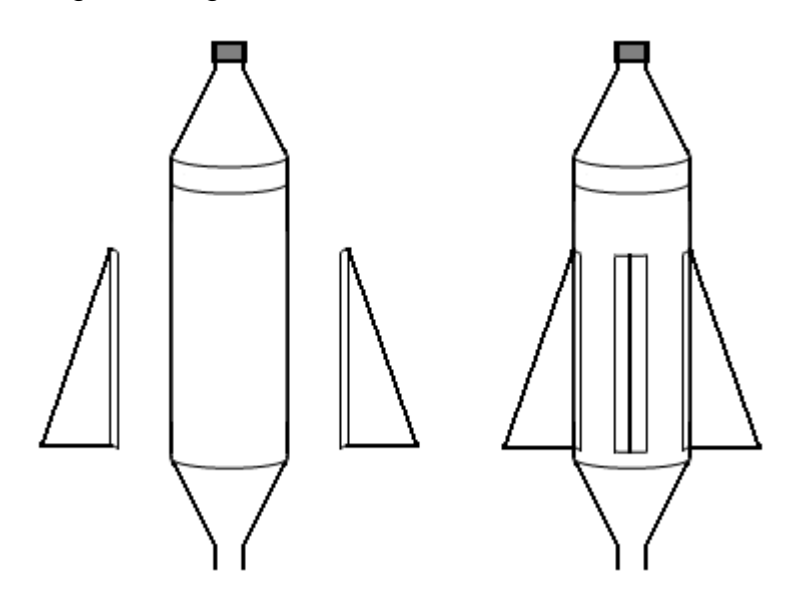

Figura 61 – Fixação das aletas no "corpo" do foguete.

As figuras a seguir representam a aleta e o foguete fisto de vários ângulos.

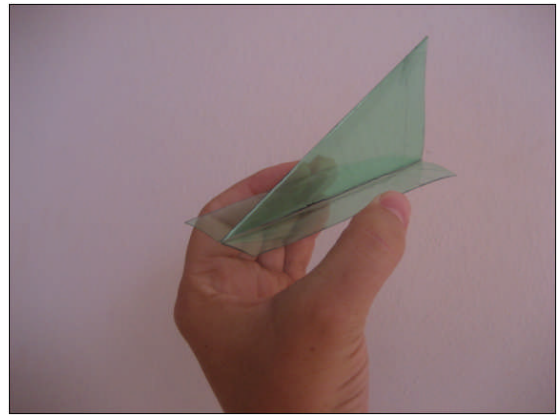

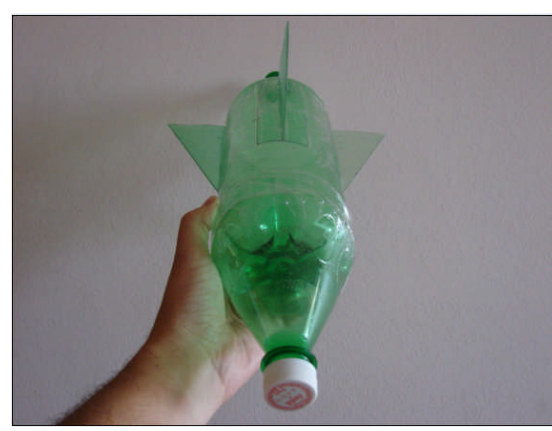

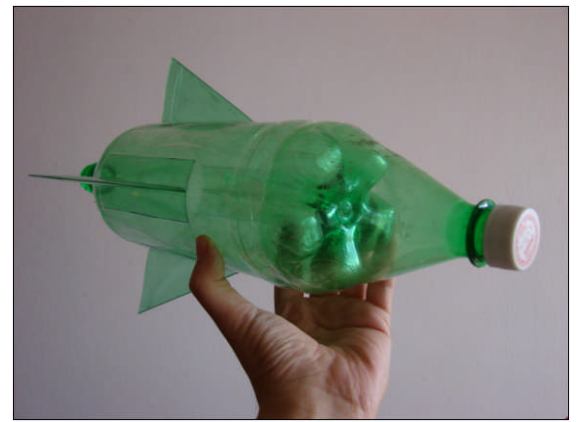

Figura 62 – Aleta. Figura 63 – Vista lateral.

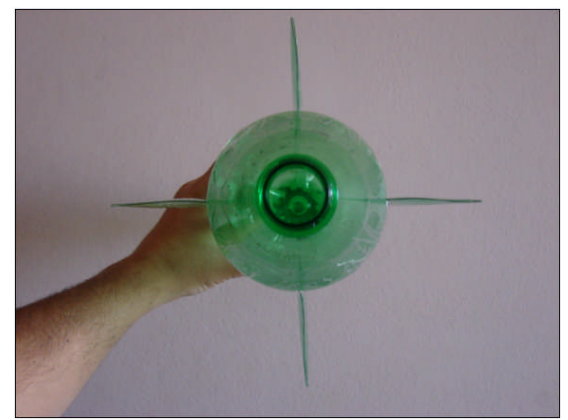

Figura 64 – Vista frontal. Figura 65 – Vista no plano de fundo.

# **ETAPA II – Montagem do Sistema de Disparo**.

Na construção do sistema de disparo necessita-se dos seguintes materiais:

- Magueira de retorno de irradiador de automóvel: **5 m**
- Cano de conexão de freio de automóvel: **35 cm**
- Uma rolha de silicone (20 mm de diâmetro)
- Uma bomba de encher pneu de bicicleta (grande)
- Um manômetro (calibrador de pneu de automóveis)
- Uma válvula de pneu de automóvel (pito)
- Quatro abraçadeiras (pequena)
- Chave de fenda.
- Estilete.

**Passo 1** – Faça um furo no centro da rolha de silicone e insira o cano de conexão de freio no furo da rolha de silicone.

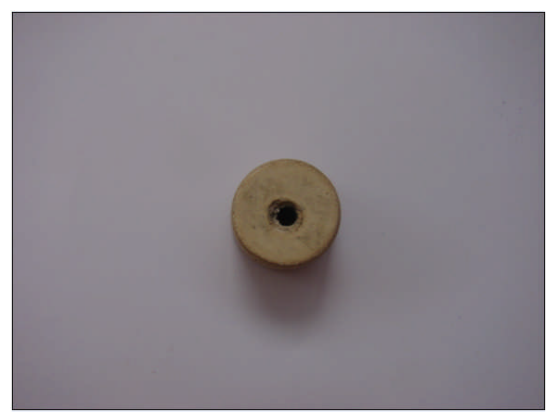

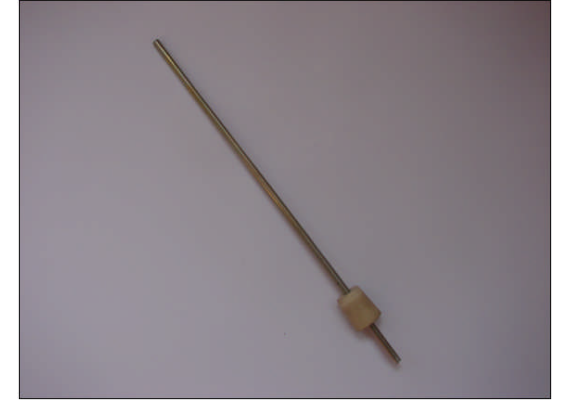

Figura 66 – Rolha de silicone. Figura 67 – Encaixe do tubo na rolha.

**Passo 2** – Retire com o estilete a borracha da metade válvula de pneu de automóvel, como mostram as figuras abaixo.

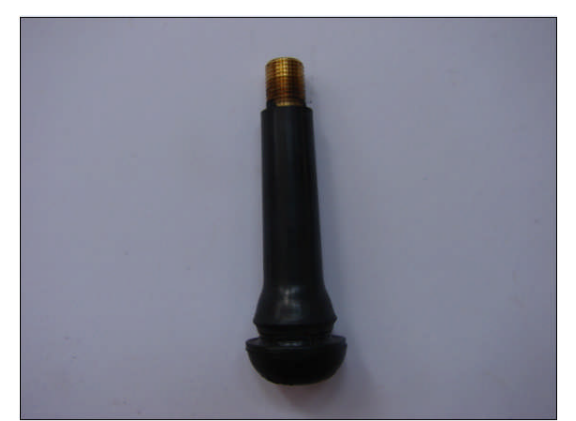

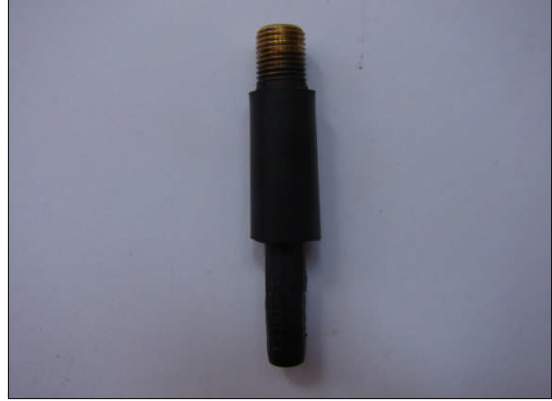

Figura 68 – Válvula de pneu. Figura 69 – Corte da borracha da válvula.

**Passo 3** – Corte 3 m da mangeira de retorno do radiador. Fixe a válvula e o

cano de conexão de freio em cada uma das extremidades da mangueira.

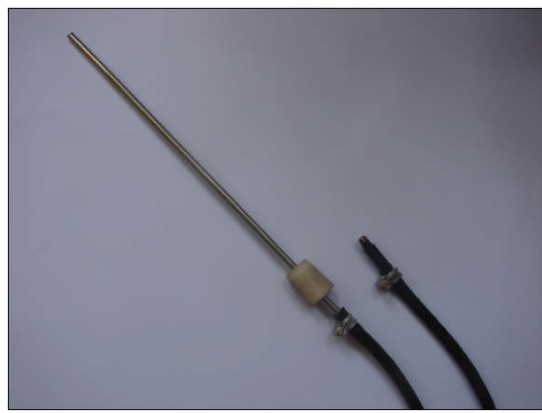

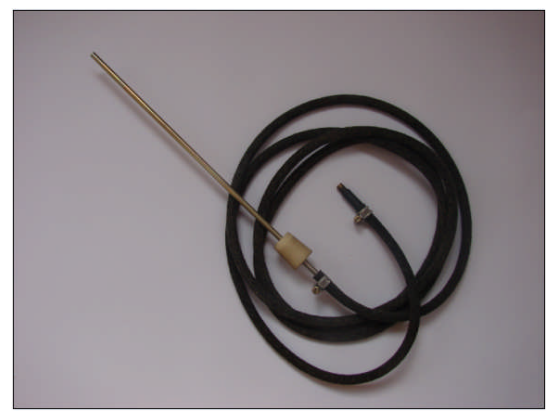

Figura 70 – Fixação do cano e da válvula. Figura 71 – Magueira, cano, rolha e válvula.

**Passo 4** – Desconecte a mangueira que acompanha a bomba de encher pneu de bicicleta.

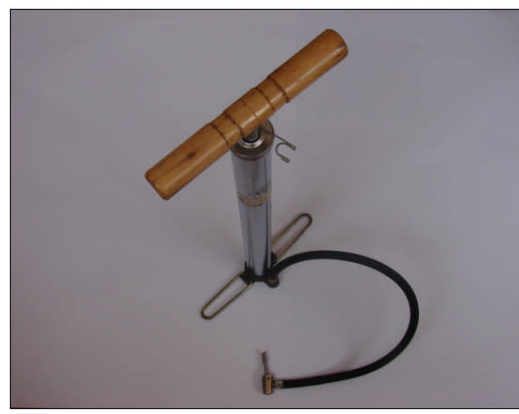

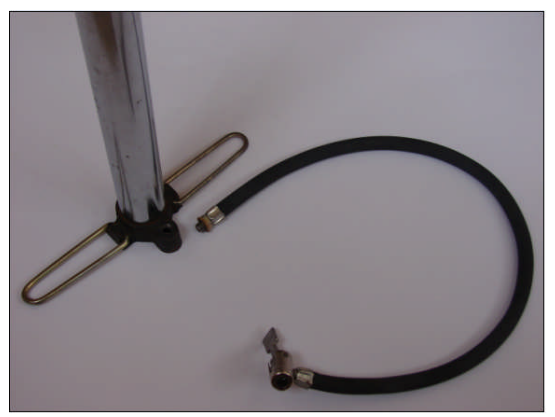

Figura 72 – Bomba de encher pneu. Figura 73 – Mangueira desconectada.

**Passo 5** – Retire da mangueira o parafuso.

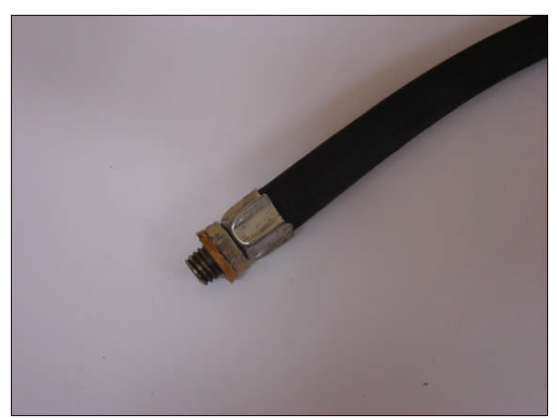

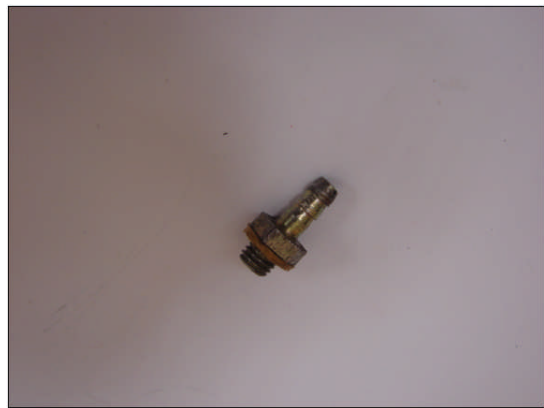

Figura 74 – Parafuso da mangueira . Figura 75 – Parafuso retirado da mangueira.

**Passo 6** – Corte 2 m da mangeira de retorno do radiador. Fixe o manômetro e

o parafuso da bomba de ar em cada uma das extremidades da mangueira.

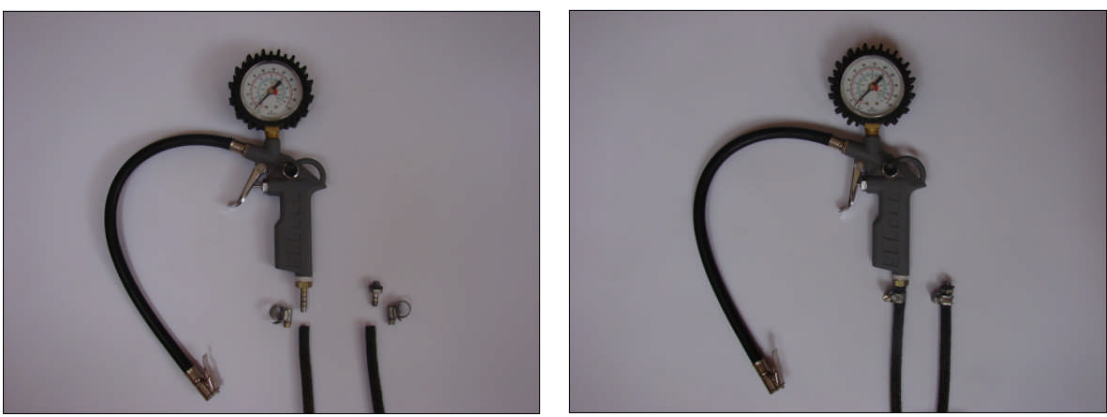

Figura 76 – Manômetro, mangueira e parafuso. Figura 77 – Manômetro e parafuso fixados.

### **Passo 7** – Fixe o parafuso na bomba.

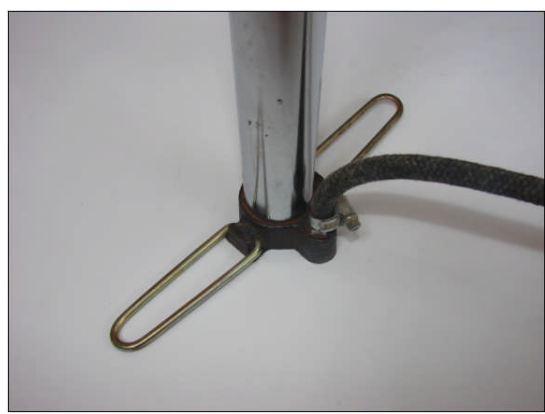

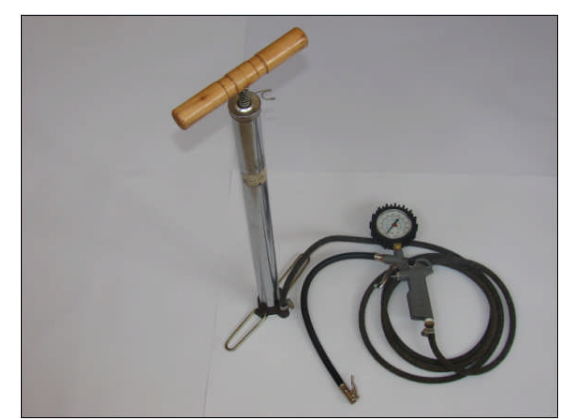

Figura 78 – Fixação do parafuso. Figura 79 – Bomba e manômetro.

### **ETAPA III – Montagem da Base de Lançamento**.

Na construção do sistema da base necessita-se dos seguintes materiais:

- Perfil de 25 mm x 35 mm: **110 cm**
- Perfil de 25 mm x 25 mm: **65 cm**
- Um transferidor de **360 <sup>o</sup>**
- Cantoneira 20 mm x 20 mm: **14 cm**
- Chapa de 3 mm x 20 mm: **100 cm**
- Dois parafusos de 3 mm de diâmetro (com polcas e arruelas)
- Dois parafusos de 7 mm de diâmetro (com polcas)
- Um parafuso de 7 mm x 5 cm (parafuso de fixação de telha de amianto)
- Um prumo
- Dois arrebites para ferro

**Passo 1** – Peça para um serralheiro executar o projeto mostrado nas figuras a

seguir.

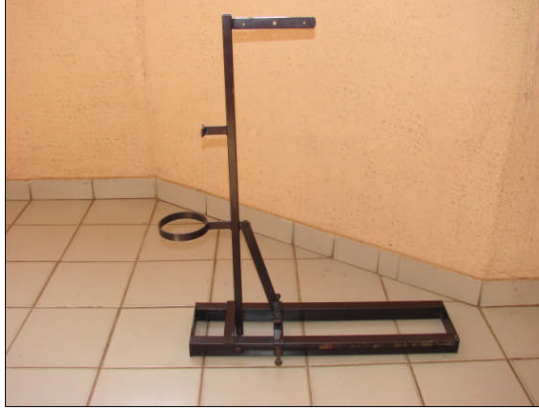

Figura 80 – Coluna da base na vertical. Figura 81 – Coluna da base inclinada.

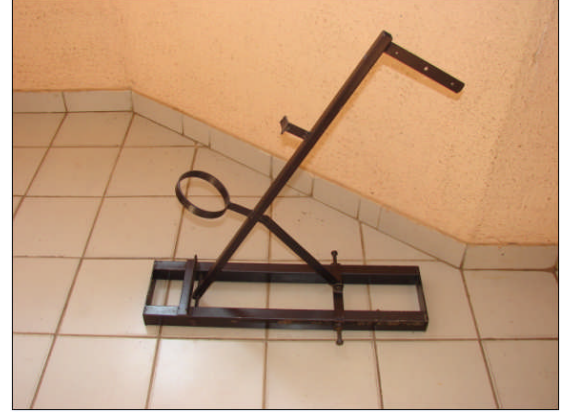

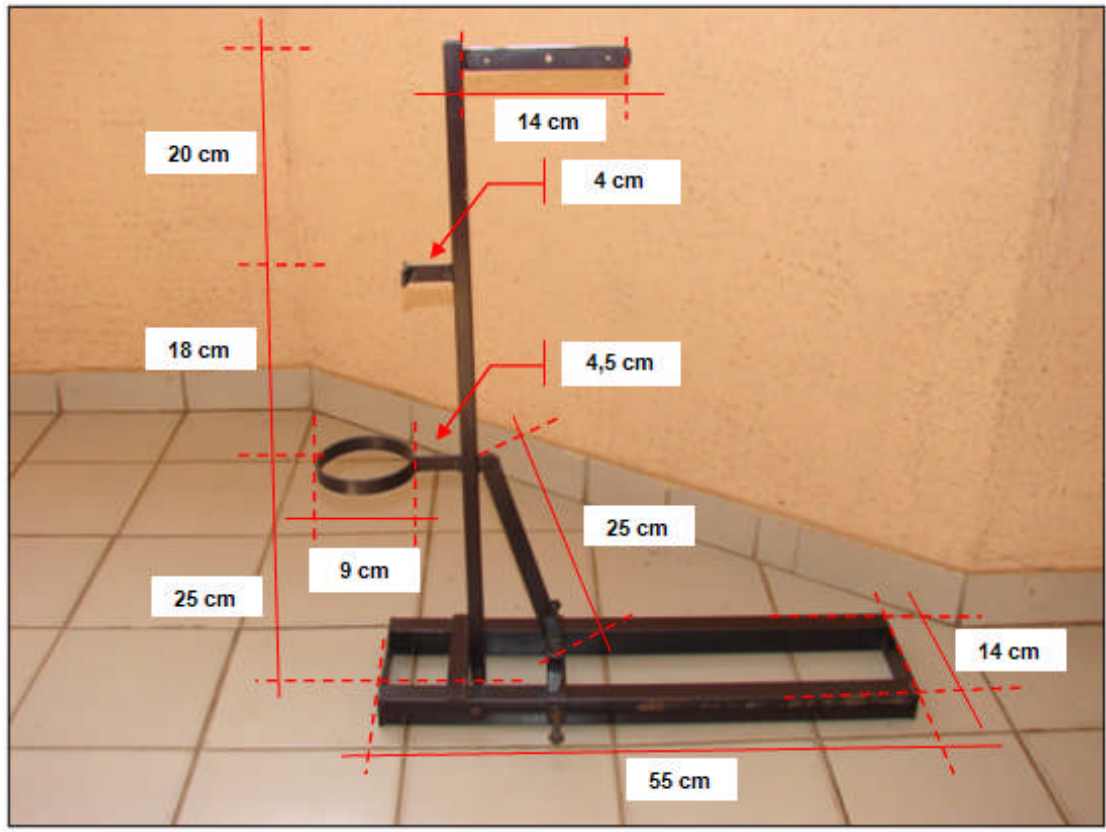

Figura 82 – Dimensões das partes da base de lançamento.

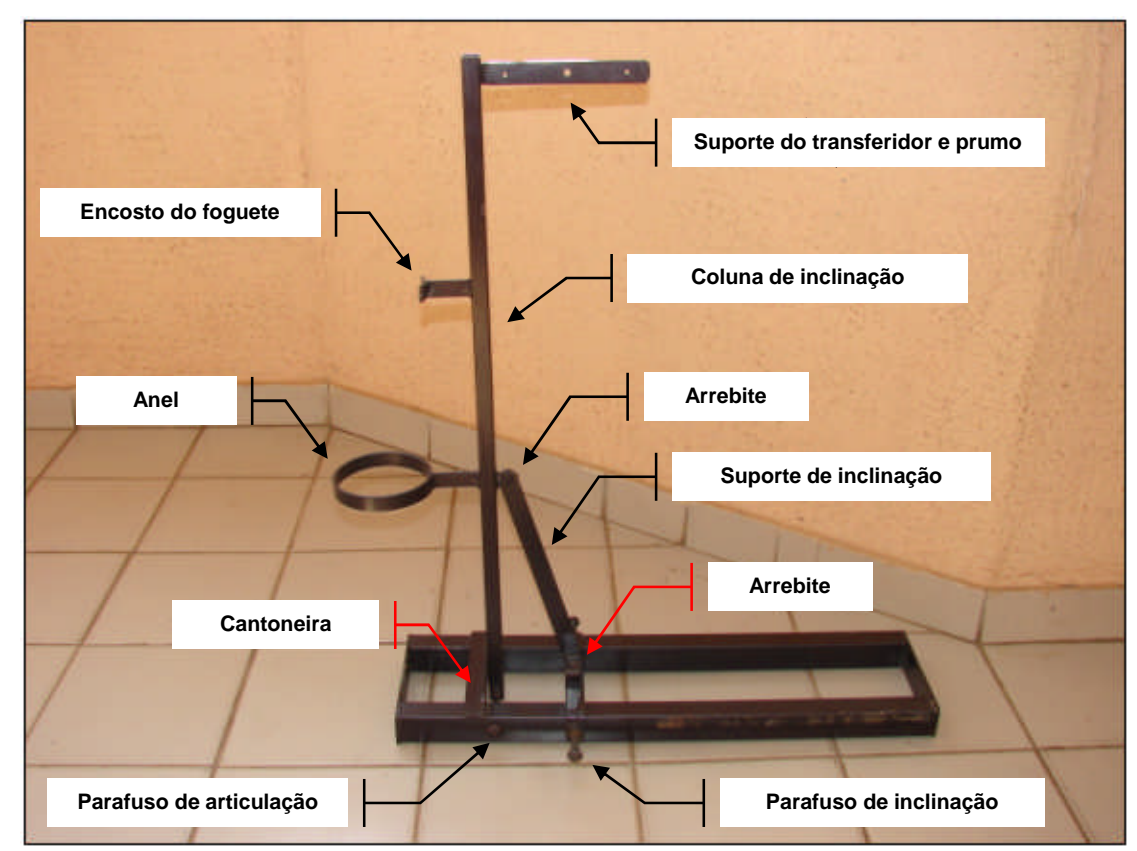

Figura 83 – Componentes da base de lançamento.

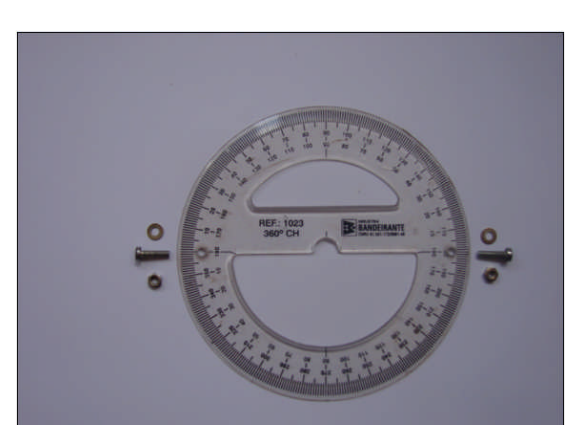

**Passo 2** – Fixe o transferidor e o prumo na base.

Figura 84 – Transferidor. Figura 85 – Prumo.

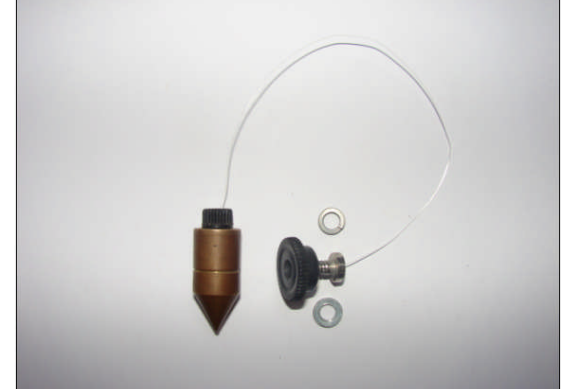

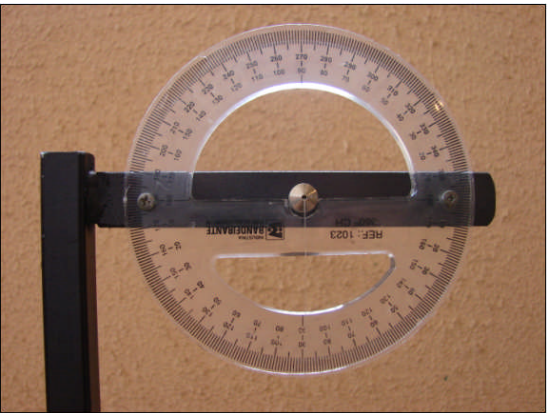

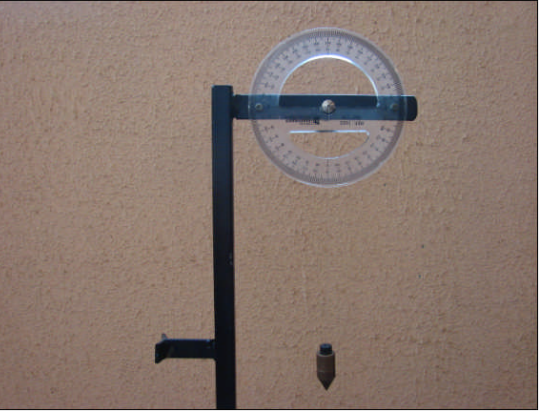

Figura 86 – Fixação do transferido e do prumo. Figura 87 – Transferidor e prumo.

As figuras a seguir representam a base nas posições de lançamento vertical e lançamento obliquo.

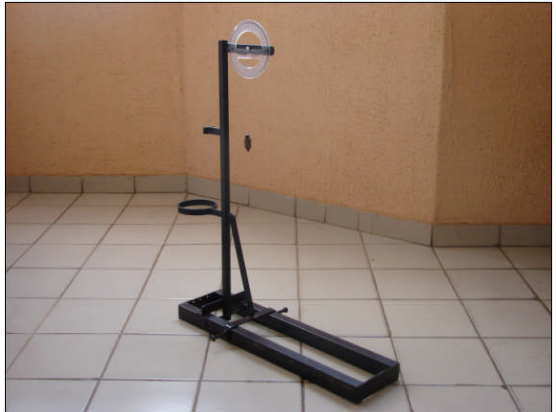

Figura 88 – Lançamento vertical. Figura 89 – Lançamento obliquo.

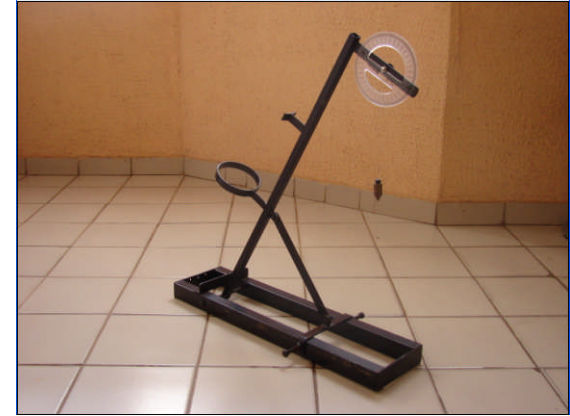

# **APÊNDICE – I**

# **Montagem do Túnel, da Asa e do Sensor de Pressão**

A figura abaixo ilustra o conjunto dos equipamentos utilizados nas atividades sobre o avião.

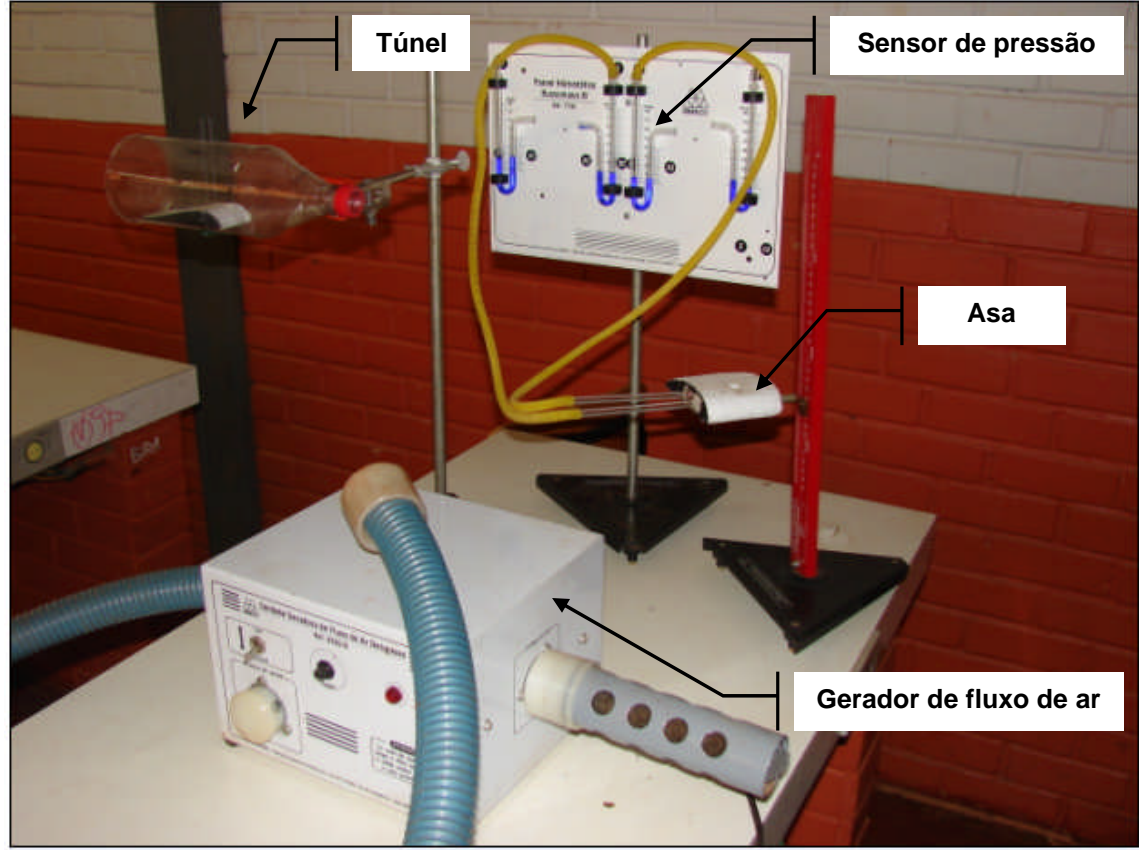

Figura 90 – Equipamentos de atividades com o avião.

Dividiremos a construção desse material em duas etapas. A primeira etapa será sobre a montagem do túnel e a segunda sobre a montagem da asa do sensor de pressão.

# **ETAPA I – Montagem do Túnel<sup>23</sup>** .

Na construção do túnel necessita-se dos seguintes materiais:

- Folha de isopor de 25 mm.
- Uma garrafa de refrigerante (PET) de 1,5 litros.

<sup>23</sup> Adaptado do curso **Princípio de Aerodinâmica** (Apêndice P).

- Arame: 30 cm
- Pedaço de plástico.
- Tessoura.
- Estilete.
- Canudinho que acompanha as caixas de suco.

**Passo 1** – Imprima o modelo do perfil da asa, mostrado na figura abaixo, que se encontra no **Apêndice K**. Recorte com uma tesoura esse modelo.

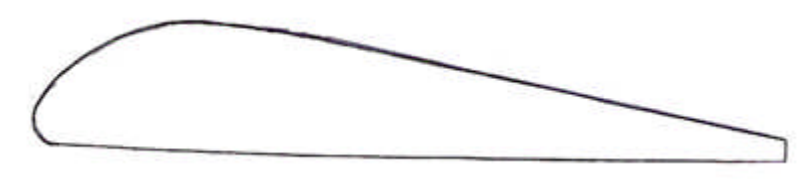

Figura 91 – Modelo do perfil da asa do túnel de vento (**Apêndice K**, **Figura 121**).

**Passo 2** – Corte um pedaço da folha de isopor (25 mm) como as dimensões de 5 cm x 11 cm, coloque o molde da asa sobre o isopor, contorne o molde com uma caneta, recorte o isopor com um estilete para obter o perfil da asa e pinte as laterais do perfil da asa, como ilustram as figuras a seguir.

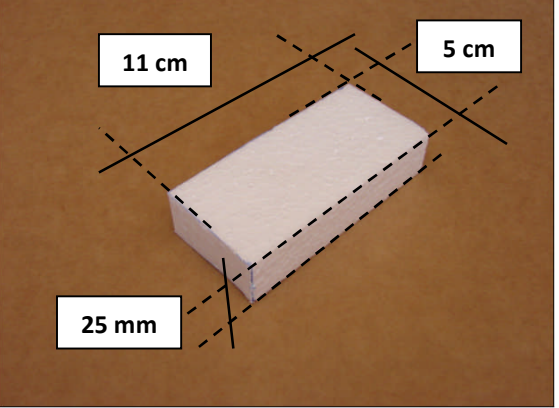

Figura 92 – Dimensões do isopor. Figura 93 – Molde sobre o isopor.

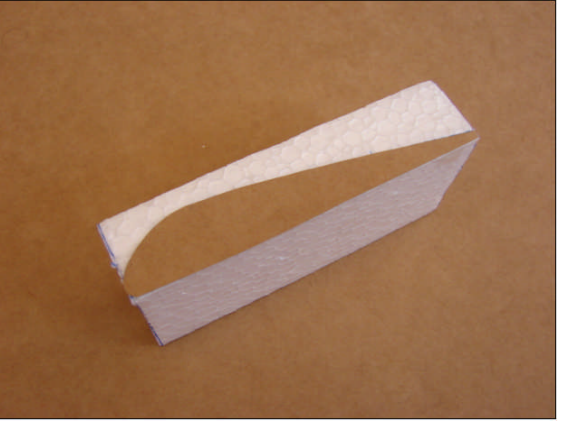

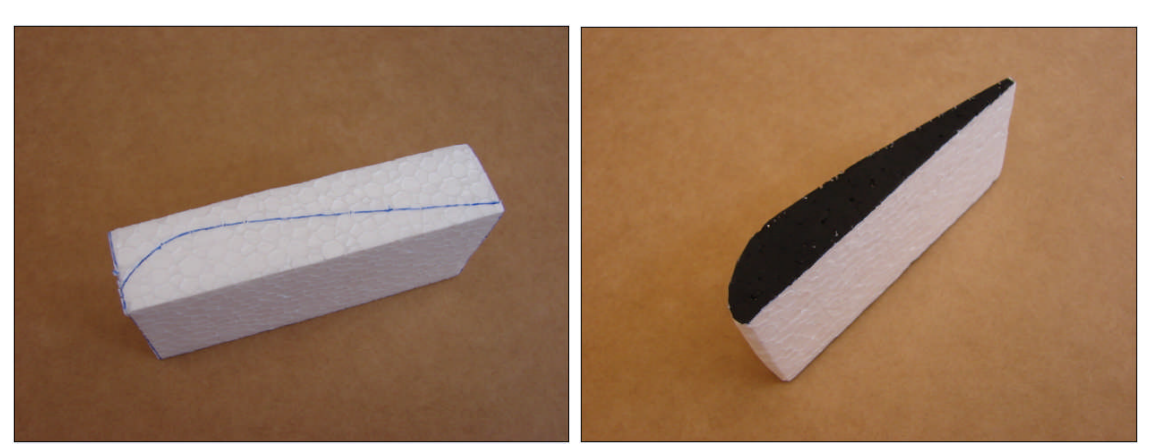

Figura 94 – Transferência do modelo. Figura 95 – Perfil acabado da asa.

**Passo 3** – Corte 2 pedaços do canudinho (**Figura 96**) tendo 2 cm cada um. Corte um pedaço de plástico e faça dois furos distantes 1,5 cm um do outro. Dobre o pedaço de arame (diâmetro de 1 mm) em forma de **U** com as dimensões de 13 cm x 1,5 cm x 13 cm. As figuras a seguir ilustram esses materiais e as dimensões em que devem ser furados, cortados ou dobrados.

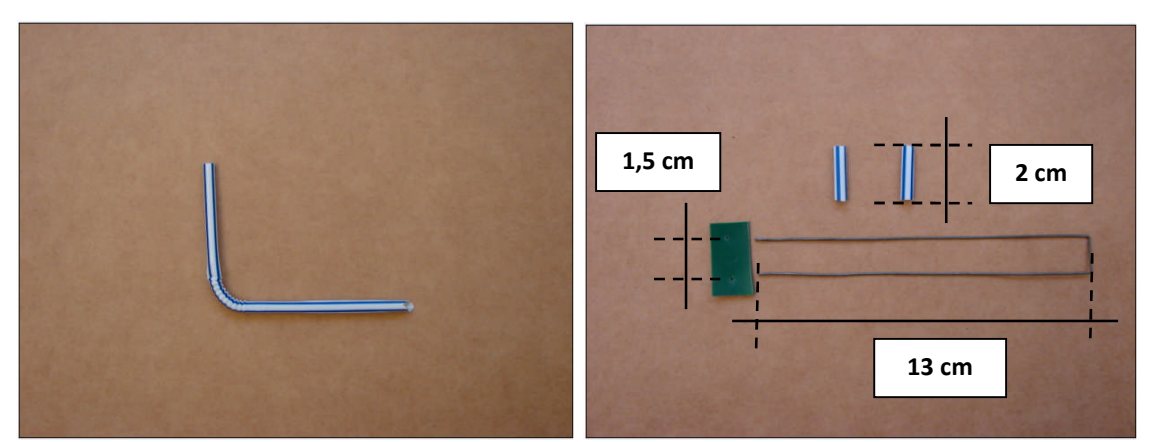

Figura 96 – Canudinho de caixa de suco. Figura 97 – Arame, plástico e canudos.

**Passo 4** – Localize o centro de gravidade do perfil da assa. Para isso coloque o perfil sobre um lápis, movimente o perfil até encontrar o seu ponto de equilíbrio. Em seguida, marque dois pontos no perfil sobre a "linha" do lápis, distantes 1,5 cm um do outro, de maneira simétrica, como mostram as figuiras a seguir.

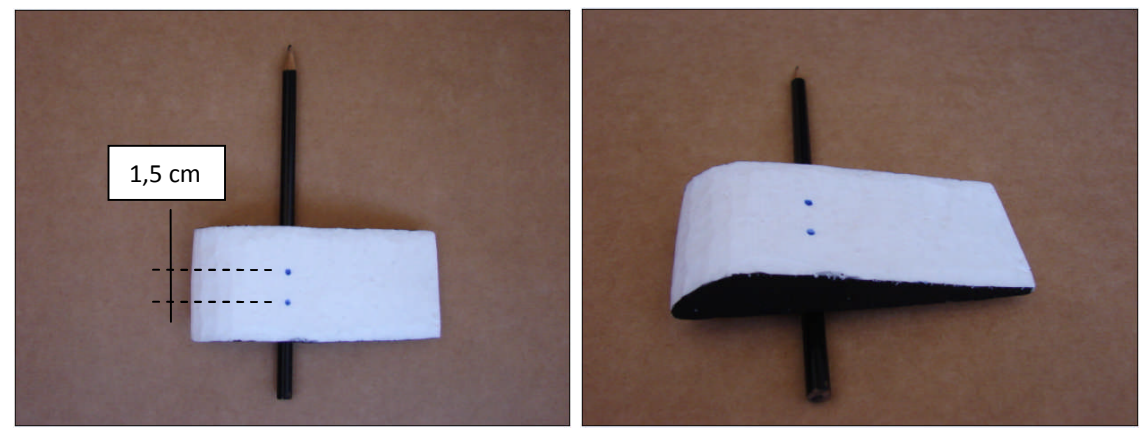

Figura 98 – Localização do centro de gravidade. Figura 99 – Vista lateral do pontos.

**Passo 5** – Fure com um obejto pontiagudo o perfil nos dois pontos marcados no **passo 4**. Insira em cada um dos furos um dos pedoços do canudinho.

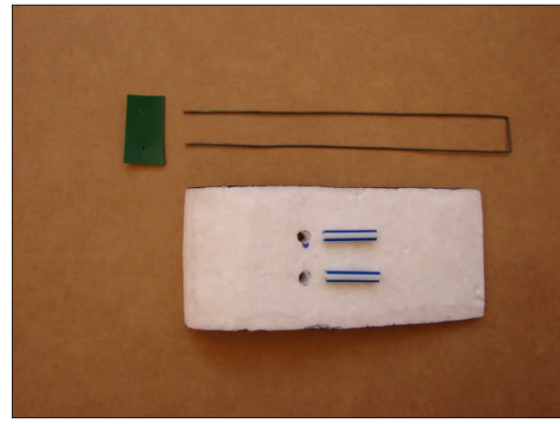

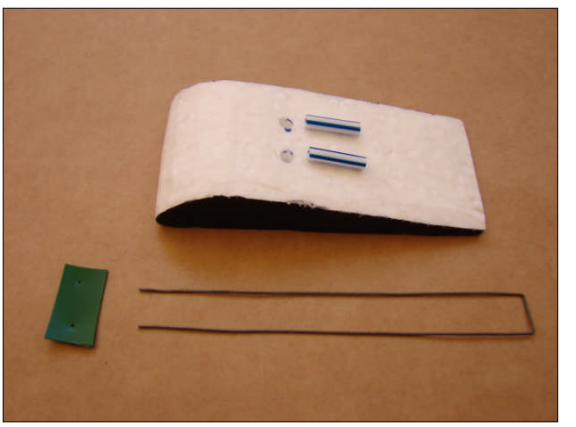

Figura 100 – Vista superior do perfil. Figura 101 – Vista lateral do perfil.

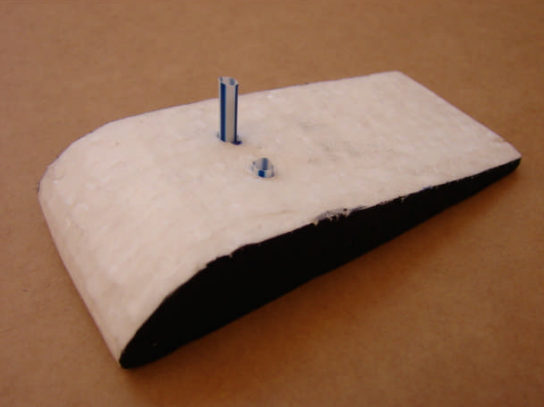

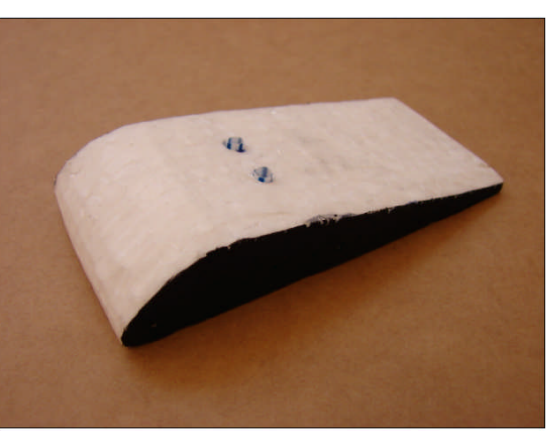

Figura 102 – Encaixe do canudo no perfil. Figura 103 – Canudos encaixados no perfil.

**Passo 6** – Corte o fudo da garrafa de refrigerante de 1,5 litros e faça dois cortes longitundinais, com as dimenões mostradas na figura.

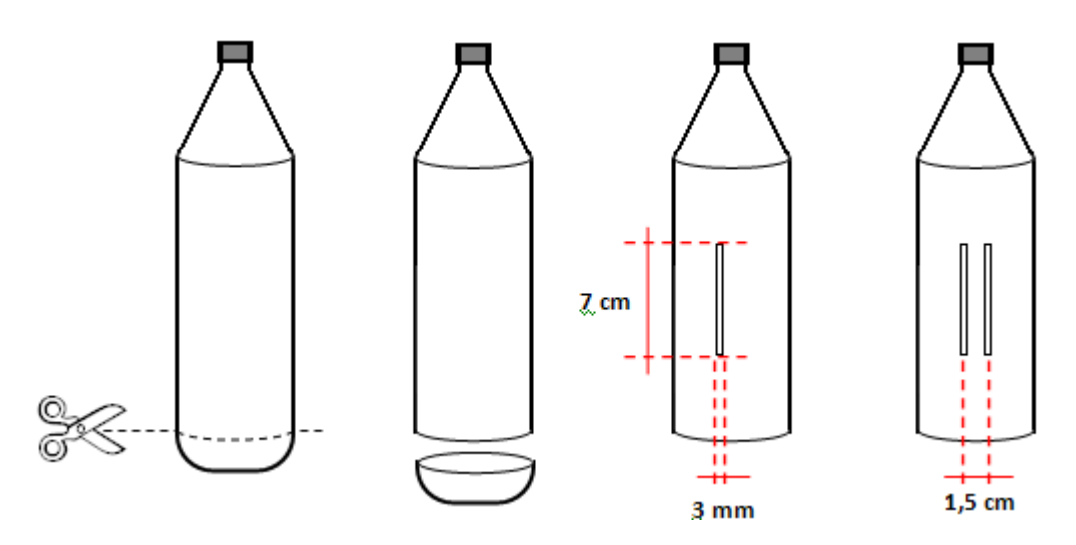

Figura 104 – Corte da garraga PET para a confecção do túnel.

**Passo 7** – Insira o perfil no interior da garrafa, passe cada "perna" do arame pelos cortes da garrafa e pelos canudinhos. Posicione o arame, de forma perpendicular, no meio do corte da garrafa. No local em que as pontas do arame tocarem a superfície da garrafa, faça dois furos com uma agulha. Passe o arame pelos dois furos e em seguida insira as pontas dele nos furos do pedaço de plático.

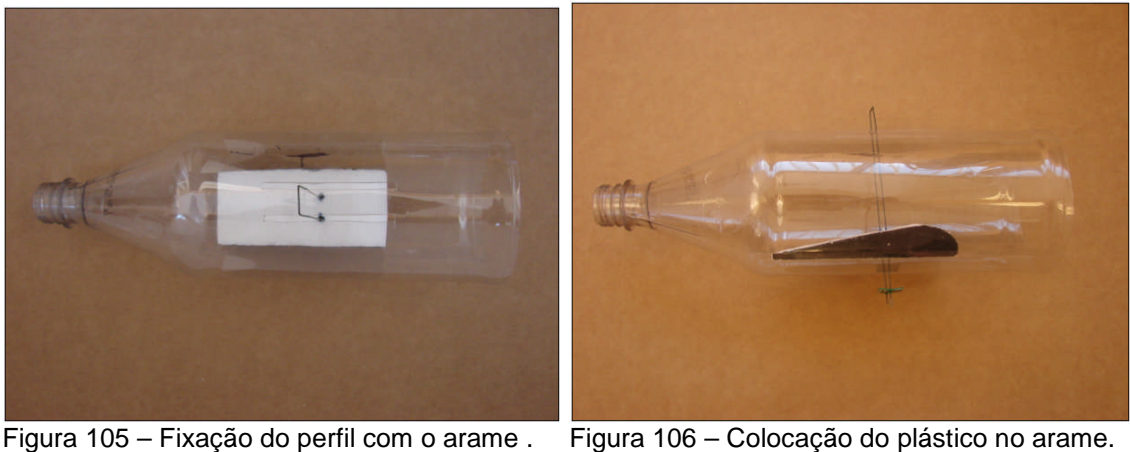

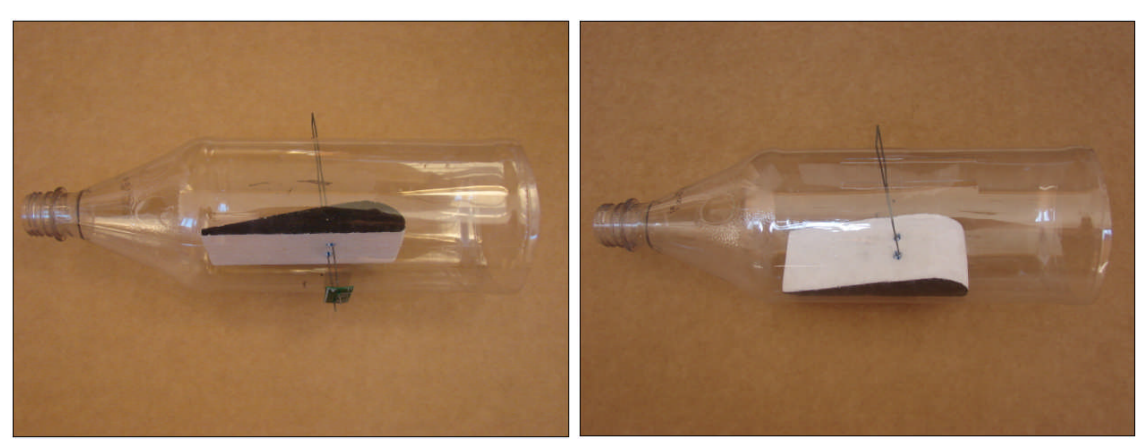

Figura 107 – Vista do perfil por baixo. Figura 108 – Vista do perfil por cima.

### **ETAPA II – Montagem da Perfil da Asa do Sensor de Pressão**.

Na construção do perfil da asa do sensor necessita-se dos seguintes materiais:

- Folha de isopor de 25 mm.
- Dois canudinhos, que acompanham as caixas de suco ou leite fermentado.
- Tessoura.
- Estilete.
- Tinta guache.
- Pincel.

**Passo 1** – Imprima o modelo do perfil da asa do sensor de pressão, mostrado na figura abaixo, que se encontra no **Apêndice K**. Recorte com uma tesoura esse modelo.

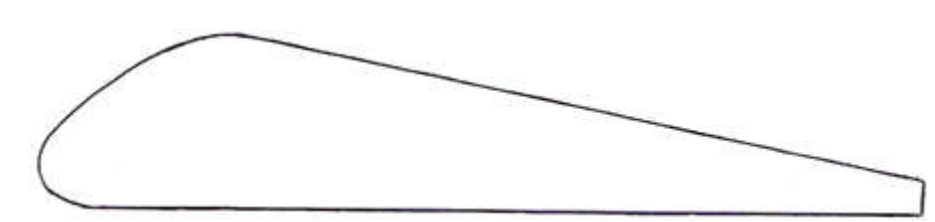

Figura 109 – Modelo do perfil da asa do túnel de vento (**Apêndice K**, **Figura 122**).

**Passo 2** – Corte um pedaço da folha de isopor (25 mm) como as dimensões de 7 cm x 13 cm, coloque o molde da asa sobre o isopor, contorne o molde com uma caneta, recorte o isopor com um estilete para obter o perfil da asa e pinte as laterais do perfil da asa, como ilustram as figuras a seguir.

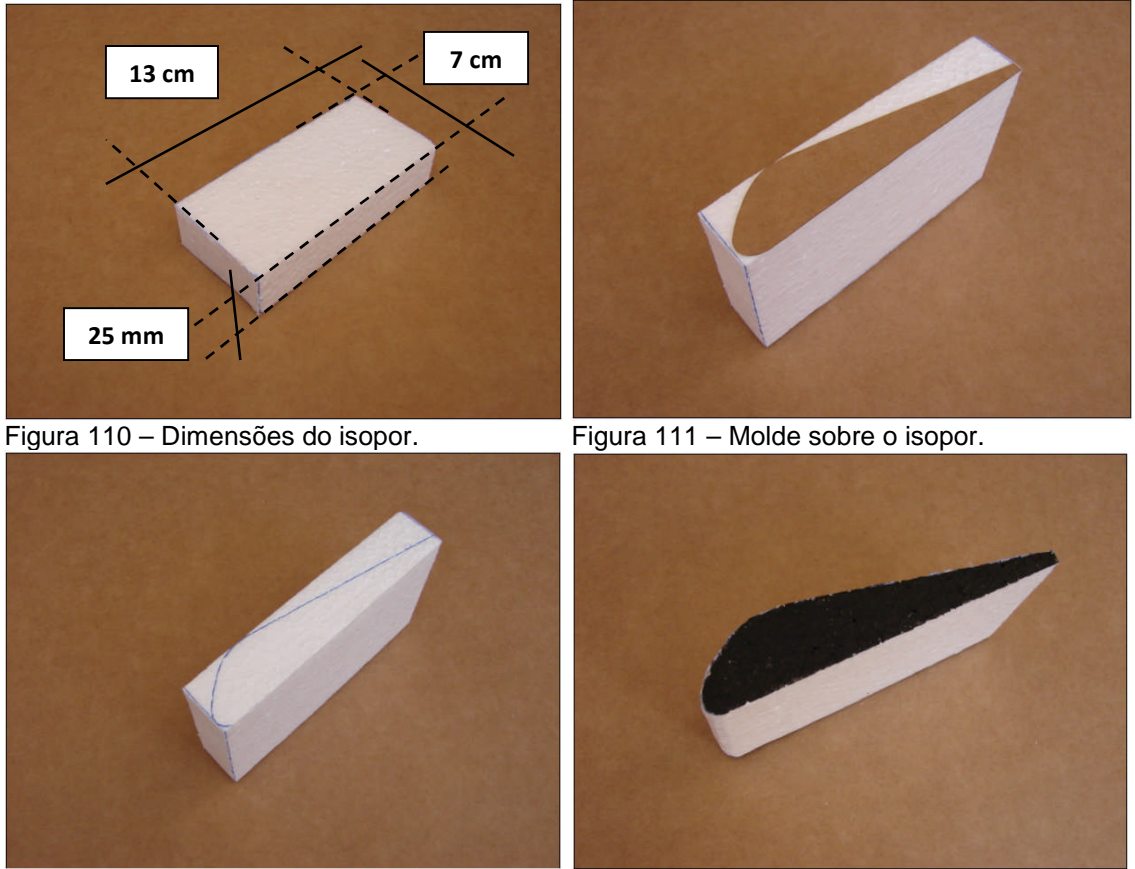

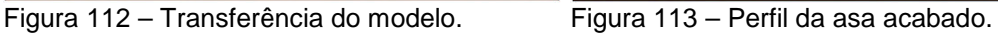

**Passo 3** – Faça dois furos de 3,5 cm de profundidade na lateral da asa. Em seguida faça um furo na parte superior e outro na parte inferior da asa. O furo da parte superior deve encontrar um dos furos da lateral e o furo da parte inferior deve encontrar o outro furo da parte lateral. As figura a seguir ilustram como devem ser feitos os furos.

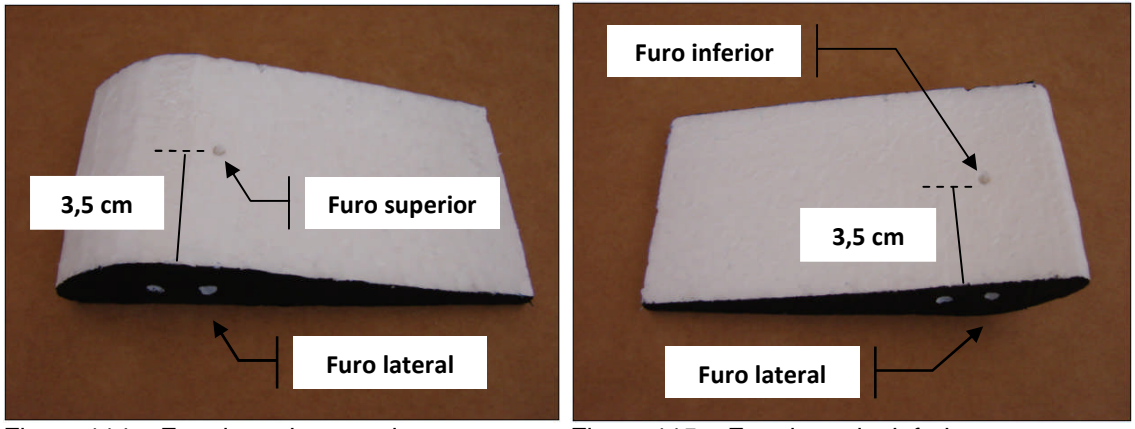

Figura 114 – Furo lateral e superior. Figura 115 – Furo lateral e inferior.

**Passo 4** – Insira em cada um do furos laterais um canudinho.

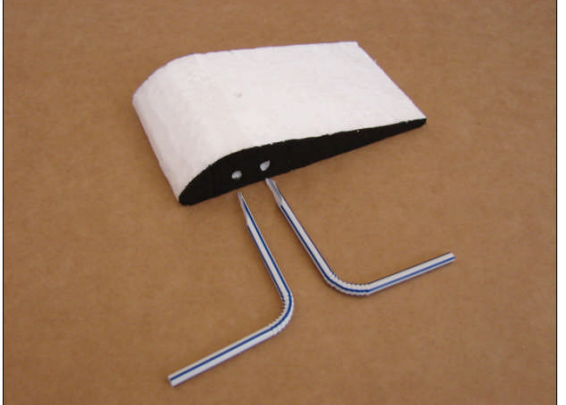

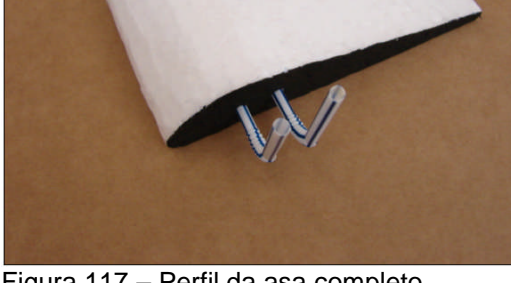

Figura 116 – Perfil da asa e canudinhos. Figura 117 – Perfil da asa completo.

### **Observações**:

- $\checkmark$  Passe um pouco de cola na parte do canudinho que será inserido no furo lateral da asa para que ocorra uma boa vedação.
- $\checkmark$  Um dos furos da lateral deve fircar interligado com o furo da parte superior da asa, e o outro furo da lateral dever ficar interligado com o furo da parte inferior da asa.
- $\checkmark$  Sopre na ponta de cada um dos canudinhos e verifique se sai ar nos furos da parte superiore e inferior da asa. Caso não sai ar, é porque o furo pode estar obstruído ou os furos não estão interligado corretamente.

As figuras a seguir ilustram o túnel de vento, que contêm um perfil de asa de avião, e o outro perfil interligado ao sensor de pressão (painel hidrostático). O perfil no túnel de vento serve para ilustrar a sustentação das aeronaves e o perfil interligado ao sensor de pressão serve para analisar a pressão do ar nas partites inferior e superior da asa.

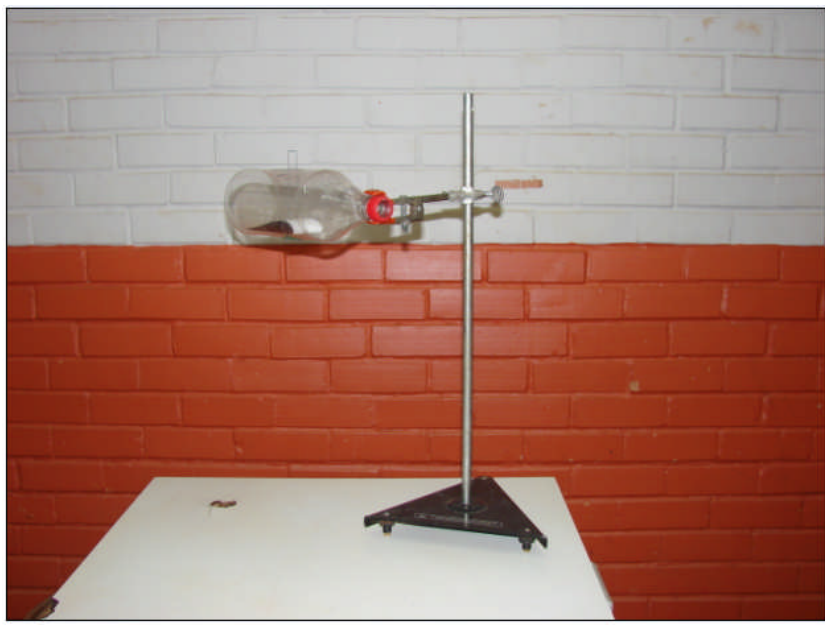

Figura 118 – Túnel de vento com o perfil da asa de avição.

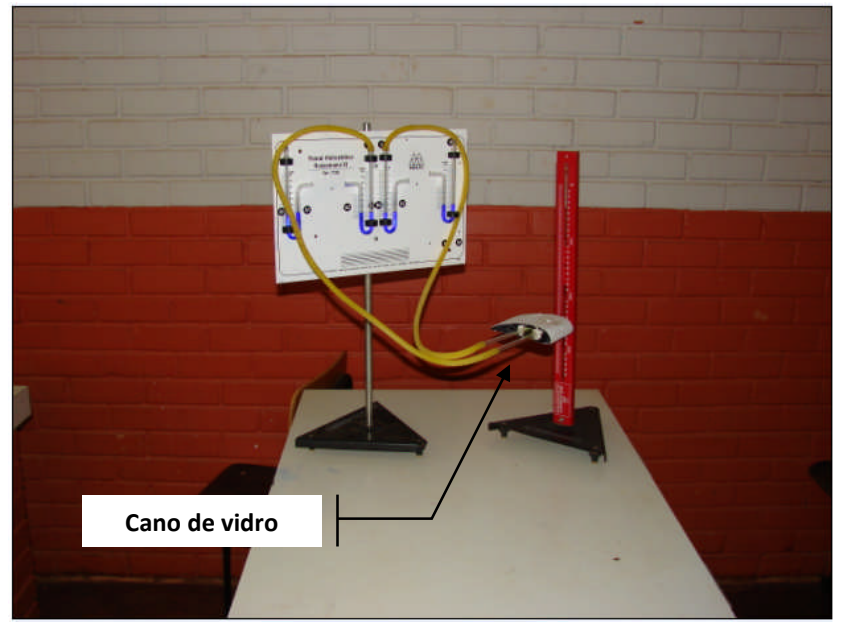

Figura 119 – Perfil da asa interligado ao sensor de pressão.

Observação: os canos de vidro, que interligam o furo superior e inferior da asa com o sensor de pressão, foram substituídos por canudos de plástico.

# **APÊNDICE – J**

# **Modelo da Aleta do Foguete**

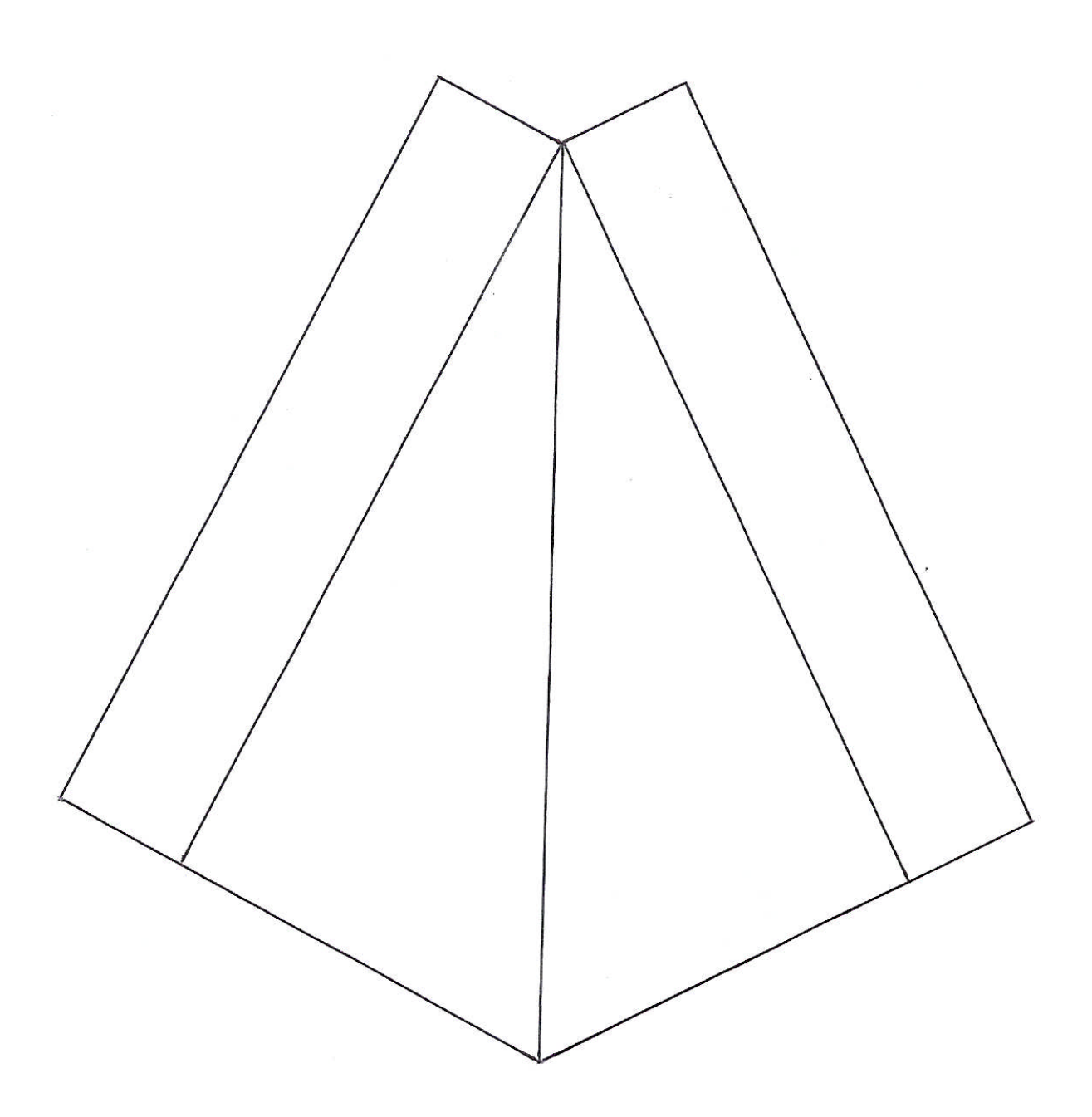

Figura 120 – Modelo das aletas do foguete.

# **APÊNDICE – K**

### **Modelo do Perfil das Asas**

Asa do **TÚNEL**

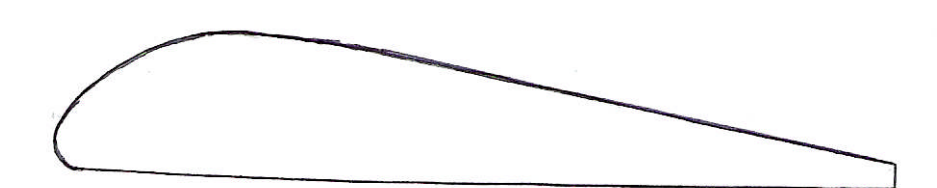

Figura 121 – Modelo da asa do túnel de vento.

Asa do **SENSOR DE PRESSÃO**

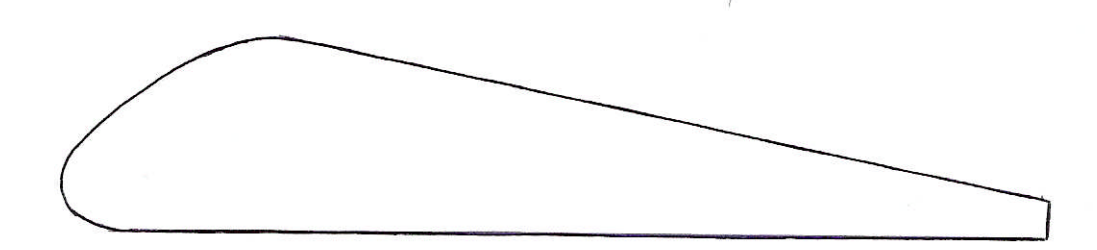

Figura 122 – Modelo da asa do sensor de pressão.

# **APÊNDICE – L**

### **Instalação do** *Software* **Modellus e Uso das Simulações**

O Modellus é um *software* de distribuição gratuita. Neste trabalho utilizamos a versão 2.5, que pode ser baixada em diversas páginas hospedeira da *internet*. Recomendamos aos professores que façam o *download* diretamente da página oficial do Modellus (http://modellus.fct.unl.pt/), pois nela há vários materiais disponíveis que possibilitará um maior aprofundamento nessa ferramenta computacional. Porém, pensando na possibilidade de não se conseguir fazer o *download* diretamente da página oficial, disponibilizamos o arquivo de instalação do Modellus no CD que acompanha este trabalho. Para a instalação a partir do CD siga as instruções:

### **1 – Instalação a partir do CD.**

- Crie na unidade **C:** do seu computador uma pasta com o nome de **Instalação do Modellus**.
- Copie do CD que acompanha este trabalho o arquivo **Modellus Setup 2.5 br** para a pasta criada (**Instalação do Modellus**).

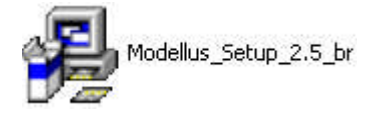

Figura 123 – Icone do arquivo de instalação do Modellus.

- Acesse a pasta **Instalação do Modellus**.
- Dê dois cliques rápidos no arquivo **Modellus\_Setup\_2.5\_br***.*
- Clique em **Next** em todas as caixas de diálogos que aparecerão em seguida.
- **2. Instalação dos Arquivos de Simulação.**
	- $\checkmark$  Acesse o CD que acompanha este trabalho.
	- Acesse a pasta **Simulações**.
	- **Selecione (**Ctrl+A) todos os arquivos (foguete, avião, lançamento) da pasta **Simulações**.
	- **Copie** (Ctrl+C) os arquivos para a área de transferência do computador.
	- Acesse a pasta **C:\Arquivos de programas\Modellus 2,5 br**.
	- **Cole** (Ctrl+V) os arquivos copiados para o interior da pasta **Arquivos de programas\Modellus 2,5 br**.

### **3. Executando o** *Software* **Modellus.**

- Acesse o botão **Iniciar** do Windows.
- Acesse **Programas**, **Modellus 2.5 br** e clique em **Modellus 2.5 br**.

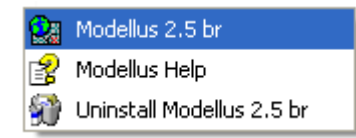

Figura 124 – Executando o *software* Modellus.

### **4. Abrindo a Simulação.**

- Acesse o menu **arquivo** e **abrir**, como mostra a figura abaixo.
- Selecione o arquivo desejado, no caso **foguete**, **avião** ou **lançamento**.

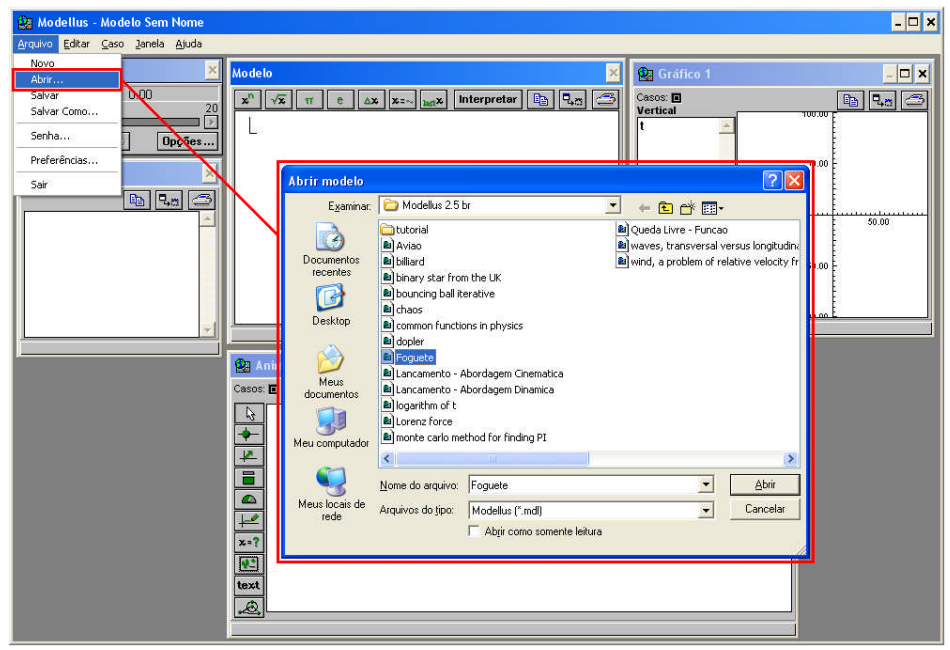

Figura 125 – Abertura de um arquivo no *Software* Modellus.
## **5. Executando a Simulação.**

- Clique no botão **Play** da janela **Controle** para iniciar a simulação.
- 

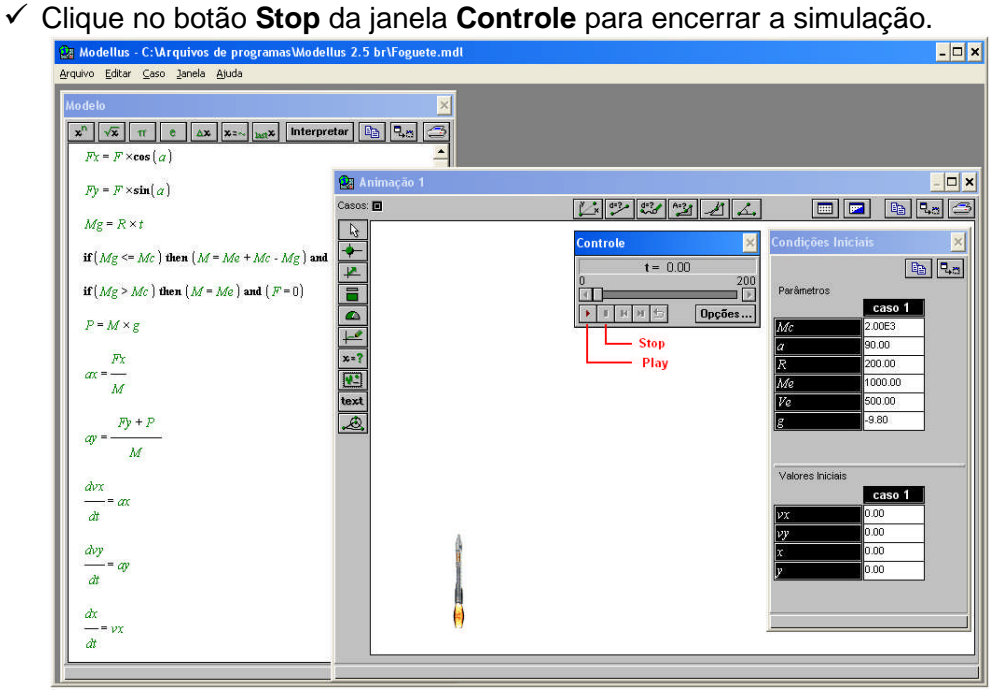

Figura 126 – Execução de uma simulação no *Software* Modellus.

## **APÊNDICE – M**

### **Algumas Atividades Experimentais e Alguns Grupos**

Figura 128 – Lançamento vertical (90 $^{\circ}$  e 100 ml).

Figura 129 – Lançamento vertical (90 $^{\circ}$  e 400 ml). e 400 ml). Figura 130 – Lançamento obliquo (60 $^{\circ}$  e 400 ml).

Figura 131 – Lançamento vertical (45 $^{\circ}$  e 200 ml).

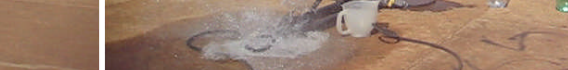

e 200 ml). Figura  $132 -$ Lançamento obliquo  $(30^\circ \text{ e } 200 \text{ ml})$ .

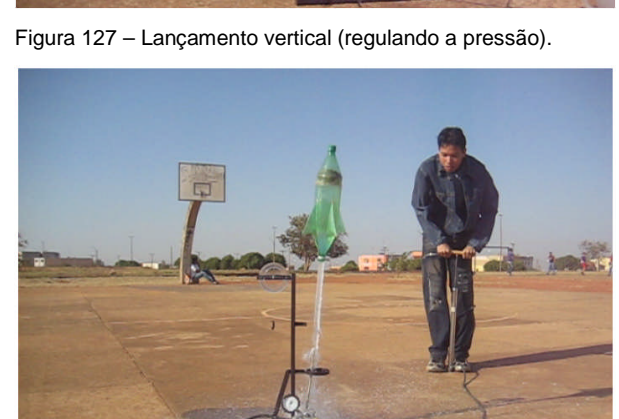

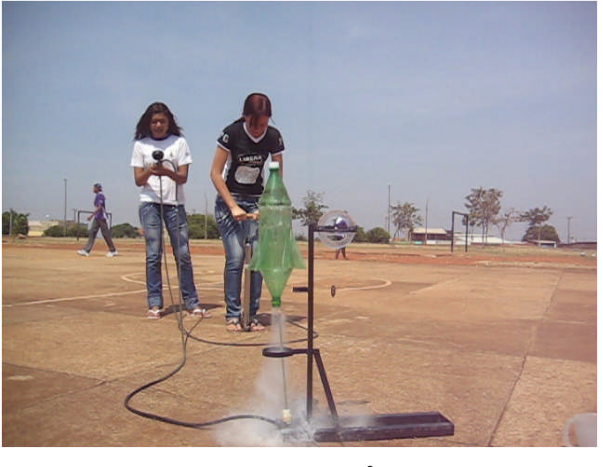

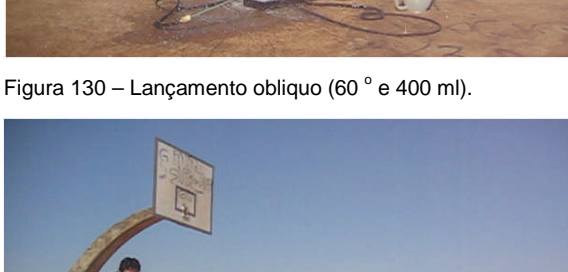

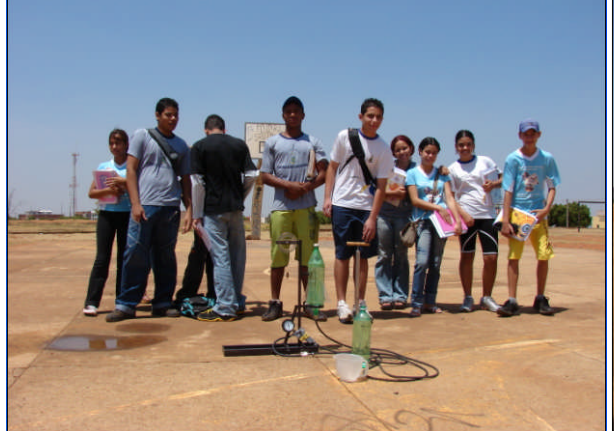

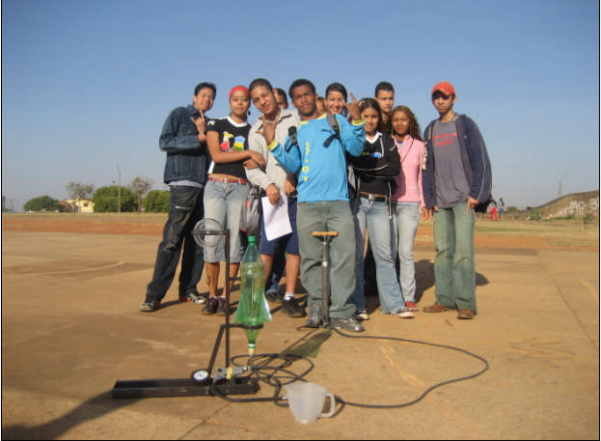

Figura 133 – Alunos do 1º E. (1992) Figura 134 – Alunos do 1º F.

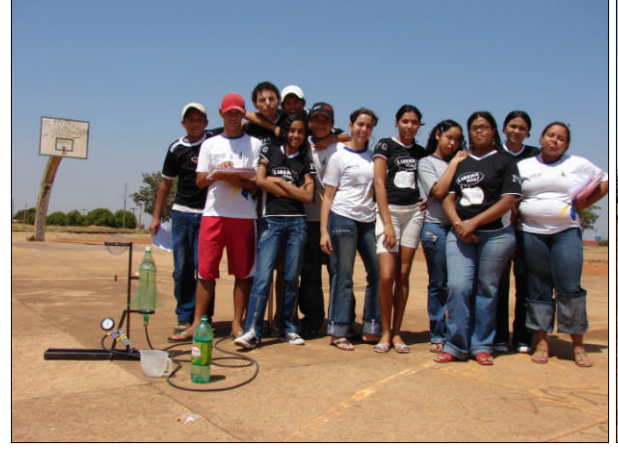

Figura 135 – Alunos do 1º G. (1995) results for the Figura 136 – Alunos do 1º H.

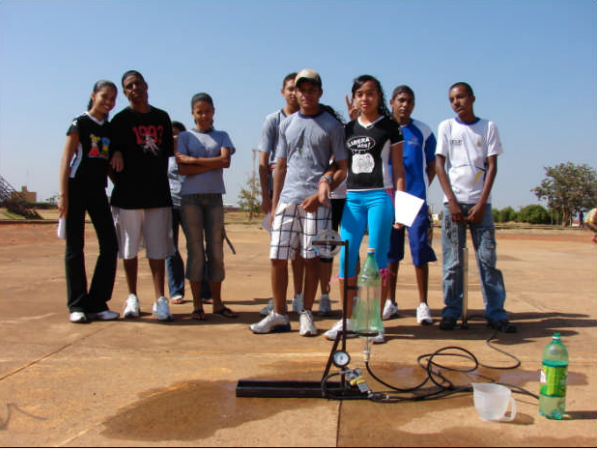

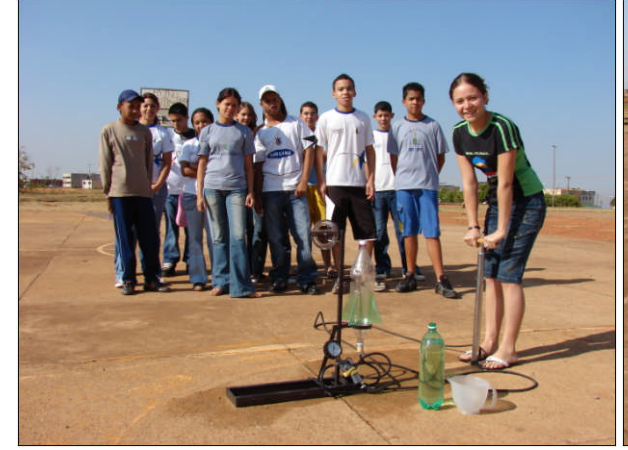

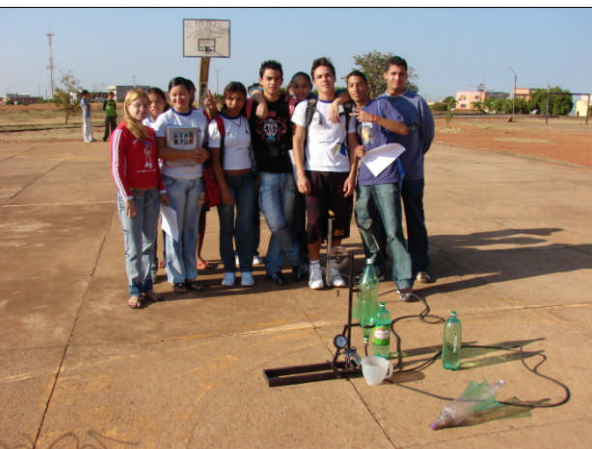

Figura 137 – Alunos do 1º I. Figura 138 – Alunos do 1º J.

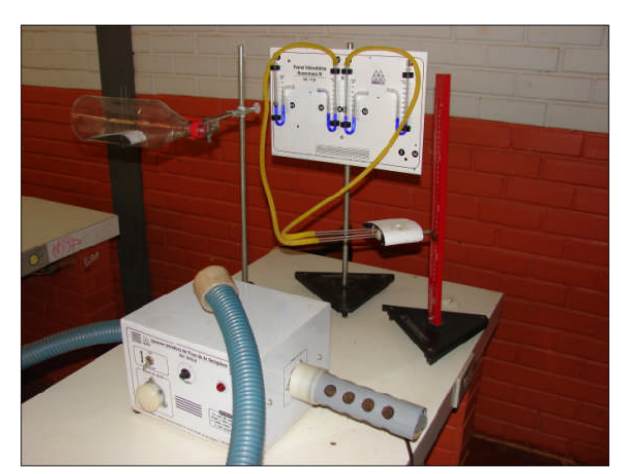

Figura 139 – Equipamentos experimentais com avião. Figura 140 – Perfil no túnel de vento.

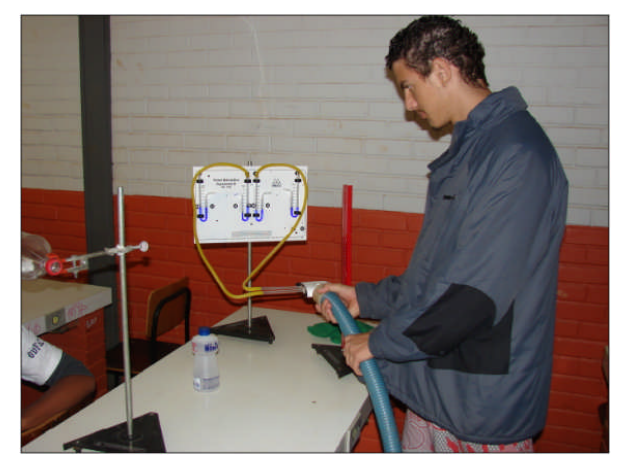

Figura 141 – Pressão nas superfícies do perfil da asa. Figura 142 – Verificação da pressão.

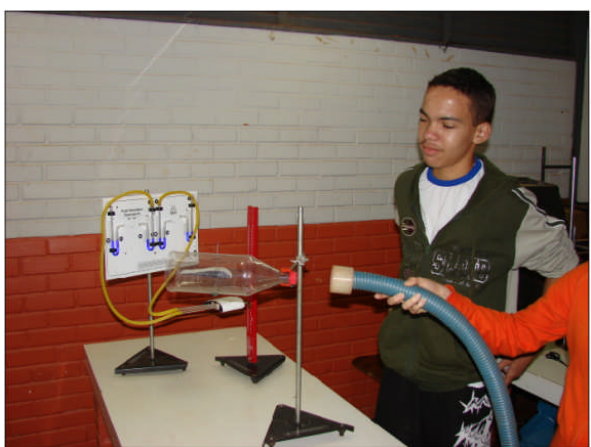

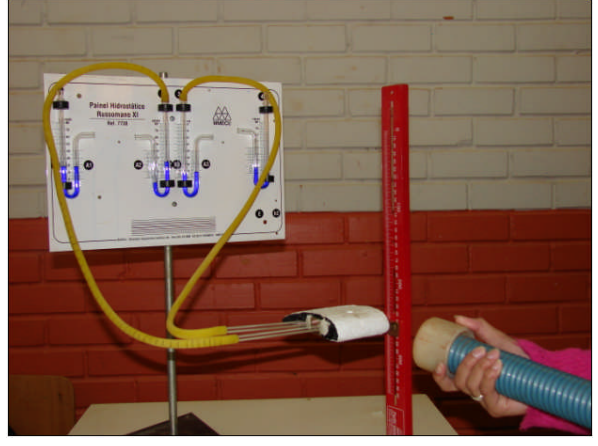

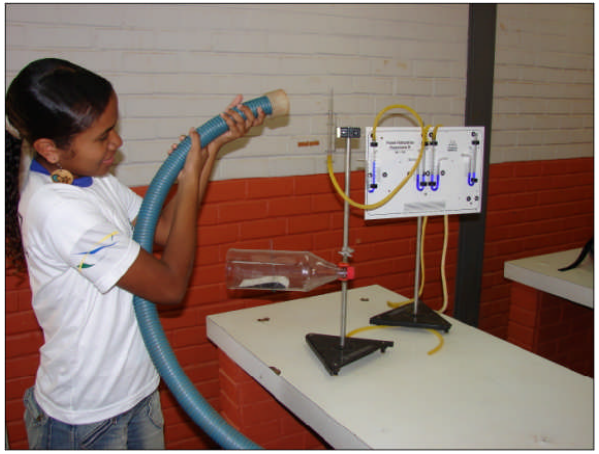

Figura 143 – Sensor de pressão (painel hidrostático). Figura 144 – Verificação da diminuição da pressão.

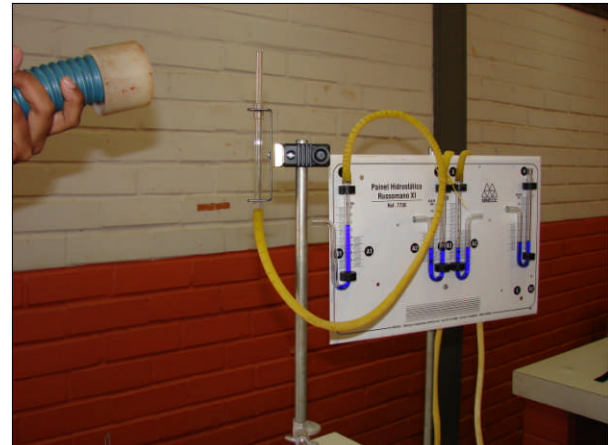

## **APÊNDICE – N**

# **Algumas Atividades de Modelagem e Simulação**

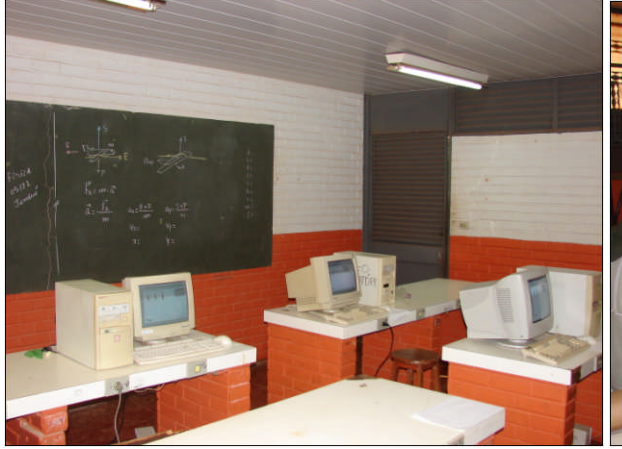

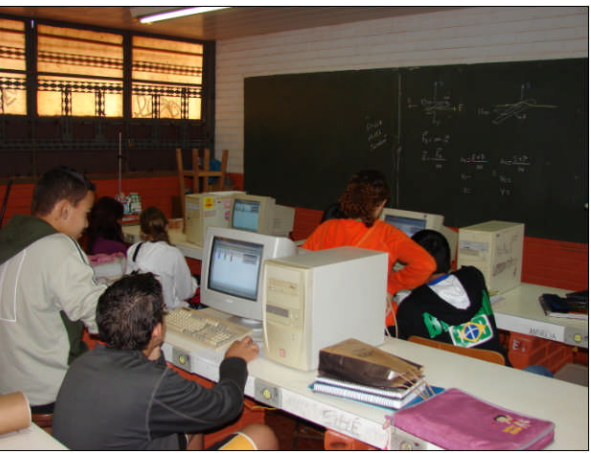

Figura 145 – Laboratório didático de Física. Figura 146 – Modelagem e Simulação I.

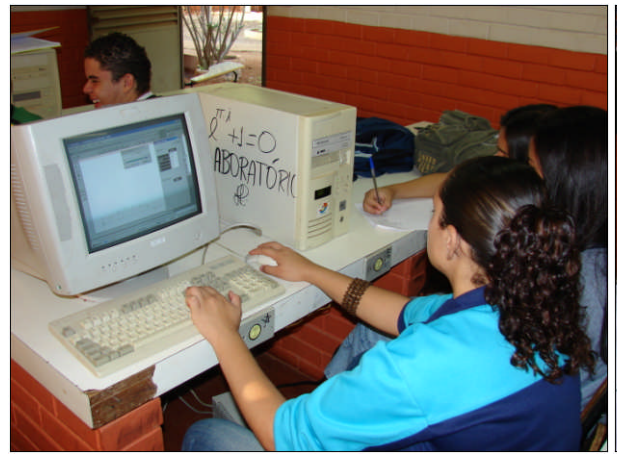

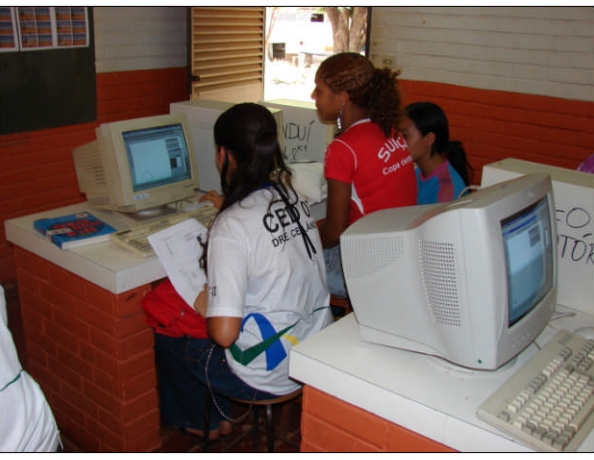

Figura 147 – Modelagem e Simulação II. Figura 148 – Modelagem e Simulação III.

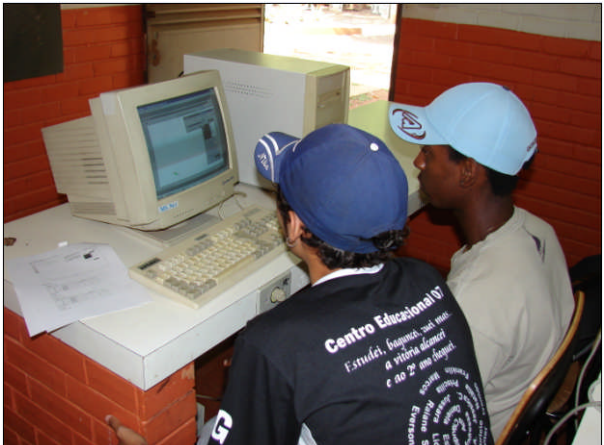

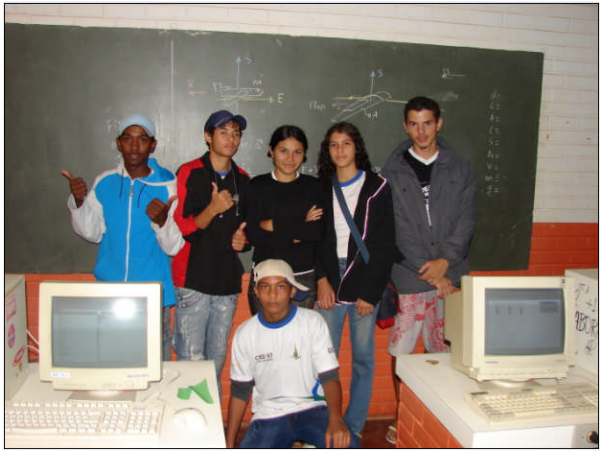

Figura 149 – Modelagem e Simulação IV. Figura 150 – Modelagem e Simulação V.

#### $APÊNDICE - O$

#### I Encontro de Professores de Física do Ensino Médio do DF

Coordenadora do Evento **PROFA. MARIA DE FÁTIMA R. MAKIUCHI**<br>Coordenadora Adjunta dos Cursos de Graduação em Física Departamento de Física Universidade de Brasília

Comissão Organizadora<br>PROF. JÚNIO MÁRCIO ROSA CRUZ Chefe do Departamento de Física - UnB<br>PROF. CÁSSIO COSTA LARANJEIRAS Denartamento de Física - UnB PROFA. ELIANA DOS REIS NUNES Departamento de Física - UnB **REGINA MARQUES** Gabinete do Reitor - UnB

UNIVERSIDADE DE BRASÍLIA DEPARTAMENTO DE FÍSICA

FAP-DF **FINATEC** UNIVERSIDADE DE BRASÍLIA - UnB<br>CENTRO DE SELEÇÃO E DE PROMOÇÃO DE EVENTOS - CESPE

**PROMOCÃO** 

**APOIO** 

**PARCERIA** FUNDAÇÃO EDUCACIONAL DO DISTRITO FEDERAL

Composição e Impressão: Computação Gráfica - CESPE / UnB

Durante dois dias, o Departamento de Física da Universidade de Brasília estará oferecendo minicursos, oficinas, organizando palestras e<br>promovendo debates visando uma maior integração com o ensino médio da Física no Distrito Federal Será um Encontro Intensivo com as atividades<br>acontecendo das 08:00 às 22:00.

- Como objetivos principais, este Encontro pretende: · Mobilizar a comunidade de professores de Física
- do Distrito Federal para a necessidade de<br>articulação de esforços com vistas a melhoria da qualidade de ensino de Física.
- e Reunir os professores de Física de 2º e 3º graus<br>do Distrito Federal para uma reflexão acerca do ensino de Física, seus desafios e suas perspectivas.
- Organizar mini cursos e oficinas de trabalho sobre temas de Física e ensino de física que sejam de interesse para o professor.

#### **PROGRAMAÇÃO DO EVENTO**

**Abertura** Prof. Claudio Todorov - Reitor UnB

Prof. Ciaudio Todorov - Reitor UnB<br>- Prof. Antonio Ibañez - Secretário de Educação DF<br>Prof. Júnio Márcio Rosa Cruz - Chefe do Depto. Física<br>Profa. Maria de Fátima R. Makiuchi - Coordenadora do<br>Encontro/FIS/UnB<br>9, ‡3 O

Conferência

Ensino de Física: desafios e perspectivas.<br>Prof. Luis Carlos de Menezes IF/USP  $9:30$   $FA$ 

**Palestras** 

A divulgação científica e a melhoria do ensino de ciências<br>Prof. Nelson Canzian/Depto, de Fisica/UFSC e Estação<br>Ciência/SP

Evolução Molecular da Vida Prof. Fernando Souza Barros IF/UFRJ

#### **ENSINO DE FÍSICA: DESAFIOS E PERSPECTIVAS**

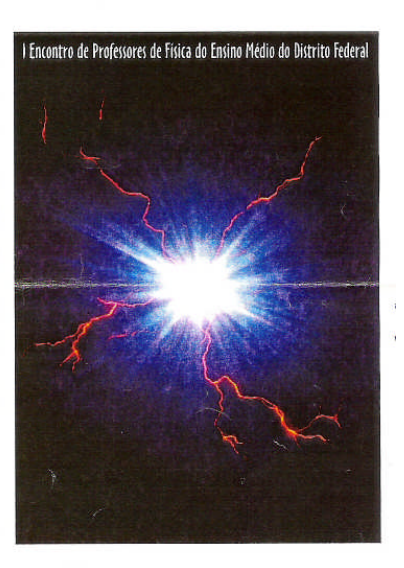

3 e 4 de junho de 1997 **Departamento de Física - UnB** 

O ensino médio de Eísica no Distrito Federal

Cursos e Oficinas

. Debate

1. Elaboração de material didático - Prof. Norberto Ferreira (IF/USP)

2. Aprendizagem conceitual de Física e o papel das<br>novas tecnologias em sala de aula. Profa. Susana<br>Souza Barros (IF/UFRJ)

3. Tópicos em história e filosofia da ciência - Prof.<br>Cássio Costa Laranjeiras (FIS/UnB)

4. Tópicos em Física contemporânea - Professores do<br>FIS/UnB

5. Oficina de Astronomia. - Clube de Astronomia

**6.** Informática educativa aplicada ao ensino de Física -<br>Prof. João Carlos N. Alves (ETFQ-RJ e COPPE/UFRJ)

7. Oficina básica de Física para os professores de<br>Ciências - Profa. Eliana dos Reis Nunes (FIS/UnB)

#### **EVENTOS ESPECIAIS**

• Feira de livros científicos (didáticos e paradidáticos)<br>• Mostra de vídeos da Estação Ciência de São Paulo - musula de videos da Estação Ciência de São Paulo<br>• Stand de Representação de materiais didáticos<br>para laboratório de Física Laboratório Interativo de Física

#### **INSCRIÇÕES EM OFICINAS E MINI-CURSOS**

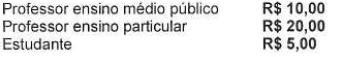

184

# APÊNDICE – P

## Il Semana de Ciências

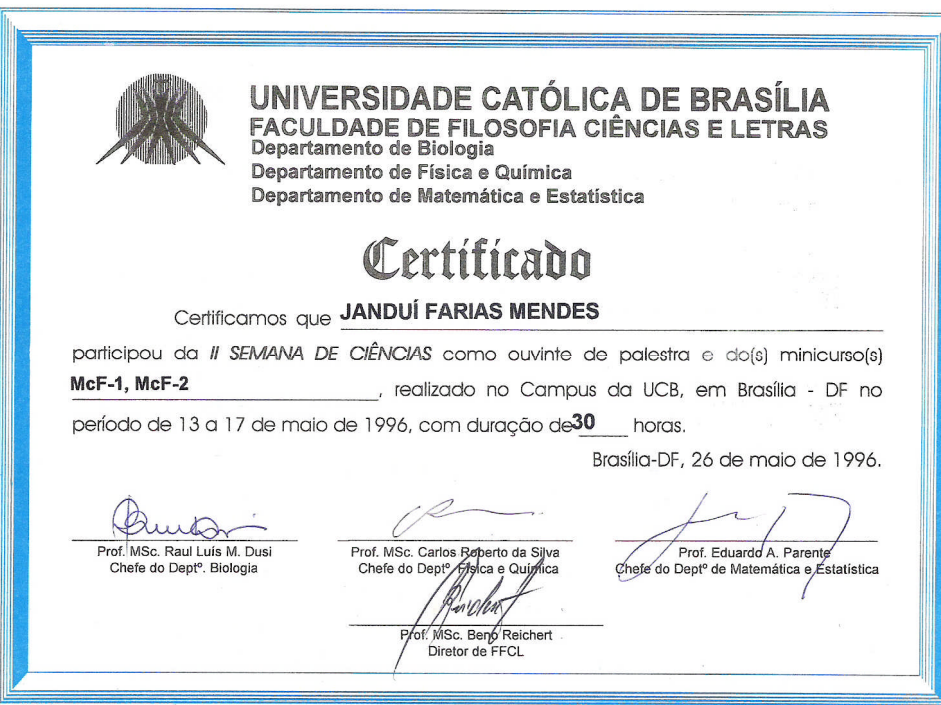

## **PROGRAMA**

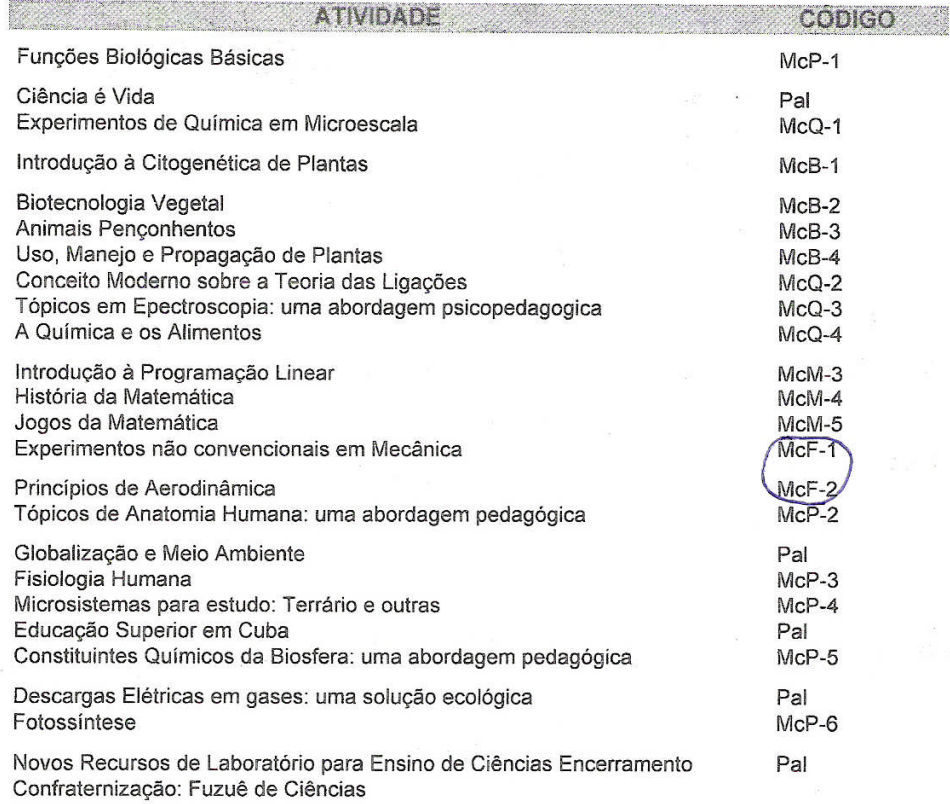

# **Livros Grátis**

( <http://www.livrosgratis.com.br> )

Milhares de Livros para Download:

[Baixar](http://www.livrosgratis.com.br/cat_1/administracao/1) [livros](http://www.livrosgratis.com.br/cat_1/administracao/1) [de](http://www.livrosgratis.com.br/cat_1/administracao/1) [Administração](http://www.livrosgratis.com.br/cat_1/administracao/1) [Baixar](http://www.livrosgratis.com.br/cat_2/agronomia/1) [livros](http://www.livrosgratis.com.br/cat_2/agronomia/1) [de](http://www.livrosgratis.com.br/cat_2/agronomia/1) [Agronomia](http://www.livrosgratis.com.br/cat_2/agronomia/1) [Baixar](http://www.livrosgratis.com.br/cat_3/arquitetura/1) [livros](http://www.livrosgratis.com.br/cat_3/arquitetura/1) [de](http://www.livrosgratis.com.br/cat_3/arquitetura/1) [Arquitetura](http://www.livrosgratis.com.br/cat_3/arquitetura/1) [Baixar](http://www.livrosgratis.com.br/cat_4/artes/1) [livros](http://www.livrosgratis.com.br/cat_4/artes/1) [de](http://www.livrosgratis.com.br/cat_4/artes/1) [Artes](http://www.livrosgratis.com.br/cat_4/artes/1) [Baixar](http://www.livrosgratis.com.br/cat_5/astronomia/1) [livros](http://www.livrosgratis.com.br/cat_5/astronomia/1) [de](http://www.livrosgratis.com.br/cat_5/astronomia/1) [Astronomia](http://www.livrosgratis.com.br/cat_5/astronomia/1) [Baixar](http://www.livrosgratis.com.br/cat_6/biologia_geral/1) [livros](http://www.livrosgratis.com.br/cat_6/biologia_geral/1) [de](http://www.livrosgratis.com.br/cat_6/biologia_geral/1) [Biologia](http://www.livrosgratis.com.br/cat_6/biologia_geral/1) [Geral](http://www.livrosgratis.com.br/cat_6/biologia_geral/1) [Baixar](http://www.livrosgratis.com.br/cat_8/ciencia_da_computacao/1) [livros](http://www.livrosgratis.com.br/cat_8/ciencia_da_computacao/1) [de](http://www.livrosgratis.com.br/cat_8/ciencia_da_computacao/1) [Ciência](http://www.livrosgratis.com.br/cat_8/ciencia_da_computacao/1) [da](http://www.livrosgratis.com.br/cat_8/ciencia_da_computacao/1) [Computação](http://www.livrosgratis.com.br/cat_8/ciencia_da_computacao/1) [Baixar](http://www.livrosgratis.com.br/cat_9/ciencia_da_informacao/1) [livros](http://www.livrosgratis.com.br/cat_9/ciencia_da_informacao/1) [de](http://www.livrosgratis.com.br/cat_9/ciencia_da_informacao/1) [Ciência](http://www.livrosgratis.com.br/cat_9/ciencia_da_informacao/1) [da](http://www.livrosgratis.com.br/cat_9/ciencia_da_informacao/1) [Informação](http://www.livrosgratis.com.br/cat_9/ciencia_da_informacao/1) [Baixar](http://www.livrosgratis.com.br/cat_7/ciencia_politica/1) [livros](http://www.livrosgratis.com.br/cat_7/ciencia_politica/1) [de](http://www.livrosgratis.com.br/cat_7/ciencia_politica/1) [Ciência](http://www.livrosgratis.com.br/cat_7/ciencia_politica/1) [Política](http://www.livrosgratis.com.br/cat_7/ciencia_politica/1) [Baixar](http://www.livrosgratis.com.br/cat_10/ciencias_da_saude/1) [livros](http://www.livrosgratis.com.br/cat_10/ciencias_da_saude/1) [de](http://www.livrosgratis.com.br/cat_10/ciencias_da_saude/1) [Ciências](http://www.livrosgratis.com.br/cat_10/ciencias_da_saude/1) [da](http://www.livrosgratis.com.br/cat_10/ciencias_da_saude/1) [Saúde](http://www.livrosgratis.com.br/cat_10/ciencias_da_saude/1) [Baixar](http://www.livrosgratis.com.br/cat_11/comunicacao/1) [livros](http://www.livrosgratis.com.br/cat_11/comunicacao/1) [de](http://www.livrosgratis.com.br/cat_11/comunicacao/1) [Comunicação](http://www.livrosgratis.com.br/cat_11/comunicacao/1) [Baixar](http://www.livrosgratis.com.br/cat_12/conselho_nacional_de_educacao_-_cne/1) [livros](http://www.livrosgratis.com.br/cat_12/conselho_nacional_de_educacao_-_cne/1) [do](http://www.livrosgratis.com.br/cat_12/conselho_nacional_de_educacao_-_cne/1) [Conselho](http://www.livrosgratis.com.br/cat_12/conselho_nacional_de_educacao_-_cne/1) [Nacional](http://www.livrosgratis.com.br/cat_12/conselho_nacional_de_educacao_-_cne/1) [de](http://www.livrosgratis.com.br/cat_12/conselho_nacional_de_educacao_-_cne/1) [Educação - CNE](http://www.livrosgratis.com.br/cat_12/conselho_nacional_de_educacao_-_cne/1) [Baixar](http://www.livrosgratis.com.br/cat_13/defesa_civil/1) [livros](http://www.livrosgratis.com.br/cat_13/defesa_civil/1) [de](http://www.livrosgratis.com.br/cat_13/defesa_civil/1) [Defesa](http://www.livrosgratis.com.br/cat_13/defesa_civil/1) [civil](http://www.livrosgratis.com.br/cat_13/defesa_civil/1) [Baixar](http://www.livrosgratis.com.br/cat_14/direito/1) [livros](http://www.livrosgratis.com.br/cat_14/direito/1) [de](http://www.livrosgratis.com.br/cat_14/direito/1) [Direito](http://www.livrosgratis.com.br/cat_14/direito/1) [Baixar](http://www.livrosgratis.com.br/cat_15/direitos_humanos/1) [livros](http://www.livrosgratis.com.br/cat_15/direitos_humanos/1) [de](http://www.livrosgratis.com.br/cat_15/direitos_humanos/1) [Direitos](http://www.livrosgratis.com.br/cat_15/direitos_humanos/1) [humanos](http://www.livrosgratis.com.br/cat_15/direitos_humanos/1) [Baixar](http://www.livrosgratis.com.br/cat_16/economia/1) [livros](http://www.livrosgratis.com.br/cat_16/economia/1) [de](http://www.livrosgratis.com.br/cat_16/economia/1) [Economia](http://www.livrosgratis.com.br/cat_16/economia/1) [Baixar](http://www.livrosgratis.com.br/cat_17/economia_domestica/1) [livros](http://www.livrosgratis.com.br/cat_17/economia_domestica/1) [de](http://www.livrosgratis.com.br/cat_17/economia_domestica/1) [Economia](http://www.livrosgratis.com.br/cat_17/economia_domestica/1) [Doméstica](http://www.livrosgratis.com.br/cat_17/economia_domestica/1) [Baixar](http://www.livrosgratis.com.br/cat_18/educacao/1) [livros](http://www.livrosgratis.com.br/cat_18/educacao/1) [de](http://www.livrosgratis.com.br/cat_18/educacao/1) [Educação](http://www.livrosgratis.com.br/cat_18/educacao/1) [Baixar](http://www.livrosgratis.com.br/cat_19/educacao_-_transito/1) [livros](http://www.livrosgratis.com.br/cat_19/educacao_-_transito/1) [de](http://www.livrosgratis.com.br/cat_19/educacao_-_transito/1) [Educação - Trânsito](http://www.livrosgratis.com.br/cat_19/educacao_-_transito/1) [Baixar](http://www.livrosgratis.com.br/cat_20/educacao_fisica/1) [livros](http://www.livrosgratis.com.br/cat_20/educacao_fisica/1) [de](http://www.livrosgratis.com.br/cat_20/educacao_fisica/1) [Educação](http://www.livrosgratis.com.br/cat_20/educacao_fisica/1) [Física](http://www.livrosgratis.com.br/cat_20/educacao_fisica/1) [Baixar](http://www.livrosgratis.com.br/cat_21/engenharia_aeroespacial/1) [livros](http://www.livrosgratis.com.br/cat_21/engenharia_aeroespacial/1) [de](http://www.livrosgratis.com.br/cat_21/engenharia_aeroespacial/1) [Engenharia](http://www.livrosgratis.com.br/cat_21/engenharia_aeroespacial/1) [Aeroespacial](http://www.livrosgratis.com.br/cat_21/engenharia_aeroespacial/1) [Baixar](http://www.livrosgratis.com.br/cat_22/farmacia/1) [livros](http://www.livrosgratis.com.br/cat_22/farmacia/1) [de](http://www.livrosgratis.com.br/cat_22/farmacia/1) [Farmácia](http://www.livrosgratis.com.br/cat_22/farmacia/1) [Baixar](http://www.livrosgratis.com.br/cat_23/filosofia/1) [livros](http://www.livrosgratis.com.br/cat_23/filosofia/1) [de](http://www.livrosgratis.com.br/cat_23/filosofia/1) [Filosofia](http://www.livrosgratis.com.br/cat_23/filosofia/1) [Baixar](http://www.livrosgratis.com.br/cat_24/fisica/1) [livros](http://www.livrosgratis.com.br/cat_24/fisica/1) [de](http://www.livrosgratis.com.br/cat_24/fisica/1) [Física](http://www.livrosgratis.com.br/cat_24/fisica/1) [Baixar](http://www.livrosgratis.com.br/cat_25/geociencias/1) [livros](http://www.livrosgratis.com.br/cat_25/geociencias/1) [de](http://www.livrosgratis.com.br/cat_25/geociencias/1) [Geociências](http://www.livrosgratis.com.br/cat_25/geociencias/1) [Baixar](http://www.livrosgratis.com.br/cat_26/geografia/1) [livros](http://www.livrosgratis.com.br/cat_26/geografia/1) [de](http://www.livrosgratis.com.br/cat_26/geografia/1) [Geografia](http://www.livrosgratis.com.br/cat_26/geografia/1) [Baixar](http://www.livrosgratis.com.br/cat_27/historia/1) [livros](http://www.livrosgratis.com.br/cat_27/historia/1) [de](http://www.livrosgratis.com.br/cat_27/historia/1) [História](http://www.livrosgratis.com.br/cat_27/historia/1) [Baixar](http://www.livrosgratis.com.br/cat_31/linguas/1) [livros](http://www.livrosgratis.com.br/cat_31/linguas/1) [de](http://www.livrosgratis.com.br/cat_31/linguas/1) [Línguas](http://www.livrosgratis.com.br/cat_31/linguas/1)

[Baixar](http://www.livrosgratis.com.br/cat_28/literatura/1) [livros](http://www.livrosgratis.com.br/cat_28/literatura/1) [de](http://www.livrosgratis.com.br/cat_28/literatura/1) [Literatura](http://www.livrosgratis.com.br/cat_28/literatura/1) [Baixar](http://www.livrosgratis.com.br/cat_30/literatura_de_cordel/1) [livros](http://www.livrosgratis.com.br/cat_30/literatura_de_cordel/1) [de](http://www.livrosgratis.com.br/cat_30/literatura_de_cordel/1) [Literatura](http://www.livrosgratis.com.br/cat_30/literatura_de_cordel/1) [de](http://www.livrosgratis.com.br/cat_30/literatura_de_cordel/1) [Cordel](http://www.livrosgratis.com.br/cat_30/literatura_de_cordel/1) [Baixar](http://www.livrosgratis.com.br/cat_29/literatura_infantil/1) [livros](http://www.livrosgratis.com.br/cat_29/literatura_infantil/1) [de](http://www.livrosgratis.com.br/cat_29/literatura_infantil/1) [Literatura](http://www.livrosgratis.com.br/cat_29/literatura_infantil/1) [Infantil](http://www.livrosgratis.com.br/cat_29/literatura_infantil/1) [Baixar](http://www.livrosgratis.com.br/cat_32/matematica/1) [livros](http://www.livrosgratis.com.br/cat_32/matematica/1) [de](http://www.livrosgratis.com.br/cat_32/matematica/1) [Matemática](http://www.livrosgratis.com.br/cat_32/matematica/1) [Baixar](http://www.livrosgratis.com.br/cat_33/medicina/1) [livros](http://www.livrosgratis.com.br/cat_33/medicina/1) [de](http://www.livrosgratis.com.br/cat_33/medicina/1) [Medicina](http://www.livrosgratis.com.br/cat_33/medicina/1) [Baixar](http://www.livrosgratis.com.br/cat_34/medicina_veterinaria/1) [livros](http://www.livrosgratis.com.br/cat_34/medicina_veterinaria/1) [de](http://www.livrosgratis.com.br/cat_34/medicina_veterinaria/1) [Medicina](http://www.livrosgratis.com.br/cat_34/medicina_veterinaria/1) [Veterinária](http://www.livrosgratis.com.br/cat_34/medicina_veterinaria/1) [Baixar](http://www.livrosgratis.com.br/cat_35/meio_ambiente/1) [livros](http://www.livrosgratis.com.br/cat_35/meio_ambiente/1) [de](http://www.livrosgratis.com.br/cat_35/meio_ambiente/1) [Meio](http://www.livrosgratis.com.br/cat_35/meio_ambiente/1) [Ambiente](http://www.livrosgratis.com.br/cat_35/meio_ambiente/1) [Baixar](http://www.livrosgratis.com.br/cat_36/meteorologia/1) [livros](http://www.livrosgratis.com.br/cat_36/meteorologia/1) [de](http://www.livrosgratis.com.br/cat_36/meteorologia/1) [Meteorologia](http://www.livrosgratis.com.br/cat_36/meteorologia/1) [Baixar](http://www.livrosgratis.com.br/cat_45/monografias_e_tcc/1) [Monografias](http://www.livrosgratis.com.br/cat_45/monografias_e_tcc/1) [e](http://www.livrosgratis.com.br/cat_45/monografias_e_tcc/1) [TCC](http://www.livrosgratis.com.br/cat_45/monografias_e_tcc/1) [Baixar](http://www.livrosgratis.com.br/cat_37/multidisciplinar/1) [livros](http://www.livrosgratis.com.br/cat_37/multidisciplinar/1) [Multidisciplinar](http://www.livrosgratis.com.br/cat_37/multidisciplinar/1) [Baixar](http://www.livrosgratis.com.br/cat_38/musica/1) [livros](http://www.livrosgratis.com.br/cat_38/musica/1) [de](http://www.livrosgratis.com.br/cat_38/musica/1) [Música](http://www.livrosgratis.com.br/cat_38/musica/1) [Baixar](http://www.livrosgratis.com.br/cat_39/psicologia/1) [livros](http://www.livrosgratis.com.br/cat_39/psicologia/1) [de](http://www.livrosgratis.com.br/cat_39/psicologia/1) [Psicologia](http://www.livrosgratis.com.br/cat_39/psicologia/1) [Baixar](http://www.livrosgratis.com.br/cat_40/quimica/1) [livros](http://www.livrosgratis.com.br/cat_40/quimica/1) [de](http://www.livrosgratis.com.br/cat_40/quimica/1) [Química](http://www.livrosgratis.com.br/cat_40/quimica/1) [Baixar](http://www.livrosgratis.com.br/cat_41/saude_coletiva/1) [livros](http://www.livrosgratis.com.br/cat_41/saude_coletiva/1) [de](http://www.livrosgratis.com.br/cat_41/saude_coletiva/1) [Saúde](http://www.livrosgratis.com.br/cat_41/saude_coletiva/1) [Coletiva](http://www.livrosgratis.com.br/cat_41/saude_coletiva/1) [Baixar](http://www.livrosgratis.com.br/cat_42/servico_social/1) [livros](http://www.livrosgratis.com.br/cat_42/servico_social/1) [de](http://www.livrosgratis.com.br/cat_42/servico_social/1) [Serviço](http://www.livrosgratis.com.br/cat_42/servico_social/1) [Social](http://www.livrosgratis.com.br/cat_42/servico_social/1) [Baixar](http://www.livrosgratis.com.br/cat_43/sociologia/1) [livros](http://www.livrosgratis.com.br/cat_43/sociologia/1) [de](http://www.livrosgratis.com.br/cat_43/sociologia/1) [Sociologia](http://www.livrosgratis.com.br/cat_43/sociologia/1) [Baixar](http://www.livrosgratis.com.br/cat_44/teologia/1) [livros](http://www.livrosgratis.com.br/cat_44/teologia/1) [de](http://www.livrosgratis.com.br/cat_44/teologia/1) [Teologia](http://www.livrosgratis.com.br/cat_44/teologia/1) [Baixar](http://www.livrosgratis.com.br/cat_46/trabalho/1) [livros](http://www.livrosgratis.com.br/cat_46/trabalho/1) [de](http://www.livrosgratis.com.br/cat_46/trabalho/1) [Trabalho](http://www.livrosgratis.com.br/cat_46/trabalho/1) [Baixar](http://www.livrosgratis.com.br/cat_47/turismo/1) [livros](http://www.livrosgratis.com.br/cat_47/turismo/1) [de](http://www.livrosgratis.com.br/cat_47/turismo/1) [Turismo](http://www.livrosgratis.com.br/cat_47/turismo/1)